Министерство науки и высшего образования Российской Федерации

Федеральное государственное бюджетное образовательное учреждение высшего образования **«**Сибирский государственный университет геосистем и технологий**»**  (СГУГиТ)

# LXXI

# РЕГИОНАЛЬНАЯ СТУДЕНЧЕСКАЯ НАУЧНАЯ КОНФЕРЕНЦИЯ

3–8 апреля 2023 года

# СБОРНИК ТЕЗИСОВ ДОКЛАДОВ

В двух частях

Ч. 2

Новосибирск СГУГиТ 2023

Ответственный за выпуск: кандидат технических наук, доцент, председатель совета по НИРС СГУГиТ *Т. Ю. Бугакова*

С26 LXXI региональная студенческая научная конференция, 3–8 апреля 2023 г., Новосибирск : сборник тезисов докладов : в 2 ч. Ч. 2. – Новосибирск : СГУГиТ, 2023. – 225 с. – Текст : непосредственный. ISBN 978-5-907711-08-2 (ч. 2) ISBN 978-5-907711-06-8

Сборник содержит тезисы докладов, которые были представлены на LXХI региональной студенческой научной конференции, организованной СГУГиТ, и рекомендованы к опубликованию по результатам работы секций. Сборник публикуется ежегодно с 2007 г.

Печатается по решению редакционно-издательского совета СГУГиТ

УДК 378

ISBN 978-5-907711-08-2 (ч. 2) ISBN 978-5-907711-06-8 © СГУГиТ, 2023

#### УДК 528.91 *С. В. Мамашева, К. А. Есипова, СГУГиТ*

#### **СРАВНЕНИЕ СЕРВИСОВ ZEEMAPS И GOOLE «МОИ КАРТЫ» ДЛЯ СОЗДАНИЯ ТУРИСТКИХ ОНЛАЙН-КАРТ**

В наши дни наибольшую популярность приобретает знание и изучение родного края, в том числе знакомство с интересными природными объектами, которые могут быть интересны, в том числе туристам. С этой целью создается онлайн карта на территорию Республики Алтай и в том числе карты по отдельным районам Республики, на примере Онгудайского района. В последнее время население все чаще использует картографические сайты в сети интернет и карты, работающие в мобильном телефоне. Для их создания привлекается множество различных сервисов.

Целью данного исследования является сравнение сервисов Zeemaps и Google «Мои карты», в которых были выполнены рабочие образцы карт.

Для этого необходимо решить следующие задачи:

1) проанализировать основные функции сервисов Zeemaps и Google «Мои карты», использующиеся для создания онлайн карты;

2) сформировать критерии, по которым сервисы будут сравниваться;

3) сделать вывод по преимуществам и недостаткам анализируемых сервисов.

Для сравнения были выбраны сервисы Zeemaps и Google «Мои карты», так как они использовались авторами в предыдущих разработках, при создании картографических буклетов.

Для создания туристкой карты «Исторические, природные, культурные объекты Онгудайского района Республики Алтай» использовалась бесплатная версия сервиса «Zeemaps», в котором картографической основой является базовая карта сервиса Google Карты. Для нанесения объектов на карту использовался детализированный способ, который позволяет разместить конкретный адрес, либо указать ширину и долготу; указать детали – описание, почту, веб-сайт и т.д.; закрепить фото, аудио, добавить ссылку на видео. Далее для отображения объектов на карте, потребовалось выполнить их классификацию и подобрать для них условные знаки в виде маркеров со следующей цветовой палитрой: объекты рельефа – коричневым, гидрологические – синим, растительности – зеленым, историко-культурные – бежевым.

Для создания туристкой онлайн карты «Самые популярные водопады Республики Алтай» использовался сервис Google Мои карты. Объекты содержания – водопады были распределены их на три группы по степени доступности. Критериями доступности водопадов выступали: нахождение в пешей доступности от трассы, возможность добраться самостоятельно на легковом транспорте; возможность добраться с использованием водного транспорта; возможность добраться с использованием внедорожников и продолжительного пешего маршрута. В соответствии с классификацией водопады были нанесены на карту: лег-

кодоступные – обозначались зеленым маркером, среднедоступные – желтым; труднодоступные – красным. В сервисе Google Мои карты существует три способа добавления объекта на карту: с помощью поиска по названию, с поиска по координатам, с помощью отметки на карте. Легенда карты формируется автоматически.

В ходе анализа были сформированы следующие критерии сравнения это: возможности работы с пользовательскими условными знаками, разновидности выбора картографической основы, экспорт карты на сайт, доступ для других пользователей, формирование маршрута, деление карты на административно территориальные единицы, удобство добавления линии и фигур, измерение расстояний и площадей, интерфейс, формирование табличной базы данных, добавление звука, возможность перехода на мобильную версию и наличие платных функций.

Оба сервиса позволяют также добавлять описание к объекту на карте, фото и видео материалы, позволяют измерять расстояние, строить маршрут. Полученную карту можно экспортировать на сайт, опубликовать в интернете или одобрить доступ к ней по ссылке с помощью QR-кода для использования карты в интерактивном режиме. Пользователи, получившие специальное разрешение могут выполнять редактирование и нанесение дополнительных объектов содержания на карту.

К достоинствам сервиса «Zeemaps» можно отнести удобный интерфейс, свободный доступ, возможность добавлять все виды мультимедийных средств, к – сложность работы на английском языке, наличие платного контента.

Достоинствам сервиса Google «Мои карты» можно считать простой интерфейс, возможность добавлять до 10 фото и видеоматериалов в описание объекта, большое количество условных знаков, возможность устанавливать неограниченное количество маркеров. К недостаткам – отсутствие возможностей изменять размер маркера, добавлять аудио, подразделять территорию на районы.

Таким образом, сервис «Zeemaps» и Google «Мои карты» могут быть использованы для создания разработки онлайн карт.

> *Научный руководитель – к.т.н., доцент Е. С. Утробина*  © *С. В. Мамашева, К. А. Есипова, 2023*

УДК 528.91 *С. В. Мамашева, СГУГиТ* 

# **ТУРИСТСКИЙ БУКЛЕТ «ИСТОРИЧЕСКИЕ, ПРИРОДНЫЕ И КУЛЬТУРНЫЕ ОБЪЕКТЫ ОНГУДАЙСКОГО РАЙОНА РЕСПУБЛИКИ АЛТАЙ»**

В последнее время Республика Алтай стала одним из популярных направлений развивающегося туризма в России. Актуальность представленной работы

заключается в нехватке просветительного контента о достопримечательностях Онгудайского района для жителей республики и его гостей. На существующих картах чаще всего предоставлена устаревшая или неполная информация, которая туристам и гостям республики в большинстве случаев не подходит. С этой целью была выполнена разработка туристского буклета «Исторические, культурные и природные объекты Онгудайского района Республики Алтай».

Для создания буклета необходимо выполнить следующие задачи:

1) собрать сведения о привлекательных местах Онгудайского района, отобрать значимые объекты для размещения на буклете, выбрать фото;

2) подобрать картографическую основу для карты буклета;

3) разработать условные знаки для обозначения достопримечательностей и их классификацию;

4) разработать компоновку буклета;

5) разработать оформление буклета;

6) выбрать сервис для отображения всех достопримечательностей Онгудайского района, с использованием средств мультимедиа.

В процессе отбора информации было изучено порядка 60 достопримечательностей (объектов) Онгудайского района по данным из сети интернет. Наиболее значимыми или интересными являются: место слияния Чуи и Катуни, природный парк Уч-Энмек, Ининский висячий мост, Семинский перевал, петроглифы села Бичикту-Боом и т.д.

Далее достопримечательности классифицировались по элементам содержания и для них был подобраны условные знаки в виде маркеров со следующей цветовой палитрой:

 для объектов рельефа использовался коричневый цвет (скалы останцы, пещеры, горы, перевалы);

 гидрологические объекты – синим цветом (родники, пороги, места слияния рек, водопады);

объекты живой природы – зеленым (природные парки);

историко-культурные – бежевым (археологические памятники).

Картографическая основа в границах Онгудайского района для карты буклета взята с сервиса «Zeemaps», в котором базовой является основа Google Карты.

Условные обозначения создавались в программе Inskcape. Условный знак создан аналогично маркеру, который предлагает сервис «Zeemaps», но при этом к значку добавлен номер на каждый объект, для удобства его нахождения как на карте, так и в буклете.

Разработка компоновки и оформления буклета осуществлялась в программе Adobe Photoshop. В процессе создания и разработки буклета, было решено использовать фальцовку книжную с одним изгибом. Текст и фотографии размещались равномерно по буклету, без сильной нагрузки на карту. Для оформления обложки в качестве фона была использована фотография Онгудайского района, а именно живописный пейзаж села Инегень. Фотография обрабатывалась различными инструментами такими как: художественная кисть, градиент, корректирующий слой, наложение цвета, цветовой тонн, размытие.

Для полного отображения всех имеющихся достопримечательностей, принято решение создать дополнительную интерактивную карту «Исторические, природные, культурные объекты Онгудайского района Республики Алтай» с использованием возможностей бесплатной версии сервиса «Zeemaps». «Zeemaps» предоставляет два способа нанесения маркеров для обозначения элементов содержания карты: простой и детализированный. Простой маркер представляет собой название объекта, местоположение, описание и изображение. На детализированном, вдобавок простому, можно задать ширину и долготу, закрепить почту, телефон и веб-сайт объекта при наличии и вставить аудио и ID ролик на YouTube. Для обозначения объектов использовался детализированный способ нанесения маркеров.

Для того чтобы интерактивная карта была доступна в любое время, любому пользователю был сгенерирован QR-код, который осуществляет общий доступ к полной карте.

В результате проделанной работы был создан туристский буклет «Исторические, природные и культурные объекты Онгудайского района Республики Алтай», содержащий в себе информацию о главных достопримечательностях, кроме того буклет включает в себя QR-код, предоставляющий доступ к полноценной интерактивной карте.

> *Научный руководитель – к.т.н., доцент Е. С. Утробина*  © *С. В. Мамашева, 2023*

УДК 528.926:004 *В. В. Мартынов, СГУГиТ*

#### **СОЗДАНИЕ КЛИМАТИЧЕСКОЙ КАРТЫ ДЛЯ АТЛАСА НОВОСИБИРСКОЙ ОБЛАСТИ**

Актуальность. Разработка и создание климатической карты для атласа Новосибирской области и создание банков данных относится к основным задачам картографирования климата. На сегодняшний день появление новой техники, программного обеспечения и ГИС-технологий активно внедряются в технологические процессы: сбор, хранение, обработку, отображение и распространение пространственно-координированных данных, что позволяет расширить и усовершенствовать процесс создания климатической карты для атласа Новосибирской области

Цель исследований: создание климатической карты для атласа Новосибирской области.

Для достижения поставленной цели решены следующие задачи:

изучено современное состояние ГИС-технологий для создания карты;

проанализированы существующие карты подобной тематики;

 произведен сбор, систематизация и анализ исходных материалов для создания климатической карты для атласа Новосибирской области;

разработано содержание карты;

создана климатическая карта для атласа Новосибирской области.

Климатическая карта Новосибирской области предназначена для получения информации о распределении факторов, определяющих климат, климатические показатели и их комбинации.

При создании климатической карты были рассмотрены и проанализированы ряд ранее изданных карт по теме климата, что позволит выбрать наиболее наглядное и рациональное изображение тех или иных элементов содержания карты, сохранить достоинства карт прошлых лет издания, учесть недостатки, создать новое, наиболее лучшее и информативное картографическое произведение.

К проведению анализа привлечены следующие источники:

«Климатическая карта» Новосибирской области;

«Климатическая карта» Смоленской области;

«Климатическая карта» Пермского края;

Справочно-информационный портал «Погода и климат».

Основными элементами для климатических карт служат:

отображение среднегодового количества осадков;

отображение изотерм;

отображение абсолютных минимальных и максимальных температур;

отображение направления преобладающих ветров.

Объекты на климатической карте: реки, озера, границы Новосибирской области, населенные пункты, направление преобладающих ветров, абсолютные минимальные и максимальные температуры воздуха, изолинии среднегодового количества осадков и температуры. Изменению отображения подвержены подписи объектов гидрографии и населенных пунктов.

Для проектируемой карты был выбран масштаб 1:2 500 000, выбрана плавающая компоновка карты с размещением за рамкой названия, масштаба и легенды.

Климатическая карта создана с применением программного обеспечения MapInfo 15.0. Это ГИС-программа, позволяющая создавать, визуализировать и производить анализ картографических данных. Зарамочное оформление составлялось с помощью программы CorelDraw.

В результате создана климатическая карта для атласа Новосибирской области.

> *Научный руководитель – к.т.н., доцент Е. В. Комиссарова* © *В. В. Мартынов, 2023*

# **ОСОБЕННОСТИ РАЗРАБОТКИ И СОЗДАНИЯ ТУРИСТСКОГО БУКЛЕТА «ЗОЛОТОЙ ПУТЬ»**

Россия – это страна с богатой историей, которая насчитывает более тысячи лет. Россия переживала свои подъемы и падения, которые отражались на образе жизни людей, архитектуре, пронесшимся сквозь время в наше время в виде памятниках и музеях, благодаря которым мы способны наблюдать историю своими глазами.

Многие люди желают ознакомиться с этими предметами истории или достопримечательностями. Для их удобства каждый день создаются туристические маршруты. Самым известным в России и находящимся у всех на слуху туристическим маршрутом является «Золотое кольцо России», проходящим по древним городам Северо-Восточной Руси. На основе этого маршрута был создан буклет «Золотой путь», указывающий на первоисточник. Основным нововведением является то, что буклет стремится показать не только исторические достопримечательности, но и места, действующие прямо сейчас.

Целью этого является показать не только ту историю, что уже произошла, но и ту, что творится прямо на наших глазах, показать людям, что мы также можем внести в нее свой вклад и остаться в истории.

Для этого было необходимо решить следующие задачи:

1) собрать и обобщить сведения о всех достопримечательностях «Золотое кольцо России», а также места интереса, которые влияют на жизнь людей сейчас;

2) подобрать картографическую основу и разработать условные знаки для обозначения городов отражающих передаваемую достопримечательность;

3) разработать компоновку и оформление буклета.

В ходе сбора и обобщения информации мною были изучены достопримечательности и отобраны те, что цепляют не просто своим видом, а своей историей и функционалом в прошлом или настоящим это:

- Гефсиманский Черниговский скит;
- музей, названный в честь Александра Невского;
- здание бывшей Гаупвахты, находящиеся в Костроме;
- Щудровская палатка из Иваново;
- Церковь Бориса и Глеба;
- суздальский музей деревянного зодчества и крестьянского быта;
- информационный центр «Музей Гидроэнергетики»;
- развлекательно-оздоровительный комплекс в Ярославле;
- музей «Старая аптека» и мавзолей вождя СССР товарища Ленина.

Все эти достопримечательности находятся в своем временном промежутке, позволяя прикоснуться нам к истории, пусть и часть из них относятся к нашему времени, однако в будущем они весьма вероятно станут культурным наследием 21 века.

Картографическая основа была взята с сайта Яндекс.Карты, на которой был проложен сам туристических путь. Он выполнен в виде схемы в минималистичном стиле. Для обозначения каждого города, автором разработаны условные знаки на основе реальных гербов города и подобран гармоничный шрифт для их надписи.

Буклет создавался с помощью программы Inkscape, в котором были созданы все изображения и компоновка буклета, в программе Photoshop был создан золотой фон и собраны все компоненты буклета в одно целое.

Фальцовка буклета выполнена в форме книги.

Обложка буклета выполнялась с помощью программы Inkscape. На обложке сверху размещается название буклета, далее следует краткая информация о теме буклета «Золотом пути», снизу содержится коллаж – иллюстрация состоящая из шапки-ушанки, балалайки и самовара, так как с этими атрибутами для многих ассоциируются города России.

Компоновка буклета представлена следующим образом. Лицевая сторона буклета содержит обложку и туристскую схему с городами «Золотого пути». Внутренняя сторона разбита на 10 фрагментов, соответствующих отображенным на схеме городам «Золотого пути», в каждом из которых проиллюстрирована некая особая достопримечательность характерная для каждого города. Для соотнесения достопримечательности со схемой в верхнем левом угле были нанесены сокращенные названия городов. Также каждая часть имеет художественный условный знак, созданный на основе ассоциации с местом интереса, либо на основе реальной фотографии, взятой в пространстве интернета с сайта Яндекс.Картинки.

В результате проведенной работы был создан туристский буклет «Золотой путь», который оформлен в особом стиле, разработанным автором, изображение которого позволяет заинтересовать и надолго удержать взгляд потенциального путешественника.

> *Научный руководитель – к.т.н., доцент Е. С. Утробина © С. С. Меркулов, 2023*

УДК 528.91 *В. Д. Недосекина, А. А. Нестерчук, К. А. Смайлова, СГУГиТ*

#### **РАЗРАБОТКА СЛОЖНЫХ УСЛОВНЫХ ЗНАКОВ В ПРОГРАММЕ INKSCAPE**

В настоящее время оформление карт на компьютере предполагает использование специального программного обеспечения, позволяющего работать с векторной и растровой графикой. Графические программы или графические пакеты, такие как Corel Draw, Inkscape, Adobe Illustrator, Adobe Photoshop, и др., используются для широкого круга задач.

Inkscape – представляет собой открытое программное обеспечение для работы с двумерной векторной графикой, которое используется для создания иллюстраций, логотипов, диаграмм, аналогичный по своим возможностям и функциям Corel Draw

Целью данной работы является исследовать возможности программы Inkscape для построения сложных условных знаков. Для этого необходимо решить следующие задачи:

1) познакомиться с основными инструментами программы для построения условных знаков;

2) изучить контурные эффекты программы и применить их возможности для построения условных знаков;

3) изучить другие возможности для более удобного построения условных знаков.

В графических программах выполнение условных знаков может осуществляться несколькими способами:

на базе конструирования из стандартных элементарных фигур;

с помощью кривых линий;

 посредством команд преобразования таких как: копирование и масштабирование, растягивание, зеркальное отображение, закрашивание, наклон, вращение и растягивание по кривой линии;

с помощью составления из элементарных фигур и их преобразования;

 путем трассировки контура растрового изображения или обводки контура инструментом «кривая Безье», с последующим присвоением изображению характеристик: абриса, цвета, заливок.

с использованием готовых символов из библиотек графических программ.

Исследовались различные функции программы и разрабатывались алгоритмы построения сложных условных знаков. Графическая программа Inkscape содержит функции контурные эффекты, с помощью которых можно разрабатывать сложные условные знаки. Условные знаки со скругленными углами, удобно строить с использованием контурных эффектов и функции BSpline, например, таким образом удобно строить условные знаки памятников, погребов и т.д.

Условный знак древесная растительность создан с помощью контурного эффекта «нарезка», а также с помощью инструментов «кривая Безье», «объекты в текстуру» и «разделить». Алгоритм построения условного знака предполагает на первом этапе выделение всех объектов и выполнение команды «контур-сумма», в результате чего образуется один объект с общим контуром. На втором этапе с помощью контурного эффекта нарезка, выделенная фигура автоматически разрезается по центру на 2 части, на третьем этапе задается заливка одной из частей и с помощью «кривой Безье» и дорабатываются детали.

Создание условных знаков для топографических карт возможно с использованием и других инструментов программы Inkscape, например, «текстура по контуру». Условный знак «обрывы земляные» создается с помощью инструментов «кривая Безье», «интерполяция» и «текстура по контуру». На первом этапе выполняется создание линии бровки с помощью «кривой Безье». Второй этап предполагает создание 3-х линий-штрихов разных размеров, из которых с помощью инструмента «интерполяция» создается штриховка. На третьем этапе выполненная штриховка привязывается к линии бровки с использованием инструмента «текстура по контуру». Похожим образом выполняются условные знаки «курганов» и «ям».

Условный знак «болота» создается с помощью инструментов «кривая Безье», «объекты в текстуру» и «разделить». Для этого нужно отрисовать контур болота, создать шаблон прямых линий, которые будут располагаться на расстоянии 1 мм друг от друга и наложить отрисованный контур на созданную штриховку. Использование инструмента «разделить» позволяет разрезать штриховку контуром.

Условный знак «пески» выполняется с помощью инструментов «создать круги», «распыление копий исходного выделения», «объекты в текстуру», «разделить». Сначала необходимо создать контур, в котором будет размещаться условный знак «пески». Далее создается сам песок с помощью инструмента «круг» и «распылитель». Созданный условный знак песка, состоящий из мелких точек преобразуется в текстуру и обрезается по заданному контуру.

Условный знак «граница с кантом» создается с помощью инструментов «кривая Безье», «оконтурить обводку», «разорвать контур в выделенных местах», «группировка». На первом этапе создается линия границы большой толщины (5–6 мм). Затем выполняется команда «оконтурить обводку. Сверху дается линия которой присваивается стиль с использованием инструмента «pattern».

Исследование программы Inkscape, позволяют сделать вывод, что данная программа по своим возможностям и функциям аналогична программе Corel Draw. В результате проделанной работы были изучены различные инструменты контурные эффекты программы, которые подходят для построения условных знаков и предложены алгоритмы для построения некоторых сложных знаков

> *Научный руководитель – к.т.н., доцент Е. С. Утробина © В. Д. Недосекина, А. А. Нестерчук, К. А. Смайлова, 2023*

УДК 528.91 *В. Д. Недосекина, СГУГиТ*

# **ТУРИСТСКИЙ БУКЛЕТ «ПРИРОДА ХАКАСИИ»**

В России с каждым годом развивается туризм. Значимость развития туризма для Республики Хакасия определяется богатейшим историко-культурным наследием, благоприятными природными условиями, ресурсами и географическим положением. Наличие в республике разнообразных туристских ресурсов создает условия для многих видов туризма: культурно-познавательного, круизного, лечебно-рекреационного, делового и событийного, экологического и приключенческого, сельского, охоты и рыбалки. В связи с этим, создание туристического буклета по природным особенностям Республики Хакасия является актуальным.

Буклет предназначен для ознакомления туристов с природными особенностями Республики Хакасия, которые стоит посетить, а также донести интересную и полезную информацию о природных особенностях данной республики.

Целью данной работы является разработка и создание туристского буклета «Природа Хакасии». Для этого необходимо решить следующие задачи:

1) собрать и изучить информацию о природе Республики Хакасии;

2) выбрать элементы тематического содержания для отображения в туристическом буклете;

3) подобрать картографическую основу;

4) разработать оформление, компоновку и обложку буклета.

При сборе информации природных особенностях Республики Хакасия, были выбраны самые популярные, они же являются тематическими объектами содержания туристской карты.

Озеро Белё находится в северной части Хакасии. Оно состоит из двух половин, соединенных между собой узким проливом. В крайней части озера на югозападе в него впадает река Туим. Одна половина озера является пресной, другая соленой.

Озеро Шира слабосоленое. Озеро является лечебным, несмотря на то, что в него впадает небольшая река Сон, устье которой представляет собой болотистую низину. По составу озёрная вода слабощелочная, с повышенным содержанием магния. Содержание солей на протяжении всего озера неодинаково, наиболее высокое в центральной части.

Озеро Тус является горько-соленым. Озеро считают братом Мертвого моря. Отличительная черта – это значительная минерализация озера, которая превращает озеро на подобие «рассола», похожих озер в республике больше нет. Соли в озере настолько много, что вся раствориться она не может, поэтому она вся оседает на дно, образовывая корку толщиной примерно 30 сантиметров. Площадь озера равна около 1,5 квадратных километра, максимальная глубина озера достигает 4,5 метрам.

Озеро Иткуль (Итколь) самый крупный пресный водоем в Республике Хакасия. Главная особенность озера заключается в уникальной чистой воде. С 1999 г. Озеро Иткуль находится под защитой государственного природного заповедника «Хакасский».

Ледяная пещера. Благодаря расположению данной пещеры ее стены, пол, потолок покрыты ледяными отложениями. Температура в пещере всегда ниже нуля.

Горная гряда «Сундуки» – это пять отдельно стоящих гор высотой до 200 м, которые сочетают в себе могильники, наскальные рисунки, по мнению археологов, которые использовались древними людьми для наблюдения за звездами, солнцем и луной. Гряда растянулась на 4,5 км с севера на юг. Название свое горная града получила от самой северной горы, на вершине которой находится скала

в виде куба, очертаниями похожая на сундук. После этого другие возвышенности получили порядковые номера.

Картографическая основа для буклета взята с сайта «Google Карты», на которой с помощью условных знаков были показаны интересные природные места для посещения.

В процессе оформления буклета разрабатывалась компоновка (расположение на листе всех элементов содержания буклета): текст, фото, обложка, карта, легенда. Для оформления обложки буклета были выбраны картинки природы Хакасии с сайта Яндекс Картинки и скомпонованы в Adobe Photoshop так, чтоб это выглядело как единая композиция. Важной частью работы так же было определить цветовую гамму буклета и подобрать шрифт. Для создания и выравнивания буклета были использованы инструменты: корректирующий слой, горизонтальный текст, перемещение, обрезка, ластик, градиент.

Компоновка внешней и внутренней части буклета разделена на три части. На внешней стороне представлены обложка и карта «Природа Хакасии» с легендой. На внутренней стороне расположена информация о природных особенностях с их фотографиями.

В результате проделанной работы был создан туристский буклет «Природа Хакасии», который содержит в себе основную информацию о природных особенностях и фотографии.

> *Научный руководитель – к.т.н., доцент Е. С. Утробина © В. Д. Недосекина, 2023*

УДК 528.9 *А. А. Нестерчук, СГУГиТ*

#### **РАЗРАБОТКА И СОЗДАНИЕ ТУРИСТКОГО БУКЛЕТА С ТРЕХДЕВНЫМ ПЛАНОМ ПОСЕЩЕНИЯ ГОРОДА КАМНЯ-НА-ОБИ**

Туризм – это путешествие людей в другие регионы, страны или континенты с целью отдыха, развлечения, познания культур, традиций и истории других народов и мест. Он позволяет расширить кругозор, узнавать новые культуры, традиции и историю других стран и народов. Путешествия дают возможность отвлечься от повседневной рутины, расслабиться, восстановить силы и взглянуть на жизнь с другой стороны.

В последнее время возрастает интерес к путешествиям по России, а также к истории нашей страны. В связи с этим, город Камень-на-Оби, в котором расположено большое количество исторических зданий, становится потенциальным местом посещения туристами. Город небольшой, поэтому мало людей знают о нем и том, какие места в городе стоит посетить. Поэтому был создан буклет с трёхдневным планом посещения Камня-на-Оби, в котором отображены и описаны его основные достопримечательности.

Целью работы является разработка и создание буклета о трехдневном путешествии в город Камень-на-Оби.

Для создания буклета были решены следующие задачи:

1) сбор и обобщение сведений о привлекательных местах города Камень-на-Оби;

2) подбор картографической основы из интернет-источников;

3) разработка условных знаков для обозначения достопримечательностей города;

4) разработка компоновки буклета;

5) разработка оформления буклета.

Для составления туристского буклета были изучены наиболее популярные и интересные места Камня-на-Оби. В их число вошли:

Железнодорожный вокзал. Реконструированное в 2009 г. здание вокзала является одним из самых красивых зданий в городе. Рядом с ним расположена небольшая аллея с фонтаном и лавочками.

Гостиница «Обь». Городская гостиница, расположенная на берегу реки Обь. От нее легко добраться до остальных достопримечательностей города.

Городская набережная. С нее открывается красивый вид на реку. Вдоль набережной расположены бюсты известных личностей, живших в городе, есть несколько зон отдыха.

Дом купца Винокурова. Самая известная достопримечательность города. Огромное здание, занимающее целый городской квартал. было построено в начале 20-ого века купцом Винокуровым, сделавшим многое для развития города. В здании расположен городской краеведческий музей. К сожалению, большая часть здания находится в аварийном состоянии.

Городской парк культуры и отдыха. Парк с различными аттракционами для всех возрастов. В самом парке и рядом с ним есть несколько кафе.

База отдыха «Каменские плёсы». На территории базы расположены домики для отдыха с банями, пирсами, ведущими к реке.

Картографическая основа была взята с сайта «2GIS», масштаб 1:4 000. Вариант фальцовки буклета – гармошка, 2 фальца. Такая форма выбрана неспроста: она делает удобным и последовательным чтение страниц буклета.

Оформление буклета разрабатывалось в двух графических редакторах – Adobe Photoshop и InkScape.

В Adobe Photoshop были созданы обложки для обеих сторон буклета. Для этого были использованы следующие инструменты: размытие по Гауссу, сочность, цветовой тон и насыщенность.

В программе InkScape были созданы условные знаки в виде символических значков. Они были выполнены в минималистичном стиле, черным цветом, с помощью таких инструментов, как: «Векторизовать растр», «Ластик», «Кривая Безье».

Буклет был составлен в программе Microsoft Publisher. На внешней стороне буклета размещены его название, декоративные элементы, изображения достопримечательностей города, его описание и описание первого дня посещения города, а также некоторых достопримечательностей. Также был размещен участок карты с маршрутом от вокзала до гостиницы и их условными обозначениями.

На внутренней стороне располагаются карта с условными обозначениями основных достопримечательностей города, описания этих достопримечательностей, легенда карты.

В результате проделанной работы был создан туристский буклет по городу Камень-на-Оби «Камень-на-Оби за 3 дня», содержащий в себе маршруты и информацию о главных достопримечательностях города. Данный буклет может стать не только путеводителем по городу, но также может привлечь внимание туристов к таким малоизвестным и небольшим городам, как Камень-на-Оби.

> *Научный руководитель – к.т.н., доцент Е. С. Утробина © А. А. Нестерчук, 2023*

УДК 528.91 *Е. Е. Плаксина, СГУГиТ*

#### **ИНФОРМАЦИОННО-ТУРИСТСКИЙ БУКЛЕТ «ГДЕ ПОГУЛЯТЬ В НОВОСИБИРСКЕ? ПРАВЫЙ БЕРЕГ»**

В последнее время возрастает роль развития внутреннего регионального туризма. Город Новосибирск не является исключением, поскольку здесь расположено множество исторических объектов, музеев, парков, которые могут быть интересны различным категориям туристов. В связи с этим, создание туристического буклета с предлагаемым маршрутом по одной из частей города является актуальным.

Буклет предназначен для гостей города, желающих посетить интересные объекты, подходящие как для прогулок на свежем воздухе, так и для других развлечений.

Целью данной работы является разработка и создание туристического буклета правого берега города Новосибирск.

Для создания буклета было необходимо решить следующие задачи:

1) подобрать, проанализировать и обобщить сведения о достопримечательностях правого берега города Новосибирск, из них выбрать содержание для буклета.

2) выбрать картографическую основу для карты, которая будет размещаться в буклете.

3) проанализировать и разработать условные знаки для обозначения достопримечательностей и маршрута.

4) разработать обложку буклета.

5) разработать компоновку и оформление буклета.

В ходе сбора и обобщения информации были изучены главные достопримечательности города Новосибирска [1–3, 5]. Отбор проводился исходя из следую-

щих критериев: возможность осмотра достопримечательности на свежем воздухе; наличие инфраструктуры для интересного проведения досуга; местонахождение в пределах правого берега города Новосибирска.

Для отображения содержания буклета были выбраны следующие объекты.

Михайловская набережная **-** красивый парк, расположенный вдоль правого берега реки Обь.

Новосибирский зоопарк – один из крупнейших зоологических парков в России, расположен в Заельцовском бору. Кроме большого разнообразия животных, можно посетить еще Дельфинарий и Динопарк, а также разнообразные аттракционы – карусели, колесо обозрения, или просто погулять по дорожкам бора.

«Берёзовая роща» – представляет собой городской парк, занимающий площадь в 23 гектара, в котором есть развитая инфраструктура, памятники и спортивные зоны.

Центральный парк – старейший парк города, в котором проводятся народные гулянья на Масленицу, День Победы, Новый год и многие другие городские праздники.

Большой Новосибирский планетарий, экспонаты которого представлены на территории тематического ландшафтного парка, позволяет совместить прогулку на свежем воздухе и познавательную деятельность. В демонстрационном зале планетария можно увидеть звездное небо и космические зрелища, а также интересные научно-популярные фильмы, театрализованные представления, слайдшоу.

Для отображения выбранного содержания буклета была подобрана картографическая основа с сайта 2Gis. Обработка основы выполнялась с помощью внутренней функции программы «Adobe Photoshop» и заключалась в следующем: были удалены обрывки ненужных названий, которые возникли в процессе вырезки части картографической основы, а также условные знаки, надписи, мешающие восприятию выбранного тематического содержания. Особое внимание уделено разработке условных знаков в программе «Inkscape».

Помимо вышеперечисленных элементов содержания, для наибольшего удобства гостей и жителей города, на карте был отображен транспорт, с помощью которого можно добраться до указанных достопримечательностей и линия со станциями Новосибирского метрополитена.

На основе выбранных достопримечательностей, была разработана обложка буклета. Для этого с сайта «Яндекс.Картинки» и социальной сети «ВКонтакте» (Городское сообщество «Интересный Новосибирск») были выбраны красочные фотографии [4,7]. После с помощью внутренней функции программы «Adobe Photoshop» произведено составление коллажа, вставка текста и названия.

В процессе оформления буклета разрабатывалась его компоновка (расположение на листе всех элементов содержания буклета): карта, легенда, текст, фото, обложка. Сперва были изучены варианты фальцовки. А после составлен эскиз компоновки буклета.

При разработке учитывалась фальцовка буклета и возможность рассматривать буклет в определенной последовательности. Для этой цели выбрана фальцовка «Евробуклет 2 фальца», два параллельных сгиба [6]. Компоновка лицевой стороны буклета представлена обложкой, содержит краткое описание достопримечательностей, фотографии Михайловской набережной, Новосибирского зоопарка и парка «Березовая роща». Оборотная сторона буклета содержит карту с легендой и маршрутом, а также фотографии Центрального парка и Большого Новосибирского планетария.

В результате проделанной работы был создан туристский буклет «Где погулять в Новосибирске? Правый берег», содержащий в себе основную информацию о достопримечательностях правого берега города Новосибирск, фотографии и маршрут.

> *Научный руководитель – к.т.н., доцент Е. С. Утробина © Е. Е. Плаксина, 2023*

УДК 528.91 *А. К. Розинская, СГУГиТ*

# **ТУРИСТСКИЙ БУКЛЕТ «ИРКУТСК: ЧТО ПОСМОТЕРТЬ?»**

В последнее время возрастает роль развития внутреннего регионального туризма. Многие туристы, отправляясь в путешествие на Байкал, рассматривают город Иркутск лишь как аэропорт: прилетели, съездили в заповедные места и улетели. Хотя Иркутск – город со своей уникальной историей, в котором есть памятники, скульптуры, храмы, музеи, стрит-арт, архитектура. Эти многочисленные достопримечательности смогут также заинтересовать туристов не меньше, чем природные красоты.

С целью популяризации интереса широкого круга населения к истории города Иркутск выполнялась разработка туристского буклета.

Для ее реализации необходимо решить следующие задачи:

1) собрать и обобщить сведения о привлекательных местах города Иркутск, и выбрать самые интересные.

2) подобрать картографическую основу для нанесения главных достопримечательностей города.

3) разработать компоновку и фальцовку буклета.

4) разработать обложку, условные знаки и общее оформление буклета.

В ходе сбора и обобщения информации были изучены интересные места в Иркутске, и выбраны самые популярные, такие как:

 верхняя и нижняя набережные города Иркутск протянувшиеся вдоль реки Ангара, по которым можно прогуляется и отдохнуть:

 нерпинарий, где можно посмотреть представление и увидеть дрессированных байкальских нерп;

 дом-музей Волконских – Иркутский историко-культурный мемориальный музей декабристов;

 сквер имени Кирова, являющийся главной площадью Иркутска, который расположен в историческом центре города;

 ледокол «Ангара» – один их старейших сохранившихся ледоколов в мире, который доставили в разобранном виде из английского Ньюкасла, собрали и спустили на воду Байкала в 1900 году;

– 130 квартал – это воссозданная зона исторической застройки у подножья Крестовой горы с аккуратными деревянными усадьбами, музейными пространствами, кафе и мощёными променадами. Именно в 130-м квартале стоит скульптура Бабра – символа Иркутска.

Картографическая основа для карты в буклет взята с сайта «Яндекс Карты», она представляет собой фрагмент карты города, на которою наносились условные знаки мест для посещения.

Условные знаки создавались в программе «Adobe Photoshop». Значок имеет форму геолокации, внутри значка есть порядковый номер, соответствующий номеру объекта в легенде. Также разработаны символические значки, например знак с изображением зелёного дерева обозначает сквер имени Кирова, а изображение корабля – ледокол «Ангара».

На следующем этапе разрабатывалась компоновка буклета, которая определяет расположение на листе всех элементов содержания: карты, легенды, текста, фото, обложки. При разработке компоновки также учитывалась будущая фальцовка буклета, которая определяет количество сгибов и возможность рассматривать буклет в определённой последовательности. Для данного буклета подошла фальцовка «Евробуклет 2 фальца, два параллельных сгиба».

Компоновка внешней стороны листа буклета была условно разделена на три равные части, в которых представлены: обложка с названием и карта. Внутренняя сторона также разделана на три части, где представлены фото описания объкутов. В левой части расположены фотографии ледокола «Ангара» и 130 квартала вместе с описанием этих достопримечательностей. В центре представлены данные о доме-музее Волхонских и сквере имени Кирова. В правой части описаны места посещения, которые находиться в окрестностях Иркутска:

 архитектурно-этнографический музей «Тальцы» - музей под открытым небом, состоящий их башен и теремов, пристани и ремесленных мастерских;

гора Соболиная – крупнейший в Восточной Сибири горнолыжный курорт;

 Листвянка – посёлок, расположенный у истока Ангары, считающийся модным и популярным местом на Байкале с развитой инфраструктурой;

остров Ольхон – крупнейший остров Байкала;

 кругобайкальская железная дорога, расположенная среди скал по узкой полосе Байкальского побережья.

При разработке оформления важно было общую определить цветовую гамму буклета и подобрать подходяще по стилю шрифты. Для этих целей была использована программа «Adobe Photoshop. За основу взята фотография вечернего Иркутска, поэтому буклет в розовых тонах. Выбран шрифт для обложки: Times New Roman Italic 48 пт и 30 пт, а для буклета Times New Roman Italic 15 пт.

Для создания и выравнивания буклета были использованы следующие инструменты: корректирующий слой, горизонтальный текст, прозрачный фон, обрезка, произвольная фигура, перемещение.

В результате проведённого исследования был разработан и создан туристический буклет «Иркутск: что посмотреть?», содержащий в себе основную информацию о местах посещения в Иркутске и их фотографии.

> *Научный руководитель – к.т.н., доцент Е. С. Утробина © А. К. Розинская, 2023*

УДК 528.926:004 *Д. А. Семергей, СГУГиТ*

#### **СОЗДАНИЕ КАРТЫ «ПОЧВЫ НОВОСИБИРСКОЙ ОБЛАСТИ» ДЛЯ АТЛАСА**

Актуальность. Создание интерактивной карты для атласа Новосибирской области и актуализация банков данных относится к основным задачам картографирования почв, что очень важно для ведения и развития сельского хозяйства. Новейшая техника, программное обеспечение и ГИС-технологии активно внедряются в технологические процессы: сбор, хранение, обработку, отображение и распространение пространственно-координированных данных, что позволяет расширить и усовершенствовать процесс создания и использования интерактивной карты «Почвы» для атласа Новосибирской области

Цель исследований: создание интерактивной карты «Почвы Новосибирской области» для атласа.

Для достижения поставленной цели решены следующие задачи:

– изучено современное состояние ГИС-технологий для создания интерактивной карты;

проанализированы существующие карты подобной тематики;

 произведен сбор, систематизация и анализ исходных материалов для создания интерактивной карты «Почвы Новосибирской области»;

 разработаны условные знаки для интерактивной карты «Почвы Новосибирской области;

 разработана технологическая схема создания и использования интерактивной карты;

создана интерактивная карты «Почвы Новосибирской области».

Интерактивная карта «Почвы Новосибирской области» предназначена для получения информации о пространственном размещении почвенного покрова, связанной с географическим положением и биоклиматическими условиями природных поясов. Почвенная карта служит основой для планирования видов землепользования, лесоустройства, оценки экономической и экологической целесообразности использования территорий для производственной деятельности, оценки биологической продуктивности лесов, разработки систем управления почвенным плодородием

К проведению анализа привлечены следующие карты:

- «Почвенная карта Саратовской области»;
- «Почвенная карта Новосибирской области»;
- «Почвенная карта» ГИС Почвенно-географическая база данных России.

Для создания карты «Почвы Новосибирской области» в программу MapInfo была загружена карта-основа, в которой представлены слои, требующие проведения генерализации. Завершив генерализацию, получена основа для составления заданной тематической карты.

В качестве основного источника для составления общегеографического и тематического содержания использовалась карта Новосибирской области из атласа почв России. В программном обеспечении QGIS была выполнена привязка растрового изображения методом полиномов второго порядка с невязкой для всех точек менее 1 пикселя. Файлы картографической основы и трансформированного растра были загружены в MapInfo. Выполнена векторизация полигонами для каждого типа почв и заполнена таблица атрибутов для разделения полигонов. Для лугово-болотных, луговых солончаков, луговых солонцов дополнительно была разработана и добавлена штриховка, которая не представлена в программе. В Paint был составлен знак и добавлен к существующей директории в программе Resource Hacker. В результате была получена карта с качественным фоном без обозначения подтипа почвы внутри объектов. Для этого была создана библиотека текстовых объектов и загружена отдельной папкой в MapInfo. Затем был создан отчет для экспорта карты и тематических условных знаков.

Когда файл легенды был экспортирован, приступил к ее оформлению в Corel DRAW. Почвы были разделены по следующим типам:

почвы тайги и хвойно-широколиственных лесов,

широколиственных лесов и лесостепей,

почвы степей,

гидроморфные, засоленные и солонцеватые, пойменные почвы.

Легенда была создана на отдельном листе, так как при масштабе карты 1:2500000 и листе размера А4 размещение ее с вместе с картой загрузит лист или шрифты и символы будут плохо читаемы.

В результате проделанной работы была разработана интерактивная карта, содержащая в себе информацию о почвенном покрове на территории Новосибирской области.

> *Научный руководитель – к.т.н., доцент Е. В. Комиссарова* © *Д. А. Семергей, 2023*

УДК 528.926:004 *Д. П. Федосенко, СГУГиТ*

# **СТРУКТУРА БАЗЫ ДАННЫХ ТУРИСТИЧЕСКИХ ОБЪЕКТОВ НОВОСИБИРСКОЙ ОБЛАСТИ И ИСТОЧНИКИ ЕЕ НАПОЛНЕНИЯ**

Актуальность. Туристические карты служит для обеспечения потребностей туристско-экскурсионного дела, повышения интереса к региону и приросту туризма. Создание базы данных объектов туристической направленности Новосибирской области направлено на отображение знаковых мест и создания картографических произведений на их основе, что очень важно для актуализации информации и, тем самым развития туризма внутри региона. Современное программное обеспечение, базы данных и ГИС-технологии активно используются в процессах сбора, хранения, обработки, отображения и распространения пространственно-координированных данных, что позволяет автоматизировать и усовершенствовать процесс создания и использования базы данных туристических объектов Новосибирской области.

Цель исследований: создание структуры и базы данных туристических объектов Новосибирской области.

Для достижения поставленной цели решены следующие задачи:

 изучено современное состояние ГИС-технологий для базы данных туристических объектов Новосибирской области;

 проанализированы существующие источники открытых данных туристической информации;

 разработана структура базы данных и классификация туристических объектов;

 выполнен сбор и заполнение базы данных пространственной и атрибутивной информацией о туристических объектах.

К проведению анализа привлечены следующие источники:

- сайт «turizmnso»;
- сайт «trip2sib»;
- сайт «nbcrs».

Основным программным обеспечением для создания и редактирования базы данных была геоинформационная система QGIS. Для хранения информации использовалась файловая база данных формата geopackage. В ней были созданы таблицы для хранения точечных и площадных туристических объектов, а также линейных маршрутов.

Для размещения новых объектов и проверки пространственного положения имеющихся в базе данных, использовались общегеографические основы из OpenStreetMap и Яндекс карт, которые добавлялись в QGIS.

Объекты туристической направленности были разделены на:

достопримечательности;

отдых и лечение;

питание;

проживание.

В результате проделанной работы была разработана и наполнена пространственная база данных, содержащая в себе информацию о местах, которые стоит посетить туристу, а также о пеших маршрутах Новосибирской области.

> *Научный руководитель – к.т.н., доцент А. А. Колесников* © *Д. П. Федосенко, 2023*

УДК 528.9 *А. Э. Шибкова, СГУГиТ*

#### **ОСОБЕННОСТИ РАЗРАБОТКИ ПОЗНАВАТЕЛЬНОЙ КАРТОГРАФИЧЕСКОЙ ИГРЫ**

Ученым и педагогам известно, что при запоминании изображений и текста действуют разные правила. Акцент все же ставят на визуальном восприятии информации, запоминается и воспроизводится быстрее то, что мы увидели. Среди наглядных пособий очень показательной является картографическая игра, которая позволяет разнообразить, улучшить процесс обучения и запоминания различной информации. В начальной и средней школе изучается родной край, поэтому игра разрабатывается на отдельный регион, в данном случае это Республика Алтай – один из самых популярных туристических направлений России.

Целью данной работы является разработка познавательной картографической игры на примере республики Алтай.

Для этого было необходимо решить следующие задачи:

- разработать концепцию игры;
- подобрать информацию для познавательной игры;
- подобрать общегеографическую основу;
- разработать условные знаки.
- нанести тематические условные знаки на общегеографическую основу.

Концепция игры заключается в следующем: игроки бросают кубик по очереди и продвигают свою фишку вперед по игровому полю на столько кружков, сколько очков выпало на кубике. Участие могут принимать от двух до шести человек.

Если в конце хода фишка останавливается на поле «Правда или ложь», необходимо ответить на представленный на карточке факт о республике Алтай. В случае, если ответ окажется верным – игрок совершает второй ход, а если нет – пропускает. Побеждает тот, кто первым дойдёт до финиша (остановится на последнем кружке или «пройдёт» его).

Игра размещена на листе формата A3, где отображены поле игры в единой цветовой гамме, среди них поле – «Правда или ложь», место для карточек которого размещено в правом нижнем углу.

Источниками картографической информации послужили атласы республики Алтай, карты России (автор Александр Голубев), а также данные сети Интернет.

Общегеографическая основа взята с атласа республики Алтай. В программе «CorelDRAW» нанесены границы, объекты гидрографии, и административные центры районов субъекта. Кроме того, было важно подобрать цветовую гамму картографической основы во взаимодействии с другими элементами и подобрать шрифты.

Тематическое содержание карты составляют различные туристские объекты, отобранные с помощью интерактивной карты Алтая. Среди них: памятники природы, истории, культуры, архитектуры.

Обозначения этих объектов – условные знаки, выполненные методом формализации в программе «CorelDRAW», которые легко расшифровываются по внешнему виду. Выбрано единое, гармоничное оформление всех условных знаков – полукруг, и располагающаяся вдоль него надпись (шрифт Times New Roman). Разработанные тематические условные знаки были нанесены с ориентировкой на населённые пункты, при помощи Яндекс. Карт.

В результате проведенной работы была разработана и создана познавательная картографическая игра, содержащая в себе основную информацию о туристских уникальных объектах республики Алтай.

> *Научный руководитель – к.т.н., доцент Л. К. Радченко © А. Э. Шибкова, 2023*

УДК 528.91 *Д. Ю. Шкрабов, СГУГиТ*

#### **ИНФОРМАЦИОННЫЙ БУКЛЕТ «МЕСТА, В КОТОРЫХ МОЖНО ПРОВЕСТИ ДОСУГ В ГОРОДЕ НОВОСИБИРСКЕ»**

Тема данного буклета, «Места, в которых можно провести досуг в городе Новосибирске» является актуальной, ведь как нам известно Новосибирск – это третий по численности населения город в нашей стране. Исходя из этого можно сделать вывод, что жители других городов будут посещать Новосибирск и им важно будет решить в каких местах для проведения досуга им лучше побывать. Также безусловно, жители самого города Новосибирска любят проводить свободное время в различных местах, предназначенных для проведения досуга, отдыха. Поэтому буклеты по местам, для проведения досуга в городе Новосибирске будут им наверняка полезны. Соответственно, данный буклет хорошо подойдет как для гостей нашего города, так и для местных жителей.

Целью данной работы является создание буклета на тему «Места, в которых можно провести досуг в городе Новосибирске» как для гостей нашего города, так и для местных жителей.

Буклет предназначен для того, чтобы ознакомить гостей и жителей города с достопримечательностями, которые стоит посетить на досуге; донести некоторую интересную, полезную информацию о местах для досуга в городе Новосибирске; помочь определиться с местом для проведения свободного времени в городе Новосибирске.

Задачи данной работы:

1) подобрать интересные достопримечательности города Новосибирска для отображения их в буклете;

2) выбрать подходящие фото достопримечательностей и составить их краткое описание;

3) разработать оформление информационного буклета.

Из большого многообразия известных достопримечательностей города, были выбранные самые популярные.

Михайловская набережная знаменита своей историей:

– 1907 г – подписан акт о передаче участка царской земли Новониколаевску;

– начало 1930-х гг. – создана водно-лыжная станция с открытым бассейном и вышками для прыжков;

– 1948 г – построена первая хоккейная коробка, с этого места, момента началась история новосибирского хоккея с шайбой;

– 1981 г – начал действовать комплекс чехословацких аттракционов «Лунапарк»;

– 2017–2018 гг – проведена реконструкция набережной. Были созданы дорожки для маломобильных граждан, велодорожки отделили от пешеходной части, сооружена ливневая канализация, установлены новые фонари, скамейки и др.

Новосибирский зоопарк является одним из крупнейших в России. Занимает площадь 65 га, в нем содержится около 11 000 особей 770 видов. Более 350 видов занесены в Международную Красную книгу. Около 180 видов внесено в Красную книгу России и Региональные Красные книги. На 77 видов ведется Международная Племенная книга. В Новосибирском зоопарке занимаются разведением кошачьих и куньих, поэтому здесь одна из лучших в мире коллекций представителей этих семейств. Коллектив зоопарка участвует в 77 международных программах по сохранению редких и исчезающих видов животных.

Новосибирский аквапарк был открыт 7 октября 2016 года. Является самым крупным крытым аквапарком в России. Его площадь составляет 35000 кв. метров. Аквапарк имеет 14 водных горок, волновой бассейн площадью 1000 кв. метров, 11 бань и т.д.

Для оформления буклета с сайта Яндекс Картинки были выбраны фото достопримечательностей. Буклет разработан с использованием книжной фальцовки. Выполнен в единой цветовой гамме и едиными стилями шрифтов.

Обложка разработана с использованием программы Adobe Photoshop.

Обложка буклета представляет собой коллаж, который состоит из основного фото Новосибирского театра оперы и балета, поскольку театр является одной из визитных карточек города Новосибирска. Также поверх фото театра

оперы и балета, размещены фото выбранных достопримечательностей для буклета: Михайловской набережной, Новосибирского зоопарка, Новосибирского аквапарка. Также на титульной стороне буклета размещено название самого буклета «Места, в которых можно провести досуг в городе Новосибирске», оно выполнено шрифтом Times New Roman, 14 кеглем, цветом синим.

Подводя итог, нужно сказать о том, что данный буклет был выполнен в программе Adobe Photoshop. В буклете рассмотрены места, в которых можно провести досуг, а именно: Михайловская набережная, Новосибирский зоопарк, Новосибирский аквапарк. Я думаю, что данный буклет мог бы быть полезен как гостям города Новосибирска, так и местным жителям нашего города, ведь как известно, что люди любят проводить свое свободное время в каких-либо интересных местах.

> *Научный руководитель – к.т.н., доцент Е. С.Утробина © Д. Ю. Шкрабов, 2023*

УДК 528.414 *А. В. Галлер, СГУГиТ*

# **ИССЛЕДОВАНИЕ ТОЧНОСТИ ВЫТЯНУТЫХ ТАХЕОМЕТРИЧЕСКИХ ХОДОВ**

В настоящее время выполнение топографических съемок в процессе инженерно-геодезических изысканий для обеспечения проектировщиков исходной информацией о местности регламентируется сводом правил СП 317.1325800.2017 «Инженерно-геодезические изыскания для строительства». Не всегда действующие нормативные документы содержат требования, соответствующие возможностям современного геодезического оборудования. Например, предельная длина теодолитного хода, являющегося съемочным обоснованием плана масштаба 1:500, установлена 1,2 км. Этот же свод правил устанавливает требования к средней квадратической ошибке (СКО) определения координат пунктов съемочной сети относительно исходных пунктов. Для съемки в масштабе 1:500 эта ошибка не должна превышать 10 см (для незастроенной территории).

Цель исследования – обосновать реальную предельную длину теодолитного хода, выполняемого с применением электронных тахеометров, при которой СКО планового положения «слабого» пункта не превысит 10 см.

Для достижения цели были поставлены следующие задачи:

– выполнить исследование круглого уровня вехи для определения реальной ошибки центрирования цели;

– выполнить в программном продукте Кредо ДАТ моделирование вытянутых теодолитных ходов с разной длиной сторон для *S* =1200 м;

– выполнить в программном продукте Кредо ДАТ моделирование вытянутых теодолитных ходов с разной длиной сторон для *S* = 3600 м;

– выполнить предрасчет точности теодолитных ходов для всех составленных вариантов с учетом ошибок центрирования прибора и цели при СКО измерения горизонтальных углов 5′′, 10′′, 15′′.

При исследовании уровня вехи, последняя неподвижно закреплялась посредством кронштейна. На расстоянии 8 м устанавливался тахеометр. Сначала пузырек приводился в крайнее левое положение (по отношению к коллимационной плоскости прибора), выполнялось наведение сетки нитей на верх вехи и брался отсчет по горизонтальному кругу *а*1. Затем веха наклонялась, пузырек занимал крайнее правое положение, после наведения на центр вехи брался отсчет *а*2.. Следует отметить, что крайнее левое и правое положение пузырек занимал, не выходя за пределы большого деления уровня. В дальнейшем вычислялся угол наклона вехи, на который она отклонится от отвесного положения при нахождении пузырька в пределах большого деления уровня. Этот угол для разного типа круглых уровней составил от 5ʹ до 10ʹ, что для вехи длиной 1,7 м соответствует ошибки центрирования цели 2-5 мм.

Моделирование вытянутых теодолитных ходов с разной длиной сторон производилось в программе AutoCAD. Далее производился импорт координат точек запроектированных ходов в программу Кредо ДАТ, где выполнялся предрасчет точности ходов.

При предрасчете задавалась точность измерения сторон хода  $m_s=2$  мм, горизонтальных углов – 5", 10" и 15". Значения 10" и 15" взяты с запасом, чтобы учесть возможное влияние внешних условий на точность измерений. Ошибка центрирования прибора была задана от 2 до 10 мм, а ошибка центрирования цели 6–10 мм (исходя из худшего случая, когда помощник качает вешку).

На основании анализа результатов предрасчета были сделаны следующие выводы:

– предельная длина теодолитного хода 1,2 км, установленная СП 317.1325800.2017, является актуальной только для ходов с минимальной длиной сторон порядка 50 м;

– предельная длина хода может быть увеличена в три раза при СКО измерения углов до 15" и ошибках центрирования прибора и цели не более 6 мм (при этих условиях СКО положения «слабого» пункта хода не превысит 10 см);

– при длинах сторон в ходе до 100 м влияние ошибок центрирования прибора и целей становится превалирующим над инструментальными ошибками. В то же время, при увеличении длины сторон хода, уменьшается количество точек стояния прибора и, следовательно, накопление ошибок уменьшается, а влияние центрировки не столь существенно;

– рекомендуется внести уточнение в действующий свод правил, указав предельную длину теодолитного хода в зависимости от длины его сторон. Например, можно увеличить предельную длину хода до 3,6 км при длине сторон хода от 100 до 400 м.

> *Научный руководитель – к.т.н., доцент А. В. Никонов © А. В. Галлер, 2023*

# **ГЕОДЕЗИЧЕСКИЕ РАБОТЫ ДЛЯ ПРОЕКТИРОВАНИЯ ВЕНТИЛЯЦИИ В ПОМЕЩЕНИЯХ ОБЩЕГО НАЗНАЧЕНИЯ**

Вентиляция помещений очень важна для здоровья человека. Это помогает сохранить хорошее самочувствие, быть бодрым и полным сил. Свежий воздух – это здоровье. Поэтому очень важно правильно организовать вентиляцию помещений.

Целью работы является создание проекта вентиляции для помещения общего назначения.

В ходе работы были проделаны следующие задачи:

– произвести исполнительную съемку помещения;

– создать проект вентиляции в Civil 3D;

– произвести экономический расчет проекта.

Для съемки помещения нами был использован тахеометр GEOMAX ZOOM 25 с точностью измерения углов 5 секунд.

Для исполнительной съемки была выбрана аудитория номер 31, находящаяся в лабораторном корпусе СГУГиТ.

Перед началом работы прибор был установлен на месте, с которого аудитория хорошо просматривалась. Далее он был приведен в рабочее положение, после чего прибор был сориентирован посредством обратно-угловой засечки.

Для этого были выбраны три опорные точки OP1, OP2, OP4, координаты которых известны из подготовленного планово-высотного обоснования.

После ориентирования прибора был выполнен наборпикетов. По ширине комнаты пикеты выбирались следующим образом: снимались все видимые углы и середина стены.

По длине помещения пикеты снимались с шагом приблизительно 5 метров.

Так же внимание было уделено оконным проемам, и всем характерным точкам.

После набора пикетов по всей площади аудитории была выполнена съемка вентиляции. Были отсняты все ее характерные точки и набран пикетаж по длине воздуховода.

Следующим этапом был импорт точек в Civil 3D для дальнейшего проектирования.

После соединений пикетов, была получена модель помещения.

Затем необходимо было посчитать площадь и высоту помещения, для определения производительности вентиляции.

Чтобы определится с размерами сечения воздуховодов, были учтены рекомендации по скорости движения воздуха в вентиляции. В условиях нашего помещения была выбрана максимальная скорость 6 м/с.

Рекомендуемое сечение прямоугольного воздуховода составило 400×400 мм.

В первую очередь была выбрана кондиционирующая установка. Брались во внимание два основных условия: производительность вентиляции и размеры оконного проема.

Для максимальной эффективности проветривания была найдена приточновытяжная установка.

Приточно-вытяжная вентиляция – это система, которая обеспечивает приток чистого и свежего воздуха в помещение, а также удаляет вредный отработанный воздух из него. Обе этих функции выполняются одновременно.

Затем были выбраны воздуховоды, переходники и вентиляционные решетки.

Прямоугольные переходы были выбраны, отталкиваясь от присоединительных размеров установки и рекомендуемого сечения воздуховодов.

В конечном итоге все детали вентиляционной сети были отрисованы в Civil 3D. Финальная часть работы состояла в расчете стоимости реализации данного про-

екта. Итоговая стоимость проекта вместе с установкой составила 846840 рублей.

В данной работе был создан проект вентиляции и проведен экономический расчет его реализации.

> *Научный руководитель – к.т.н., доцент В. Г. Сальников © Д. Д. Дарабаев, В. И. Берсенев, 2023*

УДК 528.48:64.068 *Д. Д. Дарабаев, В. И. Берсенев, С. С. Кульбида, СГУГиТ*

#### **ПРОЕКТ СОЗДАНИЯ НАБЛЮДАТЕЛЬНЫХ СТАНЦИЙ НА ГИДРОТЕХНИЧЕСКОМ СООРУЖЕНИИ «МЕСТОРОЖДЕНИЕ ОЛИМПИАДИНСКОЕ»**

Создание наблюдательных станций на гидротехническом сооружении месторождения Олимпиадинское – это значимый проект, который позволит обеспечить безопасность освоения месторождения и установить надежный контроль за эксплуатацией шламохранилищ.

Целью работы является создание проекта наблюдательных станций на гидротехническом сооружении.

В ходе работы были проделаны следующие задачи:

– спроектировать в AutoDeskCivil 3D схему спутниковых наблюдений и геометрического нивелирования дамбы шламохранилища;

– проанализировать финансовую составляющую для реализации проекта на практике.

Все пункты плановых геодезических сетей закрепляют на местности подземными центрами, являющимися носителями координат пунктов. Конструкция центров должна обеспечивать их сохранность и неизменность положения в течении продолжительного времени.

Для того чтобы исходный репер (глубиной 2 м) не повредили спецтехникой, возле него располагают опознавательную металлическую трубу диаметром 3 см. На плотине закладываются пункты типа 5 г.р. (70 см).

Проектирование схем производится в программе Civil 3D.

В первую очередь была спроектирована схема спутниковых наблюдений. Для передачи координат на определяемые пункты, необходимо минимум 4 исходных пункта. Одним из исходных пунктом являлась постоянно действующая базовая станция Олимпиадинская.

Следующим этапом было проложение нивелирного хода 2 класса. Длина хода составила 1,6 км. Ранее определяемые при спутниковых наблюдениях пункты для нивелировки выступают как исходные высотные реперы.

Особое внимание уделено стоимости работ. Цены взяты из справочника базовых цен на инженерно-геодезические изыскания. Категория сложности комплекса работ исходя из площадки работ и грунтов, слагающих плотину выбрана 3.

С учетом работы в Красноярском крае и инфляционного коэффициента на 2023 год, общая сметная стоимость работ составила 730 тыс. руб.

В ходе данной работы был создан проект наблюдательных станций на гидротехническом сооружении месторождение Олимпиадинское.

В результате работы были выполнены следующие задачи:

– спроектирована схема спутниковых наблюдений и геометрического нивелирования;

– проведен сметный расчет будущих работ.

*Научный руководитель – к.т.н., доцент А. В. Владыкина © Д. Д. Дарабаев, В. И. Берсенев, С. С. Кульбида, 2023* 

УДК 622.2:528.7 *С. С. Кульбида, СГУГиТ*

#### **МОНИТОРИНГ БЕТОННОЙ ОБДЕЛКИ ШАХТНОГО СТВОЛА ФОТОГРАММЕТРИЧЕСКИМ СПОСОБОМ**

В процессе ведение подземных горных работ шахтный ствол является одной из ключевых горных выработок, через которую может осуществляться вентиляция, спуск-подъем персонала, техники и строительных материалов.

В связи с чем, для обеспечения безаварийного производства на всех этапах эксплуатации шахтного ствола возникает потребность в мониторинге параметров его состояния, в том числе и состояния обделки.

Обделка – это элемент, возводимый по периметру шахтного ствола для сохранения его размеров, формы, защиты от обрушений, чрезмерных смещений и проникновения подземных вод.

В рамках данной работы был произведен экспериментальный цикл мониторинга состояния бетонной обделки шахтного ствола фотограмметрическим способом.

Целью работы являлась разработка и опробование методики мониторинга бетонной обделки шахтного ствола фотограмметрическим способом.

Задачи были следующие:

– описать методику проведения мониторинга шахтного ствола фотограмметрическим способом;

– произвести мониторинг шахтного ствола, согласно методике;

– выполнить анализ полученных результатов.

Актуальность работы заключалась в мониторинге состояния шахтного ствола, что является важной задачей для обеспечения безопасности и предотвращения аварийных ситуаций. В связи с чем использование фотограмметрического способа может увеличить эффективность и точность проведения данного типа работ.

Методика выполнения фотограмметрической съемки вертикального шахтного ствола заключается в видеосъемке шахтного ствола с применением цифровой камеры высокого разрешения. Помимо этого, необходимо наличие достаточно мощного источника света, с установленным рассеивателем для предотвращения возникновения бликов и переэкспонированных участков на получаемых кадрах.

Для обработки результатов съемки применяется специализированное программное обеспечение, позволяющее сперва разбить полученный видеоряд на отдельные кадры, после чего выполнить фотограмметрическую обработку и получить результирующий ортофотоплан, с учетом искажений объектива и различающихся параметров съемки.

Результирующий ортофотоплан экспортируется в САПР или ГГИС для дальнейшей камеральной обработки.

В ходе работ по мониторингу бетонной обделки шахтного ствола фотограмметрическим способом были выявлены как преимущества, так и недостатки методики.

Тем не менее технология оказалась вполне применима на практике. В связи с этим необходимо проведение дальнейших экспериментов и накопление данных с целью определения повторяемости результатов, углубленного изучения точностных характеристик, разработки способов автоматизации сбора данных и последующей камеральной обработки.

> *Научный руководитель – к.т.н., доцент В. С. Писарев © С. С. Кульбида, 2023*

УДК 622.1:004.45 *С. С. Кульбида, В. Н. Головин, И. О. Булгаков, СГУГиТ*

#### **ПРОЕКТИРОВАНИЕ КАРЬЕРА В ГГИС MICROMINE**

Актуальность работы заключается в том, чтопроектирование карьеров является ключевым этапом в освоении рудных и угольных месторождений. Оно включает в себя разработку проекта, определение основных параметров карьера и режима горных работ, выбор системы разработки месторождений и технологий открытых горных работ, обеспечение экологической безопасности и энергообеспечения, а также использование автоматизированных методов проектирования.

Цель работы – исследовать возможные варианты проектирования золоторудного карьера с учетом экономических, экологических требований безопасности работ, а также особенностей местности.

В рамках работы были решены следующие задачи:

– выбор решений проектирования оптимального контура карьера с учетом особенностей рельефа;

– предложение трех проектных решений с расчетом прибыли и коэффициента вскрыши для каждого из них;

– выбор системы разработки и вскрытия;

– подбор техники и расчет ее количества и стоимости; разработка проекта отвала и рекультивации карьера;

– выбор способа обогащения;

– подбор ГГИС для выбранного проектного решения; экономическое обоснование проекта карьера.

Проектирование оптимального контура карьера выполнено, с учетом особенностей рельефа и сейсмоинтенсивностью в 6 баллов, были применены антисейсмические швы и железобетонные конструкции. Для строительства вмноголетней мерзлоте были использованы буронабивные сваи. При строительстве сооружений отдавалось предпочтение местным месторождениям строительных камней и известняков. Были предложены три варианта проектирования карьера с расчетом прибыли и коэффициента вскрыши для каждого из них.

Первый вариант предполагает прибыль в размере 21,1 млрд долларов и коэффициент вскрыши 9,83, при длине до 2000 метров, ширине 3315 метров и максимальной глубине 790 метров.

Второй вариант обеспечивает прибыль в размере 17,6 млрд долларов и коэффициент вскрыши 6,05, при длине 1970 метров, ширине 3260 метров и максимальной глубине 513 метров.

Третий вариант предусматривает прибыль в размере 17,1 млрд долларов и коэффициент вскрыши 5,23, с параметрами первой чаши: длина 1400 метров, ширина 1860 метров и максимальная глубина 480 метров; и параметрами второй чаши: длина 1510 метров, ширина 1970 метров и максимальная глубина 460 метров.

Вскрытие осуществляется способом общих внутренних траншей спиральной формы, а разработка карьера производится углубочным методом перемещения фронта работ.

На время строительства и эксплуатации карьера используются следующие виды оборудования:

– экскаваторы WK-20 (10 единиц по стоимости 1 000000 тыс. руб. за единицу);

– самосвалы БелАЗ-7521 (29 единиц по стоимости 26000 тыс. руб. за единицу);

– бульдозеры Т-170 (13 единиц по стоимости 2000 тыс. руб. за единицу).

Отвал спроектирован с учетом наклона рельефа для обеспечения эффективного транспортирования материалов. Его параметры: высота – 20 метров, ширина бермы – 20 метров, угол – 70 градусов, коэффициент разрыхления – 50%, общий объем – 1 млрд кубических метров.

Рекультивация предусматривает засыпку карьера горной массой из вскрышного отвала и посадку лиственницы и березы в соответствии с флорой местности.

Горно-обогатительный комбинат функционирует по гравитационно-флотационной схеме. Обслуживание предприятий осуществляется через трубопровод, построенный до села Ласточкино гнездо. Водозабор производится на реке Стойкая, на каждом карьере имеется водонасосная станция. Электроподстанция расположена на территории предприятия и соединена с линией электропередач с села Ласточкино гнездо.

В ходе работы были рассмотрены различные варианты проектирования золоторудного карьера и выбран оптимальный. Для выбранного проектного решения были подобраны способ вскрытия, техника, способ рекультивации, горнообогатительный комбинат и ГГИС. Экономическая эффективность выбранного варианта была обоснована.

> *Научный руководитель – к.т.н.,доцент В. С. Писарев © С. С. Кульбида, В. Н. Головин, И. О. Булгаков, 2023*

УДК 528.531:006 *П. А. Куприянов, С. М. Малороссиянов, СГУГиТ*

# **МЕТОДИКА МЕТРОЛОГИЧЕСКОЙ ПОВЕРКИ ТАХЕОМЕТРОВ МЕТОДОМ СЛИЧЕНИЯ**

Практикой проведения метрологических поверок с использованием эталонных базисов установлено, что получаемые результаты измерений на коротких и длинных расстояниях стационарных базисов практически равнозначны в отношении оценки точностных характеристик поверяемого тахеометра. В связи с этим в случаях выполнения работ на промплощадке, при случайном механическом ударе или экспертной поверке выполнить метрологическую поверку можно в лабораторных условиях, или непосредственно на промплощадке.

В связи с этим целью научно-исследовательской работы являлось: апробация способа метрологической поверки методом сличения в условиях, близким к производству.

Задачами исследований является:

– измерение расстояний с использованием эталонного тахеометра Leica1201 (СКО измерения расстояния 1,0 мм + 1,5 ppm), а также поверяемым прибором LeicaTCR 405 (СКО измерения расстояния 2,0 мм  $+$  2,0 ppm);

– обработка данных, полученных в результате проведения измерений.

Для решения поставленных задач были выполнены исследования в следующей последовательности.

На первом этапе на штатив был установлен эталонный тахеометр Leica1201, а на расстоянии 10 м от него штатив с трегером и отражателем. Прибор приводился в рабочее положение. В настройках меню тахеометра устанавливался режим работы с использованием отражателя. Далее производилось измерение расстояний двумя сериями по 15 измерений в каждой серии. Получение данные записывались в журнал и в память прибора. После этого эталонный тахеометр вынимался из трегера и на его место устанавливался поверяемый тахеометр Leica TСR 405. После смены прибора проверяли круглый и электронный уровень тахеометра (пузырек должен быть либо в нуль пункте, либо в радиусе действия работы компенсатора). Затем аналогичным образом выполнялись измерения расстояний от тахеометра до отражателя. Эти действия составляли один цикл измерений.

Для выполнения второго цикла расстояние от прибора до отражателя увеличили до 15 м и действия повторялись.

На втором этапе проводилась обработка данных, полученных в ходе проведения метрологической поверки. Обработка включала в себя определение величины СКО с использованием формул Гаусса и Бесселя. В первом случае находилась разность измеренных расстояний, полученных эталонным и поверяемым прибором, во втором – уклонение от среднего.

Результатами измерений было установлено, что СКО, вычисленные по формуле Бесселя, составила 0,13 мм и 0,11 мм, а вычисленные СКО по формуле Гаусса составила 0,84 мм и 1,84 мм для расстояний 10 м и 13 м соответственно.

Таким образом, полученные результаты свидетельствуют о следующем. При вычислении по формуле Бесселя имеющаяся систематическая ошибка не оказывает влияние на величину СКО, а при вычислениях по формуле Гаусса эта систематическая ошибка (поправка) была выявлена и она может вводиться в полученные результаты измерений LeicaTCR 405.

Таким образом, из достоинств данной методики метрологической поверки можно выделить следующее:

– данная поверка может выполняться как в лабораторных, так и полевых условиях;

– поверка выполняется в течение двух часов;

– используя данную поверочную схему, мы исключаем ошибки за центрирование приборов, поскольку для установки эталонного и поверяемого тахеометров мы используем один и тот же трегер;

– использование одного и того же отражателя исключает поправку при измерении расстояния с его использованием.

Явным недостатком является требование к наличию эталонного тахеометра, без которого данная поверка невозможна.

На основании выполненных исследований получены следующие результаты:

– подтвердилась возможность метрологической поверки тахеометров методом сличения с использованием эталонного (высокоточного) тахеометра;

– результаты измерений показали, что тахеометр 405 относится к классу точных тахеометров;

– при увеличении расстояния выше 10 метров, ошибка возрастает до 2 метров, что соответствует значению в техническом паспорте прибора.

> *Научный руководитель – к.т.н., доцент Н. М. Рябова © П. А. Куприянов, С. М. Малороссиянов, 2023*

УДК 528:004.8 *Т. А. Тюндешева, СГУГиТ*

#### **ПРИМЕНЕНИЕ ИСКУССТВЕННОГО ИНТЕЛЛЕКТА В ГЕОДЕЗИИ**

Развитие интернет-технологий в настоящее время идет бурными темпами. Особое место в данной области занимает искусственный интеллект (от англ. Artificial Intelligence, AI). Искусственный интеллект уже вошел почти во все сферы деятельности человека, поэтому изучение его возможностей на сегодняшний день является актуальной задачей. В этом контексте геодезия не исключение.

Цель работы заключается в анализе возможностей современного искусственного интеллекта в задачах, связанных с геодезией.

Одной из передовых компаний, занимающихся созданием и обучением искусственного интеллекта, является компания OpenAI, которая запустила чат-бот с применением искусственного интеллекта под названием GPT (Generative Pretrained Transformer). Он предназначен для ответа на текстовые запросы и создания ответов на естественном языке. Это часть более широкой области искусственного интеллекта, известная как обработка естественного языка, цель которой научить компьютеры понимать и интерпретировать человеческий язык.GPT построен с использованием архитектуры глубокого обучения, называемой Transformer, которая позволяет ему изучать языковые шаблоны и генерировать текст, который является связанным и похожим на человеческий. Он был обучен на огромном массиве текстовых данных и поэтому может генерировать ответы на самые разные запросы, от общих вопросов до более сложных разговорных тем.

Современные технологии машинного обучения и искусственного интеллекта имеют большой потенциал во многих областях, включая геодезию. Чтобы в этом убедиться было проведено исследование, которое заключалось в том, чтобы определить какие ответы будут сгенерированы искусственным интеллектом GPTна запросы, связанные с геодезией, на русском языке.

Запрос 1: «код на языке программирования Python, который преобразует градусы, минуты, секунды в десятичные градусы». В результате нейросеть сгенерировала ответ в виде кода на языке Python. Полученный код был загружен в интерактивную среду разработки PyCharm. По результатам выполнения кода установлено, что код адекватно работает – выдает верные результаты, вне зависимости от того, какие значения градусов, минут, секунд были введены (отрицательные значения и значения, превышающие 59 минут или 59 секунд в тесте кода не использовались).

Запрос 2 – «напиши историю про маленького геодезиста, который не мог уравнять нивелирный ход, но все равно смог справиться со своей задачей». Нейросеть сгенерировала текст, суть которого заключалась в том, что маленький геодезист по имени Лео долго не мог справиться с уравниванием хода из-за недостатка опыта, и только после ежедневной практики, после многократных полевых измерений, после получения соответствующих навыков и совершенствуя их спустя некоторое время сделать это все-таки удалось.

На фоне запроса 2 довольно интересным выглядит запрос 3, которой сформулирован следующим образом: «напиши историю про маленького геодезиста, который не мог уровнять теодолитный ход, но все равно смог справиться своей задачей». В данном запросе слово «уровнять» нарочно введено с буквой «о», чтобы оценить, в каком контексте нейросеть сможет «осмыслить» запрос. Результат удивил. Нейросеть выдала текст, суть которого заключалась в том, что маленький геодезист по имени Томми не мог уравнять теодолитный ход из-за проблем с уровнем. То есть нейросеть отработала по другому сценарию только из-за того, что связала слово «уровнять» со словом «уровень», которое очевидно подразумевается в геодезическом смысле (круглый или цилиндрический).

Подводя итог можно заключить, что использование искусственного интеллекта или нейросетей в геодезии является новым и перспективным направлением для исследований. Такие алгоритмы могут применяться для автоматизации и упрощения задач, повышения точности, прогнозирования каких-либо процессов и многого другого.Технологии искусственного интеллекта потенциально могут иметь широкий спектр применения в геодезии и могут помочь в создании новых методов обработки данных, способствовать увеличению точности результатов и повышению эффективности работ. Несмотря на то, что данная область ещё находится в зачаточном состоянии, существует большой потенциал и возможность для ее дальнейшего развития. Нельзя исключать, что через 5 – 10 лет нейросети изменят наш мир настолько, что изменение мира с появлением интернета покажется нам детской забавой.

> *Научный руководитель – к.т.н., ст. преподаватель В. Е. Терещенко © Т. А. Тюндешева, 2023*

УДК 521.98:004.43 *А. А. Усольцев, СГУГиТ*

#### **СРАВНЕНИЕ ТОЧНОСТИ БОРТОВЫХ И ФИНАЛЬНЫХ ЭФЕМЕРИД С ПОМОЩЬЮ ЯЗЫКА ПРОГРАММИРОВАНИЯ PYTHON**

Эфемеридами навигационного космического аппарата называют координаты конкретного спутника в определенный момент времени. Они позволяют установить положение спутника в пространстве на конкретную эпоху (дату, время).

Точность определения координат наземных пунктов с помощью технологий глобальных навигационных спутниковых сетей (ГНСС) напрямую зависит от точности определения положения спутника.

Каждые сутки с наземной станции контроля на спутники ГНСС загружается информация для коррекции параметров их орбит (эфемеридная информация). Эти данные прогнозируются исходя из данных предыдущих наблюдений. Затем со спутника эти данные транслируются в составе навигационного сообщения в режиме реального времени и называются «бортовыми эфемеридами» (broadcast). Бортовые эфемериды имеют точность порядка 1-5 м, что вполне достаточно для большинства работ.

Существует понятие «точные эфемериды», которые получены на основе результатов реальных наблюдений за спутниками с длительной постобработкой данных. В связи с этим, точность таких эфемерид выше и составляет от 0,05 до 0,2 м. Однако, получение точных эфемерид занимает некоторое время, порядка 14 дней. Осуществить это в режиме реального времени пока невозможно.

Целью данного исследования является сравнение точности бортовых эфемерид с финальными эфемеридами спутников GPS, используя для этого язык программирования Python.

Актуальность исследования заключается в оценке надежности информации бортовых эфемерид, определении фактической точности получаемых данных и определении того, как это может влиять на точность и качество позиционирования при производстве геодезических работ.

Для достижения цели разработан программный алгоритм для обработки навигационных файлов формата RINEX 2.11. Подробное описание формата RINEX можно найти на сайте IGS (InternationalGNSSService). Координаты спутников определяются в общеземной системе координат, используя Кеплеровы элементы орбиты, по алгоритмам, описанным в контрольных документах для системы GPS.

С помощью разработанного программного алгоритма по данным навигационного файла (в формате RINEX 2.11) могут быть определены координаты любого спутника GPS на любой момент времени, кратный дискретности записи данных. В исследовании выбран один из спутников GPS и временной ряд измерений, состоящий из 145 эпох (чуть более 1 часа измерений, при дискретности записи 30 секунд). На эти же эпохи для этого же спутника с сайта IGS получены файлы точных эфемерид (формат .sp3). На гистограмме приведены различия в пространственном положении выбранного спутника на все 145 моментов измерений. Различия пространственного положения – это разность точных эфемерид и координат, вычисленных с помощью разработанного программного алгоритма. По горизонтальной шкале отложены номера измерений, по вертикальной шкале отложены разности в метрах (рис. 1). Разности рассчитаны как корень квадратный из суммы разностей значений соответствующих координат X, Y, Z в квадрате.
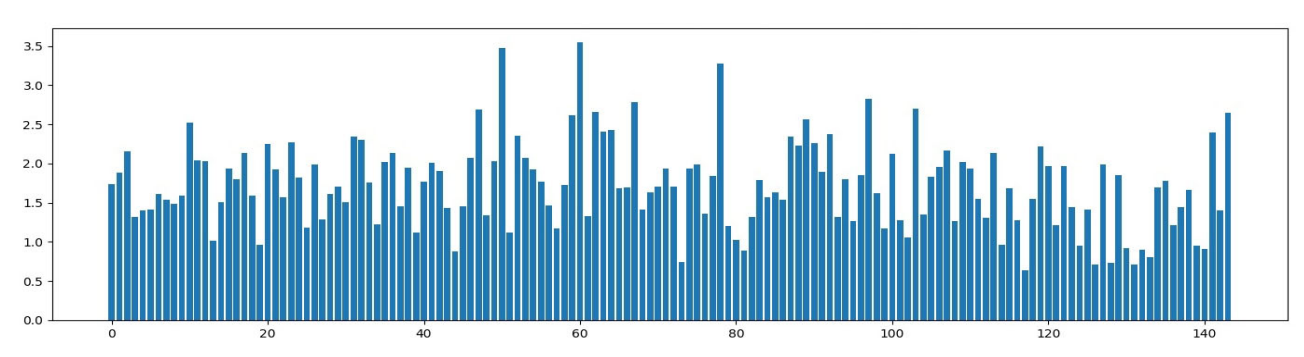

Рис. 1 – Гистограмма различий пространственных положений спутника GPS

Анализ таблицы показал, что разница в координатах, определённых с помощью бортовых и финальных эфемерид колеблется от –1,633 м до +1,539 м по оси X, от – 1,552 м до +3,124 м по оси Y, от –1,221 м до +2,762 м по оси Z. Среднее отклонение по осям X, Y, Z составляет около 0,927 м, 1,065 м и 0,873 м соответственно.

На основе проведенного исследования можно сделать вывод что, разработанный программный алгоритм адекватно обрабатывает данные навигационного сообщения в формате RINEX 2.11 и выдает результаты, которые можно считать правдоподобными, так как они соответствуют точности бортовых эфемерид и отличаются от точных не более чем на ~3,5 м.

Финальные эфемериды более точные, чем бортовые, однако, ожидание финальных эфемерид в течение 14 дней не всегда оправдано с точки зрения эффективности проведения работ. Поэтому, выбор эфемерид должен осуществляться в зависимости от конкретных условий и требований к точности позиционирования.

Разработанный на языке Python программный алгоритм позволяет сравнивать бортовые эфемериды с другими типами эфемерид – быстрыми, ультрабыстрыми, финальными, что поможет оценить эффективность их использования для того или иного типа задач. Разработанный программный алгоритм является первым шагом на пути к созданию программы для обработки ГНСС-измерений.

> *Научный руководитель – к.т.н., ст. преподаватель В. Е. Терещенко* © *А. А. Усольцев, 2023*

УДК 622.1:004.9 *В. Р. Янгалышев, М. А. Попков, СГУГиТ*

## **РАЗРАБОТКА МАЛОБЮДЖЕТНОГО ВЫСОКОТОЧНОГО ВИДЕОИНКЛИНОМЕТРА С ИСПОЛЬЗОВАНИЕМ КОМПЬЮТЕРНОГО ЗРЕНИЯ**

Целью исследования является разработка малобюджетного высокоточного видеоинклинометра (ВИМ), который будет способен заменить в некоторых задачах дорогостоящие промышленные образцы цифровых инклинометров.

На этапе исследования экспериментального образца ВИМ, сформулированы следующие задачи:

 $-$  изучить и сравнить технические характеристики приборов LeicaNivel 220 и ВИМ;

определить метрологические характеристики ВИМ;

синхронизировать работу инклинометров.

В состав видеоинклинометра входят следующие компоненты: веб камера – LogitechC525, алюминиевый пылевлагозащищенный корпус, персональный компьютер под операционной системой Windows 10, пузырьковый спиртовой уровень, светодиодная лента.

В программе ВИМ реализованы следующие возможности: сглаживающий медианный фильтр изображений; трекинг пузырькового уровня. Программа имеет возможность работы с одним и более инклинометрами. В рамках исследования синхронизированы эпохи наблюдений между инклинометрами.

Для определения метрологических характеристик ВИМ использовался экзаменатор уровней, индикатор часового типа с ценой деления 0,01 мм и эталонный Nivel 220 с разрешающей способностью 0,2′′. Экзаменатор с закрепленными на нем инклинометрами устанавливался на тумбе гравиметрического пункта СГУГиТ. В эксперименте проводилось 3 сеанса по 5 минут, количество измерений, полученное в результате эксперимента на обоих приборах, составляет 973. Для статистической обработки данных использовались тесты: Флигнера-Киллина (pvalue = 0,48), T-критерий Стьюдента (pvalue = 1,0), Хи-квадрат (значение функции хи квадрат при заданном уровне доверительной вероятности 0,05 составляет 901,59), Шапиро-Уилка (pvalue = 1,0). Корреляционная зависимость приборов составила 0,977.

В дальнейших исследованиях предполагается изучить влияние изменения температуры окружающего воздуха на метрологические характеристики ВИМ. Прибор рассчитан на применение в геодинамическом и геотехническом мониторинге.

> *Научный руководитель – к.т.н., доцент А. В. Мареев © В. Р. Янгалышев, М. А. Попков, 2023*

УДК 528.063 *В. А. Ворожейкин, СГУГиТ*

## **ПОСТРОЕНИЕ МОДЕЛИ ЛОКАЛЬНОГО КВАЗИГЕОИДА НА ТЕРРИТОРИИ ГРАВИМЕТРИЧЕСКОГО ПОЛИГОНА**

Использование модели локального квазигеоида дает возможность получения нормальных высот с помощью ГНСС измерений вместо трудоемкого геометрического нивелирования. Параметры модели связывают нормальные и геодезические высоты в точке с известными координатами.

Цель исследования состояла в определении параметров модели локального квазигеоида на территории Новосибирского гравиметрического полигона, с оценкой точности. Для этого было необходимо подобрать исходные данные, исключить возможные грубые измерения, построить несколько вариантов модели локального квазигеоида, произвести анализ результатов.

При построении модели использовалось коммерческое ПО обработки ГНСС-измерений Trimble Business center, процедура «Калибровка по высоте». Параметры модели локального квазигеоида определялись на территории НСО в Новосибирском, Искитимском, Черепановском и Маслянинском районах, на протяжении трассы Новосибирск–Барнаул, вдоль которой расположены пункты гравиметрического полигона.

Для построения модели локального квазигеоида были выбраны точки с известными геодезическими координатами в WGS-84 и нормальными высотами. Геодезические координаты большинства точек были получены из уравнивания ГНСС-измерений, выполненных при привязке сети активных базовых станций НСО к пунктам ГГС. Средняя квадратическая погрешность (СКП) геодезических высот этих точек – от 15 до 30 мм. Нормальные высоты этих точек были получены из геометрического нивелирования I–IV класса. Шесть точек – пункты гравиметрического полигона, где нормальные высоты получены из нивелирования I класса, а геодезические координаты из уравнивания ГНСС измерений в ITRF2014 с СКП от 25 до 63 мм. Автор принимал участие в ГНСС-измерениях на гравиметрическом полигоне в июле 2022 г.

Для построения модели локального квазигеоида в проект ПО Trimble Business Center были импортированы все точки и вычислены нормальные высоты путем добавления модели геоида EGM-2008. При этом был выполнен контроль грубых измерений путем сравнения вычисленных по модели и измеренных геометрическим нивелированием нормальных высот.

Построение модели локального квазигеоида выполнялось в ПО TBC с помощью процедуры «Калибровка по высоте», по трем параметрам – высоте квазигеоида над эллипсоидом в начальной точке и двум наклонам квазигеоида в этой же точке.

В первом варианте калибровки были взяты все пункты, включая пункты гравиметрического полигона, и исключены точки с грубыми измерениями. Модель локального квазигеоида с подключением глобальной модели геоида EGM-2008 была построена с СКП 5,6 см, что удовлетворяет точности геометрического нивелирования IV класса.

Во втором варианте калибровки параметры локальной модели квазигеоида определялись по данным только в точках гравиметрического полигона. СКП построения модели – 4 см, что соответствует СКП определения геодезических высот пунктов из уравнивания ГНСС-измерений.

Таким образом, на территории перечисленных выше районов НСО построена модель локального квазигеоида. С использованием параметров модели можно получать нормальные высоты по ГНСС-измерениям путем спутникового нивелирования с точностью на уровне III-IV классов геометрического нивелиро-

вания. Сделаны выводы, что, во-первых, подключение глобальной модели геоида улучшает результаты калибровки, и, во-вторых, точность построенной модели квазигеоида существенно зависит от точности исходных высот и от однородности данных.

> *Научный руководитель – к.т.н., доцент Е. Г. Гиенко © В. А. Ворожейкин, 2023*

УДК 551.2.24 *А. И. Горенкова, СГУГиТ*

# **ИССЛЕДОВАНИЕ УСЛОВИЙ ПРИМЕНЕНИЯ СИСТЕМЫ ГСК-2011 В ДАЛЬНЕВОСТОЧНОМ РЕГИОНЕ**

Дальневосточный регион отличается от остальной территории РФ геодинамической ситуацией повышенной сложности. На территории региона количество пунктов IGS не достаточно, чтобы смоделировать более адекватную модель геодинамических процессов. Использование в регионе модели, полученной для взаимосвязи систем ГСК-2011 и ITRF2014, построенной с использованием пунктов IGS, показывает значительно менее хорошую согласованность с данными измерений, чем на остальной территории РФ. По мере сгущения в Дальневосточном регионе существующих фундаментальных геодезических сетей и развития новых сетей, появляется возможность более точного исследования геодинамической ситуации на новом качественном уровне.

Целью данного исследования является изучение условий и подходов для более эффективного применения системы ГСК-2011 в Дальневосточном регионе.

Задачи исследования:

– рассмотреть проблемы использования ГСК-2011 в Дальневосточном регионе;

– рассмотреть возможности установления взаимосвязи ГСК-2011 с международными системами координат (ITRF);

– наметить задачи, которые необходимо решить для построения модели взаимосвязи ГСК-2011 с международными системами координат (ITRF) в Дальневосточном регионе.

В ряде научных работ рассматривается возможность создания модели взаимного поведения систем ГСК-2011 и ITRF2014. Данная модель позволила бы создать благоприятные условия для применения системы ГСК-2011 на большей территории России, но по данным исследований в Дальневосточном регионе эта модель не улучшает условия применения ГСК-2011. Такая модель позволяет работать в системе ГСК-2011 как в стационарной системе координат на территории РФ, считая большинство опорных пунктов неподвижными.

Построение модели взаимного поведения систем ГСК-2011 и ITRF2014 показывает заметное снижение остаточных скоростей пунктов ФАГС на большей части территории РФ, показывая не очень хорошую согласованность такой модели. Отметим, что основная часть РФ находится на Евразийской плите, а Дальневосточный регион расположен на других литосферных плитах.

Если территория государства располагается сразу на нескольких литосферных плитах, то при вводе полудинамической государственной системы координат проблему учета скоростей пунктов решают двумя путями:

1) Метод ввода явных территориальных реализаций (для каждой литосферной плиты своя реализация). Данный способ подходит для описания движений центральной части литосферных плит. На границах плит точки двигаются по другим законам, так как там происходит процесс взаимодействие соседних плит.

2) Метод ввода деформационной модели – вводится общая деформационная модель связи государственной системы с ITRF на территории государства, в виде сетки с определенным шагом, на основании которой интерполируется движение каждой точки.

При этом предлагается скорости движения точек для центральных частей литосферных плит определять по параметрам их вращения, а на границах плит – по заданным функциям. Эта процедура выполняется для исключения образования скачков в скоростях на границах плит, проблема может быть решена путем ввода переходных буферных зон.

Идея метода сглаживания скачков скоростей. на границах плит заключается в том, что создается буферная зона, в которой задается закон постепенного перехода скоростей, от тех, что характерны для одной плиты к тем, что характерны для другой.

Таким образом, для реализации данного метода, необходимо решить две основных задачи: выбора размера буферной зоны и выбора функции, по которой могут определяться параметры движения точек на границах плит в рамках буферной зоны.

> *Научный руководитель – к.т.н., доцент И. Е. Дорогова © А. И. Горенкова, 2023*

УДК 528.06 *К. А. Демидов, СГУГиТ*

## **РАЗРАБОТКА ГЕОДИНАМИЧЕСКОГО КАЛЬКУЛЯТОРА ДЛЯ ОПРЕДЕЛЕНИЯ ПАРАМЕТРОВ ДВИЖЕНИЯ ЗЕМНОЙ КОРЫ ПО ГЕОДЕЗИЧЕСКИМ ДАННЫМ**

Геодинамический калькулятор – это компьютерное программное обеспечение, которое позволяет моделировать и оценивать процессы, связанные с динамикой Земли. С помощью геодинамического калькулятора можно рассчитывать изменения положения тектонических плит, распределение сил, деформаций и напряжений в земной коре, а также прогнозировать геологические явления, такие как землетрясения, извержения вулканов, сейсмическую активность и другие. Геодинамические калькуляторы используются в геодезии, геологии, геофизике, геохимии, других науках, связанных с изучением Земли.

Целью данного исследования является рассмотрение требуемого функционала, этапов и инструментов для разработки геодинамического калькулятора. Задачи исследования:

– выполнить обзор существующих геодинамических калькуляторов, обосновать потребность в разработке новых геодинамических калькуляторов;

- описать основные этапы создания калькулятора;

- рассмотреть инструменты, с помощью которых может быть создан геодинамический калькулятор.

Для работы с геодинамическим калькулятором требуется ввод исходных данных, которые могут варьироваться в зависимости от конкретной задачи. Обычно это координаты, полученные в результате геодезических измерений, к примеру, при помощи ГНСС-технологий, модель движения литосферных плит, а также выбор тектонической плиты, на которой расположен пункт.

Примеры геодинамических калькуляторов:

- UNAVCO (США) - сайт геодезического центра развития геолого-геофизических исследований (GAGE). Является одним из двух основных геофизических объектов Национального научного фонда, поддерживающих геофизические науки и образование в области геолого-геофизических наук. Утилита «Plate Motion Calculator»;

- Lamont-Doherty Plate Velocity Calculator (США) - калькулятор от Колумбийской Климатической школы, Земная обсерватория Ламонт-Доэрти (NUVEL-1);

- University of Tokyo Plate Motion Calculator (Япония) – калькулятор от Токийского университета (NUVEL-1, NUVEL-1A, NUVEL-1 NNR, NUVEL-1A NNR, and HS3-NUVEL1);

- Rice University Plate Motion Calculator (США) - калькулятор от университета Райса (HS3-NUVEL1A);

- University of Wisconsin-Madison Plate Motion Calculator - калькулятор от Висконсинского университета в Мадисоне (MORVEL and NNR-MORVEL56 (25 large plates in MORVEL and MORVEL56).

Как видно, в основном все калькуляторы были разработаны за рубежом, из этого складывается необходимость проектирования собственных калькуляторов на основе опыта уже разработанных решений. А также немаловажной частью является улучшение и их доработка.

Причины, почему необходимо делать новые геодинамические калькуляторы:

- Улучшенная функциональность. Новые геодинамические калькуляторы могут иметь больше функций, точечную настройку и более простой интерфейс, что может сделать их более удобными для пользователей. То есть полная настройка под пользователя;

– Гибкость и универсальность. Добавление авторских моделей движения литосферных плит и их границ;

- Новые виды данных и методы расчета. Возможность добавлять инструменты и библиотеки в любой момент:

– Расширение области применения. Новые геодинамические калькуляторы могут быть созданы для расширения области их применения и использования в новых отраслях, увеличивая тем самым эффективность и точность анализа.

Хочется отметить, что главный минус уже созданных калькуляторов – работа только с определенными заданными моделями.

Этапы создания калькулятора:

– реализация возможности вычисления компонент скорости смещения пункта и пересчета координат ГСК-2011 на заданную эпоху с учетом движения литосферных плит:

– добавление возможности подгружать авторские границы плит и модели движения (скорости плит);

– добавление возможности в дальнейшем подгружать модели других геодинамических эффектов (дальняя перспектива).

Основная особенность для разрабатываемого геодинамического калькулятора – возможность добавления собственных моделей движения литосферных плит, их границ и параметров, то есть универсальность калькулятора для пользователя

Инструменты для создания калькулятора:

– язык программирования – Python;

– использование библиотек math, pygeodesy, Tkinter (интерфейс), добавление иных в процессе разработки;

– использование базы данных tectonicplates (мировые тектонические плиты и границы) от профессора кафедры наук о Земле, планетах и космосе Калифорнийского университета Питера Берда.

По результатам исследования сделан вывод о том, что главным недостатком существующих калькуляторов является работа с определенным кругом заданных моделей, актуальной является разработка калькулятора, позволяющего задавать авторские модели и параметры движения плит, в исследовании рассмотрены инструменты для реализации такого калькулятора.

> *Научный руководитель – к.т.н., доцент И. Е. Дорогова © К. А. Демидов, 2023*

УДК 52.08 *П. В. Жданова, СГУГиТ*

# **ОЦЕНКА ТОЧНОСТИ ДВУХЧАСТОТНЫХ ГНСС-ИЗМЕРЕНИЙ СО СМАРТФОНА XIAOMI MI 8**

Цель исследования: оценить возможность высокоточного позиционирования с использованием смартфона с двухчастотным чипом.

Задачи исследования:

 выполнить синхронные измерения со смартфона и ГНСС приемника Stonex S800A;

- выполнить измерения со смартфона во время движения автомобиля, обработать измерения методами PPP в кинематическом режиме и относительным методом;

- провести оценку точности полученных решений методом PPP и относительным методом на пункте с известными координатами NSKE.

В 2018 году мобильный бренд Хіаоті выпустил первый в мире смартфон с двухчастотным чипом Broadcom BCM47755 - Xiaomi Mi8. Этот чип поддерживает частоты L1/L5 для GPS и E1/E5 для Galileo в дополнение к частоте L1 для ГЛОНАСС и ВеіDои. Наличие измерений псевдодиапазона и фазы, несущей на частотах L1/E1 и L5/E5 позволяет пользователю комбинировать измерения, существенно устраняя эффект ионосферной задержки. Это, в свою очередь, приводит к возможности применения метода Precise Point Positioning.

Основной проблемой высокоточного позиционирования с использованием смартфонов является не фазированный фазовый центр. Это приводит к погрешностям в определении местоположения, также на результат влияет многолучевость, геометрическая задержка и среднее положения фазового центра.

Для оценки точности высокоточного позиционирования с использованием смартфона с двухчастотным чипом, было проведено несколько экспериментов.

Эксперимент с синхронными измерениями проводился в кинематическом режиме для сравнения полученных треков движения со смартфона и ГНСС-приемника. Результаты были обработаны в программном обеспечении RTKLIB для относительного метода, а также на online-сервисе CSRS-PPP для метода PPP. Телефон Xiaomi Mi8 был установлен на вехе таким образом, чтобы он находился в вертикальном положении и закреплён рядом с антенной Stonex S800A. С помощью такой установки были получены синхронные измерения с телефона и с приемника и сравнены полученные решения относительно друг друга. Результатом являются полученные треки решений для относительного и PPP методов.

Эксперимент по соотношению решений, получаемых в режиме, кинематика, относительным методом и PPP, выполнялся на автомобиле Kia Rio.

В передней части салона на торпеде, был установлен смартфон. В качестве базовой станции для относительного метода использовался пункт ФАГС NSK1. Результатом эксперимента являются треки движений для относительного метода и метода РРР.

Следующий эксперимент выполнялся на крыше лабораторного корпуса Сибирского государственного университета геосистем и технологий (СГУГиТ). На пункте с известными координатами NSKE была установлена болванка от choke ring антенны, на которой был установлен смартфон в вертикальном положении, ориентированный на север.

Базовой станцией являлся пункт ФАГС NSK1, расстояние между пунктами NSKE и NSK1 около 8 км.

Измерения записывались на протяжении 20 часов, а затем обрабатывались в статическом и кинематическом режиме методом PPP и относительным методом, после чего производилось вычисление средних квадратических погрешностей (СКП).

Смартфон Xiaomi Mi 8 с двухчастотным чипом Broadcom BCM47755 за 20 часов измерений позволил достичь CКП:

в методе РРР в статическом режиме 20–22 см в плане, 64 см по высоте;

в кинематическом около 70–80 см в плане, более 1 метра по высоте;

– в статическом режиме относительного метода  $1-2$  см в плане, 23 см по высоте;

 в кинематическом режиме относительного метода 27 см по направлению на восток, 16 см на север и 53 см по высоте.

Использование смартфонов для большинства прикладных геодезических и кадастровых работ, увеличивается из-за экономической эффективности смартфонов. Однако в высокоточном позиционировании смартфона есть некоторые ограничения. К ним относятся низкое качество ГНСС-измерений со смартфонов, их высокая чувствительность к ошибкам многолучевости из-за линейной структуры поляризации антенн, частые проскальзывания цикла и отсутствие наблюдений за фазой, а также отсутствие информации о смещении фазового центра и вариации для большинства смартфонов. Все эти факторы ограничивают пользователей в получении высокоточного позиционирования смартфона. Таким образом, зарождается высокий спрос на разработку новых методов и алгоритмов для повышения точности и надежности позиционирования смартфонов, а также на разработку точных приложений на базе смартфонов.

> *Научный руководитель – инженер НИИ стратегического развития, ассистент кафедры КиФГ С. В. Долин © П. В. Жданова, 2023*

УДК 528.22 *А. Д. Зонова, И. Б. Павлов, СГУГиТ*

# **МОРСКАЯ ГЕОДЕЗИЯ: ВЧЕРА, СЕГОДНЯ, ЗАВТРА**

Во многих странах мира существенно усилилось внимание к вопросам освоения океана с его минеральными и пищевыми ресурсами. Быстрыми темпами развиваются работы в море по разведке нефти и газа и их добыче. Выявленные запасы нефти в океане составляют более четверти мировых запасов.Усиливается всестороннее исследование океана – его геофизических полей, рельефа дна, течений, гидрологических характеристик воды, влияние океана на климат, флоры, фауны и многих других сторон. Увеличивается значение океана как транспортной среды. Прокладываются трубопроводы и кабели по морскому дну.

Все названные и многие другие виды деятельности в океане требуют соответствующего геодезического обеспечения с применением средств и методов геодезических измерений, приспособленных к специфике морских условий и отличающихся от применяемых на суше.

Морская геодезия – один из важных разделов геодезии, предметом которого является изучение фигуры и размеров Земли посредством точных измерений на акваториях морей, океанов и внутренних водоемов, а также отображение поверхности моря и морского дна на картах и планах.

Целью исследования является изучение истории развития морской геодезии, ее современные научные и практические задачи иперспективное развитиеданной отрасли в будущем.

В задачи исследований входили:

– рассмотреть историю зарожденияотрасли морской геодезии;

– изучить современные методы, технологии, приборы и оборудование для выполнения измерений на акваториях морей, океанов и внутренних водоемов;

– перспективы развития морской геодезии в будущем.

Морская геодезия как самостоятельная отрасль знаний появилась в 50-е гг. XX в.

При совершении кругосветных путешествий, были открыты такие приборы, как лебедка-глубомер и батометр приборы для глубоководных океанографических наблюдений, вследствие чего появились более точные навигационные карты, впервые на карты наносятся изобаты – линии равных глубин.

С изучением акваторий Мирового океана появился прибор в 1919 г., под названием эхолот, созданный немецким инженером А. Вэм. В 1918 г. русским инженером К. В. Шиловским и французским физиком П. Ланжевеном был создан гидролокатор. В 1934 г. появился первый отечественный эхолот конструкции В. Н. Тюлина.

Важнейшими задачами морской геодезии являются геодезическая привязка характерных точек и создание топографических карт рельефа дна.

Координаты подводных объектов определяются на основе данных совместной работы навигационных систем, отвечающих за определение плановых координат промерного судна и гидроакустических систем, предназначенных для измерения глубин.

Конечной целью съемки рельефа дна являются обнаружение навигационных опасностей, построение цифровой модели рельефа и составление на основе полученной информации морских навигационных и топографических карт, пособий для плавания и других документов.

Инженерные изыскания на море - важный этап любого капитального строительства гидротехнических сооружений. На ранней стадии проектирования объекта выполняются инженерно-геологические и инженерные геодезические изыскания. На основе полученных материалов проводится разработка проектных документов, которые необходимы для создания основной рабочей документации и непосредственного строительства зданий.

Изыскания на море в ходе геодезических и геологических исследований позволяют получить данные, направленные на получение необходимых разрешений для конкретного строительства.

Таким образом, с развитием технологий, таких как дистанционное зондирование Земли, спутниковые системы позиционирования и картографические инструменты, морская геодезия становится все более точной и эффективной. В будущем можно ожидать дальнейшего развития этих технологий, что позволит улучшить точность и скорость выполнения работ по морской геодезии.

> *Научный руководитель – к.т.н., доцент Н. Н. Кобелева © А. Д. Зонова, И. Б. Павлов, 2023*

УДК 528 *Д. Ю. Коновальцев, СГУГиТ*

# **АНАЛИЗ РЕЗУЛЬТАТОВ УРАВНИВАНИЯ ФРАГМЕНТА ФАГС**

В данной публикации представлен анализ результатов уравнивания фрагмента фундаментальной астрономо-геодезической сети (ФАГС), расположенного в Дальневосточном регионе России.

Актуальность исследования заключается в следующем:

 пункты ФАГС являются носителями государственной системы координат ГСК-2011;

 пункты фрагмента ФАГС были заложены недавно, необходимы уточнение координат и скоростей, а также проверка качества ГНСС-измерений;

 отсутствуют актуальные нормативные документы по технологии уравнивания спутниковой геодезической сети.

Целями эксперимента являются:

 выбор оптимального метода уравнивания в зависимости от специфики измерений;

оценка качества уравнивания;

оптимизация времени выполнения уравнивания.

Фрагмент спутниковой геодезической сети включает 5 пунктов ФАГС – Чита (CHIT), Свободный (FSVO), Мамакан (MAMA), Нерюнгри (NERY), Охотск (OXTK). Расстояние между пунктами варьируется от 649 до 2010 км.

Для проведения эксперимента было выполнено 8 вариантов уравнивания, которые можно разделить на 3 группы:

– задание разных пунктов ФАГС в качестве опорных, с целью проверки координат опорных пунктов и формирования рекомендаций по выбору опорных пунктов;

 длительность сеанса ГНСС-измерений, с целью определения оптимального времени для надежного решения;

 разные даты, в которые проводились ГНСС-измерения, для оценки качества ГНСС-измерений и влияния разного состояния атмосферы на результаты.

В качестве контроля уравнивания для получения координат пунктов ФАГС был использован онлайн-сервис AUSPOS, основанный на относительном методе ГНСС, где положения пунктов ФАГС определялись относительно ближайших пунктов сети Международной ГНСС-службы IGS.

Для анализа полученных результатов были сформулированы критерии:

 наименьшее расхождение в координатах с контрольными значениями, опубликованными на сайте RGS-center;

 адекватность оценки точности – соответствие расхождений координат с контрольными значениями и СКП координат после уравнивания;

– изменения в координатах в зависимости от разных дат ГНСС-измерений и разной продолжительности сеансов;

 удовлетворяют ли результаты нормативным требованиям к точности положения пунктов ФАГС.

Анализ результатов уравнивания фрагмента ФАГС:

 определение координат с помощью онлайн-сервиса AUSPOS показало наименьшие расхождения в координатах;

 было произведено 28 определений координат (X,Y,Z), в 53% случаев оценка точности адекватна;

 особенных изменений в координатах в зависимости от сезона года и продолжительности сеанса не наблюдается;

 при увеличении сеанса наблюдения СКП координат пунктов значительно уменьшаются, но на разности с контрольными значениями координат продолжительность сеанса 3 часа или 7 суток оказывает минимальное влияние;

 требованию ГОСТ к точности взаимного положения пунктов ФАГС (2 см в плане и 3 см по высоте) удовлетворяет только вариант с использованием сервиса AUSPOS при суточном сеансе ГНСС-измерений.

Несмотря на то, что использование онлайн-сервиса AUSPOS показало наилучшие результаты, следует отметить, что он предоставляет координаты на эпоху измерений и для пересчета на эпоху 2011.0 необходимо знать скорости пунктов. Скорости пунктов NERY, MAMA, FSVO, OXTK были вычислены по модели литосферных плит с помощью онлайн-калькулятора UNAVCO, который не имеет в списке таких моделей, где разделены Охотская и Амурская литосферные плиты. Кроме того, сервис AUSPOS не предназначен для коммерческого или государственного использования.

В результате исследования были получены рекомендации по уравниванию фрагментов спутниковых геодезических сетей в коммерческом ПО, с большими расстояниями между пунктами:

– использование качественных измерительных приборов и методов измерений для обеспечения точности и надежности измерений;

 проверка и исправление ошибок измерений, таких как ошибки приемника, многолучевость и т. д.;

 проверка и согласование результатов с другими независимыми источниками данных;

разбиение задачи уравнивания большой сети на несколько частей;

 сгущение сети, с добавлением пунктов высокоточной геодезической сети  $(B\Gamma C)$ .

> *Научный руководитель – к.т.н., доцент Е. Г. Гиенко Д. Ю. Коновальцев, 2023*

#### УДК 528.22 *Ю. П. Кочетова, СГУГиТ*

## **КЛАССИФИКАЦИЯ ФАКТОРОВ, ВЛИЯЮЩИХ НА ВАРИАЦИИ ХАРАКТЕРИСТИК ГРАВИТАЦИОННОГО ПОЛЯ ЗЕМЛИ**

Земное гравитационное поле – это силовое поле, создаваемое земными массами, массами других космических тел и ротационным режимом Земли. Элементы, характеризующие гравитационное поле Земли (ГПЗ), в частности величина и направление силы тяжести, в любой точке земной поверхности непостоянны во времени. В связи с быстро развивающимися технологиями и методами изучения окружающего пространства для решения фундаментальных и прикладных задач в различных отраслях знаний, включая науки о Земле, исследование ГПЗ и его вариаций во времени является актуальной задачей. Гравитационное поле представляют двумя состоящими: нормальной и аномальной. Аномальное гравитационное поле изменяется под действием различных факторов.

Цель работы – классифицировать факторы, влияющие на вариации характеристик гравитационного поля Земли.

Для осуществления поставленной цели проанализирована научная и методическая литература отечественных и зарубежных исследователей, выявлены факторы и явления, влияющие на вариации ГПЗ.

Результатом исследования является классификация факторов и явлений, влияющие на вариации ГПЗ, по пространственно-временным признакам, представленная в виде схем.

Значения вариаций гравитационного поля Земли и связанные с ними движения земной поверхности, обусловленные приливными и неприливными, поверхностными и космическими факторами, позволяют сделать вывод о необходимости их изучения и учета при создании высокоточных моделей характеристик гравитационного поля, моделировании геодинамических процессов, исследовании природных ресурсов, координатно-временном и навигационном обеспечении экономики и обороноспособности государства.

> *Научный руководитель – к.т.н., зав. кафедрой КиФГ И. Г. Ганагина © Ю. П. Кочетова, 2023*

УДК 528 *А. О. Маликов, СГУГиТ*

## **СТАТИСТИЧЕСКИЙ АНАЛИЗ СТАБИЛЬНОСТИ ПУНКТОВ ФАГС**

Цель исследования состоит в разработке алгоритма теста стабильности геодезических пунктов по ГНСС-измерениям. В Фундаментальной астрономо-геодезической сети (ФАГС) на данный момент нет системы слежения за аномальными движениями пунктов. Поэтому разработка системы анализа геодезических временных рядов ФАГС на наличие в них аномальных движений является актуальной задачей. Базовый метод анализа - геометрический тест (тест конгруэнтности). При суммировании разностей определяемых параметров геодезической сети (например, длин линий) на начальную и заданную эпохи, и определении статистической значимости результатов, делается вывод о наличии аномальных движений в текущей эпохе.

Фундаментальная астрономо-геодезическая сеть (ФАГС) является основой геодезической сети Российской Федерации. Она состоит из постоянно действующих и периодически определяемых пунктов, формирующих единую сеть на территории страны. Пространственное положение этих пунктов определяется методом спутниковой геодезии. Точность этих измерений напрямую зависит от стабильности геодезических пунктов, которые в свою очередь могут быть подвержены аномальным движениям. Наличие алгоритма теста стабильности геодезических пунктов позволит повысить точность геодезических измерений и улучшить качество определения координат точек.

Целью данного исследования является разработка алгоритма теста стабильности геодезических пунктов по ГНСС-измерениям. Для достижения цели были поставлены следующие задачи: создать тестовую модель геодезической сети, сгенерировать временные ряды измерений для тестовой модели, разработать алгоритм теста стабильности геодезических пунктов по ГНСС-измерениям, проверить работу алгоритма на тестовой модели.

Для проведения геометрического теста будут созданы детерминированные и стохастические модели (например, моделирование множественных реализаций сценариев аномалий). После этого можно провести статистический анализ временных рядов, используя описанный ранее тест конгруэнтности. Для анализа данных использовались библиотеки языка программирования Python: pandas, numpy *и* scipy.

С помощью моделей временных рядов в геодезических сетях планируется исследовать разрабатываемый алгоритм геометрического теста. Будет проведено сравнение различных методов создания модели сети и выявлены их преимущества и недостатки. Для получения точных результатов необходимо использовать большое количество измерений, что может быть достигнуто путем увеличения числа пунктов в сети или увеличения количества измерений на каждом пункте.

Разрабатываемый алгоритм теста стабильности геодезических пунктов будет использоваться в качестве инструмента для обнаружения аномалий в геодезических сетях. Результаты исследования могут быть использованы для тестирования и других алгоритмов анализа движений в геодезических сетях.

> Научный руководитель - к.т.н., доцент А. В. Мареев © А. О. Маликов. 2023

## **ОБРАБОТКА РЕЗУЛЬТАТОВ ГРАВИМЕТРИЧЕСКИХ ИЗМЕРЕНИЙ НА НОВОСИБИРСКОМ ГРАВИМЕТРИЧЕСКОМ ПОЛИГОНЕ С ПОМОЩЬЮ ГРАВИМЕТРА CG-6 AUTOGRAV**

Знание гравитационного поля Земли требуется для решения многих научных и практических задач в различных отраслях знаний. Для этого требуется высокоточное определение характеристик гравитационного поля, таких как сила тяжести с точность около 1-5 мкГал. Это обусловливает применение современных высокоточных гравиметров.

Цель работызаключалась в определении точностных характеристик гравиметра CG-6 Autograv, выявления особенностей его работы, методики измерения приращения силы тяжести с помощью этого гравиметра, а также методики обработки результатов измерений с учетом особенностей работы гравиметра CG-6 Autograv.

В работе применялся современный гравиметр фирмы *Scintrext CG-6* Autograv*.* Общие сведения гравиметра и его преимущество это: точность определения приращения силы тяжести не грубее 5 мкГал, сокращенное время стабилизации отчета, надежный датчик из плавленого кварца, широкий диапазон измерений, встроенный приемник GPS, внутреннее запоминающее устройства на 4 гб, аккумулятор большой емкости и автоматическое введение поправок за приливы, наклон, смещения нуль-пункта и изменения температуры.

В июле 2022 г. выполнялись гравиметрические измерения на пунктах эталонного гравиметрического полигоне, расположенного вдоль автодороги Новосибирск – Барнаул, от начального до конечного пункта расстояние составляло около 100 км.

В результате рекогносцировки 15-и пунктов эталонного гравиметрического полигоне выявлено: 10 сохранились полностью, 5 пунктов утрачено.

Примерное время гравиметрического рейса составило от 7 до 8 часов.

В ходе выполнения гравиметрических работ гравиметр показал высокую стабильность работы в полевых условиях и высокую внутреннюю сходимость результатов измерений, удобства обработки результатов измерений, и отличную автоматизацию процесса измерений.

Обработка результатов измерений показало следующее: высокую внутреннею сходимость результатов измерения на уровне 1-2 мкГал, при этом наблюдается небольшие отклонения измеренных приращений силы тяжести, от эталонных, пропорционально величине приращения силы тяжести. Это говорит о том, что масштабный коэффициент, установленный в гравиметре недостаточно точен. Требуется проведение повторного гравиметрического рейса по эталонному гравиметрическому полигону.

> *Научный руководитель – к.т.н., доцент Д. Н. Голдобин © Е. В. Матвиенко, 2023*

УДК 528.91 *М. Д. Матюхин, СГУГиТ*

#### **ОБЗОР СОВРЕМЕННЫХ ГЕОДЕЗИЧЕСКИХ МЕТОДОВ И ТЕХНОЛОГИЙ НАБЛЮДЕНИЙ ЗА ОСАДКАМИ ЗДАНИЙ И СООРУЖЕНИЙ**

При проектировании зданий и сооружений требуется учитывать большое количество факторов, влияющих на эксплуатационные характеристики объектов. Однако, существуют инженерные сооружения, требующие постоянного контроля за их деформациями, несмотря на заложенные в проектной документации требования к строительству.

Целью исследования является изучение современных геодезических методов и технологий наблюдений за осадками зданий и сооружений.

В задачи исследований входили:

– рассмотреть определение и виды деформации;

– изучить современные методы, технологии, приборы и оборудование для наблюдения за осадками зданий и сооружений;

 – выявить достоинства и недостатки рассмотренных методов наблюдений за деформациями инженерных сооружений.

Основной целью наблюдений за осадками зданий и сооружений является получение численных данных, характеризующих абсолютные величины осадок, для осуществления мероприятий по предотвращению возможных разрушений.

Для наблюдения за осадками зданий и сооружений могут быть применены несколько методов. Разные виды деформаций на разных объектах целесообразно наблюдать различными способами. В ходе исследования были проанализированы основные современные способы контроля осадок зданий и сооружений.

В начале следует уточнить, что собой представляют деформации зданий и сооружений и какими они бывают. Деформация – изменения пространственного положения объекта. Деформации подразделяются на вертикальные и горизонтальные, равномерные и неравномерные.

В настоящее время применяются множество методов наблюдения за осадками зданий и сооружений, самые основные из них это: геометрическое нивелирование, лазерное сканирование, ГНСС-измерения.

Каждый из данных способов обладает своими плюсами и минусами.

Геометрическое нивелирование является самым распространённым методом из всех существующих. Данный метод предполагает контроль только вертикальных осадок зданий и сооружений. К достоинствам данного метода можно отнести относительно невысокую стоимость оборудования, а также простоту и универсальность. Точность определения деформаций зависит от класса используемого оборудования и может достигать нескольких долей миллиметра. Основными же недостатками данного метода являются: относительно невысокая скорость съемки, а также низкий уровень автоматизации измерений.

Лазерное сканирование, это относительно новый метод контроля деформаций. С помощью данного метода можно получить информацию о смещениях по всем направлениям. К достоинствам данного метода можно отнести: высокий уровень точности измерений (в зависимости от конкретного прибора до нескольких миллиметров), высокую плотность измерений, а также автоматизацию съемочного процесса. Основной проблемой повсеместного использования лазерных сканеров является их стоимость, доходящая до десятков миллионов рублей.

ГНСС-измерения применяются не так часто, в связи с крайне низкой скоростью съёмки. Часто ГНСС-приёмники используют для постоянного контроля пространственного положения отдельных точек объекта. Основным недостатком данного метода является относительно невысокая точность измерений на уровне нескольких сантиметров.

Таким образом, оптимальный метод наблюдения осадками зданий и сооружений необходимо подбирать на основании всех плюсов и минусов описанных выше методов, а также требуемой точности контроля осадок и бюджета работ.

> *Научный руководитель – к.т.н., доцент Н. Н. Кобелева © М. Д. Матюхин, 2023*

УДК 52.08 *Л. М. Михаханова, СГУГиТ*

#### **РЕЗУЛЬТАТЫ ИСПЫТАНИЯ МАКЕТНОГО ОБРАЗЦА ГНСС-ПРИЕМНИКА НА ОСНОВЕ ЧИПА UBLOX ZED-F9P**

Целью данного исследования является создание бюджетного ГНСС-приемника для высокоточного позиционирования.

Задачи исследования:

– получение измерений при помощи прототипа;

– оценка точности полученных измерений.

Собранный макет состоит из трех основных компонентов: микрокомпьютера Raspberry Pi Zero W, ГНСС-модуля u-Blox ZED-F9P и антенны Trimble Zephyr 2 Geodetic.

Основой приемника является чип u-Blox ZED-F9P. Это высокоточный ГНСС-модуль, принимающий сигналы спутников GPS, ГЛОНАСС, Galileo, BeiDou, QZSS и SBAS. В проект чип был внедрен при помощи платы, разработанной сотрудниками лаборатории автоматизированного геодезического мониторинга. В качестве вычислительного блока приемника используется микрокомпьютер Raspberry Pi Zero W - одноплатный компьютер размером  $66\times32\times5$  мм. Используемая операционная система - Raspbian, на основе Linux. Выбрана геодезическая двухчастотная антенна Trimble Zephyr 2 Geodetic, принимающая сигналы от таких ГНСС-систем, как GPS, ГЛОНАСС, Galileo, BeiDou.

Используя собранный прототип, на пункте NSKN, с известными координатами, были выполнены суточные измерения методом Precise Point Positioning в статическом режиме. Для обработки измерений использовалась программная библиотека с открытым исходным кодом RTKLIB, а конкретно модифицированный модуль rtkrcv. Модификация включает учет дифференциальных кодовых задержек в мультисистемных измерениях.

Для полученных измерений были найдены разности относительно истинных координат и посчитаны средние квадратические погрешности (СКП) за весь период наблюдений составили  $E = 0.0680$  м,  $N = 0.3161$  м,  $U = 0.2290$  м и через полтора часа наблюдений (время сходимости решения)  $E = 0.0489$  м,  $N = 0.2909$ м,  $U = 0.1936$  м.

Собранный макет ГНСС-приемника на основе чипа u-Blox ZED-F9P отработал штатно и смог дать решение методом PPP в статическом режиме в реальном времени.

Следующим этапом разработки является жесткая спайка компонентов, добавление кнопок для управления приемником, экран для вывода информации и разработка дизайна внешнего корпуса.

> *Научный руководитель – инженер НИИ стратегического развития, ассистент кафедры КиФГ С. В. Долин © Л. М. Михаханова, 2023*

УДК 528.06 *А. Р. Мусатов, С. А. Кущ, СГУГиТ*

## **СОЗДАНИЕ ВИРТУАЛЬНОЙ ЛАБОРАТОРНОЙ РАБОТЫ ПО УРАВНИВАНИЮ ТЕХНИЧЕСКОГО НИВЕЛИРОВАНИЯ**

Виртуальные лабораторные работы (ВЛР) представляют собой компьютерные программы или интерактивные онлайн-симуляторы, которые позволяют выполнять эксперименты, совершенствовать свои навыки и знания без непосредственного использования реальных лабораторных установок и приборов.

Обучение студентов научного направления посредством виртуальной лабораторной работы сейчас особенно необходимо вузам, так как именно автоматизация изучения практических занятий без преподавателя избавляет и студента, и педагога от множества минусов очного обучения.

Целью данного исследования является – создание виртуальной лабораторной работы по уравниванию хода технического нивелирования.

В задачи исследований входили:

– выполнение измерений и обработки журнала технического нивелирования;

– уравнивание хода технического нивелирования;

– изучение языков программирования;

– создание виртуальной лабораторной работы по уравниванию технического нивелирования.

В учебном процессе обучающемуся предоставляется вариант журнала, включающий результаты измерений при проложении одиночного хода техниче-

ского нивелирования. Задачей студента является выполнить обработку журнала в соответствии со всеми допусками и произвести уравнивание нивелирного хода. Перед уравниванием нивелирного хода выполняется постраничный контроль журнала технического нивелирования. Далее посчитанные ведомости проверяет преподаватель и ставит оценку.

Нашей задачей являлась автоматизация процесса проверки ведомостей, чтобы сократить нагрузку на преподавателя. Виртуальная лабораторная работа подразумевает программу, способную показать студенту его ошибки в расчетах.

Работа была написана на языке JavaScript и имеет структуру сайта что в дальнейшем можно использовать как отправную точку для создания целого комплекса лабораторных работ по геодезии

Для создания ВЛР использовался журнал с готовыми измерениями на станции технического нивелирования и ведомость вычисления отметок точек хода. Процесс осуществляется следующим образом:

Сначала студент обрабатывает на основе предоставленного ему варианта журнала с измерениями, далее просчитывает ведомость. Закончив расчеты, он вносит свои данные в нашу программу. Если в процессе обработки были совершены ошибки, ячейка тут же окрасится в красный цвет. Расчеты должны быть вычислены заново. Еслиже ошибок не было допущено, то ячейка будет гореть зеленым цветом.

ВЛР дает возможность обучающимся последовательно выполнять этапы программы лабораторной работы без присутствия преподавателя. Работа с виртуальной лабораторной программой напоминает своеобразную компьютерную игру. ВЛР существенно упрощают учебный процесс, позволяя и преподавателю и студенту сконцентрироваться сугубо на своей работе, не отвлекаясь на организацию встречи и личную проверку каждого варианта, что в свою очередь отнимает невероятное количество и времени, и сил.

> *Научный руководитель – к.т.н., доцент Н. Н. Кобелева ©А. Р. Мусатов, С. А. Кущ, 2023*

УДК 528.21 *Е. К. Орлова, СГУГиТ*

## **ИССЛЕДОВАНИЕ ИЗМЕНЕНИЙ ХАРАКТЕРИСТИК ГРАВИТАЦИОННОГО ПОЛЯ ЗЕМЛИ ПО ДАННЫМ КОСМИЧЕСКИХ ГРАВИМЕТРИЧЕСКИХ МИССИЙ**

Исследование характеристик гравитационного поля Земли (ГПЗ) и их изменений во времени является актуальным для различных отраслей экономики государства и его обороноспособности, обеспечения задач координатно-временного и навигационного обеспечения территорий.

Измерение параметров ГПЗ выполняется с помощью наземных средств, и методами моделирования по результатам космических гравиметрических миссий. Са-

мыми результативными космическими проектами по изучению изменения гравитационного поля во времени на сегодняшний день специалисты считают космические гравиметрические мисси CRACE и CRACE Follow-On. Результатами завершившейся миссии CRACE и ныне активной CRACE Follow-On являются ежемесячные данные, позволяющие в динамике отследить изменение характеристик ГПЗ, сделать выводы о сезонных перераспределениях масс на суши и в океане.

Целью работы является исследование изменений характеристик гравитационного поля Земли по данным космических гравиметрических миссий. Для реализации поставленной цели необходимо решить следующие задачи:

– выбрать исследуемые модели геопотенциала, полученные по результатам работы гравиметрических миссий GRACE и GRACE Follow-On;

- выполнить вычисления характеристик ГПЗ по данным глобальных моделей геопотенциала:

- проанализировать полученные результаты;

- построить графики изменений вычисленных характеристик ГПЗ;

- выявить закономерности в динамике изменений характеристик ГПЗ.

Данные о временных моделях геопотенциала находятся в открытом доступе сайте Немецкого научно-исследовательского центра наук о Земле на (ICGEM).Определение характеристик гравитационного поля Земли - аномалий силы тяжести и высот квазигеоида, выполняется с использованием программы SINTEGRAV, разработанной в лаборатории физической геодезии СГУГиТ. Для визуализации полученных результатов используется графический пакет машинной графики, позволяющий интерполировать значения вне точек измерений, и представить результаты в виде картосхемы с изолиниями, отображающими изменения характеристик ГПЗ.

Результат работы - выявленные закономерности в динамике изменения аномалий силы тяжести и высоты квазигеоидана исследуемой территории.

> Научный руководитель – к.т.н., зав. кафедрой КиФГ И. Г. Ганагина © Е. К. Орлова, 2023

УДК 528.4 И. А. Осипенко, СГУГиТ

#### СОВЕРШЕНСТВОВАНИЕ ТЕХНОЛОГИИ СОЗДАНИЯ ТОПОГРАФИЧЕСКИХ ПЛАНОВ МЕСТНОСТИ

Топографическая карта – один из важнейших инструментов картографии, в котором отображаются названия географических объектов, рельеф местности, а также объекты инфраструктуры и строительства.

Актуальность: совершенствование технологии создания топографических планов местности является актуальной задачей в связи с улучшением качества карт, сокращением времени и снижением затрат на создание топопланов, а также расширением возможностей применения.

Цель рассмотреть основные методы и технологии, применяемые для создания топопланов местности и описать их преимущества и недостатки.

Задачи исследования:

 рассмотреть исторические методы и инструменты производства топографических планов;

описать современные методы и технологии;

описать достоинства и недостатки каждого метода;

 рассмотреть возможности дальнейшего совершенствования существующих технологий создания топографических планов местности.

Инструменты и технологии для создания топопланов существовали на протяжении всей истории, и их развитие происходило параллельно с развитием науки и техники.

1. Кипрегель это инструмент, который использовался в XIX веке. С помощью кипрегеля можно было создавать детальные топопланы с высокой точностью.

2. Мензула - это измерительный инструмент, который использовали для создания топопланов уже в XVII-XVIII веках. С помощью мензулы измеряли расстояния между точками на земле и записывали их вручную.

Достоинства:

достаточно высокое качество получаемых топопланов;

горизонтали проводятся непосредственно в полевых условиях.

Недостатки:

громоздкость оборудования;

зависимость от погодно-климатических условий;

низкая степень автоматизации съемочного процесса;

 подготовка топографического плана только в одном виде (на бумаге) без обязательной в настоящее время его электронной версии (ЦММ).

3. Электронные тахеометры современные приборы, которые позволяют быстро и точно определять координаты точек на земле, а также измерять углы и расстояния между ними.

Достоинства:

быстрота сьемки;

 возможность автоматизации процессе сьемки с помощью использования программных плоттеров и комплексов.

Недостатки:

зависимость от погодных условий;

необходимость в обеспечении подзарядки аккумуляторов;

 не всегда есть возможность выявления ошибок сьемки путем сравнения плана с местностью;

высокая стоимость оборудования

4. Аэрофотосъемка – технология, позволяющая создавать детальные топопланы на основе фотографий земной поверхности, получаемых с помощью самолета или дрона.

Достоинства:

подробно отражают все детали местности;

высокая точность;

можно измерять расстояния и размеры;

можно увидеть большие рельефы ландшафта;

Недостатки:

нуждаются в дешифровки (в анализе аэрофотоснимков);

малая информативность без условных знаков;

– разномасштабность.

5. Комплексы обработки CREDO, MaphInfo современные комплексы, которые позволяют автоматизировать процесс создания топопланов. Они обрабатывают данные от различных источников (электронные тахеометры или данные аэрофотосъемки). В результате создается точный и детальный топоплан.

Достоинства:

легкость в освоении;

хорошие функции по выполнению пространственных операций;

широкие возможности по формированию отчетов, любой сложности;

 наличие встроенного языка высокого уровня MapBasic позволяет более полно использовать все функции, присутствующие в системе;

 многообразные возможности по выборке объектов (Запрос) с использованием внутренних функций языка MapBasic.

Недостатки:

 небольшое количество стандартных функций, хотя при использовании внешних подпрограмм этот недостаток можно превратить в достоинство;

 все используемые в программе координаты имеют проекцию в математической системе координат.

На наш взгляд, в ближайшее время должны получить развитие такие специфические виды создания топопланов, как - лазерное сканирование и георадарная сьемка. Сегодняшние технологии и инструменты дают большие возможности в этой области, позволяя создавать более точные и детальные топопланы.

> *Научный руководитель – к.т.н., доцент В. А. Ащеулов © И. А. Осипенко, 2023*

УДК 528 *Р. А. Петров, СГУГиТ*

# **ОБРАБОТКА ГНСС-ИЗМЕРЕНИЙ НА НОВОСИБИРСКОМ ГРАВИМЕТРИЧЕСКОМ ПОЛИГОНЕ**

В июле 2022 г выполнялись ГНСС-измерения на пунктах Новосибирского гравиметрического полигона, расположенного вдоль автодороги Новосибирск – Барнаул, где самый удаленный пункт находится на расстоянии 80 км от Новоси-

бирска. Основная цель – определение точных геодезических высот в ITRF2014 для введения поправок в гравиметрические измерения, с точностью не хуже 10 см. Продолжительность сеансов ГНСС измерений была от 40 минут до 2 часов, в зависимости от расстояния до базовой станции. Базовая станция – пункт ФАГС NSK1, кроме того, при уравнивании использовались станции IGS NOVM и NVSK (для образования геодезической сети). При ГНСС-измерениях использовался приемник STONEX-A800. На двух пунктах выполнялись внецентренные измерения с приведением результатов к центру пункта с помощью тахеометра Leica.

Обработка выполнялась двумя способами:

– относительным методом, в коммерческом ПО Trimble Business Center (TBC) с использованием пунктов IGS NOVM и NVSK, координаты которых задавались в ITRF2014 на эпоху 2010.0, и опорного пункта ФАГС NSK1, координаты которого были приведены в ITRF2014 на указанную эпоху;

– относительным методом с использованием онлайн-сервиса AUSPOS, в результате координаты получались в ITRF2014 на эпоху наблюдения, и далее приводились к 2010.0, с учетом скоростей пунктов, полученных с помощью онлайнкалькулятора UNAVCO.

Координаты в TBC получились с СКП от 4 см до 4 мм, СКП по высоте составляет до 7 см, что удовлетворяет требованию задания – 10 см.

С использованием онлайн сервиса AUSPOS получилось выполнить обработку только на 3 пунктах – 1051, 1500, 1409.

Использование других сервисов, основанных на методе PPP, не дало положительных результатов из-за недостаточной продолжительности сеансов ГНССнаблюдений.

Расхождения по высоте между результатами обработки в TBC и AUSPOS составили величину от 7 до 14 см, что соответствует оценке точности AUSPOS. Разности высот пункта 1051 составляют – 5 см, пункта  $1500 - 20$  см,  $1409 - 9$  см.

В данном случае предпочтение следует отдать обработке в TBC, так как определение координат в AUSPOS выполнено с низким уровнем доверия к результатам – от 49,3% до 67,1%. Причины – короткие сеансы наблюдений, от 2 часов до 40 минут, в обработку не включены ближайшие пункты IGS NVSK и NOVM, также не был включен надежно работающий пункт ФАГС NSK1. Поэтому длины базовых линий между пунктами в обработке AUSPOS от 913, 698 км до 1397,355 км, а для таких расстояний следует использовать длительные сеансы наблюдений.

Несмотря на не идеальные условия на пунктах (лес, кусты), и большие расстояния до базовой станции NSK1, результаты ГНСС-измерений аппаратурой STONEX-A800 удалось обработать с приемлемой точностью, задача получения геодезических высот была выполнена.

> *Научный руководитель – к.т.н., доцент Е. Г. Гиенко © Р. А. Петров, 2023*

УДК 551.2.08 *Т. А. Пугаченко, СГУГиТ*

#### **ИЗУЧЕНИЕ ВОЗМОЖНОСТЕЙ ПРИМЕНЕНИЯ МЕТОДОВ ИСКУССТВЕННОГО ИНТЕЛЛЕКТА ДЛЯ ГЕОДИНАМИЧЕСКИХ ИССЛЕДОВАНИЙ ПО ГЕОДЕЗИЧЕСКИМ ДАННЫМ**

Применение методов искусственного интеллекта (ИИ) для геодинамических исследований по геодезическим данным является актуальным направлением в современной геодезии. С помощью ИИ можно обработать большую базу данных и получать объективную и точную информацию. Вот некоторые причины, почему этот метод актуален:

– автоматизация. Методы ИИ позволяют автоматизировать обработку данных и анализ результатов;

– объём данных. Количество данных, получаемых из глобальных систем позиционирования (ГНСС), датчиков инерциальной навигации, ледовых зондов и других устройств, растет с каждым годом. Большие объемы данных требуют новых методов обработки и анализа, таких как методы ИИ;

– ускорение процесса. Обработка данных может занимать большое количество времени, однако ИИ способен сократить время на обработку и ускорить процесс получения результата.

Таким образом, применение методов искусственного интеллекта для геодинамических исследований по геодезическим данным является актуальным и перспективным направлением, которое может существенно расширить возможности геодезических исследований и повысить точность получаемых результатов.

Целью изучения возможностей применения методов искусственного интеллекта для геодинамических исследований по геодезическим данным является предсказание возможных геодинамических изменений и рисков на основе имеющихся данных.

В данной работе мы рассмотрим возможность применения технологий ИИ для создания модели движения земной коры в околовулканической области.

С точки зрения видов задач, которые планируется решить в исследовании – можно выделить 2 основных группы: задачи кластеризации и задачи регрессии.

Решение задач кластеризации и задач регрессии может быть осуществлено различными методами и алгоритмами машинного обучения, в зависимости от поставленных задач и доступных данных.

Решение задач кластеризации, то есть разделение объектов на группы по их схожести, может быть осуществлено с помощью таких алгоритмов, как кластеризация с пространственными ограничениями, для создания групп пунктов, схожим образом реагирующих на некоторый параметр (удаленность от жерла вулкана). Подобные алгоритмы имеют свои особенности и применяется в зависимости от характеристик данных и поставленной задачи.

Решение задач регрессии, то есть прогнозирование численных значений на основе имеющихся данных, может быть осуществлено с использованием таких

методов, как метод наименьших квадратов и метод независимых компонент для выбора функции регрессии, описывающей зависимость смещения от расстояния (и, возможно, других факторов, тогда – логистическая регрессия). Каждый из этих методов имеет свои преимущества и недостатки и применяется в зависимости от типа данных и целей регрессионного анализа.

Так же могут быть использованы и другие методы:

- метод опорных векторов (SVM) или Наивная байесовская классификация - для решения задачи выбора границ области применения модели;

- метод ансамблей - для построения нескольких типовых моделей поведе-НИЯ ПУНКТОВ.

Во всех случаях важно выполнять предварительный анализ данных и выбирать наиболее подходящий метод для конкретной задачи, а также определять и оценивать статистическую значимость коэффициентов корреляции между разнообразными факторами.

Применение методов искусственного интеллекта для геодинамических исследований по геодезическим данным позволяет существенно упростить и ускорить процесс определения закономерностей динамики земной поверхности. В частности, использование методов машинного обучения и нейронных сетей позволяет автоматически обрабатывать большие объемы данных и выявлять тенденции в динамике земных процессов, которые могли быть упущены при традиционных метолах анализа.

Таким образом, применение методов искусственного интеллекта может значительно повысить эффективность геодинамических исследований, основанных на геодезических данных, и улучшить возможности прогнозирования опасностей в районах около вулканов.

> Научный руководитель – к.т.н., доцент И. Е. Дорогова © Т. А. Пугаченко, 2023

УДК 528.52 К. К. Рогачёва, СГУГиТ

## ТЕХНОЛОГИЯ ГЕОДЕЗИЧЕСКИХ НАБЛЮДЕНИЙ ЗА ОСАДКАМИ И ДЕФОРМАЦИЯМИ ДАМБЫ ЗОЛООТВАЛА НОВОСИБИРСКОЙ ТЭЦ-4

Актуальность темы заключается в произведении мониторинга деформаций для обеспечения постоянного контроля за состоянием безопасности гидротехнических сооружений и их воздействием на окружающую среду, а также своевременного предотвращения возникновения аварийных ситуаций и создания условий для безопасной эксплуатации.

Целью проведенной работы являлось установление фактических величин деформации дамбы золоотвала и сравнение их с предельно допустимыми значениями.

Задачи, решаемые в работе:

– проведение геодезических работ на объекте;

– камеральная обработка полученных данных;

– сравнение результатов измерений с предыдущим циклом измерений и анализ динамики деформаций сооружения;

– формирование рекомендаций по улучшению системы мониторинга.

Объектом съемки является золошлакоотвал № 3, который был введен в эксплуатацию в связи с исчерпанием емкости золоотвала №2 и предназначен для складирования образующихся при сжигании угля золошлаковых отходов. ЗШО № 3 овражного типа. Площадь землеотвода – 91,295 га.

Геодезические работы были выполнены нивелированием 2 класса, а также по средству построения теодолитного хода.

При выполнении измерений применялись следующие геодезические инструменты:

 тахеометр электронныйLeica TS07 (№ С-НН/24-05-2022/157822892 от 24.05.2022 г);

нивелир Leica NAK-2 высокоточной насадкой (№ 61-281-21 от 30.08.2021 г.);

 $-$  рейка инварная с инварной шкалой Nedo GPLE2N ( $\text{Ne}$  HC-205063 от 13.12.2021 г.)

Все результаты полевых измерений обрабатывались в программном комплексе CREDO DAT 5.2.

На основании проведенных измерений и выполненного анализа результатов можно сделать следующие выводы:

1) 1-й ярус

– осадка дамбы первого яруса между циклами измерений июнь 2021 г. – июнь 2022 г. не превышает значения допустимой осадки ограждающей дамбы ЗШО за 1 год.

2) 3-й ярус

 вертикальные смещения осадочных марок, установленных на дамбе 3-го яруса, не превышают допустимого значения.

3) 4-й ярус

 осадка деформационных реперов ОМ 4 и ОМ 7 превышает допустимое значение на 5,89 мм и 7,78 мм соответственно, что указывает на незначительную динамику осадки.

Сформированы следующие рекомендации для улучшению системы мониторинга.

1. Уделить внимание сохранности существующих деформационных реперов.

2. Согласно п.2.4.7. инструкции по эксплуатации золошлакоотвалов «Откосы и гребни дамб должны постоянно поддерживаться в состоянии, не допускающем их зарастание кустарником и деревьями», поэтому необходимо заблаговременно, до начала выполнения геодезических работ, произвести очистку откоса дамбы 1-го яруса от травы в пределах всей площади, где находятся ДР.

3. В летний период два раза производить очистку откоса дамбы 1 яруса от травы, т.к. зарастание затрудняет выполнять геодезическую съемку.

4. Очередной цикл геодезических наблюдений за деформационными реперами дамб 1-го, 3-го и 4-го ярусов, согласно декларации безопасности гидротехнических сооружений Новосибирской ТЭЦ-4, выполнить в летний период 2023 года.

> *Научный руководитель – к.т.н., доцент И. Е. Дорогова © К. К. Рогачёва, 2023*

УДК 629.056.8:528 *Р. А. Соколов, СГУГиТ*

#### **РАСШИРЕНИЕ ВОЗМОЖНОСТИ ГНСС ГЛОНАСС ДЛЯ РЕШЕНИЯ ГЕОДЕЗИЧЕСКИХ ЗАДАЧ**

Актуальность темы исследования. В наше время ГНСС активно используется для решения широкого спектра геодезических задач. С помощью навигационных систем создаются геодезические сети различной направленности, появляется возможность в любое время суток и в любыx погодныx условиях определять координаты пунктов на местности, значительно сокращаются сроки проведения полевых работ.

Цель работы заключается в определении возможностей к расширению спектра геодезических задач решаемых с помощью ГНСС ГЛОНАСС

Задачи: определить перспективы применения ГНСС ГЛОНАСС для решения геодезических задач.

В наше время ГНСС мало чем отличаются друг от друга в силу постоянного улучшения технологий передачи и приема сигнала, точность ГНСС на текущий момент составляет около 3-5 мм. В любой точке Земли одновременно можно наблюдать до 9 спутников ГЛОНАСС, 6-12 спутников GPS и 9-18 спутников Бэйдоу.

В геодезии система ГЛОНАСС используется для решения широкого спектра задач. С целью выполнения спутниковых определений используются многоканальные приемники, способные принимать сигналы от спутников ГНСС на разных частотах. Это повышает точность, скорость и надежность определения координат точек. Приемники позволяют определять координаты точек даже в значительном удалении от существующих пунктов геодезической сети. Есть два основных типа конструкции приемников - антенна и приемник находятся в одном корпусе, приемник соединяется с антенной кабелем. Использование приемников позволяет: создавать сети сгущения; осуществлять разбивочные работы и набор пикетажа при сохранении высокой точности; в реальном времени осуществлять геодезический мониторинг различных сооружений; проводить крупномасштабные топографические съемки больших участков земной поверхности. Важным качеством ГНСС приемника, влияющим на точность работ, является возможность принимать сигналы от разных ГНСС. Это помогает ещё больше уточнять результаты, отказываясь от сигналов спутников, которые имеют искажение в данной точке местности. В условиях санкционного ограничения доступа к точным эфемеридам спутников GPS роль отечественной ГНСС ГЛОНАСС возрастет.

В перспективе предполагается еще больше повышать точность передачи сигналов со спутников ГЛОНАСС, что будет способствовать повышению точности решения геодезических задач. Например, с повышением точности передаваемого сигнала было бы возможно проводить строительство автомобильных дорог с погрешностью до сантиметров, создавать цифровые банки карт и планов имеющих минимум различий с оригиналом, трассировать ЛЭП полагаясь на технологии аэрофотосъемки и геоинформационных систем. В целом на данный момент ориентиром для расширенного применения ГЛОНАСС в геодезии являются усовершенствование конструкции спутников ГЛОНАСС, повышение точности прогнозирования движения спутников за счет расширения и уточнения модели возмущающих сил, понижение стоимости приемников спутниковых сигналов

> *Научный руководитель – к.т.н., доцент В. А. Ащеулов © Р. А. Соколов, 2023*

УДК 528.236:528.344 *Я. А. Ударцев, К. А. Климов, СГУГиТ*

## **ЭВОЛЮЦИЯ РОЛИ УДАЛЕННЫХ КОСМИЧЕСКИХ ОБЪЕКТОВ ДЛЯ ОРИЕНТИРОВАНИЯ ЗЕМНЫХ СИСТЕМ КООРДИНАТ**

Цель работы заключается в определении роли удаленных объектов для контроля и ориентирования Главной геодезической основы страны в историческом аспекте.

В годы СССР начальной структурой для построения астрономо-геодезической сети (АГС) являлась сеть полигонов 1 класса периметром около 800 км, образуемых звеньями длиной 200 км, располагаемыми в направлении меридианов и параллелей. Координаты пунктов АГС вычислялись в системе, основой которой был референц-эллипсоид Красовского. Исходный пункт расположен на территории Пулково. В начале и конце каждого звена при помощи высокоточных светодальномеров или инварных проволок измеряли базисные стороны. На обоих концах каждой базисной стороны определяли пункты Лапласа. Пункт Лапласа – это геодезический пункт, на котором из астрономических наблюдений были определены астрономический азимут, астрономические широта и долгота. Для астрономических наблюдений использовались яркие звезды. Базисные стороны измеряли с относительной средней квадратической погрешностьюне более

1/400000. Средние квадратичные ошибки астрономических определений на пунктах Лапласа, полученные по внутренней сходимости результатов наблюдений, не должны были превышать: для широт – не более 0,3''; для долгот – не более 0,03''; для азимутов – не более 0,5''.

Азимуты Лапласа сторон триангуляции, полученные из астрономических наблюдений, служили для ориентирования триангуляции и отдельных ее звеньев в единой системе геодезических координат. Они являлись контролем угловых измерений в Астрономо-геодезической сети. Азимуты Лапласа ограничивали действие систематических и случайных погрешностей в угловых измерениях, тем самым значительно ослабляя их влияние в обширных геодезических сетях. Поэтому азимуты Лапласа можно назвать узловыми базисами геодезической сети.

С развертыванием ГНСС GPS, ГЛОНАСС, Бэйдоу, ГАЛИЛЕО с возможностью получать координаты наземных пунктов с точностью нескольких миллиметров, возникла необходимость принципиально изменить структуру и иерархию ГГО России. Она в настоящее время состоит из пунктов ФСГС (Фундаментальная спутниковая геодезическая сеть), ВГС (Высокоточная геодезическая сеть), СГС-1 (Спутниковая геодезическая сеть 1-го класса)**.**

Изменилась и роль космических объектов в построении ГГО России. На пунктах ФСГС уже никаких астрономических наблюдений не выполняется. Роль космических объектов в определении положения наземных пунктов осуществляется опосредованно через положение точки весеннего равноденствия, точнее через Гринвичское звездное время на момент наблюдения. Координаты пунктов ГГО определяются из спутниковых наблюдений ГНСС путем передачи координат со спутника на наземные пункты. Координаты спутников определяются в инерциальной системе координат ПЗ-90, а координаты пунктов ГГО - в общеземной системе координат ГСК-2011. Связь между этими системами координат определяется фундаментальным уравнением спутниковой геодезии:

$$
\overline{r} = \overline{R} + \overline{\rho},\tag{1}
$$

Где *r* – геоцентрический радиус-вектор спутника, *R* – геоцентрический радиусвектор наземного пункта,  $\overline{\rho}$  – топоцентрический радиус-вектор спутника.

В зависимости от того, какая задача решается, векторы, входящие в фундаментальное уравнение, должны быть заданы или в инерциальной системе координат (для прогнозирования движения ИСЗ), или в земной (для определения координат пунктов ГГО).

Связь между ИСК и ЗСК определяется формулой (в первом приближении):

$$
\overline{r} = R_3(S)\overline{R},\tag{2}
$$

где *S* – гринвичское звездное время, определяемое по формулам:

$$
\widetilde{S} = S_0 + \mu \cdot (UTC + dUT1),\tag{3}
$$

$$
S = \tilde{S} + \Delta \varphi \cos \varepsilon_A + 0.00264 \text{''} \sin \Omega + 0.000063 \text{''} \sin 2\Omega , \qquad (4)
$$

где UTC- система координированного времени UTC(SU), в которой функционирует ГНСС ГЛОНАСС и фиксируется время спутниковых наблюдений.

ГНСС-спутники имеют встроенные атомные часы, которые работают с высокой точностью. Они передают сигналы на земную поверхность, которые используют для синхронизации часов на земле с часами на спутниках. Это позволяет использовать ГЛОНАСС для точного измерения времени и фиксации положения земных систем координат.

Приемники ГЛОНАСС используют время, передаваемое спутниками, для определения своего местоположения на поверхности Земли. Небольшие изменения во времени могут привести к значительным ошибкам в измерениях, поэтому точность измерения времени крайне важна.

> *Научный руководитель – к.т.н., доцент В. А. Ащеулов © Я. А. Ударцев, К. А. Климов, 2023*

УДК 528.74 *Д. И. Гилязетдинов, СГУГиТ*

# **СОЗДАНИЕ ТРЕХМЕРНЫХ МОДЕЛЕЙ СРЕДСТВАМИ PHOTOMOD**

В настоящее время, активно обсуждается переход от плоских карт к трехмерным. Различные программные продукты позволяют создавать модели местности. Данное исследование посвящено анализу возможностей программы PHO-TOMOD при создании трехмерных текстурированных моделей местности.

Цель исследования – сравнительный анализ методов построения трехмерных моделей в программном продукте PHOTOMOD.

Задачи:

выполнить построение одиночной модели по стереопаре снимков;

 построить цифровые модели местности (ЦММ) различными алгоритмами, реализованными в программе PHOTOMOD 6;

осуществить векторизацию выбранного участка в стереорежиме;

построить трехмерные текстурированные модели по полученным ЦММ;

проанализировать полученные результаты и сформулировать выводы.

В качестве исходных данных использовалась стереопара снимков, снятая на камеру DMC со следующими характеристиками: размер пиксела 12 мкм, начало координат в нижнем левом углу, фокусное расстояние 120 мм.

Перед тем как выполнять построение цифровых моделей местности необходимо построить одиночную модель по стереопаре снимков. Ошибки по опорным и контрольным точкам соответствуют точности масштаба 1:1000.

Кроме автоматизированных методов создания ЦММ, выполнялась векторизация в стереорежиме. Для данной задачи использовалась функция «Крыши», встроенная в PHOTOMOD 6. Данная функция позволяет выполнять векторизацию крыш в полуавтоматическом режиме. Все типы крыш, находящиеся на выбранном участке, были найдены в каталоге. Векторизовались не только крыши, но и основания строений. Далее по полученным векторам строится триангуляционная нерегулярная сеть (TIN) и цифровая модель местности. На основе этих данных выполняется построения трехмерной текстурированной модели.

В качестве автоматизированных методов использовались полуглобальный метод (SGM) и метод гладкой ЦММ. SGM выполняет стереосопоставление на основе пикселей, что позволяет фиксировать мелкие детали и неровности рельефа, но требует больших затрат времени и вычислительных ресурсов. В отличии от него, метод гладкой ЦММ выполняет стереосопоставление на основе области. Из-за этого, данный метод рациональнее использовать для местностей без резких перепадов высот.

После визуального анализа полученных трехмерных моделей можно сделать вывод, что более детальный и реалистичный результат получился при построении методом гладкой ЦММ. Несмотря на это, все результаты нельзя считать удовлетворительными. Это могло произойти по нескольким причинам:

использование ограниченной версии программы PHOTOMOD;

 наличие только одной стереопары снимков, что уменьшает возможности для наложения текстур со всех сторон.

В дальнейших исследованиях планируется использовать результаты площадной аэрофотосъемки с беспилотного летательного аппарата, а также полную версию программы PHOTOMOD 6.

> *Научный руководитель – к.т.н., доцент А. С. Гордиенко © Д. И. Гилязетдинов, 2023*

УДК 528.8 *Е. В. Демчук, СГУГиТ*

## **ОПЕРАТИВНЫЙ МОНИТОРИНГ ЛЕСНОГО ПОКРОВА ПО ДАННЫМ ДИСТАНЦИОННОГО ЗОНДИРОВАНИЯ**

Лесной фонд – это главная составляющая экосферы планеты. Основными факторами риска утраты лесного фонда являются пожары и незаконные вырубки. По данным Минприроды России за 2022 год пожарами было повреждено более 3,4 миллионов гектар леса, более 450000 кубических метров были вырублены незаконно. Это большой экологический и экономический ущерб государству. Возможности, которые дистанционное зондирование предлагает на сегодняшний день, позволяют оперативно выявлять очаги пожаров на ранней стадии, а также проводить контроль законности рубки леса.

Целью исследования является возможность выявления очагов возгорания леса на ранней стадии, а также выявление незаконных рубок.

В работе исследуется скорость обновления получаемых данных, с целью оценки возможности оперативного реагирования на возникшую ситуацию, проводится анализ решений поставленной цели.

Для оценки возможности оперативного мониторинга сравнивались 3 съемочные системы: Sentinel-2, Landsat-8 и CBERS-4, кроме периода повторяемости съемки, в сравнении также учитывались диапазоны, в которых ведется съемка, ширина полосы съемки и пространственное разрешение получаемых снимков. По совокупности всех факторов было принято решение, что оптимальными характеристиками обладают космические аппараты Sentinel-2, которые имеют повторяемость съемки 5 дней, ширину полосы захвата 290 км, 12 диапазонов съемки и пространственное разрешение от 10 м до 60 м. В качестве источника данных был выбран сайт eos.com. Он обладает всем необходимым функционалом: выбор области интереса и возможность скачивания отдельных каналов снимка. После получения снимков, по ним были созданы индексные изображения, такие как: Fire Detection Index, Normalized Burn Ratio. С помощью данных изображений на территории Бирилюсского района Красноярского края был обнаружен очаг возгорания на начальной стадии. Впоследствии, на данную территорию визуально была проведена оценка последствий пожара, были сделаны выводы о возможности минимизации площади пожара при своевременном обнаружении очага. Для мониторинга вырубок был составлен временной композит снимков с разницей в год. На территории Бирилюсского района Красноярского края были выявлены вырубки, среди которых предположительно присутствуют незаконные (дешифрируется непрямолинейность форм рубки и характер подъездных путей).

Анализ результатов исследования приводит к выводу что, современные технологии дистанционного зондирования делают возможным оперативную фиксацию фактов, опасных для лесного фонда. Выявление таких фактов на ранней стадии позволяет если не исключить, то свести к минимуму экономический и экологический ущерб, наносимый государству и экосистеме планеты в целом.

> *Научный руководитель – к.т.н., доцент Е. Н. Кулик © Е. В. Демчук, 2023*

УДК 528.71 *Л. А. Каргина, СГУГиТ*

## **ИСПОЛЬЗОВАНИЕ УЧЕБНОГО КВАДРОКОПТЕРА ГЕОСКАН «ПИОНЕР» ДЛЯ МОДЕЛИРОВАНИЯ АЭРОФОТОСЪЕМКИ**

Подготовка специалистов в области применения беспилотных авиационных систем является важной задачей для обеспечения экономического развития нашей страны. При планировании образовательного процесса актуальным явля-

ется применение специализированного учебного оборудования, позволяющего в лабораторных работах максимально точно моделировать рабочий процесс будущих специалистов.

Целью работы являлось исследование возможности использования модуля ESP32-CAM с камерой OV2640 для аэрофотосъемки с учебного квадрокоптера Геоскан «Пионер».

Задачи работы:

− аэрофотосъемка при помощи Геоскан «Пионер» и модуля ESP32-CAM;

− обработка материалов аэрофотосъемки;

− разработка вариантов для лабораторной работы.

Геоскан «Пионер» является образовательным беспилотным летательным аппаратом, пригодным для работы в школьных и студенческих научно-технических кружках. Он представляет собой сборно-разборную модульную конструкцию, позволяющую вносить изменения в состав полезной нагрузки, и благодаря возможности программирования полетного контроллера, позволяет моделировать практически любые системы, основанные на применении беспилотного воздушного судна (БВС).

В СГУГиТ аэрофотосъемочные работы с применением БВС выполняются с 2015 года, а квадрокоптеры Геоскан «Пионер» в сочетании с системой навигации в помещении с недавнего времени используются для проведения занятий по планированию аэрофотосъемочных работ у обучающихся первого курса направления «21.03.03 Геодезия и Дистанционное зондирование».

Лабораторная работа разрабатывалась (и продолжает развиваться) в рамках студенческого проекта. В процессе работы над проектом создается макет реального участка местности г. Новосибирска размером  $600\times600$  метров в масштабе 1:200. При разработке лабораторной работы первой проблемой, с которой столкнулись участники проекта, была проблема выбора камеры, которая подходила бы по массо-габаритным характеристикам, разрешению и светочувствительности.

В результате экспериментов над разными моделями камер выбор был остановлен на модуле ESP32-CAM. Преимущества данного модуля заключаются в том, что его можно программировать, он весит всего 10 г, содержит 2 Мп камеру, светодиодную вспышку, снимки сохраняются на карту памяти объемом до 4 Гб или передаются по каналу Bluetooth или Wi-Fi.

С учетом параметров камеры и размеров макета были подготовлены разные варианты параметров аэрофотосъемки:

1) высота фотографирования  $H = 0.5 - 1$  м;

2) размеры съемочного участка  $2\times 2$  м;

3) продольное перекрытие 60-80 %;

4) поперечное перекрытие 30-60 %.

Для каждого варианта обучающимися рассчитываются: базис фотографирования, межмаршрутное расстояние, количество маршрутов, количества снимков на один маршрут, общее количество снимков.

Программирование учебного квадрокоптера Геоскан «Пионер» осуществляется на языке Lua. В программе задаются координаты каждой поворотной точки полетного задания, углы разворота летательного аппарата и координаты точек фотографирования. При достижении точки фотографирования на пин, к которому подключен модуль, подается сигнал, запускающий программу, которая включает светодиодную вспышку, выполняет экспонирование и изображение записывается на карту памяти. Программирование ESP32-CАМ осуществляется в среде ArduinoIDE.

Перед экспонированием, для уменьшения углов наклона и исключения смаза изображения, БВС останавливается. При перемещении до следующей точки фотографирования делается пауза для записи снимка на карту памяти.

В результате работы съемочной системы были получены снимки, которые были обработаны в программном продукте Agisoft Metashape. Обработка выполнялась по следующим этапам:

1)загрузка файлов;

2)формирование масок;

3) создание модели;

4) создание ортофотоплана.

В результате работ были созданы модель местности и ортофотоплан. Выводы.

 Модуль ESP32-CAM, благодаря малой массе не оказывает влияния на летные характеристики Геоскан «Пионер», что положительно сказывается на моделировании аэрофотосъемочного процесса.

 Низкая светочувствительность камеры ESP32-CAM полностью компенсируется наличием яркой вспышки.

 Стенд подходит для имитации аэрофотосъемочного процесса и выполнения лабораторных работ по дисциплине «Аэрокосмические съемки».

 Результаты аэрофотосъемки макета можно обрабатывать, так же как и «реальные» материалы аэрофотосъемок.

> *Научный руководитель – к.т.н., доцент С. А. Арбузов © Л. А. Каргина, 2023*

УДК 528.88 *И. С. Ковенько, СГУГиТ*

# **МОНИТОРИНГ СОСТОЯНИЯ ПРЕСНОЙ ВОДЫ**

Пресная вода является жизненно-важным ресурсом для человеческой цивилизации, ее наличие или отсутствие напрямую связано c продовольственной безопасностью и экономической производительностью. Мониторинг состояния пресной воды позволяет контролировать доступ к чистой воде и ее устойчивое использование в различных отраслях, таких как промышленность, сельское хозяйство, энергетика и т.д. Одним из методов, который широко используется для мониторинга состояния пресной воды, является дистанционное зондирование, с помощью которого может быть получена информация о таких параметрах, как температура, содержание кислорода, физические и химические свойства воды. Кроме того, этот метод позволяет получать информацию о расходе воды и о состоянии водосборных бассейнов.

Цель исследования заключается в оценке состояния пресной воды по данным дистанционного зондирования путем определения концентрации хлорофилла. Для достижения поставленной цели необходимо решить следующие задачи:

- выполнить подбор снимков со спутника Sentinel-2;

- выполнить предварительную обработку снимков в программном продукте SNAP:

– рассчитать концентрацию хлорофилла с помощью различных алгоритмов.

Объектом исследования было выбрано озеро Убинское расположенное в Новосибирской области. Процесс предварительной обработки заключался в выборе интересующей области и каналов в видимом диапазоне с разрешением 10 м, а также в ближнем инфракрасном диапазоне. В работе использовался метод Case 2 RegionalCoastColour (C2RCC), который позволяет определить концентрации хлорофилла, органических и неорганических веществ.

В результате обработки методом C2RCC получен набор данных, характеризующий собственные оптические свойства воды, основные оптически значимые концентрации, такие как пигменты фитопланктона и общее количество взвешенных веществ. Также использованы эмпирические методы, основанные на статистическом анализе измеренных значений концентрации хлорофилла и соответствующих им спектральных характеристик воды, таких как цвет и отражение. Построены графики изменений рассчитанных показателей с течением времени, полученные для нескольких выбранных точек в разных частях водоема.

Исходя из результатов можно сделать вывод, что в течении лета концентрация хлорофилла увеличивается, что может привести к гибели водных организмов и другим экологическим проблемам.

> Научный руководитель - к.т.н., доцент А. Ю. Чермошениев © И. С. Ковенько, 2023

УДК 528.854 А. В. Корнеев, СГУГиТ

## ВЫЯВЛЕНИЕ ПОСЛЕДСТВИЙ НЕГАТИВНОГО ВЛИЯНИЯ ПОЖАРОВ НА ОКРУЖАЮЩУЮ СРЕДУ ПО КОСМИЧЕСКИМ СНИМКАМ

Цель данной работы заключается в выявлении последствий негативного влияния пожаров на окружающую среду по космическим снимкам.

Для поставленной цели необходимо решить следующие задачи:

изучить причины возникновения пожаров и определить их влияние на экологию и окружающею среду;

собрать исходные данные на выбранную территорию;

проанализировать методы выявления пораженной в результате пожаров территории;

– классифицировать снимки и рассчитать площадь пострадавшей территории.

В работе рассматриваются причины возникновения пожаров, которые подразделяются на два фактора: человеческий и природный. Приведены примеры влияния пожаров на окружающую среду такие как: деградация почвы и леса, загрязнение атмосферы и т.д.

В качестве исследуемой территории была выбрана Рязанская область, так как данный регион регулярно страдает от пожаров. В качестве исходных данных были взяты два снимка с спутниковой съемочной системы Sentinal-2. Для определения территории, которая пострадала в результате пожара, использовались синтезированное изображение и нормализованный индекс гарей NBR (NormalizedBurnRatio). Данный индекс основан на ближнем инфракрасном (NIR) и среднем инфракрасном (SWIR) каналах. Так как в NIR подчеркиваются изменения в лесном покрове, а в SWIR отмечается сухость подстилающей поверхности. После пожара отражение в области NIR сильно падает, а отражение SWIR, наоборот, возрастает с уничтожением растительности. Рассматриваемый индекс гарей имеет значительный недостаток – гидрографию и облачность, представленные на снимке, относит к пострадавшей от пожара территории. Таким образом, значения индекса NBR были использованы только в качестве дополнительного признака при классификации с помощью алгоритма «дерево решений», реализованного в ENVI. Кроме того, в качестве дешифровочных признаков, применялись результаты преобразования по методу главных компонент, TasseledCap и яркости в различных спектральных каналах. При классификации были выделены следующие объекты: гидрография, почва, растительность, хвойная растительность, участок пострадавший от пожара.

Таким образом, площадь пострадавшей от пожара территории составила 22147 гектаров. Применение алгоритма «дерево решений» позволило решить проблему распознавания гидрографии и облаков как пострадавшей от пожара территории и повысить точность дешифрирования.

> *Научный руководитель – к.т.н., доцент А. С. Гордиенко © А. В. Корнеев, 2023*

УДК 528.88 *Г. А. Кочарян, СГУГиТ*

# **МОНИТОРИНГ СОСТОЯНИЯ ЗЕЛЕНЫХ ЗОН ГОРОДА НОВОСИБИРСКА ПО ДАННЫМ ДИСТАНЦИОННОГО ЗОНДИРОВАНИЯ ЗЕМЛИ**

Процессы урбанизации ведут к увеличению доли населения, живущего в городах. Согласно данным Росстата, по состоянию на 1 января 2023 года около 75% населения России живут в городах. Однако городская жизнь ограничивает доступ к природе и увеличивает подверженность вредным факторам окружающей среды. В городах усугубляются проблемы, связанные с ростом населения, огра-
ниченным запасом природных ресурсов и усиливающимися последствиями изменения климата. Для обеспечения здоровой и устойчивой среды обитания в городах нужно принимать активные природоохранные меры.

Использование зеленых зон и других природных решений повышает качество жизни в городах, устойчивость местных сообществ и здоровье городских жителей. Создание и поддержание парков, игровых площадок и зеленых насаждений – это центральный компонент таких подходов. Он способствует обеспечению адекватных возможностей для контакта с природой, сохранению биоразнообразия, снижению экологических опасностей, смягчению последствий экстремальных погодных явлений, улучшению качества жизни и повышению уровня здоровья жителей.

Зеленые зоны являются важным элементом экологической системы города, которая влияет на качество воздуха, регулирует температуру и влажность, защищает от сильных ветров и загрязнений, передвигающихся по воздуху.

Ежегодно проводятся мероприятия по обустройству и оптимизации зеленых зон. Важным аспектом является их учет, оценка состояния и мониторинг, что предполагает, при использовании традиционных «ручных» методов исследований, значительные материальные и временные затраты.

Использование современных технологий позволяет существенно усовершенствовать и удешевить данные мероприятия, обобщить его результаты и представить их в наглядном виде, удобном для понимания ситуации и принятия решений.

На основе данных дистанционного зондирования можно выявить зоны повышенного риска, например, наличие большого количества сухой растительности в зоне потенциально возможного лесного пожара. Это позволяет принимать меры по снижению рисков и подготовке к возможным чрезвычайным ситуациям. В целях охраны «зеленых легких» городов, мониторинг дает возможность контролировать их текущее состояние и обеспечивать сохранность. В долгосрочных планах управления мегаполисом мониторинг позволяет предлагать решения по развитию города, определить места для обустройства новых зеленых зон и расположения объектов «здоровой» инфраструктуры.

Целью данной работы является мониторинг и оценка качества зеленых зон города Новосибирск.

Для достижения поставленной цели были проведены исследования, в рамках которых проанализированы космические снимки, использованы различные вегетационные индексы. Для наглядности представления результатов были построены тематические карты.

В результате работы был выполнен анализ изменений площадей зеленых зон, выполнена оценка состояния растительности и выявлены проблемные территории, на которых наблюдается ухудшение качества зеленых насаждений.

> *Научный руководитель – к.т.н., доцент Е. Н. Кулик © Г. А. Кочарян, 2023*

УДК 528.8 *П. В. Соколов, СГУГиТ*

#### **ПОСТРОЕНИЕ 3D-МОДЕЛЕЙ ПО ДАННЫМ ВОЗДУШНОГО ЛАЗЕРНОГО СКАНИРОВАНИЯ ОБЪЕКТОВ, РАСПОЛОЖЕННЫХ НА ТЕРРИТОРИИ ГОРОДА ЯКУТСКА**

Воздушное лазерное сканирование является актуальным и полезным инструментом для сбора геоданных на больших территориях. Данные сканирования могут использоваться для создания точных и детальных карт местности, моделей рельефа, цифровых высотных моделей и трехмерных моделей объектов. 3D-модели, созданные по данным воздушно-лазерного сканирования могут использоваться в геодезии и картографии для планирования строительства, управления ресурсами и решения экологических проблем. В геологии 3D-модели могут помочь в исследовании геологических структур, а также в прогнозировании рисков различных процессов, таких как землетрясения и оползни. В археологии 3D-модели могут использоваться для создания виртуальных реконструкций археологических объектов и местности. В архитектуре и градостроительстве такие модели могут быть использованы для создания визуализаций проектов, планирования городской застройки и оценки воздействия новых строительных проектов на окружающую среду. Кроме того, трехмерные модели могут быть использованы в образовании, а так же для создания виртуальных музеев и аттракционов.

Целью работы является создание 3D-модели здания общежития, расположенного на территории Арктического Государственного Агротехнологического Университета. Общежитие представляет собой двухэтажное шлакоблочное здание, построенное в 2003г, общей площадью 781 м<sup>2</sup>.

Воздушное лазерное сканирование выполнялось лидаром AlphaAir 450, массой 1 кг, с точностью сканирования объектов 5-10 см, скоростью сканирования 720 тыс. точек в секунду. В качестве носителя использовался БПЛА DJI Matrice 300. Сканирование выполнялось на высоте 85 метров с перекрытием в 20%.

В качестве программного обеспечения был выбран продукт Leica Cyclone для обработки данных лазерного сканирования. Программное обеспечение позволяет производить различные расчеты и измерения объектов. Основной особенностью продукта является возможность создания 3D-моделей, используя различные геометрические примитивы и поверхности.

Программное обеспечение позволяет создание 3D-моделей путем вписывания геометрических примитивов разными режимами, в облако точек, полученных в результате сканирования.

Общежитие состоит из разных частей. Так для моделирования элементов крыши и фасадов здания был использован автоматический и полуавтоматический режим вписывания геометрических примитивов. Автоматический режим заключается в анализе точечной модели вокруг выбранной точки, имеет свои параметры, настраивая которые можно добиться хорошего результата. Результатом

анализа является массив точек, который с наибольшей вероятностью принадлежат выбранному объекту, в дальнейшем происходит встраивание выбранного геометрического примитива, при моделировании плоских объектов используется многоугольник. Метод полностью автоматический, но требует наличия большого количества точек на моделируемом объекте.

Главным отличием полуавтоматического режима от автоматического является ручное выделение массива точек, далее происходит вписывание геометрических примитивов аналогично автоматическому. Он так же был использован при моделировании балконов на здании.

Существенным недостатком воздушного лазерного сканирования является низкая подробность при сканировании вертикальных плоскостей. Это могут быть стены, которые закрыты козырьком крыши или другим объектом. В данных полученных в результате сканирования на некоторых фасадах здания общежития точки отсутствуют вовсе. В таком случае моделирование поверхности стены происходило в интерактивном режиме. Он заключался в создании вручную многоугольника, при помощи инструмента «Вставка», после чего, ориентируясь на уже созданные поверхности здания, происходило редактирование его размеров, положения и ориентации в пространстве.

Используя различные режимы вписывания геометрических примитивов в облако точек, удалось создать трехмерную модель здания университетского общежития.

> *Научный руководитель – к.т.н., доцент М. М. Шляхова © П. В. Соколов, 2023*

УДК 528.854 *Е. О. Шугалей, СГУГиТ*

#### **АВТОМАТИЗИРОВАННАЯ КЛАССИФИКАЦИЯ ЗАСТРОЕННЫХ ТЕРРИТОРИЙ С ИСПОЛЬЗОВАНИЕМ КОСМИЧЕСКИХ СНИМКОВ IKONOS**

Автоматизированное дешифрирование спутниковых изображений становится все более важной задачей в современных реалиях дистанционного зондирования. Использование космических снимков высокого пространственного разрешения может предоставить важную информацию для различных целей, включая городское развитие, управление ресурсами и мониторинг окружающей среды.

В данном исследовании основной целью было автоматизированное дешифрирование застроенной территории, на примере космического снимка IKONOS.

Задачи:

создание обучающей выборки;

анализ алгоритмов автоматизированного дешифрирования;

 подбор критериев для повышения точности выявления различных классов объектов;

оценка результатов и выводы.

Дешифрирование выполнялось в программном продукте ERDAS IMAGINE.

Перед выполнением классификации создается таблица классификатора с помощью инструмента «SignatureEditor» в ERDAS IMAGINE. Для контролируемой классификации были выбраны учебные объекты, в том числе лес, травянистая растительность, каменно-щебеночный карьер, объекты гидрографии, антропогенные объекты (дороги, здания). Затем проводилась классификация изображения всеми методами, реализованными в программном продукте, для анализа их эффективности.

Исследование показало, что автоматическое дешифрирование застроенной территории представляет собой сложную задачу. Такая территория насыщена объектами и контурами, которые перекрываются. Кроме того, некоторые пиксели схожи по спектру у разных объектов, что затрудняет их классификацию. Использование только одного алгоритма классификации не приведет к качественному результату. Поэтому в исследовании было решено применять маски по классификациям, используя критерии для более точного распознавания каждого класса.

Таким образом, данная работа показывает, что проблема автоматизированного дешифрирования спутниковых изображений остается актуальной. Такой подход к использованию масок классификаций, полученных с помощью критериев, например, площадь, обеспечивает повышения точности дешифрирования. Будущие исследования должны быть сосредоточены на разработке более сложных алгоритмов и включении дополнительных дешифровочных признаков для повышения точности распознавания объектов по снимкам.

> *Научный руководитель – к.т.н., доцент А. С. Гордиенко © Е. О. Шугалей, 2023*

УДК 004.8 *К. А. Бутенко, СГУГиТ*

#### **СИСТЕМА УПРАВЛЕНИЯ КВАДРОКОПТЕРОМ НА ОСНОВЕ ТЕХНОЛОГИИ КОМПЬЮТЕРНОГО ЗРЕНИЯ**

Система управления квадрокоптером – это альтернативный способ управления им. Она позволяет перемещать квадрокоптер с сантиметровой точностью, не допуская погрешностей, а также на постоянной основе получать информацию о текущем состоянии квадрокоптера.Данное программное обеспечение ориентировано не только на управление квадракоптером, но и на возможность применения управления квадракоптером совместно с каскадами, заточенными под определенные задачи.

Цель исследований:

- изучение возможностей компьютерного зрения, практическое применение полученных знаний;

- разработка системы лицевого управления квадрокоптером, используя библиотеку OpenCV, и систему жестового управления работая непосредственно c TensorFlow;

- сделать выводы о данном исследовании исходя из результатов.

Проблема: отсутствие точности получаемых координат, хаотичное перемещение квадрокоптера.

Задачи, решаемые в работе: Решение выше описанной проблемы возможно за счёт использования модуля, который направлен на определенный вид управления. Например, при использовании модуля «лицевого управления» квадрокоптер придерживается дистанции в 20 сантиметров от лица. Он не только передвигается согласно установленной дистанции, но и имеет ограничение по скорости во избежание каких-либо непредвиденных ситуаций.

Данная разработка основана на использовании библиотек OpenCV и Tensor-Flow, которые позволяют работать с машинным обучением и алгоритмами компьютерного зрения. Компьютерное зрение (Computer Vision, CV), в том числе машинное зрение (Machine Vision, MV) – это автоматическая фиксация и обработка изображений неподвижных и движущихся объектов при помощи компьютерных средств.

Если учесть возможность выбора управления квадракоптером с помощью жестов, который был бы способен обнаружить дефекты в стенах или дефекты в производимой продукции, то в качестве возможных покупателей выступали бы производственные предприятия.

Если учитывать одиночное использование в целях получения новых впечатлений, данное программное обеспечение подошло бы любителям нестандартных вещей. Возрастную категорию от 5 до 45 лет (бывают и исключения) вполне возможно заинтересовать данным ПО, этот вывод сделан непосредственно на основе наблюдений.

Также в весенние сезоны риски возникновения пожаров возрастают, следовательно, вполне возможно было бы автоматизировать процесс обнаружения пламени. На данный момент мониторинг производится путём получения снимков территории каждые десять минут и идёт их обработка, но данный процесс можно было автоматизировать. Вполне возможно реализовать обнаружение пожара в режиме реального времени на видеоизображениях с использованием сверточной нейронной сети.

Нейросеть может не только определить, что за объект в кадре, но и его состояние: открыт или закрыт шлагбаум, произошел ли пожар. Это позволяет расширить применение компьютерного зрения в системах безопасности и внедрить контролирующие функции на производстве, в ритейле и других отраслях. Также компьютерное зрение может в некотором роде «предсказывать» будущее, например, нейросеть понимает, что на склад приехала машина и должны начаться погрузочные работы.

В результате исследований мы получаем программное обеспечение, написанное на языке python, способное распознавать жесты и лица.

Данная область исследований на сегодняшний день является актуальной и проекты, в которых применяются данные технологии в какой-то степени можно считать приоритетными.

Существует немало проектов, в которых применялись бы подобного рода технологии, именно поэтому работы с компьютерным зрением и DJItello встречаются на просторах интернета.

Исходя из проведённых экспериментов можно сделать вывод о том, что в действительности технологии искусственного интеллекта играют большую роль в жизни человечества в настоящее время. Таким образом, система распознавания лица может быть также использована при разработке системы контроля на входе в здание компании, при разработке системы обнаружения злоумышленников (программа сравнивает получаемое на выходе изображение с изображениями, которые находятся в базе данных «Злоумышленники») и так далее. Стоит отметить, что технологии искусственного интеллекта не ограничиваются только ЭТИМ.

Система жестового управления квадракоптером - наглядный пример того, что компьютерное зрение способно на многое и в будущем и настоящем сослужит человечеству.

> Научный руководитель – ст. преподаватель А. А. Шарапов © К. А. Бутенко, 2023

УДК 004.9(002.56) В. С. Вольвач, Е. В. Долженко, А. П. Иванова, СГУГиТ

#### РАЗРАБОТКА ПРОГРАММНО-АППАРАТНОГО КОМПЛЕКСА ДЛЯ ФИКСАЦИИ ПОКАЗАНИЙ ПРИБОРОВ УЧЕТА

Актуальность этой темы проста. Все снимают показания с домашних счетчиков холодной и горячей воды, фиксируют их на определенном бумажном носители и уже с этим носителем на руках идут платить за потребленную воду.

С какими трудностями мы сталкиваемся при снятии показаний? Неудобное расположение счетчиков, а также необходимость личного присутствия человека для снятия показаний. Иногда можно просто не разобрать цифры на счетчике, например, если у вас плохое зрение или же цифровое значение находиться нечетко на своей позиции. Но и самая главная трудность - это простая человеческая лень.

Поэтому целью нашей работы стал анализ метрологического обеспечения счетчиков воды, рассмотрение их автоматизации и разработка своего прибора для фиксации показаний приборов учета.

Задачи, которые мы перед собой поставили:

1) рассмотреть метрологическое обеспечение счетчиков воды;

2) узнать про работу "умных" счетчиков;

3) проанализировать работу контроллера.

Как мы уже сказали выше, цель нашей работы – рассмотреть автоматизацию счетчиков. Поэтому давайте рассмотрим, что же такое «умный» счетчик и как он работает?

Умные счетчики воды – это счетчики воды, которые автоматически передают показания непосредственно конечному потребителю или в офис компании.

На производствах набирают популярность автоматизация показаний счетчиков, также в современных многоквартирных домах уже используют эти технологии.

Теперь устройство водосчетчиков изменилось с появлением новых подходов для снятий показаний, а именно стал не один счетчик воды, а комплект оборудования из нескольких устройств:

1. Водосчетчик. Используются различные типы устройств, т.е. электронные или импульсные. Основное преимущество этого механизма заключается в том, что все действия осуществляются без участия человека, т.е. дистанционно.

Согласно правилам, погрешность приборов учета воды не должна превышать ±2%. Любые показания счетчика воды, выходящие за пределы погрешности, не принимаются к учету, т.е. считаются недостоверными. Сроки эксплуатации до первой поверки у счетчиков холодной воды не более 6 лет, а для горячей воды - не более 4-х лет.

2. Контроллер. Контроллер отвечает за передачу показаний с прибора в офис компании и хранение их в вашем личном кабинете на портале ЖКХ. В наше время, когда смартфон всегда под рукой, а компьютер дома, очень удобно просматривать информацию о потреблении воды за необходимый период времени.

Также устанавливается и дополнительное устройство в системе водоснабжения - электроклапан. Принцип его работы прост, если напор воды в течение часа не уменьшается, то автоматически перекрывается центральный стояк. При срабатывании клапана контроллер перекрывает воду и отправляет сообщение на смартфон.

Еще одним дополнением является датчик затопления. Схема работы ничем не отличается от работы электроклапана.

Часто устанавливают такую дополнительную опцию, как выносной дисплей. Он делает считывание показаний водосчетчиков более удобным.

Плюсы установки «умных счетчиков» очевидны:быстрое обнаружение и ликвидация протечек; автоматизация; избежание хищений; контроль расходов. Но, к сожалению, минусов у данных приборов больше. К ним можно отнести высокую стоимость, дополнительный расход на установку комплекта оборудования и сам счетчик, необходимость подвода электрической сети и стабильный интернет, длительная окупаемость и самый главный минус – недоверие к новым технологиям.

Рассмотрев множество моделей «умных» счетчиков воды от разных производителей и прочитав литературу по их работе, нами было определено, что счет-

чики работают не просто, а очень просто, поэтому у нас появилась идея создать свой аналог «умного счетчика» воды. Наш прибор находится на стадии разработки. Мы используем микроконтроллер ESP32. Микроконтроллер содержит модули Wi-Fi и Bluetooth. Также на ESP32 присутствуют встроенные антенные коммутаторы, усилители, модули управления питания, фильтры. Для того, что плата могла взаимодействовать с другими устройствами, имеются 48 портов. Модель нашего устройства мы создали в программе T-FLEX CAD и в дальнейшем напечатаем его на 3D-принтер. По нашим задумкам водосчетчик будет бюджетный, простой в создании, с герметичным корпусом, приятным дизайном, удобным в использовании и не будет требовать сложного программного обеспечения.

В конце хотелось бы подвести итоги нашей работы, к которым мы пришли: 1) рассмотрели понятие «умный» счетчик;

- 2) проанализировали работу контроллера счетчика воды и его дополнений;
- 3) начали разработку программного обеспечения нашего водосчетчика.

*Научный руководитель – ст. преподаватель кафедры ПИиИС А. А. Шарапов*  © *В. С. Вольвач, Е. В. Долженко, А. П. Иванова, 2023* 

УДК 004.89 *В. А. Давиденко, СГУПС*

#### **КЛАССИФИКАЦИЯ ЗВУКОВЫХ СИГНАЛОВ ПРИ ПОМОЩИ НЕЙРОСЕТИ**

Измерение натяжености болтов в пластине является важной проблемой при диагностике мостовых сооружений. На данный момент степень затяга болтов проверяют шестигранным ключом, если болт открутился, то его затягивают. Но возникают проблемы с резьбой или с материалов, в который был вкручен болт. Тогда невозможно корректно проверить, как зафиксирована пластина.

Для решения данной проблемы была разработана нейросеть, которая принимает звуковой сигнал, а на выход подает силу затяжки болта. Сигналы были считаны микроконтроллером при броске шарика в основание болта.

Процесс обучения нейросети в общих чертах происходит следующим образом:

1. Форматирование данных. Иногда микроконтроллер считывает сигнал некорректно. Нулевой уровень сигнала смещается по оси ординат, которая характеризует значение амплитуд. Во избежание этой проблемы программа вычисляет среднее значение начала сигнала, то есть до столкновения шарика с болтом, и если оно отлично от нуля более чем на погрешность, то программа вычитает это значение из всего сигнала.

2. Создание контейнера данных, на основе которых будет обучаться нейросеть. Для этого потребуется: считать данные из файлов, построить датасет из 2001 столбца и n строк, где n– это количество сигналов, разделить датасет на обучающие и тестовые данные, преобразовать выходные данные в бинарную матрицу.

3. Построить архитектуру нейросети и обучить нейросеть. Архитектура нейросети состоит из: входного слоя из 2000 нейронов, которые характеризуют значения амплитуд, и выходного слоя из 111 нейрона, характеризующие степень натяга бота в ньютонах от 0 до 110. Для обучения был выбран язык программирования python и библиотека tensorflow.

Таким образом, была создана нейросеть, с точность 99,5%, при помощи которой можно проверять, как зафиксирована пластина. Это позволит проводит диагностику мостовых сооружений пренебрегая различными факторами. Также это повысит точность и уменьшит время диагностики.

#### БИБЛИОГРАФИЧЕСКИЙ СПИСОК

1. Bekher, S., Глазков В.В., Муратов И.А, Пизаев А.О. /Разработка алгоритма распознавания объектов по акустическому сигналу/ Символ науки 2016 УДК 621.396 с. 57-62

2. Полуянович Н.К., Дубяго М.Н. Анализ и выбор методики в решении задач интеллектуализации систем прогнозирования термофлуктуационных процессов в кабельных сетях / Известия Южного федерального университета. Технические науки 2022 УДК 621.315.611 с.52-64

3. Чистопрудов Д.А., Козлов В.А., Бибарсов М.А. Построение и обучение радиально-базисных нейросетей для приема телеграфно-кодовых конструкций/ Известия высших учебных заведений России. Радиоэлектроника 2017 УДК 621.369.62 с. 28-35.

4. Полушкин, Д.П. Система определения источника звука, применяемая в робототехнике /Наука без границ 2018 УДК 007.52 с.33-35.

> *Научный руководитель – к.т.н., ст. преподаватель А. А. Попков © В. А. Давиденко, 2023*

УДК 004.852 *В. Д. Припоров, В. А. Болтава, Д. С. Строганов, СГУГиТ*

### **ПРИМЕНЕНИЕ МАШИННОГО ОБУЧЕНИЯ ДЛЯ ОЦЕНКИ ФАКТОРОВ, ВЛИЯЮЩИХ НА РЕЗУЛЬТАТИВНОСТЬ В НАСТОЛЬНЫХ ИГРАХ**

Сегодня искусственный интеллект становится все более распространенным и востребованным в различных областях нашей жизни. Он применяется в IT, медицине, банковском секторе, производстве, и даже в различных творческих направлениях. Одной из наиболее интересных областей применения искусственного интеллекта является игровая индустрия, как настольная, так и компьютерная.

Поставленная нами цель – с помощью машинного обучения оценить факторы, которые влияют на результативность в настольных играх и создать алгоритмы, которые помогут издателям и разработчикам настольных игр во время создания и тестирования своих продуктов. Мы хотим использовать алгоритмы машинного обучения для создания модели, которая бы обучалась на основе предыдущих игр и далее могла бы прогнозировать исход для той или иной команды.

Для выполнения этой цели нам было необходимо выполнить две задачи. Первая заключается в изучении факторов, которые оказывают влияние на результат в игре, а также в вычислении конкретных значений числовых коэффициентов для каждого выбранного фактора. Вторая цель – написать программу, использующую машинное обучение, которая на основе ранее сыгранных партий, сможет учитывать определенные факторы и предсказать победу для той или иной команды.

Для проекта мы выбрали настольную игру «Кодовые имена» (Производитель в России GaGaGames). Мы выделили наиболее значимые факторы, оказывающие влияние на результат игры и поддающиеся конкретной математической оценке. Это уровень игры игроков и капитанов (измеряемый в количестве ранее сыгранных партий). Количество игроков в команде. Время, установленное на ход. А также эффективность команды на каждом ходу, рассчитываемая по определенной формуле.

С помощью математического анализа нам удалось определить коэффициент для каждого фактора, который показывает, как сильно он влияет на результат партии (например, увеличение количества игроков в команде на одного человека увеличивает шанс победы на 5,66%). И на основе этих результатов, к реальным данным о результатах партий, мы добавили новые записи, сгенерированные на основе полученных значений, поскольку применение машинного обучения требует большого количества качественных данных.

Для практической реализации программы был выбран следующий стек технологий: язык программирования Python, среда разработки Jupyter, библиотеки Pandas для работы с табличными данными, Matplotlibи Seabornдля отображения графиков и диаграмм, а также NumPy для математических вычислений.

Для работы было необходимо проделать следующие этапы. Проанализировать данные, агрегировать (объединить данную в одну общую таблицу), а также очистить данные, избавившись от лишних, некорректно-представленных данных. Также было необходимо провести инжиниринг признаков (то есть создать новые признаки, на основе уже имеющихся), выбрать модель для обучения и сделать прогноз, чтобы в дальнейшем оценить полученные результаты.

Первой моделью была выбрана линейная регрессию. Она подходит для расчета числовых значений, поэтому в качестве таргета (то есть целевой переменной, значения которой будут спрогнозированы) была выбрана эффективность команды №1.

Второй моделью для обучения была выбрана логистическая регрессия. Она используется для расчета бинарных признаков (признаков, которые принимают лишь два значения, например, 1 или 0), а в качестве таргета была выбрана победа команды № 1.

В результате модель была успешно обучена. Мы сделали выводы о том, что логистическая модель является более точной по сравнению с линейной регрессией, поскольку она более точна в предсказаниях, а также заметили прямую зависимость вероятности победы от эффективности команды.

Проделанная работа является важной и актуальной для студентов, изучающих проблематику настольных игр или математическое моделирование, но тема требует дальнейшего изучения. Но уже сейчас результаты проекта могут быть использованы издателями и разработчиками настольных для улучшения качества настольных игр и повышения их популярности среди игроков

> *Научный руководитель – к.т.н, доцент П. Ю. Бугаков © В. Д. Припоров, В. А. Болтава, Д. С. Строганов, 2023*

УДК 004.92 *А. Д. Шишкин, СГУГиТ*

### **ИСПОЛЬЗОВАНИЕ НЕЙРОННЫХ СЕТЕЙ ДЛЯ СОЗДАНИЯ ТЕКСТУРНЫХ КАРТ**

В настоящее время обучаемые модели нейронных сетей находят всё новые способы применения, помогая человеку в оптимизации многих производственных процессов. С развитием моделей для генерации изображений, об использовании технологического новшества начали задумываться и работники сферы графического дизайна. Для работы с технологией больше не нужно иметь большую вычислительную мощность, что позволяет её использовать любому специалисту.

Нейронные сети — вычислительные системы или машины, созданные для моделирования аналитических действий, совершаемых человеческим мозгом.

Целью работы является апробация метода использования нейронных сетей для создания текстурных карт.

Задачи:

- − опробовать обозначенный метод на реальной задаче;
- − описать алгоритм реализации используемого метода;
- − сформировать вывод о целесообразности использования метода.

Для выполнения работы выбрана актуальная на тот момент задача: создание текстурных карт для объектов, которые должны иметь фактуру стилизованных деревянных досок. При разработке текстурных карт процесс работы варьируется от специалиста к специалисту. В зависимости от метода, изначально текстурная карта может быть:

- процедурно сгенерирована из наложенного материала;
- взята из открытых источников или куплена;
- нарисована вручную.

Перечисленные методы имеют отличающиеся показатели трудоёмкости и применяются для выполнения задач, которые изменяются в зависимости от стилистики, заявленной к готовой модели. Методы могут комбинироваться, что, опять же, зависит от исполнителя.

Апробация метода использования нейронных сетей для создания текстурных карт трёхмерных моделей проводилась с помощью обученной на стилизованных изображениях модели Stable Diffusion. Выбор сделан исходя из того, что изначально проект подразумевает использование оптимизированных по количеству полигонов моделей, с наложением стилизованных текстурных карт.

С помощью нейронной сети принято решение создать основную текстурную карту – диффузную. Диффузная текстурная карта применяется для указания распределения цвета рассеянного света.

Генерация проводилась на основе текстового запроса (txt2img) с указанием положительных и отрицательных подсказок – prompts. В подсказках содержится вспомогательная для модели информация, исходя из которой создаётся изображение. После ввода подсказок необходимо выбрать метод и количество шагов для выборки. Во время работы использовался метод DDIM (Denoising Diffusion Implicit Model – неявная модель шумоподавления), который является более эффективной версией метода DDPM (Denoising Diffusion Probabilistic Model – вероятностная модель шумоподавления) и имеет те же процессы для обучения. Для первых генераций достаточным количеством шагов выборки оказалось 24 шага. Размер изображений – 512 на 512 пикселей.

После нескольких итераций генерации производится выборка наиболее удачных образцов. Производится их проработка с помощью функции обработки изображений (img2img), с такими же вводными данными, но повышенным разрешением и количеством шагов выборки. Размер изображений – 1024 на 1024 пикселей.

Обработанные изображения пропускаются через алгоритм, повышающий разрешение изображения в 4 раза, после чего получаем текстурную карту размером 4096 на 4096 пикселей, что является очень хорошим показателем для индустрии. На основе готовых текстурных карт, при помощи обработки в программном комплексе Adobe Photoshop созданы текстурные карты нормалей и отражения, что позволит уменьшить нагрузку при работе с моделями, так как отпадает нужда в создании дополнительной детализации.

Наложение текстурных карт на плоскость с последующим построением геометрии досок показало хороший результат, что позволяет заявить о целесообразности использования данного метода. Использование нейронных сетей для создания текстурных карт позволяет значительно сократить этап текстурирования при разработке трёхмерных моделей и обойтись без затрат на покупку готовых материалов.

По итогам представленного исследования, на основании личного опыта обозначена эффективность использования нейронных сетей для разработки трёхмерных моделей, описан процесс производства продукта и применённые для работы технологии.

> *Научный руководитель –к.т.н., доцент Е. В. Шевчук* © *А. Д. Шишкин, 2023*

УДК 519.254 *Э. А. Азаматов, Я. В. Галицын, СГУГиТ*

#### **ИСПОЛЬЗОВАНИЕ МЕТОДОВ МАШИННОГО ОБУЧЕНИЯ ДЛЯ ОБРАБОТКИ И АНАЛИЗА ДАННЫХ СОЦИАЛЬНЫХ СЕТЕЙ**

Социальные сети стали неотъемлемой частью жизни миллионов людей по всему миру. Большинство из нас постоянно проводит время, общаясь с друзьями, делится своими мыслями и жизнью в целом. В этом контексте актуальность исследования заключается в том, что данные социальных сетей имеют огромный потенциал для анализа и использования в различных сферах, от маркетинга до научных исследований.

Целью исследования стали использование методов машинного обучения для обработки и анализа данных социальных сетей и оценка качества результатов, полученных с использованием данных методов.

Задачи, решаемые в данной работе, включают: классификацию пользователей социальных сетей на основе их профилей; анализ важности факторов, влияющих на принятие решения об участии пользователя в сообществе; оценка качества классификации и сравнение результатов различных алгоритмов машинного обучения.

Для решения задачи классификации пользователей в социальных сетях мы использовали четыре метода машинного обучения: логистическую регрессию, решающее дерево, случайный лес и градиентный бустинг. Перед обучением моделей мы провели предварительную обработку данных, включающую в себя: очистку данных от лишних символов, токенизацию, лемматизацию и удаление стоп-слов.

После предобработки данных мы разделили выборку на тренировочную и тестовую в соотношении 80/20. Также мы провели кросс-валидацию моделей на 5 фолдах.

Одним из основных результатов исследования стало то, что классификация пользователей социальных сетей на основе методов машинного обучения имеет высокую точность. Проведенный анализ данных показал, что с помощью этих методов можно довольно точно классифицировать пользователей социальных сетей на основе их профиля и поведения в сети. В частности, при использовании логистической регрессии была достигнута точность классификации в 87%, при

использовании решающего дерева – 86%, случайного леса – 88%, а градиентного бустинга – 90%. Основными параметрами для классификации были возраст, пол, образование, профессия, хобби, друзья и количество публикаций.

Логистическая регрессия была использована для определения вероятности принадлежности пользователя к определенной категории. Решающие деревья и случайный лес были использованы для определения важности параметров в классификации пользователей. Градиентный бустинг был использован для улучшения точности классификации.

Была проведена кросс-валидация для оценки точности классификации. Для оценки качества моделей мы использовали метрики точности, полноты и F1 меры. Расчёты проводились по следующим формулам:

$$
T_{\text{OHHOCTb}} = \frac{TP}{TP + FP},
$$

где TP – количество верно классифицированных пользователей как целевая группа, FP – количество неверно классифицированных пользователей как целевая группа;

Полнота = 
$$
\frac{TP}{TP + FN},
$$

где TP – количество верно классифицированных пользователей как целевая группа, FN – количество неверно классифицированных пользователей как не целевая группа.

$$
F1\text{-mepa} = \frac{2 \cdot \text{Точность} \cdot \text{Полнora}}{\text{Точность} + \text{ Полнora}},
$$

где Точность и Полнота рассчитываются по вышеуказанным формулам.

Полученные результаты показали, что методы машинного обучения могут достаточно точно классифицировать пользователей социальных сетей. Всего было классифицировано более 10 000 пользователей, и точность классификации составила около 90% (F1-мера градиентного бустинга).

Таким образом, использование методов машинного обучения для анализа данных социальных сетей может иметь широкое применение в различных областях, от маркетинга до научных исследований. Данные социальных сетей могут быть использованы для выявления трендов, понимания потребностей и поведения потребителей, а также для построения прогнозов.

> *Научный руководитель – ст. преподаватель И. В. Карнетова © Э. А. Азаматов, Я. В. Галицын, 2023*

### УДК 51.78 Н. С.Волохин, И. В. Понкратьев, СГУГиТ

#### ФРАКТАЛЫ: МАТЕМАТИКА И ИСКУССТВО

Фракталы являются одной из самых уникальных математических конструкций, которые нашли свое применение во многих областях, таких как физика, компьютерная графика, дизайн, искусство и архитектура. Разработка новых методов исследования фракталов и их применения может привести к созданию новых технологий и произведений искусства.

Целью данного исследования является изучение фракталов в математике и искусстве и выявление их применения в различных областях.

Задачи, решаемые в работе:

- изучить основные понятия и определения фракталов;

- рассмотреть основные примеры фракталов и их свойства;

- изучить применение фракталов в различных областях;

- рассмотреть примеры использования фракталов в искусстве;

- изучить современные методы исследования фракталов и их применения.

Фракталы – это математические объекты, которые обладают свойством самоподобия на различных масштабах. Это означает, что части фрактала являются подобными целому, но в меньшем масштабе. Такой объект можно построить с помощью рекурсивных формул или генеративных алгоритмов.

Одним из самых известных фракталов является множество Мандельброта. Это множество создает изображения, которые имеют сложную, но красивую структуру самоподобия.

Множество Мандельброта записывается следующим образом:

$$
Z_{N+1} = Z_{N^2} + C,
$$

где С – это постоянное значение, а  $Z_0 = 0$ .

Множество Мандельброта создается путем итерационного применения этой формулы для каждой точки на комплексной плоскости.

Фракталы также находят широкое применение в искусстве. Винсент Ван Гог или Луис Уэйн использовали фракталы в своей живописи. Они жили в эпохи, когда концепция фракталов еще не была известна, и использовали другие методы искусства.

Однако, можно сказать, что работы Ван Гога и Уэйна имеют определенные элементы, которые можно связать с фракталами. Например, Ван Гог использовал повторяющиеся формы и мотивы в своих работах, такие как звездное небо в его картинах "Ночное звездное небо", "Дорога с кипарисами". Эти формы и мотивы можно рассматривать как аналоги фрактальных структур.

Луис Уэйн известен своей работой с котами, и эти работы также могут быть связаны с фракталами. Некоторые из его работ с котами содержат повторяющи-

еся формы, которые создают ощущение бесконечности, что является одним из ключевых аспектов фракталов.

Например, на его известных картинах "Кот-калейдоскоп VII", "Кот-калейдоскоп IV", повторяющиеся формы котов создают визуальный ритм, который можно рассматривать как аналог фрактальных структур. Также на других его картинах с котами можно найти подобные повторяющиеся элементы.

Кроме того, коты могут быть связаны с фракталами через концепцию самоподобия, которая также является одним из ключевых аспектов фракталов. Самоподобие означает, что фракталы имеют структуру, которая повторяется на разных масштабах. Этот же принцип можно найти в работах Уэйна с котами, где формы котов повторяются на разных уровнях масштаба.

Несмотря на то, что фракталы могут выглядеть сложными и непонятными, они имеют множество применений в науке, технике и искусстве. Они помогают нам лучше понимать структуру и форму объектов в природе и создавать красивые и уникальные изображения в искусстве. Фракталы являются примером того, как математика и искусство могут взаимодействовать и вдохновлять друг друга.

Одним из наиболее известных примеров фракталов в природе является фрактальная структура деревьев. Каждая ветвь дерева является подобной самой себе, и эта самоподобность продолжается на мельчайшие ветки и листья. Фрактальная структура деревьев имеет важное значение для понимания и моделирования биологических систем, а также для создания реалистичных лесных сцен в компьютерной графике.

Другой пример фракталов в природе – это геометрические формы кристаллов. Фрактальная структура кристаллов является результатом сложных процессов, происходящих внутри материала, и имеет важное значение для изучения свойств и поведения различных материалов.

Современные методы исследования фракталов включают математические методы, такие как теория меры и интегральных операторов, а также численные методы, такие как методы Монте-Карло и методы грубых масштабов. Эти методы могут быть использованы для моделирования сложных систем и анализа их поведения.

В заключение, фракталы - это не только интересная математическая концепция, но и важный элемент в науке, технике и искусстве. Они помогают нам лучше понимать сложные процессы в природе, создавать реалистичные и детализированные изображения в компьютерной графике, а также вдохновлять художников на создание красивых и уникальных произведений искусства. Фракталы продолжают оставаться объектом исследования и вдохновения для ученых и художников во всем мире.

> Научный руководитель – ст. преподаватель И. В. Карнетова © Н. С. Волохин, И. В. Понкратьев, 2023

#### **ТЕОРИЯ ПРИНЯТИЯ РЕШЕНИЙ И МАШИННОЕ ОБУЧЕНИЕ: КАК ПЕРЕСЕКАЮТСЯ ЭТИ ДВЕ ОБЛАСТИ И КАКУЮ РОЛЬ ИГРАЕТ СТАТИСТИКА**

Принятие решений является важным элементом повседневной жизни, а также играет решающую роль в различных областях, от бизнеса и экономики до науки и технологий. С появлением машинного обучения возникла возможность автоматизировать процесс принятия решений и повысить его эффективность за счёт использования большого объёма данных и алгоритмов.

Цель данной работы – рассмотреть, как теория принятия решений и машинное обучение взаимосвязаны и какую роль играет статистика в этих областях.

Поставленные задачи:

 рассмотреть основные принципы теории принятия решений и машинного обучения, исследовать их взаимосвязь и пересечение;

рассмотреть роль статистики в указанных областях;

– исследовать применение теории принятия решений и машинного обучения в финансовой сфере.

Теория принятия решений и машинное обучение – две взаимосвязанные области, которые изучают способы принятия решений на основе данных и аналитических методов. Теория принятия решений уделяет внимание разработке алгоритмов, которые помогают выбирать наилучшее решение в условиях неопределенности. Машинное обучение же использует данные для создания алгоритмов, которые автоматически улучшают свою работу с опытом.

Взаимосвязь между этими областями заключается в том, что машинное обучение использует принципы теории принятия решений для разработки алгоритмов, которые могут обрабатывать и анализировать большие объёмы данных. В свою очередь, машинное обучение обеспечивает новые методы для решения сложных задач принятия решений.

Статистика также играет важную роль в этих областях, поскольку она позволяет извлекать информацию из данных и оценивать результаты принятия решений. Использование статистических методов может улучшить точность прогнозирования и повысить качество принимаемых решений. Кроме того, статистические методы могут помочь определить значимость признаков и выбрать наиболее информативные признаки для анализа данных.

В финансовой сфере прогнозирование курса валют имеет важное значение для многих сторонних участников, таких как инвесторы, банки и компании, и помогает им принимать решения на основе будущих изменений валютного курса. Для прогнозирования курса валют в финансовой сфере можно использовать наивный Байесовский классификатор, который позволяет оценить вероятность будущего изменения курса валют на основе исторических данных.

В рамках исследования были проанализированы изменения курсов валют за последний год относительно российского рубля. Были рассмотрены валюты такие, как доллары (USD), евро (EUR) и японские йены (JPY). Для оценки вероятности изменения курсов валют были проведены соответствующие расчёты. Полученные результаты могут помочь в определении наиболее вероятного изменения курса валюты в будущем. Вероятности курсов валют относительно всех данных:

 $P(USD) = P(EUR) = P(JPY) \approx 0.3333$ .

Пусть положительным (+) фактором будет увеличение курса валют относительно предыдущего его значения, а отрицательным (-) фактором – уменьшение. Их вероятности равны:  $P(+) = P(-) = 0.5$ .

Используя данные о курсах валют за год, определим вероятности каждого фактора для каждой валюты. Для этого нужно разделить количество положительных (+) или отрицательных (-) показателей при курсе валют на общее количество наблюдений при курсе валюты.

Результаты вычислений:

$$
P(+|USD) = 0,5323 \text{ H } P(-|USD) = 0,4677;
$$
  
\n
$$
P(+|EUR) = 0,5363 \text{ H } P(-|EUR) = 0,4637;
$$
  
\n
$$
P(+|IPY) = 0,4718 \text{ H } P(-|IPY) = 0,5282.
$$

Далее в работе была применена формула наивного Байесовского классификатора для расчета вероятности каждой из валют в зависимости от заданных факторов.

Полученные результаты:

$$
P(USD|+, -) = 0,0830;
$$
  
\n
$$
P(EUR|+, -) = 0,0829;
$$
  
\n
$$
P(JPY|+, -) = 0,0831.
$$

По результатам исследования можно заключить, что при конвертации рублей на другие валюты, наиболее выгодной является японская йена. Конвертация в обратном направлении, то есть обмен валюты на рубли, наиболее выгодна при использовании евро. При обмене валюты на рубли и обратно, использование доллара является наиболее оптимальным вариантом. Таким образом, выбор валюты для конвертации зависит от направления обмена и может помочь сократить потери.

Принятие решений является неотъемлемой частью нашей повседневной жизни, а также играет важную роль в различных областях деятельности, начиная от бизнеса и экономики и заканчивая наукоёмкими технологиями. Принимаемые

решения могут в значительной степени определять успех и результативность в сфере деятельности, поэтому важно уметь принимать обоснованные и эффективные решения.

> *Научный руководитель – ст. преподаватель И. В. Карнетова © А. О. Гаськова, 2023*

УДК 519.245 *Е. С. Крузмягина, О. А. Шведова, СГУГиТ*

### **ИССЛЕДОВАНИЕ ПОВЕДЕНИЯ ФИНАНСОВОЙ МОДЕЛИ МЕТОДОМ МОНТЕ-КАРЛО**

Финансовые вопросы присутствуют в жизни каждого современного человека. Финансовые модели позволяют оценивать потенциальные результаты инвестиционных решений, а также прогнозировать будущие изменения в экономических условиях. Однако, такие модели часто основаны на допущениях и приближениях, что может привести к неточным результатам. Для оценки финансовых рисков и прогнозирования доходности инвестиционных профилей можно применять метод Монте-Карло.

Метод Монте-Карло – это метод численного интегрирования, который используется для оценки математических функций и определения вероятностей событий. Применение метода Монте-Карло в финансовой модели позволяет учесть большое количество вариантов возможных исходов и определить вероятности различных результатов.

Целью работы является исследование поведения финансовой модели методом Монте-Карло. Для достижения цели необходимо решить следующие задачи: определить объект исследования, выявить вспомогательные вычислительные методы, создать математическую модель, которая учитывает все факторы, влияющие на результаты принимаемых пользователем решений, сгенерировать случайные величины, соответствующие возможным вариантам развития ситуации на рынке, провести расчёт результатов решений для каждого возможного сценария и провести анализ полученной модели, на основании чего сделать выводы.

Рассмотрим работу метода Монте-Карло на конкретном примере. Объектом исследования является недвижимость на аукционе. В качестве вспомогательных вычислительных методов будут использоваться функции Microsoft Excel, реализующие обратное нормальное и обратное биномиальное распределение.

Перед созданием математической модели необходимо изучить ситуацию на рынке: проанализировать стоимость лотов, подходящих по характеристикам на тот, который собирается выставить на торги пользователь, установить примерную стоимость лотов на аукционах, максимальное и наиболее часто встречающееся в торгах количество участников аукциона, среднеквадратическое отклонение для стоимости недвижимости. Эти данные можно получить, анализируя состоявшиеся торги на сайтах проведения аукционов, например, «Закупки.ру».

После анализа ситуации на рынке и получения необходимых входных данных была создана финансовая модель. На основе среднего и максимального количества участников аукциона при помощи формулы БИНОМ.ОБР в модели генерируется количество участников аукциона в диапазоне от 1 до 10 при условии, что наиболее часто встречающееся в торгах количество участников 3-4 человека. Затем при помощи формулы НОРМ.ОБР генерируется значение стоимости лота для участников, участвующих в торгах (их количество генерировалось шагом ранее). Для участников, не участвующих в торгах, задается заведомо проигрышная сумма, значительно превышающая рыночную – в нашем случае, 100 млн. рублей. На основе полученных данных модель определяет, побеждает пользователь в торгах или нет - в случае, если коммерческое предложение пользователя на аукционе меньше, чем сгенерированные значения предложений конкурентов, пользователь «побеждает»; его прибыль составит разницу коммерческого предложения с себестоимостью недвижимости и накладными расходами. В случае проигрыша пользователь вынужден уплатить только накладные расходы.

Далее при помощи полученного значения прибыли создается таблица данных на вкладке «Анализ «Что, если?»» для коммерческих предложений от 26 млн. рублей до 54 млн. рублей размером более тысячи строк, так как для корректной работы метода Монте-Карло обязательно наличие большого количества входных данных. На основе полученной таблицы данных рассчитывается ожидаемая прибыль - среднее значение по столбцу для каждого коммерческого предложения, а также вероятность успеха – отношение количества «побед» на аукционе к общему количеству результатов для каждого коммерческого предложения.

При себестоимости недвижимости, составляющей 25 млн. рублей, накладных расходах 5 тыс. рублей и количестве участников аукциона от 1 до 10 человек было выяснено, что наиболее выгодным диапазоном коммерческих предложений является промежуток от 29 млн. рублей до 34 млн. рублей. Если же повысить себестоимость недвижимости до 32 млн. рублей, то выгодным диапазоном будут коммерческие предложения от 37 млн. рублей до 42 млн. рублей.

Из полученных расчетов данной финансовой модели можно сделать вывод, что в среднем разность между себестоимостью и одним из наиболее выгодных коммерческих предложений не должна превышать более чем на 16-34%, в ином случае прибыль будет либо слишком мала, либо участник аукциона уйдет в минус на сумму накладных расходов, поскольку с большой вероятностью поступит более выгодное коммерческое предложение.

В ходе исследования было выявлено, что использование финансовой модели с применением метода Монте-Карло является довольно эффективным способом для прогнозирования хода аукционов и тендеров и выявления рисков. Несмотря на то, что данный метод не дает абсолютно точного прогноза, он значительно упрощает моделирование ситуации на рынке и помогает рассчитать наиболее вероятные исходы.

> Научный руководитель - ст. преподаватель И. В. Карнетова © Е. С. Крузмягина, О. А. Шведова, 2023

УДК 519.2 *А. А. Лубышев, Е. А. Шевченко, СГУГиТ*

### **МЕТОДЫ МАТЕМАТИЧЕСКОЙ СТАТИСТИКИ И ТЕОРИИ ВЕРОЯТНОСТЕЙ В БИРЖЕВОЙ ТОРГОВЛЕ**

Методы математической статистики и теории вероятностей могут быть весьма полезны в биржевой торговле. Каждый из них может быть применен в зависимости от конкретной ситуации и целей инвестора.

Цель данного исследования – изучение возможности применения методов математической статистики и теории вероятностей в биржевой торговле с целью повышения эффективности инвестиционной деятельности.

Задачи исследования:

– рассмотрение основных методов математической статистики и теории вероятностей и их возможного применения в биржевой торговле;

 прогнозирование динамики цен на акции с использованием методов математической статистики и теории вероятностей;

 определение эффективности применения методов математической статистики и теории вероятностей в биржевой торговле;

- исследование статистических свойств временных рядов цен на акции и оценка рисков, связанных с инвестированием в определенные акции.

Актуальность исследования состоит в том, что в условиях быстро меняющейся экономической ситуации инвесторы и трейдеры постоянно ищут новые подходы и методы для прогнозирования цен на активы и определения оптимальных стратегий торговли на бирже. Методы математической статистики и теории вероятностей могут стать мощным инструментом в инвестиционной деятельности, что делает данное исследование важным для биржевой практики.

Объектом исследования в данной работе является биржевая торговля и возможности применения методов математической статистики и теории вероятностей для повышения эффективности инвестиционной деятельности на бирже. В рамках исследования будут рассмотрены различные методы и их возможное применение на реальных данных, что позволит определить эффективность их использования в практической биржевой деятельности.

Предметом исследования в данной работе является применение методов математической статистики и теории вероятностей в биржевой торговле с целью оптимизации инвестиционной деятельности. В ходе исследования будут рассмотрены различные методы и их применимость в биржевой практике, а также оценена их эффективность на основе исторических данных. При этом основной задачей будет выявление наиболее оптимальных методов и разработка рекомендаций по их применению в инвестиционной деятельности на бирже.

При использовании этих методов будет проведен анализ и интерпретация данных, оценка их значимости и применимости в биржевой торговле, а также разработка рекомендаций по их применению в инвестиционной деятельности.

Научная новизна данной работы заключается в исследовании применения методов математической статистики и теории вероятностей в биржевой торговле с целью оптимизации инвестиционной деятельности.

Практическая значимость данной работы заключается в том, что она может помочь инвесторам и трейдерам принимать более обоснованные и эффективные решения на рынках, оптимизировать свою инвестиционную стратегию и улучшить результаты своей торговли.

Рассмотрим пример применения методов математической статистики и теории вероятностей для анализа динамики цен на акции. Пусть имеются данные по ценам закрытия акций Apple за период с 1 января 2021 года по 31 марта 2023 года. Цены на акции Apple имеют ярко выраженный восходящий тренд. Однако, для анализа статистических свойств этого временного ряда, нужно провести более детальный анализ. Для этого, можно рассчитать среднее значение, стандартное отклонение и корреляцию между значениями цен на акции за различные периоды.

Рассчитаем, среднее значение цен на акции за периоды в один месяц и в один год, а также стандартное отклонение для каждого периода. Рассмотрим распределения доходности акций за период в один месяц. Распределение доходности близко к нормальному. Это позволяет нам использовать теорию вероятностей для прогнозирования будущей доходности акций. Например, можем рассчитать вероятность получения определенной доходности в течение следующего месяца на основе статистических данных за предыдущие месяцы.

Можно использовать теорию вероятностей для расчета Value at Risk (VaR), который показывает ожидаемую максимальную потерю инвестиций с определенной вероятностью. Например, если хотим рассчитать VaR для инвестиций в акции Apple с вероятностью 95%, можем использовать следующую формулу:

 $VaR = C$ реднее значение –  $z \cdot C$ тандартное отклонение,

где z - значение стандартного нормального распределения для выбранной вероятности (для вероятности 95%  $z = 1,645$ ).

Подставляя величины среднего значения и стандартного отклонения для периода в один месяц, получаем:

VaR = 
$$
$157,18 - 1,645 \cdot $10,38 = $141,64
$$
.

Это означает, что с вероятностью 95% не будет потеряно более \$141.64 при инвестировании в акции Apple на следующий месяц.

Вывод. Применение методов математической статистики и теории вероятностей позволяет анализировать и прогнозировать динамику цен на акции и оценивать риски инвестиций в биржевой торговле. Это может быть полезным как для профессиональных инвесторов, так и для обычных людей, желающих инвестировать свои сбережения на бирже.

> Научный руководитель – ст. преподаватель И. В. Карнетова © А. А. Лубышев, Е. А. Шевченко, 2023

# ОСНОВНЫЕ ОСОБЕННОСТИ ТЕОРИИ ХАОСА

Теория хаоса – это раздел математики, который стал мощным инструментом для понимания поведения сложных и динамических систем. Для этих систем характерны нелинейные связи между переменными, что затрудняет прогнозирование их поведения традиционными методами. Теория хаоса стремится понять основные принципы, управляющие этими системами, и обеспечивает основу для анализа и прогнозирования их поведения.

Цель данного исследования - рассмотреть важные концепции теории хаоса и ее применение для анализа сложных систем и явлений. Мы также проанализируем, как теория хаоса может быть применена для решения реальных проблем в различных областях, и рассмотрим конкретный пример такого применения.

Задачи исследования:

- познакомиться с фундаментальными понятиями теории хаоса, включая чувствительность к начальным условиям, нелинейность и самоподобие;

– обсудить значение теории хаоса для понимания сложных систем и явлений:

- рассмотреть практическое применение теории хаоса в экономике используя показатель Херста.

Теория хаоса основана на трех фундаментальных концепциях: чувствительности к начальным условиям, нелинейности и самоподобии.

Чувствительность к начальным условиям относится к тому факту, что небольшие различия в начальных условиях могут привести к совершенно разным результатам с течением времени.

Нелинейность относится к тому факту, что взаимосвязь между переменными в хаотической системе является нелинейной, а это означает, что ее нельзя описать простым математическим уравнением.

Самоподобие относится к тому факту, что хаотические системы часто демонстрируют сходные модели в разных масштабах, известные как фракталы.

Теория хаоса имеет важное значение для понимания сложных систем и явлений. Изучая поведение хаотических систем, мы можем получить представление об основных закономерностях и динамике, которые ими управляют. Эти знания можно использовать для прогнозирования, разработки более эффективных систем и выявления потенциальных рисков и сбоев.

Теория хаоса применяется во многих областях, включая физику, биологию, экономику и инженерию.

В биологии теория хаоса использовалась для понимания поведения нейронов в мозге и динамики экосистем.

В инженерном деле теория хаоса использовалась для проектирования сложных систем, таких как самолеты и компьютерные сети.

В физике теория хаоса использовалась для изучения поведения хаотических систем, таких как двойной маятник или задача трех тел.

В экономике теория хаоса использовалась для моделирования поведения фондового рынка и прогнозирования экономических кризисов. Фондовый рынок представляет собой сложную систему, поведение которой может быть очень изменчивым и непредсказуемым, что затрудняет прогнозирование будущих тенденций и закономерностей. Используя теорию хаоса, экономисты могут выявлять потенциальные риски и неудачи и разрабатывать более эффективные стратегии управления рынком.

Одним из ключевых параметров для анализа, который используется в экономике, является коэффициент Херста.

Был проведен анализ данных о цене акций компании Microsoft в период с 04.04.2022 по 31.03.2023. В ходе анализа был вычислен коэффициент Херста, который является статистическим индикатором, используемым для измерения степени самоподобия во временных рядах.

Коэффициент Херста, полученный в ходе анализа данных о цене акций компании Microsoft в период с 04.04.2022 по 31.03.2023, равен 0,41175. Это говорит о том, что ряд цен на акции Microsoft имеет слабую тенденцию сохранять тренд и склонен к реверсии тренда. Таким образом, это может означать, что цены на акции Microsoft не изменяются слишком быстро и имеют тенденцию возврата к среднему значению.

Таким образом, теория хаоса может быть применена для анализа поведения фондового рынка и понимания его динамики и закономерностей. Сложные и динамические факторы, влияющие на фондовый рынок, такие как экономические, политические и геополитические события, могут быть исследованы с помощью методов теории хаоса. Это позволяет инвесторам прогнозировать возможные изменения на рынке, разрабатывать более эффективные инвестиционные стратегии и выявлять потенциальные риски и сбои. Таким образом, теория хаоса является полезным инструментом для анализа и понимания сложных систем, включая фондовый рынок.

> *Научный руководитель – ст. преподаватель И. В. Карнетова © Д. В. Овчинников, Р. В. Морозов, 2023*

УДК 51-78 *В. Д. Припоров, В. А. Болтава, Д. С. Строганов, СГУГиТ*

## **МАТЕМАТИЧЕСКИЙ АНАЛИЗ ФАКТОРОВ, ВЛИЯЮЩИХ НА РЕЗУЛЬТАТИВНОСТЬ В НАСТОЛЬНЫХ ИГРАХ**

С каждым годом настольные игры становятся популярнее, этот вид развлечений привлекает к себе все более широкую аудиторию, дети и взрослые с удовольствием проводят время за настольными играми. Эта ниша становится более привлекательной и для предпринимателей, которые начинают вести свой бизнес. Исследования различных независимых источников показывают, что в среднем с каждым годом, доходы в сфере настольных игр растут на  $25 - 40\%$ .

Нами была поставлена цель – разработать механизм, который поможет издателям и разработчикам настольных игр во время планирования, разработки, а также тестирования и балансировки игрового процесса настольной игры.

Чтобы достигнуть нашей цели, предстоит решить такие задачи как выбор игры, выбор факторов, сбор статистики, исследование регрессионной модели и получение результатов.

Мы просмотрели списки наиболее популярных настольных игр, затем среди них отобрали те игры, которые имеют онлайн-версию, чтобы у нас была возможность быстро провести большое количество партий с разными игроками. При этом для нас было важно, чтобы на результат игры влияли те факторы, которые поддаются статистическому анализу. В результате для исследования мы выбрали игру «Кодовые имена» (издатель в России GaGaGames). В игре мы выделили следующие факторы. Первый – количество сыгранных партий игроков и капитанов (это игроки с особой ролью). Мы определили несколько уровней игроков, так, например, первым уровнем обладают игроки, сыгравшие меньше 5 игр, а пятым уровнем обладают те, кто сыграл 30 партий и более.

Второй фактор – количество игроков в команде. Третий – время, установленное в игре на один ход. И последний фактор – результативность команды, которая измеряется в условных единицах и рассчитывается по определенной формуле, учитывающей особенности игры.

В результате сбора данных для проведения расчетов, нам удалось получить около трехсот записей о реальных партиях. Для математического анализа было решено построить регрессионную модель. Для этого прежде было необходимо получить корреляционную матрицу. Используя формулу для расчета коэффициента корреляции Пирсона, мы смогли построить корреляционную матрицу. В полученной матрице, не обнаружено значений меньше 0,7, что означает, что мультиколлинеарность между факторами отсутствует, и все факторы принимают участие в дальнейшем анализе.

Далее были рассчитаны коэффициенты регрессии. Так мы выяснили, что зависимость результативности от состава команды равна 5,74 условных единиц, то есть с каждым новым членом команды, ее результативность увеличивается на это значение. С каждым уровнем опыта игры капитана, продуктивность команды возрастает на 5,87 условных единиц. За каждую секунду дополнительного времени на ход, результативность растет на 0,6 условных единиц.

Следующим этапом является доказательство значимости каждого фактора, значимости самой регрессионной модели, а также расчет множественного коэффициента детерминации.

Итак, для проверки значимости коэффициентов регрессии необходимо просчитать стандартную ошибку по каждому параметру, затем рассчитать коэффициент Стьюдента, далее рассчитать p-критерий, то есть вероятность получения результата, если верна нулевая гипотеза, и затем просчитать сам доверительный интервал.

Табличный коэффициент Стьюдента равен 1,97 при стандартной точности и 294 степенях свободы. Все просчитанные значения Стьюдента для каждого из параметров оказались выше табличного значения. Все рассчитанные значения ркритерия меньше 0,05, это означает, что получить результат при нулевой гипотезе почти невозможно, что подтверждает значимость факторов. Доверительный интервал каждого из факторов не имеет противоречивых знаков, соответственно нулевая гипотеза отвергается, и все выбранные факторы считаются значимыми.

Далее необходимо рассчитать значение Фишера и сравнить его с табличным значением распределения Фишера, чтобы провести дисперсионный анализ. Табличное значение равно 2,4, а реальное - приближенно равно 70, этот факт подтверждает значимость регрессионной модели. Также нами был рассчитан множественный коэффициент детерминации, его квадрат равен 54%. Это означает, что факторами объяснено 54% нашей функции, а еще 46% объясняется факторами, не вошедшими в регрессионный анализ. Это назначение приемлемо в случае выбранной игры, поскольку на результат влияет множество других факторов, не поддающихся математической оценке (например, взаимопонимание между игроками в команде), а также свою роль вносит фактор случайности.

В заключении подведем итоги проделанной работы, нам удалось собрать статистику, исследовать регрессионную модель и получить конкретные зависимости. Это исследование будет полезно игрокам и разработчикам в создании более уникальных, сбалансированных и интересных игр. Научная новизна заключается в рассмотрении факторов с помощью регрессионного анализа. Важно подчеркнуть, что данное исследование является лишь начальным шагом в изучении факторов, влияющих на результативность в настольных играх, и требует дальнейшего и более глубокого исследования.

> Научный руководитель - ст. преподаватель И. В. Карнетова © В. Д. Припоров, В. А. Болтава, Д. С. Строганов, 2023

**УДК 537** А. В. Сизиков, СГУГиТ

#### СЛУЧАЙНЫЕ ОШИБКИ И СИНТЕТИЧЕСКИЕ ДАННЫЕ

Оценка точности математической модели представляет собой одну из наименее исследованных методологических проблем в теории моделирования. Математическая модель никогда не бывает тождественна рассматриваемому объекту и не передает всех его свойств и особенностей. Оценка адекватности и точности математической модели любого типа является важнейшей задачей моделирования, поскольку какие-либо исследования на неадекватной модели не имеют смысла.

Понятие «адекватности» модели не имеет качественного измерения, следует говорить лишь о количественной оценке точности реализации модели на компьютере. При этом предполагается, что программа, реализующая вычисления по математической модели, не содержит ошибок, исходные данные введены правильно.

Существующая проблема связана с ростом требований к точности реализации модели, в связи с чем растёт стоимость исследования. Приходится решать вопрос о компромиссе между стоимостью модели и последствиями ошибочных решений из-за её неточного соответствия реальному процессу.

Мы рассматриваем процесс построения модели как итеративный процесс «предложение модели – проверка модели», который позволяет на каждом этапе усовершенствовать модель и продолжать исследования объекта до получения приемлемого результата. Для более точного соответствия модели и реального объекта необходимо учесть случайные ошибки в данных. Такой учет предлагается вести с помощью программного генерирования псевдослучайных чисел.

Целью данного исследования является разработка программы генерации случайных ошибок для последующего внесения в числовые данные.

Большинство генераторов псевдослучайных чисел не соответствуют основным требованиям в моделировании: скорость генерации, непредсказуемость и независимость значений, стоимость их генерации.

Было проведено сравнение генераторов псевдослучайных чисел, среди которых был выбран генератор семейства PCG64 - линейно-конгруэнтный генератор чисел, применяющий выходную функцию перестановки для улучшений статистических свойств.

Основным распределением случайной величины было выбрано равномерное распределение, которое позволяет обнаружить случайное число в любой точке интервала с одинаковой вероятностью, что больше подходит для решения задач моделирования.

Итогом данной работы является программа, разработанная на языке Python, с применением библиотеки NumPy. Данная программа позволяет генерировать числа и вносить случайные ошибки с задаваемым диапазоном генерации в уже имеющиеся числа.

Для улучшения программы в дальнейшем планируется разработать графический интерфейс для ПК и добавить поддержку множества форматов и генераторов чисел, в том числе и аппаратных генераторов случайных чисел.

> Научный руководитель – д.ф.-м.н., профессор А. Х. Бегматов © А. В. Сизиков. 2023

УДК 331.53 А. Д. Шишкин, СГУГиТ

#### РАЗРАБОТКА МЕТОДА СТАТИСТИЧЕСКОГО АНАЛИЗА ВАКАНСИЙ ДЛЯ ИНФОРМАЦИОННО-АНАЛИТИЧЕСКОЙ СИСТЕМЫ

В современном мире все острее становится вопрос о квалификации сотрудников. Развитие технологий с отрывом опережает создание и утверждение рабочих программ в образовательной среде, что мешает подготовке компетентных с точки зрения организаций кадров. Для сокращения этого отрыва необходимо постоянно отслеживать какие навыки и знания востребованы на рынке труда в данный момент. С наступлением эпохи повсеместной цифровизации и автоматизации специалисту приходится работать с большим количеством информации, которую обрабатывать вручную больше не целесообразно.

Статистический анализ - это наука о сборе данных и обнаружении закономерностей и тенденций.

Целью работы является разработка метода статистического анализа вакансий для информационно-аналитической системы.

Задачи:

выделить из структуры вакансии необходимые данные;

описать разработанную методику;

оценить потенциальные возможности применения разработанного метола.

Индустрия найма характеризуется постоянными колебаниями спроса на определенные навыки. Для высших учебных заведений важно отслеживать эти изменения и изменять свои рабочие программы, чтобы быть уверенными, что выпускники смогут найти работу по окончании обучения. Для помощи в этом процессе принято решение разработать метод статистического анализа вакансий и на его основе создать информационно-аналитическую систему.

Для создания базы вакансий выбран сервис HeadHunter - один из самых крупных международных агрегаторов вакансий, имеющий полезный функционал как для соискателей, так и для работодателей.

Сервис имеет свое АРІ, с помощью которого можно получать информацию о соискателях и компаниях, а также использовать функции для импорта информации. По первой концепции предполагался разбор каждой вакансии отдельно по блокам кода HTML, однако, благодаря использованию уже заложенных функций, этого получится избежать.

Основная информация, необходимая для сбора:

- обязанности работника;
- требования к кандидату (в том числе опыт работы, возраст, образование);
- условия работы;
- ключевые навыки и компетенции;
- зарплатный диапазон.

Для анализа нужно выделить данные, которые лучше всего характеризуют ценность кадра для работодателя. Такими данными являются ключевые навыки, которые необходимы для выполнения сотрудником рабочих обязанностей. Конечно, многие навыки соискатель может получить в стенах организации, но на момент трудоустройства чем ближе модель компетентного сотрудника совпадает с моделью выпускника (соискателя), тем более он конкурентоспособен.

Разрабатываемый метод предполагает анализ вакансий при помощи статистического наблюдения - сбор массовых данных и последующая обработка по заданным параметрам. Обработке, в первую очередь, подвергается основной критерий, описанный выше - ключевые навыки. В данном разделе работодатель заполняет список знаний и умений, которыми соискатель должен обладать для того, чтобы получить должность. Анализ предполагает создание рейтинга навыков по частоте использования в той или иной сфере труда или вакансии. Согласно этому рейтингу, можно отследить, какие знания и умения востребованы на этот момент времени.

Полученная информация позволит в короткие сроки скорректировать рабочие программы для соответствующих специальностей, что повысит конкурентоспособность будущего выпускника.

Учитывая, что контрольные цифры приема (количество мест за счет бюджетных ассигнований) распределяются в вузы по результатам публичного конкурса, одним из критериев которого являются показатели трудоустройства выпускников, указанные выше мероприятия необходимы еще и для достижения целевых показателей деятельности высшего учебного заведения.

По информации Федеральной службы государственной статистики (Распределение выпускников, окончивших образовательные организации в 2021 году по статусу участия в составе рабочей силы), после выпуска около 9,1% бакалавров оставались, на период 3-го квартала 2022 года, безработными, что довольно много, если брать за естественный уровень безработицы 4-5 %.

Для руководителей образовательных программ вуза разработанный метод статистического анализа может быть полезен в плане определения востребованных на рынке труда компетенций, а также актуализации рабочих программ дисциплин и практик. Предполагается, что в функционал проектируемой на базе этого метода системы будет входить возможность, исходя из матрицы компетенций образовательной программы, прогнозировать, насколько выпускник по тому или иному направлению/специальности будет востребован у реального работодателя.

По итогам представленного исследования можно сделать вывод о целесообразности создания информационно-аналитической системы для статистического анализа на основе разработанного метода. Подобная система будет полезна для обеспечения конкурентоспособности выпускников высших учебных заведений.

> *Научный руководитель – к.т.н., доцент Е. В. Шевчук* © *А. Д. Шишкин, 2023*

УДК 519.246 *К. Г. Щербинина, СГУГиТ*

### **СТАТИСТИЧЕСКИЙ АНАЛИЗ ДАННЫХ С ПРИМЕНЕНИЕМ РАСПРЕДЕЛЕНИЯ СТЬЮДЕНТА: ТЕОРИЯ И ПРАКТИКА**

Знание распределения Стьюдента является необходимым условием для проведения корректного статистического анализа и принятия обоснованных решений на основе данных. Поэтому, материал, изложенный ниже, может быть полезен для всех, кто работает в области статистики и использует статистические методы для анализа данных.

Цель данной работы - предоставить информацию о распределении Стьюдента, его сущности и назначении в статистическом анализе данных, а также на примере провести статистическую проверку гипотезы о равенстве средних значений двух выборок.

Поставленные залачи:

- рассмотреть основные понятия и определения, связанные с распределением Стьюдента;

- изучить применение распределения Стьюдента в статистическом анализе данных;

- привести примеры использования распределения Стьюдента для выяснения зависимости магнитуды от расстояния эпицентра землетрясения.

Распределение Стьюдента используется для оценки параметров и проверки гипотез в статистике и эконометрике. Оно связано с понятием t-статистики, которая выражает отношение между выборочным средним и гипотетическим значением среднего к стандартной ошибке выборки. Степени свободы определяют форму распределения Стьюдента, а доверительный интервал показывает интервал значений, в котором находится неизвестный параметр с определенной вероятностью. Уровень значимости и критическая область определяют, когда гипотеза может быть отвергнута.

Распределение Стьюдента широко применяется в статистическом анализе данных. Оно используется для оценки параметров с помощью метода наименьших квадратов и проверки гипотез о различии между двумя группами данных с помощью t-теста. Распределение Стьюдента также позволяет рассчитывать доверительные интервалы для среднего значения и используется в анализе дисперсии для оценки статистической значимости различий между группами данных.

Рассмотрим ситуацию, когда проводится проверка гипотезы о различии средних значений магнитуд землетрясений на различных глубинах, включая глубины до 30 км и свыше 30 км. Были собраны данные за последний год (2022 – 2023) и сформулированы две гипотезы: нулевая гипотеза о равенстве средних значений магнитуд в обеих группах, и альтернативная гипотеза, утверждающая, что среднее значение магнитуд землетрясений на глубине до 30 км выше, чем на глубинах свыше 30 км.

Были взяты две группы измерений: до 30 км и свыше 30 км, каждая из которых состояла из 769 измерений. Среднее значение магнитуды в первой группе (до 30 км) составило 5,377737321, а во второй группе (свыше 30 км) – 5,327373212. Стандартное отклонение магнитуды в первой группе было равно 0,426954548, а во второй группе - 0,426752352. Стандартная ошибка разности составила 0.020820486.

Величина р-значения составила 0,020820486, что меньше уровня значимости 0,05. Это означает, что с надёжностью порядка 97,92% есть статистически значимые различия между средними значениями магнитуд землетрясений на

глубинах до 30 км и свыше 30 км. Можно отвергнуть нулевую гипотезу о равенстве средних значений и принять альтернативную гипотезу, которая утверждает, что среднее значение магнитуд землетрясений на глубине до 30 км выше, чем на глубинах больше 30 км.

Таким образом, использование статистических методов, таких как t-тест на основе распределения Стьюдента, позволило провести статистический анализ данных и сделать вывод о наличии статистически значимых различий между средними значениями магнитуд землетрясений на разных глубинах. Это подчеркивает важность использования статистических методов при анализе данных и проверке гипотез.

> *Научный руководитель – ст. преподаватель И. В. Карнетова © К. Г. Щербинина, 2023*

УДК 004.8 *В. Е. Агапов, СГУГиТ*

### **ПОРЯДОК СОЗДАНИЯ НЕЙРОСЕТЕЙ ДЛЯ ГЕНЕРАЦИИ ИЗОБРАЖЕНИЙ**

На сегодняшний день нейросети для генерации изображений являются очень актуальным средством. Нейросети могут генерировать фотореалистичные изображения. Они используются как для развлечений, так и для решения практических задач. Нейросеть для генерации изображений является актуальным направлением развития и будут продолжать развиваться и использоваться в разных областях человеческой деятельности.

Целью исследования является изучение порядка создания нейросетей для генерации изображений.

Задача исследования: изучение теоретических основ создания нейросетей для генерации изображений.

Нейросеть создаётся по определённым этапам, рассмотрим их более подробно.

Сбор данных: вначале необходимо собрать большой объем данных для обучения нейросети. В случае генерации изображений это могут быть фотографии, рисунки, картинки из интернета или других источников.

Разметка данных: далее необходимо разметить собранные данные, чтобы обучающая нейросеть правильно отображала объекты и содержимое. Для генерации изображений разметка может включать информацию о цвете, фоне, описании объектов на картинке.

Нормализация данных: данные должны быть нормализованы для того, чтобы они были совместимы с функционированием нейросети. Это может включать методы преобразования данных или преобразование изображений в определенный формат.

Создание архитектуры нейросети: после разметки и нормализации данных, они объединяются и формируют архитектуру, который будет использоваться для обучения нейросети.

Обучение нейросети: после подготовки архитектуры, нейросеть начинает обучаться, используя данные из архитектуры, чтобы создать модель, которая сгенерирует новые изображения.

Оценка и усовершенствование: для улучшения результатов, нейросеть оценивается, и если необходимо, ее можно дорабатывать или усовершенствовать.

Использование готовой нейросети: после обучения, готовая нейросеть может быть использована для генерации новых изображений, которые могут быть использованы в различных приложениях и задачах.

В ходе исследования было изучено подробное описание этапов создания нейросети для генерации изображений.

> Научный руководитель - к.т.н., доцент П. Ю. Бугаков © B. E. Azanos. 2023

**УДК 004** Я. Е. Акентьев, СГУГиТ

### РАЗРАБОТКА ИНТЕРНЕТ-ПОРТАЛА УЧЕТА СТРОИТЕЛЬНОЙ **ТЕХНИКИ ДЛЯ "JRTECHNOLOGY"**

Современный деловой мир стремительно меняется. И для подавляющего большинства организаций сегодня является обязательным наличие профессионального веб-ресурса, который значительно повышает доверие к компании, помогает привлекать новых клиентов за счет доступности информации о продукте не только ограниченному кругу людей, но и по всему миру.

Грамотно оптимизированный и разработанный интернет-портал всегда создает у пользователя ощущение надежности, эффективно демонстрирует способность компании контролировать качество того, что она презентует и продает заказчикам. Плохо сверстанный или неоптимизированный сайт может заставить потенциальных клиентов усомниться не только в авторитете компании, но и в ее способности предоставлять качественные продукты или услуги.

Цель работы заключается в профессиональной разработке сайта, который обеспечит заметную узнаваемость компании на фоне конкурентов и сделает продукт компании доступным за счет высоких рейтингов в выдаче поисковиков.

Для достижения цели были решены следующие задачи:

- определены общие характеристики среды работы интернет-портала;
- разработано техническое задание;
- создан дизайн-макет интернет-портала;
- верстка, программирование и внедрение в CMS;

Для разработки интернет-портала, был использован следующий технологический стек: сервис для разработки интерфейсов и прототипирования "Figma"; редактор исходного кода для разработки веб-приложений "Visual Studio Code"; векторный графический редактор "Adobe Illustrator".

Результатом работы является корпоративный сайт, представляющий собой своеобразный маркетинговый канал для привлечения клиентов, увеличения рентабельности компании и повышения лояльности аудитории.

> Научный руководитель – ст. преподаватель Е. Ю. Воронкин © Я. Е. Акентьев, 2023

УДК 004.42 Д. Т. Алалыкин, СГУГиТ

### РАЗРАБОТКА ИНФОРМАЦИОННОЙ СИСТЕМЫ ДЛЯ АВТОМАТИЗАЦИИ УЧЕТА УСПЕВАЕМОСТИ ОБУЧАЮЩИХСЯ

В настоящее время во многих образовательных учреждениях существует ряд проблем, связанных с учетом успеваемости студентов. Он осуществляется и использованием журналов преподавателя, ведомостей и других бумажных носителей. В некоторых случаях, например, на лекциях или практиках у больших групп, заполнение таких документов может занимать значительное количество времени. Еще одним недостатком такого способа учета успеваемости является то, что свои оценки или отметки о сданных работах студент может узнать только при непосредственном обращении к преподавателю.

Для решения данных проблем принято решение о разработке мобильного приложения, которое может дать преподавателям возможность оперативно вести журнал успеваемости в электронном виде, а студентам - возможность иметь доступ к оценкам на постоянной основе.

Цель: автоматизировать учет успеваемости обучающихся.

Задачи:

- сформировать требования к ПО;

- изучить аналоги по решению данной проблемы;
- подобрать инструменты для разработки приложения;
- создать структуру базы данных;
- выполнить реализацию функционала приложения.

Основная концепция приложения заключается в создании общей информационной системы для студента и преподавателя, в которой преподавателю удобно вести учет успеваемости и посещаемости, а студенту просматривать ее.

Для использования этой системы преподавателю необходимо зарегистрироваться в приложении, и внести данные о студентах с помощью файла или вручную. После добавления студента в приложении, у студента также появляется возможность войти в приложение, но предназначенное для студентов, для входа в это приложения необходимо указать свое ФИО и группу. Чтобы ускорить учет успеваемости для преподавателя сделаны ОК коды, по которым можно получить информацию о студенте, а чтобы студенту получить QR код ему просто необходимо войти в свое приложение. Просматривать информацию о посещаемости и успеваемости, представленную в виде таблиц на одноимённых вкладках, может как студент, так и преподаватель.

Изучая уже существующие технологии создания мобильных приложений, самым оптимальным решением стала разработка приложения с помощью IDE Android Studio и языка Kotlin. Разработка дизайна приложения выполнялась с использованием графического онлайн-редактора Figma. Для хранения данных была использована СУБД MySQL, а для авторизации, регистрации и восстановления паролей была выбрана платформа для разработки мобильных и веб-приложений Firebase.

Чтобы разместить свое приложение в Интернете, был разработан небольшой веб-сайт с использованием Java Script-библиотеки для создания пользовательских интерфейсов React, с помощью которого можно загрузить последнюю версию приложения. Веб-сайт был размещен на платформе Vercel, которая позволяет развертывать веб-сервисы в облаке.

В рамках данного проекта было написано приложение, которое позволяет упростить и ускорить процесс учета успеваемости обучающихся для преподавателя с помощью использования QRкодов, а для студентов предоставлена возможность постоянного доступа к их оценкам.

> Научный руководитель - к.т.н., доцент П. Ю. Бугаков © Д. Т. Алалыкин, 2023

УДК 004.4 К. Д. Антонников, СГУГиТ

### СОЗДАНИЕ КОЛЛЕКЦИЙ NFT НА ПЛАТФОРМАХ OPENSEA И VK

NFT - невзаимозаменямый токен, это уникальный цифровой актив, который используется для создания цифровых копий произведений искусства, видеоигр, музыки и других цифровых контентов. Каждый NFT является уникальным и не заменимым, что делает его ценность уникальной.

Цель данной работы - реализация создания коллекций NFT на площадках VKNFTHUB и OpenSea.

Основной задачей является создание коллекций NFT и изучение технологии для дальнейшего применения.

В качестве примеров для данной работы были выбраны две NFT-биржи, под названием: OpenSea и VKNFTHUB.

Несмотря на свой потенциал и возможности, технология NFT также столкнулась с некоторыми проблемами на пути своего развития:

 экологические проблемы. Процесс майнинга криптовалют и создания блоков на блокчейне имеет высокую степень энергозатрат, что может привести к большим выбросам углерода и негативному влиянию на окружающую среду;

 высокие комиссии. В силу ограниченности мощности блокчейна Ethereum и растущего спроса на NFT, процесс создания и продажи NFT стал значительно затрудненным и затратным;

 несовместимость и цензура. Различные NFT-платформы существуют на разных блокчейнах, товарооборот между которыми иногда затруднен. Кроме того, существует риск цензуры некоторых произведений искусства, особенно тех, которые считаются неприемлемыми или контроверсиальными;

 подделки и мошенничество. Существует риск покупки поддельного NFT, что может привести к потере вложений или привести к взлому аккаунта;

 непредсказуемость рынка. Как и любая другая криптовалюта, рынок NFT очень волатилен и может быть подвержен значительным колебаниям, что делает инвестирование в NFT рискованным.

Процесс создания NFT заключается в том, что нужно создать кошелек на Metamask и привязать его в ВК и Rarible, далее на сайте заполняем форму и создаем NFT токен. После этого готовые NFT можно посмотреть уже на своей странице VK. Как и другие платформы, VK NFT Hub предназначен для создания, продажи и покупки уникальных цифровых активов.

К преимуществам VKNFTHub можно отнести следующие характеристики.

1. Большое сообщество. VK NFT Hub является платформой, интегрированной в социальную сеть ВКонтакте, которая имеет более 97 миллионов пользователей.

2. Простота и удобство использования. VK NFT Hub имеет дружественный интерфейс и простую процедуру создания и продажи NFT, которая не требует технических знаний или специальных навыков.

3. Надежность. VK NFT Hub использует блокчейн-технологию, что означает, что все транзакции проходят безопасно и без возможности мошенничества.

4. Мультиплатформенность. VK NFT Hub обеспечивает полную интеграцию с другими платформами, которые также используют блокчейн, например, Ethereum. Это дает пользователям возможность продавать и покупать NFT с помощью различных платформ и между ними.

5. Дешевизна. VK NFT Hub не взимает комиссии за создание и продажу NFT, что делает его более доступным для продавцов и покупателей.

Несмотря на преимущества, у VK NFT Hub есть и некоторые недостатки, среди которых можно выделить следующие:

1. Беспокойства по поводу безопасности. Хотя VK NFT Hub использует блокчейн-технологию, и все транзакции проходят безопасно, некоторые пользователи всё ещё боятся, что их данные могут быть украдены или использованы мошенниками.

2. Ограниченные возможности. Несмотря на то, что VK NFT Hub является удобным и простым в использовании инструментом, его возможности ограни-

чены по сравнению с другими платформами для создания и продажи NFT. Например, есть платформы, которые позволяют создавать более сложные NFT, используя программные коды и другие инструменты.

3. Отсутствие поддержки криптовалют. VK NFT Hub работает только с рублями и не поддерживает криптовалюты, что может быть неудобно для пользователей, которые предпочитают использовать криптовалюту в качестве средства оплаты.

4. Необходимость наличия аккаунта в VK. Для использования VK NFT Hub требуется иметь аккаунт в социальной сети ВКонтакте, что может быть неудобно для тех пользователей, которые не используют эту социальную сеть или не хотят подключать свои аккаунты к платформе.

Поскольку NFT биржа OpenSea не доступна на территории РФ, фактически создать, продать, передать и даже зайти на нее просто невозможно. Однако данное ограничение (в качестве примера) можно обойти при помощи VPN сервисов.

Процесс Создания на платформе OpenSea не сильно отличается от того, как создавались NFT в VK, точно также понадобится кошелек MetaMask, который нужно привязать, далее заполняем форму, и создаем токены.

В результате данной работы была создана полноценная коллекция NFT, состоящая из трех изображений на площадке VKNFTHUB, и тестовые «штучные» NFT на площадке OpenSea.

> Научный руководитель - к.т.н., доцент П. Ю. Бугаков © К. Д. Антонников, 2023

УЛК 004.42 А. Р. Аргинбаев, СГУГиТ

### РАЗРАБОТКА И ИССЛЕДОВАНИЕ АЛГОРИТМА ОПРЕДЕЛЕНИЯ ОРИГИНАЛЬНОСТИ ТЕКСТОВ

При проверке оригинальности текстов самостоятельных работ обучающихся, образовательные учреждения сталкиваются со следующими проблемами: существенные финансовые расходы на использование системы «Антиплагиат ВУЗ», широко распространенной в настоящее время; ограниченный перечень видов работ, подвергаемых проверке на оригинальность; ограниченное количество попыток проверки оригинальности одной работы.

В связи с этим возникает необходимость разработки программного обеспечения, позволяющего проверять оригинальность текстовых электронных работ на предмет заимствования, используя для этого внутреннюю коллекцию письменных работ университета. Для достижения поставленной цели необходимо выполнить следующие задачи: составить список требований к программе; разработать алгоритм и программный прототип; выполнить его тестирование и проанализировать результаты.
Список требований к программе следующий: выбор типов анализируемых документов; выбор типов анализируемых значений; выбор типов анализируемых частей речи; установка минимально допустимого уровня оригинальности; выбор режима анализа; выявление плагиата после перестановки фраз, предложений и абзацев; игнорирование изменения времен, падежей, и других грамматических категорий слов; выявление плагиата после незначительного добавления слов в исходное предложение; определение точных и частичных совпадений фрагментов текстов; сохранение результатов проверки.

После структурного анализа документов и формирования информационных объектов начинается двухэтапный поиск совпадений.

На первом этапе происходит поиск точных совпадений. Сначала выполняются пересечения множеств хэшей абзацев проверяемых и сравниваемых документов. В случае совпадения хэша проверяемого абзаца в список источников абзаца добавляется название сравниваемого документа. Затем выполняются пересечения множеств хэшей предложений, проверяемых и сравниваемых документов. В случае совпадения хэша проверяемого предложения в список его первоисточников добавляется название документа, с которым происходило сравнение.

На втором этапе происходит поиск частичных совпадений. Каждое предложение, не имеющие совпадений на прошлом этапе, разбивается на фрагменты, называемые шинглами (от английского «shingle»). Они формируется из сортированных по возрастанию анализируемых слов предложения. Каждый шингл состоит из двух слов. Выборка слов происходит внахлест, а не встык, то есть каждое слово, кроме первого и последнего, попадает в два соседних шингла. Проверка проходит путем пересечения объединенного множества шинглов, проверяемых и сравниваемых документов. В случае совпадения шингла слова и его образующие помечаются как совпавшие. Предложениям, в которых соотношение совпавших слов к анализируемым превышает коэффициент 0.75, в список источников добавляется название сравниваемого документа.

Результаты анализа сохраняются в виде документов в формате .docx. В начале отображается краткая сводка, содержащая информацию о количестве совпавших предложений, оригинальности документа и десяти самых объемных источниках заимствований. Процент оригинальности определяется через отношение количества слов из совпавших фрагментов документа к их общему количеству.

Затем текст проверяемого документа, окрашенного следующими цветами: черный – фрагмент не имеет списка источников; оранжевый – фрагмент имеет частично совпавшие источники; красный – фрагмент имеет точно совпавшие источники.

Анализируемые слова окрашены ярче, не анализируемые – светлее. В конце абзацев и предложений отображается список источников, окрашенный темнее. Если абзац и предложение имеют общий источник, то в списке источников предложения он не отображается.

Для апробации алгоритма был создан прототип программы «Defori» с текстовым пользовательским интерфейсом. Для написания кода использовался язык программирования C#. В качестве тестовых данных были взяты 60 курсовых работ, более 100 страниц в каждой. Анализировались только русскоязычные слова и информативные части речи (исключены местоимения, предлоги, союзы, частицы и междометия). Информация о затраченном времени на выполнение основных этапов анализ представлена в таблице 1.

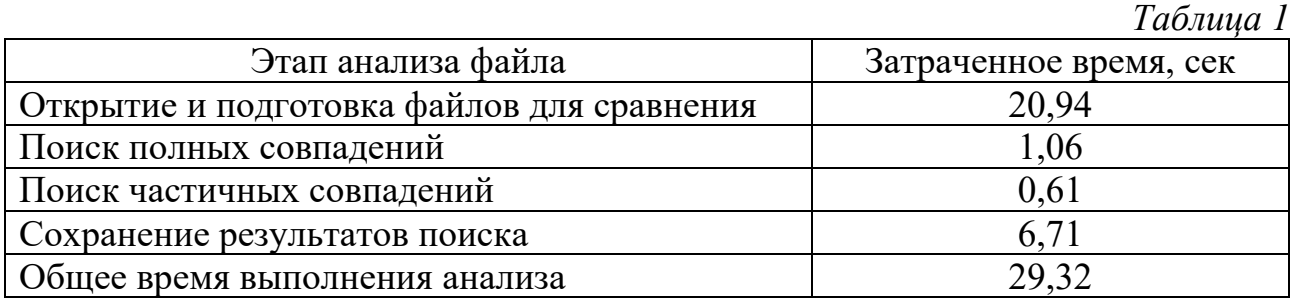

Разработанный программный прототип позволяет: гибко настраивать параметры анализа; определять точные и частичные совпадения; выявлять плагиат после перестановки слов, фраз и предложений, смены формы слов, при незначительном добавлении новых слов в исходное предложение; игнорировать изменения времен, падежей, и других грамматических категорий слова.

Разработанный на основе алгоритма программное обеспечение в будущем планируется использовать в учебном процессе на кафедре прикладной информатики и информационных систем СГУГиТ для проверки оригинальности отчетов лабораторных и курсовых работ.

> *Научный руководитель – к.т.н, доцент П. Ю. Бугаков © А. Р. Аргинбаев, 2023*

УДК 004 *И. М. Ахиярова, СГУГиТ*

## **РАЗРАБОТКА ИНФОРМАЦИОННОЙ СИСТЕМЫ ДЛЯ АВТОМАТИЗАЦИИ РАБОТЫ МЕНЕДЖЕРА ПО ПЕРСОНАЛУ С ПРИМЕНЕНИЕМ ВЕБ-ТЕХНОЛОГИЙ**

На сегодняшний день для успешного роста и развития любой организации важной задачей является ее обеспечение четко составленным графиком работы персонала. В данной работе будет затронута сфера работы менеджера, а именно составление и ведение графика работы сотрудников.

Целью данной работы является проектирование и разработка системы для автоматизации работы менеджера по персоналу.

Для решения данной цели требуется решить следующие задачи:

- изучение и анализ предметной области;
- выявление и документирование требований к системе;

- изучение и выбор программных средств и технологий разработки;

- разработка пользовательского интерфейса системы;

- реализация намеченных функциональных возможностей системы;

В настоящий момент времени на рынке есть множество программных средств для составления графика работы сотрудников. Чтобы удостовериться в актуальности выбранного мной программного решения, было необходимо провести сравнительный анализ этих программ.

После проведения анализа стало ясно, что на данный момент времени мобильные приложения являются более удобными продуктами, так как многие пользователи более уверенно разбираются с функционалом смартфона, нежели компьютера. Также в настоящее время у людей телефон всегда в быстром доступе, что сокращает время для просмотра необходимой информации.

Были выявлены следующие основные требования к системе.

1) Необходимо создать систему, в которой должна происходить авторизация пользователя.

2) В системе создать следующие подразделы: график работы, выгрузка графика по сотруднику за месяц, отслеживание временного отрезка на работе по каждому сотруднику.

3) Push-уведомления должны приходить каждому пользователю при изменении администратором информации.

4) Группы пользователей сайта:

- зарегистрированные пользователи (имеет доступ к просмотру страниц);

- администратор системы.

5) Администратор должен иметь доступ ко всем разделам системы, а также иметь возможность управления информацией.

6) Система должна корректно отображаться на устройствах с различным размером экрана.

7) Программа должна иметь удобную систему навигации.

Для разработки мобильного приложения используется программа Visual Studio.

Интегрированная среда разработки Visual Studio - это многофункциональная программа, поддерживающая многие аспекты разработки программного обеспечения.

Программа создана с помощью платформы Хатагіп- это фреймворк для кроссплатформенной разработки мобильных приложений с использованием языка С#.

В ходе работы получилась система, имеющая:

- страницу авторизации;

- страницу с выбором графика («График работы», «График по сотруднику за месяц», «Отслеживание временного отрезка на работе по каждому сотруднику»);

- страницы по каждому графику, имеющие соответствующую им информацию.

> Научный руководитель – ст. преподаватель Е. Ю. Воронкин © И. М. Ахиярова, 2023

# ОЦЕНКА АДЕКВАТНОСТИ РЕЗУЛЬТАТОВ РАБОТЫ НЕЙРОСЕТИ **MIDJOURNEY**

Актуальность работы обуславливается множеством практических применений нейронных сетей с возможностью за короткий промежуток времени и минимум затраченных ресурсов получить качественный результат.

Цель работы заключается в оценке адекватности результатов работы нейросети MidJourney, выявлению недочетов и предложению решений.

MidJourney - исследовательская компания, разрабатывающая одноименное программное обеспечение искусственного интеллекта, которое создает изображения на основе текстовых описаний.

Нейронная сеть обучается шаг за шагом на выборке из сотен тысяч изображений, где на каждом шаге к изображению из выборки применяется Гауссовский шум, а модель учится обращать это зашумление вспять, тем самым улучшая качество изображения. Если итеративно применить обученную модель к изображению из полностью случайного шума, обращая вспять «слабый» шум, модель сможет генерировать совершенно новое изображение, избавляя его от случайного шума, используя обратную диффузию. Для генерации используются языковые модели, обученные на парах изображений и подписей к ним, которые способны понимать значение изображений и текстов одновременно.

Адекватность результатов работы нейросети по генерации изображений зависит от нескольких факторов: архитектуры модели, количества данных для обучения (датасетов) и их качества, выбора функции потерь и метода оптимизации.

Если модель хорошо обучена на достаточном количестве высококачественных данных с использованием подходящих методов оптимизации и функций потерь, то она может производить реалистичные и качественные изображения. Однако, даже наилучшая модель может столкнуться с трудностями в генерации, если ей не хватает информации о необходимом контексте для создания правдополобного изображения.

В целом, адекватность результатов работы нейросети по генерации изображений должна оцениваться экспертами, которые могут определить, насколько подобные изображения отражают реальные объекты и сцены.

Но диффузионные модели не являются универсальным решением проблемы генерации изображений. Они по-прежнему сталкиваются с теми же проблемами, что и их предшественники. На первый взгляд, реальные изображения имеют существенные недостатки. У людей на изображениях бывают проблемы с анатомией. Кроме того, эти модели довольно плохо генерируют текст на изображениях.

Не явные, но требующие внимания проблемы:

- чем необычней запрос, тем сложнее его генерировать. Это связано с той же причиной недостаточного количества подходящих изображений в датасетах;

- чаще всего фон представляет собой либо что-то слишком простое, либо что-то на первый взгляд хорошее, но в итоге являющееся объединением разных вещей. В итоге все что входит в состав фона (люди, комнаты) плохо детализировано.

Для обучения искусственного интеллекта используются датасеты, состоящие из десятков миллионов изображений. Чем больше четко показанных частей человеческого тела, тем лучше нейросеть будет рисовать эти части.

Таким образом, вся проблема заключается в том, что таким элементам изображения как лицо чаще всего уделяют больше внимания художники и фотографы, поэтому они так хорошо получаются у ИИ, а руки или фон чаще всего очень разнятся или получают мало внимания.

Существующие методы решения подобных проблем:

- выбор правильной функции потерь: правильный выбор функции потерь позволяет оценить качество генерируемых изображений и улучшить их каче-CTBO:

- использование условных генеративных моделей. Условные генеративные модели могут использоваться для генерации изображений, соответствующих определенным требованиям, что позволяет повысить качество генерируемых изображений;

- сбор лучших генераций для дальнейшего обучения нейросети.

Предполагаемые методы решения:

- добавление случайного шума к сгенерированным изображениям может сделать их более реалистичными и поможет обнаружить ошибки в сложных сценах;

- возможность генерировать отдельные элементы на готовом изображении указывая тем самым на ошибки. Пользователь будет больше времени уделять детальному описанию отдельных частей изображения и на основе таких запросов можно обучать нейросеть;

- деление изображения на слои как в графических редакторах. Дать возможность не зависимо от центральной фигуры на изображении детальнее описывать фон или другие элементы изображения, делая картину проработанней и масштабней:

- использование метрик оценки качества. Дополнительные метрики, такие как SSIM, PSNR, измеряют сходство сгенерированных изображений с оригиналами и помогают нейросети осознавать свои ошибки.

Можно прийти к выводу, что со временем нейросеть MidJourney сможет генерировать изображения, которые будет невозможно отличить от реальности. Она и сейчас часто приближается к такому результату, но сталкивается с выше перечисленными проблемами. И даже так она очень хороша для создания необычных идей, не имеющих аналога в реальной жизни.

> Научный руководитель – к.т.н., доцент П. Ю. Бугаков © В. К. Базанов. 2023

## **ИССЛЕДОВАНИЕ ВОЗМОЖНОСТИ ИСПОЛЬЗОВАНИЯ МУЛЬТИАГЕНТНЫХ СИСТЕМ ДЛЯ РАСПРЕДЕЛЕНИЯ КОДА И ДАННЫХ**

Мультиагентные системы определенно можно использовать для распространения кода и данных. Мультиагентные системы – это компьютерные системы, состоящие из нескольких агентов, которые совместно работают для достижения общей цели. Каждый агент в мультиагентной системе обладает собственным интеллектом, возможностями и способностью взаимодействовать с другими агентами в системе.

В контексте распределения кода и данных мультиагентные системы могут использоваться для распределения различных фрагментов кода или данных между несколькими агентами. Затем эти агенты могут работать вместе, чтобы обеспечить эффективное и действенное распространение кода или данных.

Цель исследования: анализ возможностей использования мультиагентных систем для распределения кода и данных.

На основании выдвинутой цели был сформирован ряд областей, в которых необходимо провести анализ и исследование:

‒ Распределенное хранение данных: мультиагентные системы могут быть использованы для распределенного хранения данных на нескольких устройствах, таких как смартфоны и компьютеры. Каждый агент может хранить часть данных и общаться с другими агентами для синхронизации данных и получения доступа к ним.

‒ Распределенное выполнение задач: мультиагентные системы могут быть использованы для распределенного выполнения задач на нескольких устройствах. Каждый агент может выполнять определенную часть задачи и общаться с другими агентами для передачи данных и синхронизации выполнения задач.

Распределенное обучение машин: мультиагентные системы могут быть использованы для распределенного обучения машин, где каждый агент обучается на своих данных и передает полученные знания другим агентам. Это может ускорить процесс обучения и улучшить качество полученных моделей.

Распределенное хранение кода: мультиагентные системы могут быть использованы для распределенного хранения кода на нескольких устройствах, где каждый агент может хранить свои локальные копии кода и обменяться изменениями с другими агентами.

Распределенное тестирование: мультиагентные системы могут быть использованы для распределенного тестирования программного обеспечения на нескольких устройствах, где каждый агент может выполнить набор тестов и передать результаты другим агентам для анализа и синхронизации.

В целом, мультиагентные системы предоставляют гибкий и расширяемый подход к распределению кода и данных в различных сценариях, что может повысить эффективность и скорость выполнения различных задач.

На данный момент анализ окончательно не завершен. В работе освещены только основные и базовые вопросы, которые послужат основой для дальнейшего исследования.

> *Научный руководитель – ст. преподаватель Е. Ю. Воронкин © А. И. Балабанов, 2023*

УДК 655.28.022.1 *Н. А. Бараев, Е. С. Афанасьева, СГУГиТ*

## **ПЕРСПЕКТИВЫ РАБОТЫ С ИНОСТРАННЫМ ПО В УСЛОВИЯХ САНКЦИЙ**

В связи со сложившейся нестабильной геополитической ситуацией в мире, ряд иностранных компаний, в том числе и IT компании, приостановили свою деятельность на территории Российской Федерации. Из-за этого иностранное ПО может оказаться недоступным для использования, что в свою очередь влечет простои в работе предприятий и нарушение бизнес-процессов, связанных с заблокированным ПО.

Целью исследования является определение перспектив работы с иностранным ПО и развитие российского рынка цифровых технологий в сложившихся условиях и определение влияния санкций на работу предприятий.

Для достижения поставленной цели, необходимо решить следующие задачи:

определить влияние санкций на нарушение работы предприятий;

 поиск решений по использованию или замещению аналогами заблокированного ПО;

исследование перспектив развития отечественного ПО.

Когда с рынка начали уходить крупные компании, то в обществе возникло смятение, новостные заголовки стали пестрить новостями о том, как очередная крупная компания ушла из России, а следом за ней встали и вышли еще с десяток компаний поменьше. На фоне этих новостей некоторые Российские компании начали переход на российские аналоги ПО, частично или полностью уходя от иностранных решений.

Согласно статистике «Нафи» четверть российского бизнеса используют только отечественные IT-продукты. В то же время для большинства компаний вопросы импортозамещения ПО могут быть актуальны. Треть предприятий планируют переводить свой бизнес полностью на российское обеспечение, а каждый десятый уже запустил соответствующие процессы. Каждая пятая компания отметила, что пока только планирует переход. Остальной бизнес не планирует переход на российское ПО.

Далее будут представлены плюсы и минусы российских аналогов.

Отечественное программное обеспечение позволит избавиться от зависимости иностранных решений, проблемы с которыми возникают в текущее время на фоне санкций.

Хорошим плюсом отечественного ПО является более низкая стоимость в сравнении с иностранными аналогами.

Также один из плюсов российского ПО состоит в более хорошем уровне безопасности, в сравнении с зарубежными аналогами за ту же стоимость.

Однако из-за «юного» возраста российского рынка цифровых технологий, более массовые решения оставляют преимущество за иностранными аналогами.

Также рынок не получает достаточного финансирования и обеспечения, что сильно тормозит его развитие из-за отсутствия перспектив для людей, развивающих рынок.

Но хотя государство и начало активную поддержку рынка цифровых технологий, отечественные аналоги все еще не могут и вряд ли смогу полностью заменить иностранные решения, ведь предприятия уже выстроили свои бизнеспроцессы, и переход на отечественное ПО влечет за собой необходимость в перестройке этих процессов.

Согласно опросу газеты «Известия», компании, которые год назад пожаловались на трудности с использованием иностранного ПО, составляют 19% в малом бизнесе и 25% в среднем среди 1849 компаний. Из тех, у кого возникли трудности среди опрошенных, 28% участников заявили, что у них появились проблемы с оплатой иностранных продуктов, из-за чего их работа прекратилась. 27% респондентов трудно искать аналоги иностранного ПО, а у 21% бизнесменов – сложности с дополнительными затратами при переходе на новые продукты.

Однако часть российских компаний оказалась не готова к переходу на российские аналоги.

При этом число закрытых за год компаний снизилась в 2022 году на 25,1% и составила 280 200 организаций. Количество закрытых компаний оказалось минимальным с 2015 года, отметила «FinExpertiza».

Какой-то ошеломляющей статистике по закрытиям или убыткам бизнеса найти не удалось. Из этого получается, что большинство компаний смогли адаптироваться к новым реалиям, хоть и не без последствий. Какого-то сильного спада предпринимательской деятельности в России не случилось, а какие-то из предприятий продолжают пользоваться иностранным ПО.

Хоть санкции и добавили некоторые трудности в работу предприятий, они не сделали ее невозможной. Для решения возникших проблем существует два пути: приобретать иностранное ПО через обходные пути или искать аналоги.

1) Приобретать иностранное ПО через обходные пути – для этого стоит обратиться к дилерам и поставщикам иностранного ПО, они до сих пор продолжают свою работу в штатном режиме, но не все.

2) Искать аналоги – хоть российский рынок цифровых технологий не развит в достаточном объеме, на нем уже присутствуют большинство аналогов популярного программного обеспечения. Пусть они и не смогут полностью заменить зарубежное ПО, основной функционал они вполне могут предоставить.

> *Научный руководитель – к.т.н., доцент А. А. Басаргин © Н. А. Бараев, Е. С. Афанасьева, 2023*

УДК 004.416.2 *Н. А. Бараев, Е. С. Афанасьева, СГУГиТ*

## **РАЗРАБОТКА МОБИЛЬНОГО ПРИЛОЖЕНИЯ ДЛЯ ОПТИМИЗАЦИИ РАБОТЫ МЕНЕДЖМЕНТА СПОРТИВНОГО ЗАЛА**

В настоящее время запись в спортивный зал осуществляется через социальную сеть «Вконтакте», что неудобно для студентов и администратора. Из-за этого возникает необходимость упростить процесс записи студентов и автоматизировать процессы, выполняемые менеджерами спортзала, такие как: составление списков посещений, проверка студенческих билетов (срок действия). Также присутствует необходимость в создании удобного взаимодействия студентов с тренером и автоматизации процесса учета посещений занятий студентами.

Цель проекта: разработка мобильного приложения для оптимизации работы менеджмента спортивного зала.

Задачи проекта:

– сбор информации о студентах для их авторизации и работе спортзала;

– создание алгоритмов работы сервера по обработке и хранению данных;

– создание клиентского приложения.

В данный момент, для того, чтобы записаться в спортивный зал, необходимо отправить фото студенческого билета администратору и оставить заявку на вступление в закрытую группу в соцсети «Вконтакте». Через неопределенный промежуток времени, после проверки, заявка будет одобрена и студент получает доступ в группу. В группе есть 24 обсуждения с шестью днями недели по 4 времени для записи. 25 числа каждого месяца в 12:00 студенты отправляют свои ФИО и группу в выбранное обсуждение. Таких может быть не более трех. Первые 12 студентов из каждого обсуждения попадают в итоговый список, по которому в дальнейшем тренер отмечает посещаемость. При отказе от занятий, место остается пустым. После оглашения итоговых списков, тренер пофамильно отмечает присутствующих на бумажных носителях, что занимает достаточно большое количество времени. Также, при изменении графика работы, на дверь тренажерного зала вывешивается информация на бумажном носителе. Данную информацию не смогут получить студенты, не проживающие в общежитии.

Предлагается заменить текущий метод записи в спортзал мобильным приложением. Разрабатываемая программа должна сделать учет и анализ посещения студентами тренажерного зала «Энергия» более простыми и удобными, уведомлять студентов об изменениях в расписании работы зала, а также производить автоматизированную запись и хранение данных о студентах. Также, после истечения срока действия студенческого билета он будет автоматически убран из базы данных, а аккаунт удален.

Разрабатываемая программа должна сделать учет и анализ посещения студентами тренажерного зала «Энергия» более простыми и удобными, уведомлять студентов об изменениях в расписании работы зала, а также производить автоматизированную запись и хранение данных о студентах. Также, после истечения срока действия студенческого билета он будет автоматически убран из базы данных, а аккаунт удален.

На программном уровне сервер состоит из СУБД и двух приложений: сервера авторизации и главного сервера, которые находятся на одной или нескольких виртуальных машинах в одной сети. Открытый выход в интернет имеет только сервер авторизации, главный сервер не имеет открытого порта, при этом оба взаимодействуют с базой данных, но сервер авторизации имеет доступ только к таблицам с токенами и пользователями.

Общение клиента с сервером авторизации происходит посредством REST API. Таким же образом взаимодействуют сервер авторизации с главным сервером.

Для разработки серверной части был выбран язык программирования Python на фреймворке Flask для главного сервера и Quart для сервера авторизации

В качестве СУБД для сервера был выбран PostgreSQL за следующие его достоинства:

– надежность – данная СУБД является одной из самых надежных среди своих конкурентов;

– обширный функционал и гибкость – СУБД располагает очень широким набором функций и остается гибкой;

– открытость – СУБД распространяется с открытым исходным кодом и является полностью бесплатной.

Android клиент разрабатывается на языке Kotlin, который был выбран за свою простоту и исключительное быстродействие, т.к. Kotlin работает поверх JVM (Java Virtual Machine), то он перенял один из главных плюсов Java – быстродействие. Хоть сообщество данного языка не слишком большое, язык остается легким в изучении.

В декабре 2022 года данное мобильное приложение получило свидетельство о государственной регистрации.

На запуске приложения не будет реализован весь запланированный функционал: не будут реализованы добавление фотографий и чаты с тех поддержкой и тренером. Однако данный функционал будет добавляться в последующих обновлениях приложения.

Также возможна интеграция со сторонними ресурсами, такими как Google Календарь или Яндекс Календарь. Помимо этого, серверная часть будет предоставлять API для сторонних разработчиков.

Также для удобной передачи данного проекта другим людям или при необходимости привлечения новых людей в проект, будет составлена подробная документация на данное приложение.

Планируемое время ввода в эксплуатацию – начало следующего учебного года.

> *Научные руководители – ст. преподаватель А. А. Шарапов, ст. преподаватель Е. Ю. Воронкин © Н. А. Бараев, Е. С. Афанасьева, 2023*

УДК 004.416.6 *Я. В. Галицын, СГУГиТ*

#### **РАЗРАБОТКА TELEGRAM-БОТА ДЛЯ ПОДДЕРЖКИ ИЗУЧЕНИЯ ЯЗЫКОВ ПРОГРАММИРОВАНИЯ**

Telegram-боты становятся все более популярными в различных областях, включая образование и изучение языков программирования. Данный проект представляет собой пример такого бота, который помогает пользователям изучать языки программирования Python,  $C++$ ,  $C#,$  SQL, а также выполнять задания.

Основной функционал бота включает в себя следующее:

регистрация нового пользователя и сохранение его прогресса в базу данных;

 отображение списка доступных языков программирования и выбор одного из них для изучения;

 предоставление учебных материалов и заданий для практики на выбранном языке программирования;

– сбор и анализ статистических данных, таких как дата первого визита, дата последнего визита, количество дней визитов, общее количество действий пользователей;

построение графиков на основе собранных статистических данных.

Пользователи могут получить доступ к функционалу бота через через Telegram  $@$ sgugitlang bot, затем через команду /start для начала работы с ботом. Переключение между функциями осуществляется с помощью inline-кнопок.

Данный бот может быть полезен как начинающим, так и опытным программистам, так как предоставляет различную информацию и помощь в изучении языков программирования. Например, начинающие программисты могут использовать бота для получения информации о различных языках программирования, а также получить конкретные задачи на закрепление навыков. Опытные же пользователи могут использовать бота для получения более сложных задач или для получения информации о новых технологиях.

Бот реализован на языке Python с использованием библиотеки aiogram для работы с Telegram API. Для сохранения данных используется база данных SQLite, а для генерации графиков - библиотека Matplotlib.

Кроме того, бот обладает гибкой настройкой и может быть легко расширен для добавления новых функций и возможностей. Например, в боте можно добавить новые языки программирования для изучения, а также новые задания для практики.

В целом, данный проект представляет собой пример полезного и удобного инструмента для изучения языков программирования, который может существенно облегчить процесс изучения языков программирования, улучшить навыки программирования и помочь стать более компетентным в этой области.

> *Научный руководитель – к.т.н., доцент П. Ю. Бугаков © Я. В. Галицын, 2023*

УДК 004.42 *А. М. Гилева, СГУГиТ*

## **РАЗРАБОТКА СИСТЕМЫ АВТОМАТИЗИРОВАННОГО ТЕСТИРОВАНИЯ ПРОГРАММНОГО КОДА ДЛЯ УЧЕБНОГО ПРОЦЕССА ПО ДИСЦИПЛИНЕ «ЯЗЫКИ ПРОГРАММИРОВАНИЯ»**

С каждым годом в университет поступает все больше людей. Преподавателям становится труднее уделить время каждому студенту на практических занятиях и оценить выполненные студентами работы.

Дисциплина «Языки программирования» предполагает задания лабораторных работ в виде написания программного кода на языке C++. При проверке заданий преподавателю необходимо тестировать код обучающихся.

Тесты с различными входными данными помогают проверить работу кода в различных случаях. Однако на занятии в университете нет возможности проверить код каждого студента большим количеством тестов из-за ограниченного времени. Это не позволяет качественно оценить работу студентов.

Для решения данной проблемы необходимо реализовать веб-приложение, которое позволит преподавателям создавать практические задачи и тесты к ним, добавлять теоретический материал, который может помочь студентам в решении заданий и отслеживать прогресс выполнения этих заданий учащимися. В свою очередь у студентов, будет возможность изучить теоретический материал, тестировать свой код и отслеживать результаты.

Цель работы: автоматизировать процесс тестирования программного кода студентов.

Задачи:

- определить требования к реализации решения;
- изучить аналоги решения данной проблемы;
- выбрать инструменты для реализации решения;
- спроектировать базу данных;

- создать макет дизайна веб-приложения и реализовать его;

- реализовать функционал приложения;
- протестировать веб-приложение.

Лля реализации веб-приложения были выбраны язык программирования PHP, фреймворк Laravel, СУБД MySQL, пользовательский интерфейс реализован с помощью HTML, CSS иJavaScript, код обучающихся исполняется с помощью АРІ с открытым исходным кодом Judge0.

Концепция веб-приложения:

Студенты и преподаватели имеют возможность зарегистрироваться, войти в личный кабинет, изменить личные данные.

Преподаватели могут создать курс: ввести название, выбрать язык программирования, с помощью которого должны выполняться задания. Далее необходимо добавить задачи. Для этого нужно ввести название задачи, входные и выходные данные, по которым будет тестироваться программный код студентов. При необходимости можно добавить теоретический материал. Также преподаватели имеют возможность просматривать прогресс прохождения курсов студентами, как по отдельности, так и группой. Преподаватель увидит информацию о дате прохождения курса целиком и о дате решения отдельных задач.

Студенты, в свою очередь, могут проходить курсы, которые создали преподаватели: просматривать теоретический материал курса, решать задачи, проверять их и просматривать результат решения.

В рамках данного проекта было написано веб-приложение, которое позволяет автоматизировать проверку заданий обучающихся по дисциплине «Языки программирования».

> Научный руководитель - к.т.н., доцент П. Ю. Бугаков © А. М. Гилева. 2023

**УДК 004** Д. М. Голованова, СГУГиТ

#### РАЗРАБОТКА ПРОГРАММНОГО ОБЕСПЕЧЕНИЯ ДЛЯ УЧЕТА И АНАЛИЗА ИНЦИДЕНТОВ БЕЗОПАСНОСТИ ТРУДА НА ПРОИЗВОДСТВЕ «КАЗЦИНК»

В настоящее время, происходит резкий скачек в развитии информационных технологий, современные системы автоматизации становятся решающим фактором успешного ведения не только бизнеса, но и целого предприятия. Информационные технологии влияют не только на положение предприятия на рынке, но и на его внутренние процессы. Казцинк - это казахстанская металлургическая компания, крупный производитель цинка, свинца, меди и драгоценных металлов. В него включены два крупных металлургических комплекса, два горно-обогатительных комплекса, два энергетических комплекса, более десяти дочерних предприятий разного профиля. Сегодня на предприятиях «Казцинка» работают 22 тысячи человек, из них 14 тысяч – в условиях, относящихся к опасным. Их жизнь и судьба зависят от мер безопасности, предпринимаемых в каждом цехе, на каждом рабочем месте. Однако беспорядочные инциденты происходят изо дня в день, как и технические на предприятии, так и касающиеся безопасности работников. В настоящее время необходимо самостоятельно каждый день проводить статистику по нарушению безопасности и отслеживать ситуацию.

Данное работа связана с разработкой программы для учёта, анализа, хранения данных об инцидентах нарушения безопасности труда на производстве, но также стоит учесть, что защита конфиденциальной информации актуальна для каждой современной компании, и «Казцинк» не исключение. Таким образом, конфиденциальные данные компании должны быть защищены от утечки, потери, других мошеннических действий, так как это может привести к критическим последствиям для предприятия. В связи с этим, тема выпускной квалификационной работы является актуальной, так как она разработана специально для компании и доступ к ней имеет только АО «Казцинк».

Целью разработки данного программного обеспечения является учет и анализ инцидентов нарушения безопасности труда на производстве «Казцинк».

К разработки относится:

 сравнение языков программирования для разработки программного обеспечения;

анализ среды разработки для программного обеспечения;

анализ выбора БД и СУБД;

разработка графического интерфейса для программного обеспечения;

 тестирование программного продукта для учета и анализа инцидентов нарушения безопасности труда на производстве;

 внедрение программы в эксплуатацию, а также сопровождение на предприятии.

Результатом данной разработки стало программное обеспечение направленное на автоматизацию, учет и хранение данных об инцидентах нарушения безопасности труда на производстве. Данное программное обеспечение защищено и используется только внутри компании АО «Казцинк», для предотвращения утечки информации и других мошеннических действий.

> *Научный руководитель – ст. преподаватель Е. Ю. Воронкин © Д. М. Голованова, 2023*

## **СОЗДАНИЕ ПРОГРАММНОГО МОДУЛЯ РАСЧЕТА ПОКАЗАТЕЛЕЙ МОНИТОРИНГА ВУЗА ПО ФОРМЕ ВПО-1 ДЛЯ СИСТЕМЫ «1С: ПРЕДПРИЯТИЕ»**

ВПО1 это сокращение от "Высшее профессиональное образование первого уровня". Это документ, который каждый вуз должен заполнять для каждого обучающегося на первом уровне высшего образования (бакалавриат).

ВПО1 включает в себя информацию о студенте (ФИО, дата рождения, гражданство и т.д.), образовательной программе, а также оценки студента за каждый семестр обучения.

Каждый вуз должен заполнять ее ежегодно и отправлять в Федеральную службу по надзору в сфере образования и науки (Рособрнадзор). Эта форма отчетности позволяет контролировать численность студентов и качество образования, а также осуществлять мониторинг динамики изменений в системе высшего образования.

Приемная комиссия, как и весь ВУЗ, пользуется информационной системой 1С. Она позволяет систематизировать и хранить всю нужную для работы информацию. Со стороны приемной комиссии туда вносится все информация о ходе приемной компании.

До этого момента данный отчет заполнялся вручную.

Задачей моей работы является автоматизирование данного процесса.

Первым шагом в создании внешнего отчета 1С для автоматизации создания отчета ВПО-1 является создание макетов всех необходимых нам форм отчета ВПО-1.

Следующий шаг – это создание Формы отчета в 1С, на которой мы сможем настроить такие важные параметры для отчета, как Период, Форма обучения, а также то, куда сохранять готовые отчеты.

Следующим шагом является создание запросов к базе данных 1С, а также обработка результатов запросов, и занесение их на Макеты.

Важный шаг в создании отчета ВПО-1 – это проверка его на наличие ошибок и неточностей. Это очень ответственный шаг, поскольку любые ошибки или неточности могут повлиять на дальнейшие дела с документацией. Автоматизация заполнения отчета поможет уменьшить процент этих самых ошибок.

Результатом данной разработки стал разработанный модуль для автоматизации создания отчетной документации ВПО-1, который внедрен и используется в приемной комиссии университета, для учета и анализа данных проводимых в рамкам приемной компании.

> *Научный руководитель – ст. преподаватель Е. Ю. Воронкин* © *С. В. Гребенщикова, 2023*

## **РАЗРАБОТКА МОБИЛЬНОГО ПРИЛОЖЕНИЯ ДЛЯ РАБОТЫ С КЛИЕНТАМИ В ПАРИКМАХЕРСКОЙ «STYLE&IMAGE»**

В данный момент в парикмахерской «STYLE&IMAGE» существует ряд проблем:

 запись клиентов происходит с помощью звонков или личного посещения клиента;

учет записей ведётся на бумажных носителях;

работа сотрудников согласована слабо.

Эти факторы значительно усложняют коммуникацию сотрудников, поиск информации и запись клиентов. Для решения данных проблем парикмахерской было принято решение разработать мобильное приложение, которое позволит клиентам записываться на услугу, а также просматривать действующие записи, историю посещений и цены. Сотрудник парикмахерской с использованием данного приложения сможет просматривать свою рабочую нагрузку на день, записывать клиентов, просматривать историю их посещений, а также текущие цены.

Цель работы: автоматизация записи клиентов и поиска информации о клиентах за счет разработки мобильного приложения.

Задачи:

сформировать требования к разработке;

- изучить аналоги решения проблемы;
- выбрать инструменты для разработки приложения;
- спроектировать базу данных;
- выполнить реализацию функционала приложения.

В качестве основных требований были выделены:дешевое обслуживание, поддержка старых версий android, занимаемое место на диске не более 200МБ.

Концепцию мобильного приложения можно описать следующим образом. В первую очередь пользователь регистрируется, вводя свои данные, а после на вкладке авторизации вводит свои данные и, если данные введены верно его перебрасывает на страницу с выбором из 4 вкладок. Каждая вкладка отвечает за определенную задачу в приложении:

 вкладка «Записи» используется для отображения будущих записей в виде таблицы с возможностью фильтрации по дате и мастеру;

 вкладка «Добавить» нужна для того, чтобы записать клиента. Для этого необходимо заполнить необходимые поля ввода данными и если они введены корректно, то запись будет добавлена в базу данных;

 вкладка «История» необходима для просмотра всех записей за весь период времени с возможностью фильтрации по дате и выбору вида услуги;

 вкладка «Цены» отвечает за то, чтобы пользователь мог ознакомиться с ценами на определенную услугу в парикмахерской в виде таблицы с фильтрацией отображения услуг по их виду;

Для реализации мобильного приложения была выбрана среда разработки «AndroidStudio» с языком программирования «Kotlin». Для реализации базы данных была выбрана система управления базами данных MySQL, расположенная на хостинге «Beget» с возможностью администрирования при помощи веб-интерфейса «phpMyAdmin»

В рамках данного проекта было разработано мобильное приложение, которое уменьшит личное присутствие клиентов для записи, сведет к минимуму количество звонков в парикмахерскую, сократит количество бумажных документов, значительно уменьшит количество времени для записи клиентов и поиска информации о клиенте, а также упростит коммуникацию сотрудников

> *Научный руководитель – к.т.н., доцент П. Ю. Бугаков*  © *М. А. Добровольский, 2023*

## УДК 004.416.2 *Д. В. Зеваев, СГУГиТ*

## **РАЗРАБОТКА WEB-РЕСУРСА ДЛЯ ПРОВЕДЕНИЯ IT-ХАКАТОНА**

Современный мир развивается настолько быстро, что для успешной работы в нем необходимо не только обладать определенными знаниями и навыками, но и уметь постоянно совершенствоваться и находить новые подходы к решению задач. В этом контексте хакатоны – это мероприятия, которые объединяют в себе представителей различных профессий и специализаций с целью создания новых идей, решения актуальных проблем и продвижения инноваций.

В связи с этим, разработка сайта для хакатона представляет собой актуальную тему, которая поможет автоматизировать организационные процессы и обеспечить удобство для участников и организаторов мероприятия. Создание веб-платформы позволит сократить время на организацию и подготовку к мероприятию, а также облегчит процесс коммуникации между участниками и организаторами.

В данной работе рассматривается разработка сайта для хакатона с использованием современных технологий. В работе представлены результаты анализа существующих аналогов, описание функциональных возможностей сайта, а также обоснование выбора стека технологий и разработка прототипа интерфейса пользователя.

Некоторые аспекты работы, которых необходимо придерживаться:

1. Веб-ресурс для IT-хакатона является важным инструментом для успешной организации мероприятия и привлечения участников.

2. При разработке веб-ресурса для IT-хакатона необходимо учитывать особенности целевой аудитории и их потребности.

3. Веб-ресурс для IT-хакатона должен иметь интуитивно понятный и удобный интерфейс, который позволит участникам быстро и легко найти необходимую информацию.

4. Наличие функционала регистрации и подачи заявок на участие в IT-хакатоне должно быть реализовано на веб-ресурсе с помощью простой и надежной системы.

5. Веб-ресурс для IT-хакатона должен предоставлять информацию о программе мероприятия, требованиях к участникам, спонсорах, а также о других важных аспектах.

6. Для успешного привлечения участников и создания положительного имиджа IT-хакатона необходимо уделять особое внимание дизайну веб-ресурса.

7. Разработка веб-ресурса для IT-хакатона должна проводиться с использованием современных технологий и инструментов, чтобы гарантировать его надежность и функциональность.

Разработка веб-ресурса для IT-хакатона является важным этапом в подготовке мероприятия, так как он позволяет участникам быстро и легко найти необходимую информацию, а организаторам – эффективно управлять процессом.

Успешный веб-ресурс для IT-хакатона должен быть интуитивно понятным, иметь простую и надежную систему регистрации и подачи заявок, а также содержать полезную и актуальную информацию о мероприятии.

Разработка веб-ресурса для IT-хакатона – это сложный и многогранный процесс, но он может принести значительную пользу, если будет выполнен с учетом потребностей и интересов всех заинтересованных сторон.

Результаты работы могут быть использованы при создании платформы для проведения хакатонов и повышении эффективности организационных процессов.

> *Научный руководитель – ст. преподаватель Е. Ю. Воронкин © Д. В. Зеваев, 2023*

УДК 004.4 *Я. А. Карташов, А. С. Чулкова, СГУГиТ*

# **РАЗРАБОТКА КОНЦЕПТУАЛЬНОЙ МОДЕЛИ ОНЛАЙН-МАГАЗИНА**

В статье описаны основные этапы построения концептуальной модели, компоненты системы, взаимодействие компонентов и формализация концептуальной модели.

Целью создания концептуальной модели онлайн-магазина является создание удобного и привлекательного веб-ресурса, на котором покупатели могут легко найти и заказать нужные товары. Концептуальная модель должна учитывать потребности целевой аудитории и предлагать им наилучший опыт покупок.

Для достижения поставленной цели необходимо решить следующие задачи:

1) придерживаясь начальных основных этапов построения, разработать концептуальную модель;

2) сделать её формализацию;

3) сделать удобной формат для дальнейшего осуществления модели.

Проанализировав большое количество российских онлайн магазинов, мы выяснили что концепт их состоит из базовых разделов: женская одежда, мужская одежда, обувь и аксессуары. И на основе этого мы решили создать концептуальную модель, которая включает в себя такие разделы как: сезоны, стиль одежды, тренды. Люди, которым сложно подбирать одежду, могут не листать из предложенных многочисленных вариантов, а просто искать по разделам.

Концептуальная модель – это высокоуровневое представление о том, как система функционирует, и как ее компоненты взаимодействуют между собой.

Основные этапы построения концептуальной модели онлайн-магазина:

1) определение требований: определение основных требований к функционалу сайта, его дизайну, интеграции с другими системами и т.д.;

2) проектирование базы данных: определение структуры и связей между таблицами базы данных, хранящей информацию о пользователях, товарах, категориях, заказах и т.д.;

3) разработка функционала сайта: создание основных модулей, таких как регистрация пользователей, поиск товаров, добавление и удаление товаров из корзины, оформление заказа и т.д.;

4) разработка дизайна: создание дизайна сайта, учитывая его удобство использования, привлекательность и соответствие бренду магазина.

Компоненты системы:

 веб-сайт, на котором представлены товары, описания, цены и возможность оформления заказа;

 база данных, которая хранит информацию о товарах, заказах, клиентах и платежах;

 система оплаты, которая обеспечивает безопасную обработку платежей и связь с банком;

 система логистики, которая обрабатывает заказы и обеспечивает доставку товаров клиентам;

 система управления, которая обрабатывает данные о продажах, клиентах и инвентаризации для управления бизнесом.

Взаимодействие компонентов:

клиент заходит на веб-сайт, выбирает товары и оформляет заказ;

 система оплаты обрабатывает платеж и связывается с банком для авторизации;

база данных обновляется с информацией о заказе и платеже;

 система логистики получает информацию о заказе и начинает его обработку для доставки;

 система управления получает данные о продажах и инвентаризации для анализа бизнеса и принятия решений.

Такая концептуальная модель помогает понять основные компоненты системы и их взаимодействие. Это полезно для разработки и оптимизации системы, а также для обучения новых пользователей.

Формализация состоит из разделов: пользователи, товары, категории товаров, корзина, оформление заказа, администрирование. Разделы формализации в свою очередь имеют свои подразделы. Эта формализация может быть использована для создания схемы базы данных и определения функционала сайта. Концептуальная модель может быть дополнена и уточнена в зависимости от конкретных требований и особенностей магазина.

В целом, разработка концептуальной модели онлайн-магазина требует внимательного анализа и понимания требований и потребностей целевой аудитории, разработки удобного и функционального интерфейса и функциональности, а также обеспечения высокого уровня защиты информации о покупателях и продавцах. При правильном подходе, онлайн-магазин может стать успешным и прибыльным бизнесом, который обеспечит удовлетворение потребностей всех сторон.

> *Научный руководитель – к.т.н., доцент, зав. кафедрой Т. Ю. Бугакова © Я. А. Карташов, А. С. Чулкова, 2023*

УДК 004.42 *Ю. Д. Коробкова, СГУГиТ*

## **РАЗРАБОТКА ИНФОРМАЦИОННОЙ СИСТЕМЫ ДЛЯ АВТОМАТИЗАЦИИ УЧЕТА И МОНИТОРИНГА ЗАЯВОК СЕРВИСНОЙ КОМПАНИИ ООО «НЭКСТ»**

Техника в современном мире играет очень важную роль и оказывает весомое влияние на жизнь людей. Она упрощает и автоматизирует многие ежедневные задачи, повышает производительность и качество работы, решает различные проблемы. С развитием информационных технологий компьютерная и копировальная техника стала незаменима во многих сферах жизни общества, например таких как работа, общение, образование, медицина и т. д. Однако техника не всегда работает бесперебойно, поскольку могут случаться поломки, плановые работы или непредвиденные ситуации. Для решения таких проблем и существуют сервисные центры.

Сервисные центры предоставляют профессиональное обслуживание и ремонт различной техники. Данные организации помогают увеличить долговечность и надежность техники, обеспечивая ее бесперебойную работу. Сейчас на рынке имеется высокий спрос на услуги сервисных центров. Для повышения эффективности работы таких организаций появилась потребность в автоматизации их деятельности. Автоматизация позволит минимизировать трудовые затраты, оптимизировать производительность и скорость работы, улучшить качество обслуживания и обеспечить преимущество перед конкурентами.

Актуальность данной работы обуславливается тем, что в современных реалиях существование успешной и конкурентноспособной организации возможно только в случае использования ею автоматизированной информационной системы.

В связи с развитием и ростом компании ООО «НЭКСТ», а также учитывая возросшую нагрузку на отдел ремонта и обслуживания техники, действующая система учета и мониторинга заявок, основанная на облачном хранилище и офисном пакете программ, перестала быть эффективной.

Таким образом, целью данной работы является разработка автоматизированной информационной системы учета и мониторинга заявок сервисной компании ООО «НЭКСТ».

Для достижения поставленной цели нужно решить следующие задачи:

‒ проанализировать информационные системы учета и мониторинга заявок;

‒ провести анализ программных средств, используемых для проектирования моделей информационных систем;

‒ создать информационно-логическую модель информационной системы учета и мониторинга заявок сервисной компании;

‒ разработать проект информационной системы для автоматизации учета и мониторинга заявок.

Сначала были рассмотрены существующие аналогичные разработки. Их анализ показал, что они не соответствуют всем предъявленным требованиям компании, поэтому наиболее рациональным решением для ООО «НЭКСТ» является разработка собственной информационной системы, которая будет соответствовать всем необходимым параметрам и критериям.

Для реализации данного проекта был выбран программный продукт SAP Sybase Power Desingner. Благодаря функционалу данной программы можно спроектировать концептуальную, логическую и физическую модели данных, а также UML-диаграммы для информационной системы ООО «НЭКСТ». В качестве системы управления базами данных был выбран SQLite.

Проектирование функциональной модели информационной системы для автоматизации учета и мониторинга заявок, включало в себя создание диаграмм прецедентов и классов. Разработанные диаграммы отображают функциональное назначение и границы системы, структуру классов с атрибутами и операциями, а также связывающие их отношения.

Перед созданием базы данных сначала была разработана ее структура. Одним из наиболее распространенных инструментов демонстрации структуры базы данных является ER-диаграмма, основанная на концепции «сущность–связь». ER-диаграммы были созданы на трех уровнях детализации:

‒ концептуальная модель данных;

‒ логическая модель данных;

‒ физическая модель данных.

В итоге, была сформирована функциональная структура информационной системы, т. е. выполнено проектирование структуры базы данных.

После проектирования структуры базы данных была практическая реализация в СУБД SQLite для ООО «НЭКСТ». Для этого, была создана новая база данных и 11 таблиц, названия и структура которых полностью соответствуют физической модели данных. Данные таблицы содержат данные о заявках, клиентах, сотрудниках, запчастях и т. д.

Для разработки проекта информационной системы для автоматизации учета и мониторинга заявок был выбран язык программирования C# и среда программирования Microsoft Visual Studio. С использованием этих инструментов был разработан прототип системы, имеющий понятный графический интерфейс для пользователей, понятное назначение функций и наглядный результат обработки информации. Результат запуска созданного проекта информационной системы с подключенной базой данных был успешен.

Таким образом, был разработан проект информационной системы для автоматизации учета и мониторинга заявок сервисной компании ООО «НЭКСТ», который позволит улучшить эффективность работы компании и повысить качество обслуживания клиентов, а также осуществлять мониторинг деятельности сотрудников и компании в целом.

> *Научный руководитель – к.т.н., доцент А. А. Басаргин © Ю. Д. Коробкова, 2023*

УДК 004.42 *В. С. Костикова, СГУГиТ*

## **РАЗРАБОТКА ПРОЕКТА ИНФОРМАЦИОННО-РЕШАЮЩЕЙ СИСТЕМЫ АВТОМАТИЗИРОВАННОГО УЧЕТА РАБОТЫ СОТРУДНИКОВ ООО «ЛИНИЯ 01»**

21 век – век технологий. С каждым годом их развитие явно прогрессирует. Без них представить современный мир практически невозможно. Каждая информационная система выполняет большой спектр различных задач, тем самым упрощая жизнь человеку. Будь то сфера медицины, образования или производства.

Использование информационной системы для улучшения и автоматизации рабочего процесса предприятия любого типа крайне необходимо в современном мире. Применение такой системы на производстве позволит ускорить процесс обработки данных, тем самым сделать работу сотрудников предприятия более эффективной.

Целью данной работы является разработка функциональной и информационно-логической моделей для проектирования информационно-решающей системы автоматизированного учета работы сотрудников ООО «Линия 01».

Для достижения поставленной цели необходимо решить ряд задач*:* проанализировать информационно-решающие системы, средства для проектирования информационных систем, а также создать прототип для наглядного представления процесса работы такой системы.

Разнообразие задач, решаемых с помощью ИС, привело к появлению множества разнотипных систем, отличающихся принципами построения и заложенными в них правилами обработки информации.

Исходя из этого выбор конкретного типа системы зависит от организации, для которой проектируется система, то есть учитываются все влияющие факторы: тип хранимых данных, степень автоматизации информационных процессов, характер обработки данных, сфера применения информационной системы, способ организации хранения данных и т. д.

Информационно-решающие системы осуществляют, кроме ввода, систематизации, хранения и представления информации, операции переработки информации по определенному алгоритму. В свою очередь системы такого типа по характеру использования выходной информации подразделяются на управляющие системы и советующие.

Исходя из потребностей организации, для которой разрабатывается данная система, понятно, что информационно-решающая система относится к подтипу управляющих систем, так как в свою очередь для управляющих систем характерны тип задач расчетного характера и обработка больших объемов данных.

Для разработки информационной системы был выбран PowerDesigner, так как данный продукт объединяет возможности проектирования баз данных и моделирования объектов на языке UML, также у него удобный и понятный интерфейс.

В качестве базы данных была выбрана СУБД SQLite, так как это быстрая однофайловая СУБД, которая позволяет хранить всю базу локально на одном устройстве. В данном случае этого достаточно, так как информационная система планируется использоваться в небольшой локальной сети.

Для создания прототипа самой системы была выбрана программа VisualStudio 2019, потому что она имеет также удобный интерфейс и позволяет создавать формы, на которых можно размещать различные элементы.

Для моделирования архитектуры будущей информационной системы были созданы: диаграмма прецедентов, диаграмма классов, диаграмма последовательности, диаграмма активности.

Диаграмма прецедентов позволяет визуализировать различные типы ролей в системе и то, как эти роли взаимодействуют с системой.

Диаграмма классов описывает систему, визуализируя различные типы объектов внутри системы и виды статических связей, которые существуют между ними.

Диаграмма последовательности используется для уточнения диаграмм прецедентов, более детального описания логики сценариев использования.

Диаграмма активности позволяет более детально визуализировать конкретный случай использования, то есть иллюстрирует поток деятельности через сиcremy.

Таким образом, в результате решения вышепоставленных задач был проведен анализ информационных систем, их классификация, что позволило определить тип создаваемой системы.

Был проведен анализ средств для проектирования, выбраны наиболее подходящие. В процессе проектирования системы были разработаны различные диаграммы с помощью языка UML, что позволило сформировать физическую и логическую структуры будущей системы.

В качестве демонстрации такой системы был создан прототип средствами языка программирования высшего уровня C# VisualStudio 2019.

Таким образом, была разработана информационно-решающая система автоматизированного учета работы сотрудников ООО «Линия 01», которая позволила повысить эффективность работы предприятия.

> Научный руководитель - к.т.н., доцент А. А. Басаргин © В. С. Костикова, 2023

УДК 004.43:004.6:004.7 Н. С. Кукушкина, СГУГиТ

## ИССЛЕДОВАНИЕ ВОЗМОЖНОСТИ ПРИМЕНЕНИЯ МУЛЬТИАГЕНТНЫХ СИСТЕМ ДЛЯ РАСПРЕДЕЛЕНИЯ ЗАЯВОК ТЕХНИЧЕСКОЙ ПОДДЕРЖКИ ВНУТРИ ОРГАНИЗАЦИИ

В настоящее время бизнес-организации сталкиваются с ростом количества заявок технической поддержки на различные продукты и услуги. Некоторые из этих заявок могут быть критическими и требовать мгновенного или быстрого решения. Оптимизация распределения таких заявок может быть критически важной задачей для организации, и мультиагентные системы могут представлять собой полезный инструмент для решения подобных проблем.

Цель анализа: определение возможности применения мультиагенстных систем для распределения клиентских обращений к специалистам технической поддержки внутри организации.

Мультиагентные системы могут быть последовательно применены к различным задачам технической поддержки и оптимизировать процесс обслуживания клиентов в организации.

Они могут помочь автоматизировать процесс управления заявками, оптимизировать распределение задач, повысить скорость реакции на запросы клиентов и улучшить качество обслуживания.

Ниже приведены возможности, которые могут быть реализованы с помощью мультиагентных систем при распределении заявок технической поддержки.

- Автоматическое распределение заявок: Мультиагентные системы могут автоматически распределять заявки между различными техническими специалистами на основе различных критериев, таких как навыки, опыт, доступность и загруженность. Это позволит быстро и эффективно отвечать на запросы клиентов и улучшить качество обслуживания.

‒ Мониторинг выполнения: Мультиагентная система может мониторить выполнение задач технической поддержки, уведомлять о возможных задержках и перераспределять заявки, чтобы обеспечить эффективное выполнение задач вовремя.

‒ Поддержка коммуникации: Мультиагентные системы могут обеспечить коммуникацию между людьми, которые работают над решением проблемы клиента, и автоматически уведомлять о статусе решения проблемы.

‒ Оптимизация использования ресурсов: Мультиагентные системы могут рассчитывать оптимальную нагрузку на различных специалистов технической поддержки, что позволит улучшить распределение нагрузки и повысить эффективность выполнения задач.

‒ Улучшение качества обслуживания: Мультиагентные системы позволяют усовершенствовать процесс обслуживания клиентов, уменьшать ожидание ответа на запросы, решать проблемы быстрее и улучшать доверие клиентов к организации.

В целом, мультиагентные системы могут быть полезным инструментом для управления заявками технической поддержки внутри организации, что может положительно сказаться на репутации и результатам деятельности компании.

> *Научный руководитель – ст. преподаватель Е. Ю. Воронкин © Н. С. Кукушкина, 2023*

УДК 004.415 *А. А Лубышев, Д. В. Овчинников, СГУГиТ*

## **РАЗРАБОТКА СИСТЕМЫ БРОНИРОВАНИЯ МЕСТ ДОСУГА**

В современном мире все больше людей стремятся проводить свое свободное время в развлекательных заведениях, таких как кинотеатры, театры, рестораны, спортивные мероприятия и другие места развлечений. Однако, часто возникает проблема, когда люди не могут заранее забронировать места на нужное им мероприятие, что приводит к лишним затратам времени и возможности остаться без билета. Поэтому разработка системы бронирования мест досуга является актуальной темой, которая позволит более комфортно и удобно проводить свое свободное время и избежать ненужных хлопот.

Для создания более удобной системы для бронирования мест досуга была поставлена цель, разработать мобильное приложение, работающая на операционных системах Android и IOS и решающая вышеперечисленные проблемы при бронировании мест досуга.

Были поставлены следующие задачи:

- продумать функционал приложения на старте;
- разработать дизайн приложения;

- спроектировать прототип;

- разработать первый релиза продукта (Создание подключение Базы данных, написание серверной части, написание UI, продумывание и интеграция клиентской части для ресторанов);

- провести тестирования мобильного приложения;

- провести релиз приложения;

- обеспечивать техническую поддержку.

Первым шагом в разработке системы было продумывание функционала и создание дизайна. Мы разработали пять основных вкладок навигации для пользователя.

Главная: здесь располагаются рестораны доступные для бронирования, поиск и фильтр, для удобства нахождения необходимого.

Бронирования: вкладка для отображения актуальных бронирований пользователя.

Избранное: если пользователю понравился определенный ресторан/место, то он может добавить его в Избранное, чтобы каждый раз не искать его на главной странице.

Чат: вкладка, в которой будут находится чаты с ресторанами, которые были забронированы пользователем. Это необходимо для того, чтобы максимально быстро и удобно донести информацию до ресторана или пользователя о какихлибо форсмажорных ситуациях, или же поделиться особыми пожеланиями и т. п. А также, именно в вкладке «Чат» будет находится Служба поддержки для решения проблем.

Профиль: вкладка с информацией о пользователе и настройками профиля, где пользователь может обновить свою личную информацию, пароль и версию приложения. Если пользователь обнаружит какие-либо ошибки, он может сообщить о них здесь, чтобы помочь улучшить приложение. Также он может выйти из своего аккаунта.

Для реализации данного приложения, были использованы следующие средства разработки:

- ReactNative- это популярная платформа мобильных приложений на основе JavaScript, которая позволяет создавать мобильные приложения с собственным интерфейсом для IOS и Android. Фреймворк позволяет создавать приложения для различных платформ, используя одну и ту же кодовую базу.

- PostgreSQL- это мощная реляционная база данных с открытым исходным кодом, которая поддерживает широкий спектр функциональности, включая хранение JSON и поддержку геоданных. Она также обладает высокой производительностью и масштабируемостью, что делает ее хорошим выбором для крупных и сложных проектов.

В результате данной работы был разработан макет приложения для бронирования мест досуга и начата разработка самого приложения. Это означает, что команда разработчиков проанализировала требования к приложению, создала прототип интерфейса и приступила к написанию кода.

Дальнейшая работа будет связана с тестированием, отладкой и улучшением приложения до его полноценного запуска. Разработка такого приложения имеет большой потенциал, поскольку он может быть полезен для широкого круга пользователей, которые хотят забронировать место на мероприятии или в другом месте досуга.

Разработка системы бронирования мест досуга является важным шагом в улучшении пользовательского опыта и сделает свободное время более комфорт-**HIM** 

> Научный руководитель – ассистент кафедры ПИиИС Р. В. Гришин  $\mathbb{O}$  А. А. Лубышев, Д. В. Овчинников, 2023

УДК 004.42 И. А. Любимов, СГУГиТ

## РАЗРАБОТКА TELEGRAM-БОТА ДЛЯ БЕСПЛАТНОГО ИСПОЛЬЗОВАНИЯ СНАТСРТ В РОССИИ В УСЛОВИЯХ САНКЦИОННОИ ПОЛИТИКИ ЗАПАДА

Целью данной работы является разработка Telegram бота для бесплатного доступа к chatGPT, целевая аудитория - граждане РФ. Использовать chatGPT из официального интерфейса в России проблематично - нужно купить vpn, иностранный номер, при этом приходится иметь дело с постоянными проблемами с сетевым доступом.

Однако с помощью разработанного телеграмм бота  $\omega$ tipo chatgpt bot можно пользоваться всеми возможностями chatGPT без ограничений.

Особенности созданного бота:

- для чатового ассистента используется модель gpt 3.5 turbo;

- в боте поддержаны асинхронные запросы (на одном потоке). Не нужно стоять в очереди запросов других пользователей. У каждого пользователя своя очередь, запросы в API отправляются практически мгновенно;

- в боте поддержана генерация изображений с помощью модели DALL-E;

- в боте реализованы несколько режимов. Можно общаться, писать или рефакторить код, генерировать изображения или обсуждать мировое кино;

- в боте поддержана ротация токенов. В случае, если в оригинальном интерфейсе в аккаунте закончились деньги, то контекст будет потерян и придется либо платить, либо менять учетную запись. Одновременно, если в Telegram боте на одной учетной записи кончатся деньги, то бот предложит изменить учетную запись, при этом из-за того, что контекст диалога хранится на нашей стороне он не будет потерян и вы сможете продолжить диалог с того же места.

- Для поддержки бота реализован APIHandle, который позволяет стороннему сервису узнавать о недоступности бота и уведомлять об этом разработчика. Стек технологий:

 в качестве базы данных использовалась no SQLmongodb под управлением СУБД mongo-express;

 бот написан на Python. С исходным кодом можно ознакомиться на GitHub https://github.com/Tipo-4ek/tipo\_chatgpt\_bot;

в качестве контейнеризации выбран docker в связке с docker-compose.

В Telegram боте хранится необходимый для работы минимум данных:

публичные данные о пользователе из TelegramAPI;

тексты диалогов, необходимые для сохранения контекста.

Статистика на 1 апреля 2023г. (за 1.5 мес. работы):

- общее количество пользователей в боте (TotalUser) 650;
- уникальное количество пользователей в день  $(DAU) 76$ ;
- суммарное количество потраченных openAI токенов  $\sim$  3 млн;
- $-$  «звезд» на GitHub 17;
- клонов репозитория с кодом 44;
- просмотров репозитория 511.

В результате выполненной работы был разработан отказоустойчивый Telegram бот, позволяющий пользоваться возможностями chatGPT и DALL-E, а также вести потоковый сбор статистики с возможностью последующей визуализации и анализа.

> *Научный руководитель – к.т.н., доцент П. Ю. Бугаков* © *И. А. Любимов, 2023*

УДК 004.42 *И. М. Макажанов, СГУГиТ*

## **РАЗРАБОТКА ПРОГРАММНОГО ОБЕСПЕЧЕНИЯ ДЛЯ АВТОМАТИЗАЦИИ ИНТЕРВАЛЬНОГО ПОВТОРЕНИЯ ТЕМАТИЧЕСКОГО МАТЕРИАЛА ПРИ ПОДГОТОВКЕ К СОБЕСЕДОВАНИЮ НА ДОЛЖНОСТЬ ПРОГРАММИСТА**

Большинство собеседований в IT компанию сопровождается большим количеством технических вопросов для проверки знаний специалиста. Запомнить такой большой объем информации является не простой задачей. Решением данной проблемы является метод интервальных повторений.

Идея данного метода заключается в изучении блоков учебного материала и его повторении через определенные промежутки времени. При таком подходе можно сохранить информацию в памяти на очень долгий срок. Однако учет времени повторений всех блоков информации может быть трудоемкой задачей, которую необходимо автоматизировать.

Цель: создание мобильного приложения для автоматизации интервального повторения тематического материала при подготовке к собеседованию на должность программиста.

Для достижения поставленной цели необходимо решить следующие задачи:

сформулировать требования к приложению;

описать концептуальную схему приложения;

 выполнить проектирование мобильного приложения и СУБД для хранения блоков информации;

 реализовать прототип приложения с использованием средств разработки программного обеспечения;

 выполнить тестирование приложения и проанализировать полученные результаты испытания.

Основные требования к приложению:

- возможность использования приложения в офлайн режиме;
- поддержка версий Android8.1 и выше;
- интуитивно понятный интерфейс.

Прототип приложения включает в себя 3 вкладки:

- коллекции;
- обучение;
- статистика.

На вкладке «Коллекции» пользователь может просматривать, создавать, редактировать и удалять коллекции и содержащихся в них блоков информации. На вкладке «Обучение» отображается информация, которую необходимо в данный момент повторить пользователю. На вкладке «Статистика» пользователь может выбрать категорию для просмотра количества повторений каждого блока.

В качестве инструментов разработки были выбраны:

- IDE «AndroidStudio»;
- язык программирования «Kotlin»;
- СУБД «Sqlite».

В результате выполнения работы будет реализовано мобильное приложение, с помощью которого пользователь сможет запомнить необходимый материал для прохождения собеседования на должность программиста.

> *Научный руководитель – к.т.н., доцент П. Ю. Бугаков*  © *И. М. Макажанов, 2023*

УДК 004 *В. С. Масис, СГУГиТ*

## **РАЗРАБОТКА БИЗНЕС-ЛОГИКИ НА СТОРОНЕ КЛИЕНТА ДЛЯ ИНФОРМАЦИОННОЙ СИСТЕМЫ КОМПАНИИ ПО ПРОДАЖЕ АВТОЗАПЧАСТЕЙ С ИСПОЛЬЗОВАНИЕМ VUE.JS**

В настоящее время Интернет – наиболее важное средство массовой информации и коммуникации, уже давно стоящее, по своей значимости, на ряду с прессой, телефоном, телевидением.

Собственный web-сайт – наиболее важное коммерческое решение для любой компании.

В условиях сегодняшней компьютеризацией общества, собственный webсайт любой компании служит и как инструмент для упрощения работы в самой компании, так и главным инструментом в поиске новых клиентов.

Объект исследования – разработка web-сайта компании.

Предмет исследования – web-сайт компании, оказывающей услуги по продажи автозапчастей.

Цель работы: разработать web-сайт для магазина автозапчастей "Автомир", предназначенного для ознакомления потенциальных клиентов с компанией, предоставить спектр предоставляемых услуг, а также для упорядочивания и ускорения деятельности администратора.

В соответствие с поставленной целью, сформированы следующие задачи:

исследовать предметную область;

- изучить технологии по разработки сайтов;
- исследовать средства для разработки web-сайта.
- разработать структуру web- сайта.

разработать программный продукт для организации.

Для разработки сайта, был использован следующий стек технологий.

Реляционная система управления базами данных "MySQL"; программная платформа для запуска приложений JavaScript на сервере "Node.js"; "PHP" фреймворк "Laravel"; открытое программное обеспечение, для автоматизации развертывания и управления приложениями в различных окружениях "Docker"; JavaScript фреймворк "Vuejs"; панель управления HTMLи

CSS, для создания административных панелей "AdminLTE"; инструмент для администрирования баз данных "WorckBanch".

Результатом выполнения работы является создание корпоративного сайта, который будет использоваться в качестве маркетингового инструмента для привлечения клиентов, увеличения прибыли компании и укрепления доверия аудитории.

> *Научный руководитель – ст. преподаватель Е. Ю. Воронкин* © *В. С. Масис, 2023*

УДК 004.92 *К. М. Машков, СГУГиТ*

# **РАЗРАБОТКА ИНТЕРАКТИВНОЙ ТРЕХМЕРНОЙ МОДЕЛИ ЧАСТНОГО ДОМА СРЕДСТВАМИ ARCHICAD И UNREAL ENGINE**

В современном мире трехмерные модели позволяют с высокой точностью воссоздать практически любой объект. Использование трехмерного моделирования оправдано в тех областях, где затраты времени и ресурсов на построение реального объекта превышают затраты на создания модели или создание реального объекта сопряжено с рисками для здоровья.

Целью данного проекта является создание интерактивной трехмерной модели частного дома.

Для достижения поставленной цели необходимо выполнить несколько залач:

1) разработать планировочное решение для моделируемого дома;

2) создать трехмерную модель здания, определенного планом;

3) реализовать интерактивные функции для виртуального знакомства с смоделированным зданием.

В работе было использовано программное обеспечение ArchiCAD – это программный комплекс, предназначенный для разработки всех стадий архитектурных проектов от этапа концепции и до рабочей документации. Базовыми инструментами для создания трехмерных моделей в ArchiCAD являются элементы внешнего и внутреннего строения зданий, например, такие как: перекрытия, балки, лестницы, стены, двери, окна и иные элементы. Такой объектный способ моделирования, без создания отдельных полигонов объектов, значительно ускоряет процесс создания модели. В ходе работы были использованы простые инструменты, чтобы создать двухмерный план дома. В результате проделанной работы удалось ознакомиться с инструментами построения модели в программе ArchiCAD и построить модель дома. Чтобы корректно перенести модель с сохранением структуры иерархии был использован специальный плагин Datasmith, разработанный специально для совместимости различных 3D редакторов с Unreal Engine.

Трехмерная модель была перенесена в среду разработки Unreal Engine.

Unreal Engine, в качестве среды для реализации интерактивных функций, был выбран потому, что там есть доступ к большой коллекции плагинов, настроенных и оптимизированных к использованию в различных проектах, позволяющих ускорить процессы разработки, добавить новые инструменты и механики.

Также в Unreal Engine реализована система визуального программирования Blueprint, которая позволяет понизить порог вхождения в разработку программного кода, написания логики работы приложения и настройки материалов.

В качестве интерактивных возможностей было определено следующие:

- реализация перемещения виртуального персонажа;

- реализация симуляции физического поведения некоторых объектов;

- реализация интерактивных областей, включающих в себя зоны контроля освещения, зоны доступа к помещениям при помощи анимированных открывающихся дверей и интерактивные окна;

- реализация параметрически корректной модели освещения, с позиционированием солнца по географическим координатам.

Эти интерактивные функции реализуются для изучения возможностей среды разработки Unreal Engine. Основной код всех функций был реализован при помощи визуальной среды программирования Blueprint.

Результатом работы стала трехмерная модель, по которой можно совершить виртуальную прогулку, переместить некоторые небольшие объекты, открывать и закрывать окна и двери в различных помещениях, как с анимацией движения, так и без нее.

Благодаря работе в среде ArchiCAD, которая позволяет задавать точные размеры всех элементов модели в миллиметрах, виртуальное здание получилось с реалистичными размерами и с соблюдением единого масштаба объектов.

Среда UnrealEngine не поддерживает такого же точного позиционирования объектов. В данной среде принимается условный «стандарт» измерения любой импортируемой модели и при попытках изменить её, не получится точно задать корректные значения в миллиметрах. Пользователю придется изменять масштаб одной из частей модели, что влечет за собой некоторые последствия в виде искажений реальных размеров, однако для демонстрационных целей этого достаточно.

Основной особенностью данного проекта является возможность изменить параметры положения виртуального солнца в течении дня и изучить как изменяется положение теней в разные промежутки времени суток.

Все возможные положения солнца зафиксированы на координатах города Новосибирска при помощи плагина Geographically Accurate Sun Positioning. Дом можно сориентировать по различным сторонам света и оценить, как падают лучи света в различных помещениях.

*Научный руководитель – педагог дополнительного образования Н. С. Головачев © К. М. Машков, 2023* 

УДК 004.42:658.512.2 *К. А. Мохно, В. К. Голубцов, СГУГиТ*

## **ИССЛЕДОВАНИЕ МЕТОДИЧЕСКИХ ПОДХОДОВ ПРИ ПРОЕКТИРОВАНИИ ИНФОРМАЦИОННЫХ СИСТЕМ**

Исследование методических подходов при проектировании информационных систем является важным этапом разработки любой информационной системы. Ведь от правильного подхода к проектированию зависит качество и удобство системы, ее возможности и функции.

Цель работы заключается в исследовании различных методических подходов, используемых при проектировании информационных систем. Для этого необходимо изучить методы, провести их сравнение, выявить их преимущества и недостатки, определить наиболее подходящий метод проектирования и дать рекомендации по улучшению функциональности информационных систем.

При проектировании информационных систем используются различные методические подходы, такие как: системный, объектно-ориентированный, аспектно-ориентированный подход, методика прототипирования, методика моделирования бизнес-процессов, методика анализа данных. Далее рассмотрим более подробно каждый из перечисленных методов.

Системный подход подразумевает рассмотрение системы как единого целого, где каждая часть взаимозависима и влияет на работу системы в целом. Это позволяет улучшить эффективность работы и повысить качество продукта. Однако, системный подход требует больших затрат времени и ресурсов на разработку и тестирование всей системы, а также на обучение пользователей работе с ней.

Объектно-ориентированный подход в проектировании информационных систем основан на использовании объектов с свойствами и методами, что упрощает разработку и снижает затраты. Этот подход также может привести к повторному использованию кода и созданию более гибких систем. Однако требует более тщательной предварительной работы на этапе проектирования и обучения применять этот метод.

Аспектно-ориентированный подход в проектировании информационных систем разбивает систему на отдельные аспекты, которые можно применять повторно в разных частях системы. Это упрощает разработку и снижает затраты на доработку и корректировку отдельных аспектов. Основное преимущество заключается в гибкости и переиспользуемости компонентов. Однако для правильной реализации аспектно-ориентированного подхода требуются соответствующие знания и навыки, а также предусмотрительность на этапе планирования.

Методика прототипирования при проектировании информационных систем основана на создании прототипов или моделей системы, которые могут быть использованы для тестирования и получения обратной связи от пользователей. Преимущества метода – быстрота, возможность протестировать фундаментальные функции системы, получить обратную связь и доработать проект. Недостатки - возможность упрощения и подмены истинной сложности системы, неполнота, необходимость дополнительного времени на прототипирование.

Методика моделирования бизнес-процессов заключается в создании модели, которая описывает последовательность действий, необходимых для достижения целей компании. Применение этой методики позволяет оптимизировать процессы, улучшить качество продукции и удовлетворенность клиентов. Недостатками метода являются затраты на время для детальной проработки каждого этапа процесса и необходимость координации сторон, вовлеченных в бизнеспроцессы.

Методика анализа данных - это процедура извлечения полезной информации из больших объемов данных с помощью математических, статистических и компьютерных технологий. Эта методика включает сбор, предварительную обработку, анализ и интерпретацию данных. Преимущества метода - возможность встроенной защиты от ошибок, обнаружение схожих и противоположных паттернов информации, выявление таких тенденций и рисков, которые могут быть незаметны вручную. Недостатки - затраты на обучение и специализированное программное обеспечение, а также возможность выбрасывания важных показателей, если не используется корректный алгоритм моделирования.

Важно понимать, что не существует универсального подхода для проектирования информационных систем. В некоторых случаях может быть эффективным использование нескольких подходов вместе. Выбранный подход не является окончательным, и в процессе разработки может быть изменен или дополнен в зависимости от изменения требований и условий проекта.

Так, например, если система имеет большой объем данных и множество связанных объектов, то объектно-ориентированный подход может быть наиболее эффективным, так как он позволяет моделировать объекты и связи между ними для более эффективного управления данными. А если система должна иметь определенный уровень гибкости и возможность быстрой адаптации к изменяющимся условиям, то можно использовать методологию прототипирования, которая позволяет быстро создавать и тестировать прототипы системы и вносить изменения до достижения желаемого результата.

Исходя из проведенного анализа методологических подходов к проектированию информационных систем, следует принимать во внимание следующие аспекты: уникальность проекта, возможность расширения и гибкости системы, удобство использования для пользователей, обеспечение надежности и безопасности, применение современных технологий, проведение тестирования и отладки, обеспечение непрерывной поддержки и обновления.

> Научный руководитель - к.т.н., доиент А. А. Басаргин © К. А. Мохно, В. К. Голубцов, 2023

УДК 004.9 С. Е. Пелих, Л. Д. Востокова, СГУГиТ

## ВИРТУАЛЬНЫЙ ТУР ПО СГУГиТ

На данный момент более распространенными становятся виртуальные туры не только какого-либо города, но и отдельных заведений (музеи, галереи, административные и учебные здания). Они позволяют создать более полное представление об инфраструктуре организаций, в том числе университетов.

Цель данной работы - создание виртуального тура СГУГиТ.

Виртуальный тур университета поможет дать большее представление для тех, кто им интересуется или планирует посетить. С помощью такого тура можно прогуляться по коридорам, посмотреть аудитории, и при этом достаточно открыть браузер и зайти на сайт.

Вначале работы нужно было получить рабочие материалы. Для этой цели использовалась специальная фотокамера Insta360 pro 2. С помощью нее были получены панорамы, которые далее были подвержены обработке, в связи с тем, что на фото были посторонние объекты. Также возникла проблема с объемом файлов, нужно было их сжать, чтобы не перегружать веб-страницу. После чего была ускорена загрузка точек. Чтобы свернуть панорамы в виртуальное окружение использовался движок Panolens.

В дальнейшем будет добавлено большее количество точек, оптимизирована работа сайта, ссылка на тур будет добавлена на официальный сайт университета, доработан дизайн страницы.

> *Научный руководитель – ст. преподаватель А. А. Шарапов, © С. Е. Пелих, Е. Д. Востокова, 2023*

УДК 004.89 *А. К. Переверзев, Н. А. Ермилов, СГУГиТ*

## **АНАЛИЗ ВОЗМОЖНОСТЕЙ ИСКУССТВЕННОГО ИНТЕЛЛЕКТА ПРИ ГЕНЕРАЦИИ ПРОГРАММНОГО КОДА**

Современный мир переживает взрывной рост количества программного обеспечения и, вместе с этим, увеличивается спрос на опытных разработчиков, способных создавать качественный код быстро и эффективно. Однако, в связи с ограниченностью ресурсов и высокой стоимостью квалифицированных программистов, возникает необходимость в автоматизации процесса создания программного кода.

Использование искусственного интеллекта (ИИ) в программировании может значительно ускорить процесс создания кода и повысить его качество, позволив разработчикам сконцентрироваться на более сложных и творческих задачах.

Сегодня уже существуют инструменты, использующие ИИ для генерации кода. Некоторые из них могут создавать полностью работающий код на основе набора пользовательских требований, а другие могут предлагать варианты кода для определенных задач, учитывая при этом синтаксис и стиль программирования. Также использование ИИ в программировании может уменьшить количество ошибок в коде, что может привести к сокращению времени, необходимого для отладки и сопровождения программного обеспечения.

Все эти факторы подтверждают актуальность искусственного интеллекта в генерации программного кода и показывают, что использование ИИ в программировании будет становиться все более распространенным и востребованным в будущем.

Задачи нашего исследования:

 изучить методы генерации программного кода, которые использует искусственный интеллект;

 оценить возможности искусственного интеллекта, в том числе проанализировать эффективность и точность на реальных примерах генерации программного кода;

 проанализировать преимущества и недостатки использования ИИ при генерации кода;

 выполнить оценку производительности искусственного интеллекта: скорость написания кода, его точность и работоспособность.

В рамках нашего исследования мы поставили перед искусственным интеллектом несколько задач, связанных с программированием. Мы хотели проверить, насколько хорошо ИИ справится с задачами по реализации конкретных программ.

Первой задачей было создание кода для решения задачи нахождения n-го числа ряда Фибоначчи. ИИ успешно справился с задачей, и мы получили рабочий код, который можно использовать для нахождения любого числа ряда Фибоначчи.

Второй задачей было написание полноценной программы со своим интерфейсом - "Калькулятор ипотеки". Мы предоставили ИИ набор пользовательских требований и примеров входных и выходных данных. Так же мы указали библиотеку РуQТ5, с помощью которой ИИ должен создать графический интерфейс для нашей программы. Искусственный интеллект успешно справился с поставленной залачей.

Далее, мы поставили перед ИИ более сложную задачу – создание полноценного телеграмм бота. Для этого мы использовали библиотеку Aiogram и предоставили ИИ необходимые инструкции и примеры кода. К сожалению, ИИ не смог реализовать программный код для создания полноценного телеграмм бота, который может выполнять определенные команды и обрабатывать входные данные. Однако, он сгенерировал универсальный программный код-шаблон, для создания телеграмм бота. Такой шаблон может помочь разработчикам сосредоточиться на более специфических функциях бота, а не тратить время на написание базовой структуры.

В заключении хотелось бы сказать, что использование искусственного интеллекта для генерации программного кода может помочь повысить эффективность и скорость процесса разработки, а также автоматизировать рутинные задачи. Но не стоит забывать о том, что данная технология является лишь инструментом в написании программного кода и без нужных знаний и опыта в программировании создание полноценных проектов просто невозможно.

> Научный руководитель - к.т.н., доцент П. Ю. Бугаков © А. К. Переверзев, Н. А. Ермилов, 2023

УДК 528.91 В. О. Стратонова, Е. А. Манакова, К. В. Филимонова, СГУГиТ

## РАЗРАБОТКА СИСТЕМЫ ОТСЛЕЖИВАНИЯ ПУБЛИКАЦИОННОЙ АКТИВНОСТИ СОТРУДНИКОВ УНИВЕРСИТЕТА

При сдаче отчётов о проделанной работе за год преподавателям нашего университета необходимо собирать информацию о своих статьях с сайта научной электронной библиотеки elibary.
К сожалению, у данного сайта есть ряд недостатков. Во-первых, при вводе ФИО преподавателя помимо его работ выводятся статьи, которые никак не связаны с ним, что затрудняет поиск информации. Во-вторых, присутствуют неудобства в работе самого сайта, например, чтобы сделать повторный поиск нужно выйти со страницы и вводить запрос заново. И главное проблемой стало то, что на сайте elibary платное API, а при парсинге данных идёт нарушение текста в формате шифрования.

Исходя из всего вышесказанного, нами было принято решение создать свою программу, в которой будут решены данные проблемы.

Для создания программы мы выделили следующие задачи:

1) разработать макет интерфейса будущей программы;

2) определить алгоритм обработки данных с библиотеки elibary;

3) разработать структуру базы данных, в которой будет хранится вся необходимая информация;

4) разработать концепцию к автоматизированию системы отслеживания публикаций.

На данном этапе работы нами были разработаны макет интерфейса и структура базы данных, а также продумана сама концепция работы программы.

В дальнейшем нам будет необходимо создать собственное API для получения информации с сайта, а также программу на основе уже созданного макета.

> *Научный руководитель – ст. преподаватель Е. Ю. Воронкин* © *В. О. Стратонова, Е. А. Манакова, К. В. Филимонова, 2023*

УДК 004.03 *Д. А. Тимофеев, СГУГиТ*

### **РЕАЛИЗАЦИЯ ТЕХНОЛОГИИ МИГРАЦИИ ВИРТУАЛЬНЫХ МАШИН В КЛАСТЕРНОЙ СРЕДЕ С ЦЕЛЬЮ ИМПОРТОЗАМЕЩЕНИЯ**

В настоящее время вопрос импортозамещения систем виртуализации в РФ стоит наиболее остро. В последние годы были разработаны и внедрены отечественные системы виртуализации, такие как "Эльбрус-ВМ", "Аврора", "Сфера", "КриптоПро Виртуальный Контейнер", "ZVirt", "Брест" и др. Кроме того, в рамках государственных программ поддержки отечественных производителей информационных технологий проводится работа по развитию национальной инфраструктуры облачных вычислений и созданию инновационных центров в области кибербезопасности. Однако, несмотря на успехи, импортозамещение систем виртуализации все еще является актуальной задачей для России, и требует дальнейшего развития и поддержки со стороны государства и бизнеса.

Основание для импортозамещения системы виртуализации заключается в необходимости обеспечения национальной безопасности и суверенитета в информационной сфере. Использование импортных систем виртуализации может представлять угрозу для конфиденциальности, целостности и доступности данных, а также для защиты от кибератак и шпионажа со стороны других государств. Поэтому разработка и использование отечественных систем виртуализации является одним из приоритетных направлений в развитии информационных технологий в России.

Импортозамещение систем виртуализации является важным вопросом, который требует серьезного исследования и анализа, так как он связан с безопасностью и суверенитетом страны в цифровой сфере, а также с экономическим развитием отечественных производителей информационных технологий. В работе рассмотрены различные аспекты этой проблемы, проведены исследования рынка систем виртуализации в России и за рубежом, проанализированы опыт других стран в импортозамещении IT-технологий, а также реализована технология миграции виртуальных машин на производстве.

Основной целью работы является реализация технологии миграции виртуальных машин для использования в ООО "СИГНАТЕК". Миграция виртуальных машин в кластерную среду позволяет использовать ресурсы физических серверов более эффективно, улучшить управление виртуальными машинами и обеспечить стабильную работу системы, что способствует повышению конкурентоспособности отечественных продуктов и услуг.

Для реализации цели автором выполнены следующие задачи:

1) анализ текущей инфраструктуры: перед началом проведен анализ текущей аппаратной инфраструктуры для выбора виртуальных машин, подлежащих миграции, ресурсов необходимых для этого и инвентаризации ограничений;

2) определение целей и требований: перед началом миграции определены требования к системе (увеличение производительности, снижение затрат на обслуживание, улучшение безопасности и т.д.);

3) выбор подходящей технологии миграции: существует множество различных технологий миграции виртуальных машин, включая физическую миграцию, миграцию на основе образов и миграцию на основе контейнеров. Осуществлен выбор технологии, учитывающий требования и возможности текущей инфраструктуры ООО "СИГНАТЕК";

4) разработка плана миграции: после выбора подходящей технологии миграции разработан план миграции, который включает в себя шаги по подготовке виртуальных машин, настройке новой инфраструктуры, проведению тестирования и запуску новой системы;

5) тестирование и оптимизация: после запуска новой системы проведено тестирование для выявления проблем, которые необходимо решить до полноценного запуска системы.

Выводы.

Реализация технологии миграции виртуальных машин в кластерной среде должна начинаться с анализа текущей инфраструктуры организации, чтобы определить цели и требования, которые должны быть достигнуты.

При выборе подходящей технологии миграции необходимо учитывать требования и возможности текущей инфраструктуры, чтобы обеспечить максимальную эффективность и минимальные затраты на реализацию.

Разработка плана миграции должна включать в себя шаги по подготовке виртуальных машин, настройке новой инфраструктуры, проведению тестирования и запуску новой системы, чтобы обеспечить безопасную и стабильную работу системы после миграции.

> *Научный руководитель – к.т.н., доцент Т. Ю. Бугакова © Д. А. Тимофеев, 2023*

УДК 004.4 *Д. С. Тимошенко, В. С. Турков, СГУГиТ*

## **РАЗРАБОТКА КОНЦЕПЦИИ ПРОГРАММНОЙ СИСТЕМЫ ДЛЯ ВЕДЕНИЯ КОНСПЕКТОВ ЛЕКЦИЙ**

Студентам довольно часто приходится писать конспекты лекций, для себя или же для того, чтобы в итоге сдать их преподавателю на проверку. Но не всем удобно писать их вручную.С приходом в нашу жизнь технологий, многим студентам становится проще вести конспекты лекций на персональном компьютере или телефоне. Также на выбор способа конспектирования влияет почерк человека, который может быть настолько неразборчивым, что при подготовке к экзаменам, чтение своих же записей становится затруднительным.

Цель разработки: сформировать концепцию программы для ведения конспектов лекций, которая даст возможность преподавателю выполнять проверку качества конспекта и отслеживать работу студента на лекционных занятиях.

Основными задачами стали диаграммы прецедентов, вариантов использования и последовательностей разработка интерфейса.

Согласно диаграмме прецедентов студенту доступно несколько видов деятельности: написание лекции, их редактирование, вставка изображений, выделение терминов, рисование блок-схем и выделение важных фрагментов текста. Помимо этого, на диаграмме можно увидеть возможность создания глоссария и отправка работы преподавателю.

Согласно диаграмме последовательности студент запускает программу, после чего выбирает нужный ему предмет и, следом, создаёт или открывает имеющийся файл. Далее следует написание конспекта, который можно сохранить и отправить на проверку преподавателю.

Согласно диаграмме вариантов использования после запуска программы можно выбрать предмет, открыть или создать файл, зайти в глоссарий для просмотра терминов. При входе в рабочую часть программы осуществляется написание конспекта, в котором можно изменять параметры текста,вставлять изображение и формулы, осуществлять поиск по ключевому слову, выделять термины, создавая глоссарий или пополняя его. Также можно сохранить конспект и отправить его преподавателю.

Пользовательский интерфейс для студентов содержит следующее. Начальный экран, на котором студенту нужно выбрать предмет или же создать новый. После выбора предмета может создать новый конспект, открыть существующий или же открыть глоссарий по этому предмету.

Так же в окне присутствуют такие вкладки как:

 Файл – где студент может сохранить конспект, отправить его и получить сведенья о конспекте (основным пользователем функции является преподаватель).

 Вставить – предоставляет возможность студенту вставить фото, сделанное на телефон во время занятия, так же, вставить формулу и подобное из интернета.

 Блок-схемы – предоставляет студент возможность выбора элемента для построения блок-схемы в конспекте.

 Текст – предоставляет возможность изменения таких параметров текста, как размер шрифта, толщина и цвет текста.

 Глоссарий – при нажатии студент может открыть имеющийся глоссарий для его просмотра или же создать новый, если он не был создан.

 Поиск – вкладка, предоставляющая функционал для поиска по ключевому слову в конспекте.

– Настройки – набор инструментов для настройки приложения.

Разработка данной программной системы может повысить качество ведения конспектов лекций, будет способствовать лучшей систематизации учебного материала, облегчит взаимодействие между студентом и преподавателем.

> *Научный руководитель – к.т.н., доцент П. Ю. Бугаков © Д. С. Тимошенко, В. С. Турков, 2023*

УДК 004.9 *Г. К. Фаршатов, СГУГиТ*

# **ТЕХНОЛОГИЯ РАБОТЫ С API «ЛОМОНОСОВ»**

«ЛОМОНОСОВ» это – научная социальная сеть и платформа для создания и управления мероприятиями. С помощью данного портала организаторы могут публиковать мероприятия, собирать заявки, а также формировать сборники докладов. Участникам данный портал предоставляет следующий функционал:

Поиск научных мероприятий, проводимых в России и других странах;

- подача заявки на участие в мероприятии и отслеживание его статуса;
- управление событиями;
- использование социальной сети портала.

Все перечисленные возможности позволяют использовать портал «ЛОМОНО-СОВ» как универсальное средство для получения подробных сведений о проводимых конференциях, которые могут быть интересны обучающимся и сотрудникам

Сибирского государственного университета геосистем и технологий. Всвязи с этим целью моей работы является изучение и применение на практике технологии взаимодействия с API «ЛОМОНОСОВ» для интеграции в собственные веб разработки.

Для достижения поставленной цели были сформулированы следующие задачи:

изучить документацию по API портала «ЛОМОНОСОВ»;

выполнить требуемые документацией шаги для использования API;

 разработать скрипт-программу для получения данных с портала «ЛОМО-НОСОВ»;

 выбрать необходимые технологии для осуществления интеграции собственного веб решения с API портала «ЛОМОНОСОВ»;

 создать демонстрационный блок с выводом информации полученной из API.

При изучении документации было выделено несколько основных моментов:

 вся информация для формирования запроса присутствует в официальной документации;

авторизация происходит посредством токена;

 управление мероприятиями осуществляется при помощи календаря событий, для доступа к которому используется токен;

 $-$  администраторами портала установлено ограничение на 5000 запросов от пользователей API в сутки.

Для того чтобы получить необходимый токен авторизации и создавать календари событий необходимо получить административные права. Получение данных привилегий происходит через поддержку портала. В запросе необходимо описать цели применения API и при положительном ответе необходимые права будут выделены.

После получения необходимых привилегий была осуществлена попытка выполнить запрос к сервису, однако она завершилась неудачей в связи с ошибками политики CORS, которая используется современными браузерами. CORS – это стандарт, позволяющий предоставлять вебстраницам доступ к объектам сторонних интернет-ресурсов. Существует несколько способов решения данной проблемы с осуществлением кросс-доменных запросов. С точки зрения современного стандарта необходимо использовать класс XMLHttpRequest и соответствующие CORS заголовки в запросе. Данный способ не подходит в связи с отсутствием доступа к серверу и невозможностью прописывать необходимые заголовки. Для решения данной проблемы был выбран способ, основанный на использовании прокси сервера. При этом используется отдельный сервер, который осуществляет запрос к порталу «ЛОМОНОСОВ», а клиент, в свою очередь, осуществляет запрос к этому серверу. Таким образом, одним из основных требований к архитектуре вебпроектов, осуществляющих интеграцию с порталом «ЛО-МОНОСОВ», является необходимость выделенного сервера, реализующего функционал для выполнения API запросов.

В рамках данной работы в качестве сервера можно использовать межплатформенную среду выполнения Node JS.В ней необходимо реализовать обработчик, который при получении соответствующего сигнала будет осуществлять запрос к API «ЛОМОНОСОВ» и отправлять данные обратно в формате JSON. Поскольку этот формат не особо подходит для прямого отображения необходимо осуществить парсинг JSON-файла и вставку фрагментарных данных в основной вебдокумент.

Предложенная технология может применяться во множестве веб-приложений, осуществляющих сбор информации о научных мероприятиях, проводимых не только в России, но и в других странах. В качестве апробации данная технология была применена при разработке информационного веб-ресурса для интерактивной сенсорной панели (информационного киоска) на кафедре прикладной информатики и информационных систем СГУГиТ.

> *Научный руководитель – к.т.н., доцент П. Ю. Бугаков* © *Г. К. Фаршатов, 2023*

УДК 004.416.2 *А. Е. Чумов, СГУГиТ* 

## **РЕАЛИЗАЦИЯ БЕСШОВНОЙ СЕТИ WI-FI В РАМКАХ ЛОКАЛЬНОЙ СЕТИ ВУЗА**

Высокоскоростной доступ к ресурсам и сервисам глобальной сети Интернет стал неотъемлемым элементом жизни современного общества. Не стали здесь исключением и студенты, для которых Интернет – это не только способ проведения досуга, но и бесценный кладезь учебной и научной информации.

Для обеспечения беспрепятственной работы студентов и преподавателей, была поставлена цель модернизации беспроводной сети вуза.

Для выполнения поставленной цели необходимо решить следующие задачи:

 обеспечить возможность доступа сотрудников Университета и посетителей к ресурсам сети Интернет посредством современных высокоскоростных беспроводных технологий доступа в зоне действия БСПД;

 обеспечить стабильность работы системы в местах массового скопления в зоне действия БСПД;

 организовать беспроводную транспортную среду в учебных классах для предоставления доступа как к ресурсам сети интернет, так и для иных функциональных задач и работы в выделенных группах.

На данный момент выполнены следующие виды работ:

составлена модель зон покрытия;

- выполнена прокладка и монтаж кабелей;
- осуществлен монтаж коммутаторов и беспроводных точек доступа;
- выполнена настройка коммутаторов;
- выполнена настройка беспроводной сети.

*Научный руководитель – к.т.н., доцент А. В. Шпак © А. Е. Чумов, 2023* 

# **ПРЕИМУЩЕСТВА И НЕДОСТАТКИ РАБОТЫ В КОМАНДЕ**

Актуальность данной темы заключается в том, что процесс кооперации людей всегда приводил к прогрессу, поэтому правильно налаженная работа в команде имеет высокую вероятность достижения поставленных целей.

Целью исследования было определить существующие преимущества и недостатки работы в команде.

Задачи предстояли следующие:

провести анализ киберспортивной команды NAVI по дисциплине CS: GO (Counter-Strike: Global Offensive);

выделить временные промежутки побед и поражений команды;

понять, какие причины могли влиять на победы и поражения команды.

Командой принято называть группу специалистов, объединенных общей целью и распределивших роли для её достижения. Каждый участник осознает общую цель как персональную, это и отличает команду от других форм организации людей. Команда обычно состоит из 3 – 8 человек, которые распределяют между собой следующие роли:

лидер;

аналитик;

работник;

мотиватор;

– генератор идей.

Занимая определенную роль, человек должен понимать, что на его плечах лежит ответственность за грамотное исполнение этой роли. Если все роли распределены правильно и каждый член команды понимает, что находится на своём месте, команда будет работать сплочённо и быстро. В иных случая команду ждёт неудача и перераспределение ролей.

К преимуществам работы в команде можно отнести следующие моменты:

развитие коммуникативных способностей;

– работа в команде учит уважать чужое мнение и прислушиваться к нему;

 работа в команде учит находить компромиссы и улаживать спорные моменты;

– командная работа помогает сплотить всех участников команды.

Недостатки работы в команде заключены в следующем:

должно пройти определённое время, чтобы команда сработалась;

– если в команде не нашелся лидер, то будет тяжело налаживать работу;

 при любой работе, где заключены больше двух человек, могут возникать конфликты.

Вышеизложенную закономерность мы рассмотрим с помощью статистики игровой сессии киберспортивной команды NAVI в секции CS: GO (Counter-Strike: Global Offensive). Команда состоит из 5-ти человек, за каждым из которых закреплена определенная роль (капитан, помощник, защитник, снайпер, разведчик).

Анализ будет производиться на временном промежутке, начиная с 2019 года по 2023 год.

27 мая 2019 года в команду приходит новый капитан, с которым команда терпит первое поражение. На тот момент в команде уже находился капитан, но с приходом другого они не могли поделить лидерское место, из-за чего не складывалась командная игра (положение команды – 13 место).

19 августа 2019 года команда смогла подняться на 8 строчек выше. Это обуславливается тем, что команда смогла найти компромисс и место лидера теперь занимал только один человек. Команда на протяжении долгого времени показывает высокий уровень игры и находится на лидирующих позициях.

13 ноября 2019 года команду пополняет новый игрок, который занимает место снайпера. Происходит аналогичная ситуация, что 2 игрока делят одно место. 2 декабря команда терпит поражение и спускается на 14 место турнирной таблицы. Это пример доказывает тот факт, что за каждым человеком должна быть закреплена только одна роль.

Начиная с 9 марта 2020 года и по 4 апреля 2022 года команда NAVI демонстрирует высококлассную игру. Роли в команде точно распределены, участники команды прошли этап «притирки» и теперь каждый из игроков понимает, что находится на своем месте и старается принести максимальный результат для своей команды, исходя из своей роли.

C 10 апреля 2022 по 9 января 2023 года заметен спад уровня игры. Это связано с тем, что команду покинул основной капитан и на его место пришел новый игрок. Появление нового человека существенно снизило уровень игры и теперь должно пройти некоторое время, чтобы команда смогла сплотиться и показывать достойный результат.

Подводя итоги проделанной работы, можно заявить, что командная работа – это очень сложный механизм взаимодействия людей. Результат команды зависит от многих факторов, но самое главное – от правильной организации самой команды. Если все элементы команды работают слажено и роли в команде распределены правильно, то результат работы будет положительный, но если командная работа не налажена, то у команды не получиться добиться желаемого результата.

> *Научный руководитель – ст. преподаватель И. В. Карнетова © А. А. Головчан, Т. К. Манукян, 2023*

УДК 2964.33 *В. С. Викторова, СГУГиТ*

### **СОВЕРШЕНСТВОВАНИЕ ФИНАНСОВОГО СОСТОЯНИЯ ОРГАНИЗАЦИИ**

Необходимость совершенствования финансового состояния предприятии объясняется высоким уровнем неопределенности внешней среды, влияющим на принятие управленческих решений. Проведение финансового анализа является

не только неотъемлемой частью процесса функционирования любого предприятия, но и позволяет более эффективно прогнозировать результаты своей деятельности в будущем.

Целью выпускной квалификационной работы является исследование теоретических и практических аспектов анализа финансово-хозяйственной деятельности предприятия и разработка направлений ее совершенствования.

В соответствии с поставленной целью были поставлены и рассмотрены задачи:

изучить теоретические основы финансово-хозяйственной деятельности;

 провести анализ финансово-хозяйственной деятельности бюджетного учреждения по данным бухгалтерской отчетности;

 предложить рекомендации по повышению эффективности финансово-хозяйственной деятельности предприятия.

Главной задачей исследуемого предприятия, расположенного на территории республики Казахстан,является бесперебойное и качественное обеспечение всех потребителей города тепловой энергией.

Организационная структура предприятия имеет функциональную систему, т.е. распределение обязанностей производится по горизонтали – согласно выполняемым функциям.

На основании технико-экономических показателей деятельности организации в динамике за 3 года, можно наблюдать следующие изменения.

Выручка организации в период с 2020 по 2021 год выросла на 14,7%, что на 7% больше, чем в период с 2021 по 2022 год.

Себестоимость в 2021 году в сравнении с 2020 год превысила показатели на 23,1%, когда в период с 2021 по 2022 год показатель вырос на 7,6%.

В 2021 году компания превысила свои убытки на 312,7%, но в 2022 году показатель уменьшился на 71,8%.

Среднесписочная численность персонала с каждым годом уменьшается, что говорит о нестабильном состоянии организации и вероятном сокращении штата.Коэффициент текучести кадров в 2022 году уменьшился на 77% по сравнению с 2021 году.

Коэффициент фондоотдачи в 2021 году увеличился на 0,9 тиын, а в 2022 году показатель уменьшился почти на 1 тиын, что говорит о более эффективном использовании основных средств в 2021 году.

Коэффициент фондоемкости в 2021 году снизился на 6 тиын, а в 2022 году увеличился на 7 тиын, что говорит о более эффективной работе в 2021 году.

Фондовооруженность имеет тенденцию роста, за счет сокращения сотрудников и таким образом в 2022 году составила 14 804,02, что на 26,5% больше, чем в 2020 году.

Отрицательная рентабельность чистых активов говорит о неэффективном управлении активами. В данном случае рентабельности показывает, сколько тенге убытка приходится на каждую тенге активов. В 2021 году показатель увеличился на 0,06%, а в 2022 году снизился до показателя 2020 года.

Наиболее срочные обязательства превышают наиболее ликвидные активы – это говорит о том, что нужно ускорить оборачиваемость дебиторской задолженности путем минимизации расходов на производственные процессы, которые могут быть отложены в будущем.

Долгосрочные обязательства превышают медленно реализуемые активы в 23 раза, что говорит о проблемах в погашении своих долговых обязательств.

Абсолютная ликвидность в 2022 году в отличии от двух прошедших лет, говорит о возможности погашать свои текущие обязательства, используя только наличные средства.

В 2020 и в 2021 году, коэффициент текущей ликвидности показывает неспособность компании удовлетворить текущие обязательства за счет ее текущих активов, так как показатель ниже нормы, но в 2022 году показатель вырос до 1, что говорит о росте текущих активов по отношению к текущим обязательствам.

За три анализируемых года показатели быстрой ликвидности остаются ниже нормы, что указывает на недостаток ресурсов, чтобы в случае необходимости погасить свои текущие обязательства.

Данное предприятие в течение трех рассматриваемых лет находится в кризисном финансовом состоянии. Это говорит о том, что денежные средства, краткосрочные ценные бумаги и дебиторская задолженность не покрывают даже кредиторской задолженности, а это значит, что предприятие находится на грани банкротства.

Для совершенствования финансового состояния предприятия необходимо организовать привлечение инвестиций, партнерство с другими компаниями, интенсивировать работу по взысканию дебиторской задолженности, минимизировать кредиторскую задолженность,

В целом, необходимо сосредоточиться на повышении эффективности управления, улучшении качества продукции или услуг и внедрении новых инновационных технологий.

> *Научный руководитель – к.э.н., доцент О. В. Крутеева © В. С. Викторова, 2023*

УДК 338 *А. К. Гришина, СГУГиТ*

### **СОВЕРШЕНСТВОВАНИЕ СИСТЕМЫ НАЙМА, ОТБОРА И ПОДБОРА ПЕРСОНАЛА В ОРГАНИЗАЦИИ**

В современной экономической среде основным двигателем прогресса является конкуренция, где высокими результатами пользуются предприятия, в состав которых входит наиболее квалифицированный персонал, создающий высокопроизводительный коллектив. Однако, сам процесс найма персонала во многих российских организациях далёк от технологичности: лишён чёткого регламента и системы правил, определяющих, как должен строиться процесс найма сотрудников. Так, проблема организации современной системы найма персонала в организации становится актуальной и требует подробного рассмотрения и изучения.

Цель работы заключается в том, чтобы провести исследование сущности найма, отбора и подбора персонала, а также изучить мероприятия, направленные на совершенствование данных процессов.

Для достижения поставленных целей необходимо решить следующие задачи: изучить сущность процесса найма, отбора и подбора персонала и провести их анализ на предприятии и разработать соответствующие рекомендации по совершенствованию данных процессов; сделать выводы по исследуемому вопросу.

Начальным этапом процесса привлечения работников в организацию является найм, который включает в себя последовательный комплекс действий, направленный на привлечение кандидатов, обладающих профессиональными качествами, необходимыми для достижения целей, поставленных предприятием.

Подбор персонала – сопоставление профессиональной квалификации и опыта человека с наиболее подходящей должностью, согласование требований различных работ и видов деятельности с известными способностями человека, навыками, его профессиональным опытом и трудовым стажем. На этапе подбора персонала, происходит определение отделов и рабочих мест, на которых будут размещены отобранные работники. Таким образом, отбор – это процесс изучения качеств кандидата, с целью определения его пригодности для исполнения обязанностей на том или ином рабочем месте.

Нормативно-правовую базу, регулирующую найм, отбор и подбор персонала в российских организациях составляют: Конституция РФ, Трудовой кодекс РФ, Федеральные законы.

В ходе исследования системы найма, отбора и подбора найма персонала, была проанализированная информация о специфике этапов данных процедуры заполнения вакантных педагогических должностей в ФГБОУ ВО СГУГиТ. Так, в течение учебного года на сайте ВУЗа публикуются приказы, где объявляется конкурс на замещение тех или иных должностей. Там же выдвигаются требования к образованию претендентов, опыту практической работы и размещаются особые условия допуска к работе. Однако, несмотря на установленную систему отбора персонала, имеются определённые недостатки, которые выражаются в том, что проведение конкурсного отбора не всегда является эффективным при поиске достойного кандидата. Следовательно, можно предложить такие направления совершенствования как: открытые собеседования для кандидатов; введение разнообразных методов отбора, где кандидатам даётся возможность выполнить практические задания; при оценке уровня профессиональной компетенции претендентов, также обращать внимание на развитость культурных и нравственных составляющих личности; проведение оценивания результатов собеседования по балльной системе путём тайного голосования.

Таким образом, наличие правильно подобранного персонала, позволяет учреждению успешно реализовывать поставленные задачи. По этой причине, разработка собственных методов найма, отбора и подбора кадров является актуальной для любого вида организаций.

> *Научный руководитель – к.э.н., доцент О. В. Крутеева © А. К. Гришина, 2023*

УДК 338 *Н. С. Монгуш, СГУГиТ*

### **НАПРАВЛЕНИЯ ИСПОЛЬЗОВАНИЯ СКВОЗНЫХ ТЕХНОЛОГИЙ В ЦИФРОВОЙ ЭКОНОМИКЕ**

Сквозные технологии – это передовые научно-технические отрасли, создающие высокотехнологичные продукты и сервисы, оказывающие значительное влияние на развитие экономики и появление новых рынков. Сквозные технологии имеют большую актуальность для образовательных организаций. Они позволяют улучшить качество образования, усовершенствовать его процессы и методы, расширить доступ к знаниям и информации, повысить мотивацию и интерес учащихся. Также, использование сквозных технологий в образовании повышает уровень конкурентоспособности учреждений и помогает им привлекать и удерживать талантливых преподавателей и студентов. В целом, сквозные технологии имеют высокую актуальность для образовательных организаций, и их использование является одним из ключевых факторов успеха в современном мире.

Одной из сквозных технологий является искусственный интеллект. В работе рассматривается возможность внедрения технологий искусственного интеллекта, а именно чат-бота в кафедру Цифровой Экономики и Менеджмента Сибирского государственного университета геосистем и технологий.

Цель данной работы – раскрыть возможности использования сквозных технологий на примере реализации чат-бота для образовательных целей. Объектом исследования является чат-бот, т.е., программа, которая имитирует реальный разговор с пользователем.

На основе цели вытекают следующие задачи:

описать основные задачи работы чат-бота;

выявить преимущества использования чат-бота для кафедры.

Чат-бот – это приложение, которое использует искусственный интеллект для обработки естественного языка и предоставления пользователю автоматических ответов на заданные вопросы или выполнения задач. Он отвечает на сообщения, полученные в мессенджере или на сайте, и обеспечивает пользователей определенной информацией или услугами.

Для кафедры Цифровой экономики и Менеджмента чат-бот может стать эффективным инструментом для повышения качества работы. Рассмотрим некоторые задачи, которые чат-бот сможет выполнять:

 чат-бот можно использовать как справочную информацию. Студенты или заинтересованные лица смогут задавать вопросы про информацию не только о кафедре, но и об университете, например, адрес, контактная информация, часы работы кафедры, номера аудиторий, персоналии кафедры и т.д.;

 привлечение абитуриентов. Абитуриентам будет доступна возможность получения нужной информации о поступлении. Например, узнать какие есть специальности, и какие проходные баллы. Если подключить чат-бот к базе данных, то можно будет даже подать документы для зачисления в вуз;

 оценка профессиональных качеств и успешности обучения студентов экономистов. Можно проводить оценку в виде тестирования, которое позволит узнать степень знаний студента в области экономики и его готовность работать в данной сфере. Это также позволяет преподавателям быстро оценить знания учеников и корректировать учебный план в соответствии с их потребностями;

 информация о расписании. Студенты кафедры могут получить информацию о том, какой преподаватель и какая группа находится в определенной аудитории. Также могут написать название группы, а чат-бот отправит сегодняшнее расписание для данной группы;

 предоставление к библиотечной информации кафедры. Например, к электронным версиям пособий преподавателей.

Сам чат-бот будет написан на языке Python с использованием разных библиотек. Он будет обладать оперативностью и быстротой ответов. Он сможет автоматически отвечать на запросы студентов, обрабатывая большой объем информации и выдавая нужные ответы в режиме реального времени.

Таким образом, чат-боты являются эффективным инструментом для повышения качества образования и оптимизации процессов обучения. Они позволяют преподавателям и обучающимися более эффективно взаимодействовать, повышают конкурентоспособность и приток абитуриентов, а также кафедра получит большую узнаваемость.

> *Научный руководитель – к.э.н., доцент О. В. Крутеева © Н. С. Монгуш, 2023*

УДК 338 *О. Д. Пасталюк, СГУГиТ*

### **АНАЛИЗ СИСТЕМЫ МОТИВАЦИИ ТРУДА ПЕРСОНАЛА**

Актуальность проблемы мотивации обусловлена тем, что от четкой разработки эффективной системы мотивации сегодня зависит не только повышение творческой и социальной активности персонала, но и конечные результаты деятельности предприятий различных сфер деятельности и различных форм собственности.

Целью исследования являлось проведение анализа системы мотивации труда персонала и разработка направлений по совершенствованию производительности труда. Объектом исследования выступила одна из ведущих организаций г. Новосибирска, занятая выпуском высокотехнологического оборудования.

Основными преимуществами рассматриваемой организации являются продуманная ценовая политика, разнообразный ассортимент, высокий уровень квалификации персонала, наличие инновационного производства и фирменного стиля в сфере продаж.

Организация нацелена на реализацию стратегии концентрированного роста. К основным документам, регламентирующим деятельность персонала, можно отнести его утвержденную структуру и штатную численность, штатное расписание, правила трудового распорядка, должностные инструкции, квалификационные характеристики, положение о структурном подразделении. Анализ динамики численности работников показал прирост среднесписочной численности на 3,2 % и 4,8% в 2021 и 2022гг. соответственно.

В структуре персонала большую часть занимают работники в возрасте от 36 до 45 лет, высшее образование имеет 49,4% в 2020г., 49,6% в 2015г. и 50% в 2022 г. от общего состава.

Согласно относительным показателям движения персонала наблюдается рост коэффициента постоянства с 96,7 и 98,1% в 2022 году, а также рост коэффициента текучести кадров.

В целях повышения мотивации труда часть сотрудников в отчетном году была направлена на прохождение обучения по следующим направлениям: международные стандарты бухучета; налоговое законодательство; внешнеэкономические связи; управление персоналом и затраты на качество; управление продажами; товароведение.

В настоящий момент организация обладает достаточными финансовыми ресурсами для стимулирования труда своих работников. В рамках исследования автором было проведено исследование мотивационных типов сотрудников по методике «типологическая модель трудовой мотивации».

Проведенное исследование позволило обнаружить стимулы, не реализуемые в полной мере или слабо используемые для повышения трудовой активности. Вместе с оплатой труда недостаточно реализуются такие стимулы, как улучшение условий и организации труда, возможность повышения квалификации труда, возможность сделать работу более содержательной, в том числе с учетом привлечения работников к принятию управленческих решений. Ситуация, когда значимые мотивы не получают подкрепления соответствующими стимулами, приводит к снижению трудовой активности. Поэтому уровень трудовой активности не достигает максимального значения, что в конечном итоге негативно сказывается на эффективности работы предприятия.

> *Научный руководитель – к.э.н., доцент О. В. Крутеева © О. Д. Пасталюк, 2023*

# **ОЦЕНКА КАЧЕСТВА ПРОДУКЦИИ НА ПРЕДПРИЯТИИ**

Актуальность данной работы заключается в том, что в условиях рыночной экономики контроль качества производимой продукции является гарантией того, что компании не исчезнут и останутся конкурентоспособными.

Цель исследования: рассмотреть и оценить качество специальной обуви на предприятии и выявить причины дефектов, если таковые имеются.

Задачи исследования:

- провести оценку качества специальной обуви;
- определить производственные дефекты, и выявить их причины;
- рассмотреть рекомендации по улучшению качества продукции.

Объектом исследования выступила компания «KAZPROM TEHNOLOGY». Качество специальной обуви гарантируется качеством сырья и качеством изготовления. Репутация производителя, многолетнее присутствие на рынке специальной обуви, собственные производственные мощности с самым современным оборудованием, постоянное совершенствование и инновации технических процессов и систем управления качеством гарантируют, что рассматриваемая продукция отвечает всем необходимым требованиям.

В рамках исследования был проведен анализ качества специальной обуви компании и представлены результаты ревизии склада и анализа данных за 2020 й, 2021-й года и первый квартал 2022 года.

В 2020 году на склад поступило 2 712 664 пар обуви, оценка качества была проведена в отношении 128 651 пар, из которых 110 612 пар были забракованы, что составляет 4% от общего количества поступившей обуви. В январе, феврале, июне и июле количество забракованных пар превысило количество проверенных пар. Это указывает на то, что в эти месяцы выборочные проверки забраковали целые партии обуви.

В 2021 году на склады поступило 3 203 389 пары обуви и было проверено 290 268 пар, из которых 52 263 пары оказались бракованными, что составляет 2% от общего числа поступивших. Наибольшее количество брака в апреле и мае. Количество брака увеличивается. Качество партий, возможно, снизилось в связи с тестированием новых технологий и моделей. Также было много спецзаказов, что привело к снижению контроля качества в основном производстве.

За первый квартал 2022 года проверили 69 855 пар, из которых 9 600 пар оказались бракованными, что составляет 0,98% от общего количества полученных. Наибольшее количество бракованной обуви было получено в январе. Это связано с тем, что, хотя производитель обуви увеличил свои производственные ресурсы, начав производство в новой мастерской в конце 2021 года, персонал не имел необходимого квалификационного опыта. В результате было принято решение часть персонала направить на прохождение обучения и повышение квалификации, за счет чего уровень брака в феврале и марте значительно снизился.

Наибольшая доля нарушений в стандартах качества обуви зафиксирована в категориях «дефект деталей верха обуви» (7 173 пар), «отсутствие товарного вида» (2 317 пар).

Исследование показало, что количество бракованной обуви в месяц не превышало 3% от общего количества обуви, полученной в 2021 году и первом квартале 2022 года. За последние два года количество бракованной продукции сократилось, что свидетельствует о том, что производство обуви, поступающей в складскую группу, считается удовлетворительным.

Анализ качества обуви позволил структурировать основные производственные дефекты и предложить рекомендации по улучшению качества продукции.

Необходимо уделять внимание профессиональной подготовке кадров. Повышать качество человеческих ресурсов и совершенствовать систему морального и материального стимулирования труда, тем самым привлекая руководство, специалистов и производственных рабочих к повышению качества и культуры производства. Необходимо внедрить учет дефектов по моделям. Это позволит привлечь внимание к ошибкам в конструировании, моделировании и сборке конкретных моделей обуви.

Для обеспечения качества своей продукции нужно выбирать надежных поставщиков сырья и требовать повышения качества сырья, полуфабрикатов, компонентов, узлов и запасных частей для конечной продукции, которую она поставляет. При необходимости проводить испытания кожевенного и текстильного сырья.

> *Научный руководитель – к.э.н., доцент О. В. Крутеева © К. И. Тендит, 2023*

УДК 338 *А. П. Туркот, СГУГиТ*

#### **ОЦЕНКА КАЧЕСТВА УПРАВЛЕНИЯ МУНИЦИПАЛЬНЫМ ОБРАЗОВАНИЕМ НА ПРИМЕРЕ КРАСНОЗЕРСКОГО РАЙОНА**

Научно-исследовательская работа включает исследование теоретических основ управления территориальным образованием. В качестве объекта исследования был выбран Краснозёрский район Новосибирской области.

Практический аспект работы заключается в проведении анализа социальноэкономического развития района, оценке конкурентных преимуществ и определении ограничивающих факторов развития, рассмотрены возможные сценарии реализации стратегии территориального образования.

В основе работы лежит проведение социологического опроса местного населения как способа оценки эффективности деятельности органов местного самоуправления, и разработка соответствующих мер по совершенствованию системы муниципального управления. К основным показателям эффективности отнесены: удовлетворенность населения качеством образовательных услуг, в том числе дополнительного образования детей, медицинской помощи, культурного обслуживания, обеспечения правопорядка, степень информационной открытости органов местного самоуправления.

Оценка экономического и ресурсного потенциала проведена с использованием интегрального расчета, в результате чего была выявлена необходимость в создании эффективной системы контроля и учета результатов деятельности органов местного самоуправления.

Цель исследования – разработка соответствующих рекомендаций по совершенствованию качества управления муниципальным образованием, анализ системы муниципального образования на конкретном примере и выдвижение предложений по повышению качества его управления.

Объектом исследования является система управления муниципальным образованием.

В ходе исследования была проведена оценка качества управления при использовании следующих методов: SWOT- и РEST- анализ, расчёт интегрального показателя ресурсного потенциала муниципального образования, кластерного анализа, рассмотрения по 3 малым системам оценки.

Оценка качества муниципального управления является одной из приоритетных задач, так как это позволяет своевременно определить внутренние проблемы района и оценить потребность в модернизации существующей системы управления.

Эффективность управления муниципальными образованиями тесно связана с реализацией национальных проектов, может в значительной мере влиять на изменения в демографической ситуации и формировать доверие граждан к представителям власти.

Проведение социальных опросов населения активизирует процессы социального партнерства, показывает уровень удовлетворенности населения действиями органов местного самоуправления.

Полученные результаты в ходе опроса населения могут стать основой для формирования стратегических планов по привлечению ресурсов для развития Краснозерского района, позволят оценить условия, на которых могут быть мобилизованы соответствующие финансовые ресурсы. С практической точки зрения выполненная работа может быть использована при разработке документов стратегического планирования.

Были исследованы теоретические основы управления муниципальным образованием: сама сущность управленческой системы муниципалитета и её элементы, ресурсный потенциал муниципального образования и его влияние на развитие, основы оценки качества управления, все законы и подзаконные акты, на которые опираются при данном виде оценок, а также структуру показателей оценки эффективности деятельности органов муниципального управления.

Для примера полного всестороннего анализа муниципального образования был выбран Краснозёрский район. В ходе работы была дана общая характеристика района, проанализирован его ресурсный потенциал, проведена оценка эффективности управления и определены возможности развития.

Были сделаны, как минимум, три конкретных предложения по усовершенствованию качества жизни населения Краснозёрского района и по увеличению доходов в казну. Несомненно, эти предложения требуют достаточно квалифицированных кадров и определённую материальную базу, которые в районе имеются. Главный вопрос по-прежнему состоит в инициативности граждан, возможности и желания брать на себя ответственность. Важно понять, что без прямого и косвенного участия населения в вопросах муниципального управления, наступят времена, когда они уже ничего не смогут изменить. Именно поэтому заключительной мыслью работы будет: любые изменения начинаются с одного человека.

> *Научный руководитель – к.э.н., доцент О. В. Крутеева © А. П. Туркот, 2023*

УДК 338 *А. В. Асташева, П. В. Панченко, СГУГиТ*

### **ОСОБЕННОСТИ ОПРЕДЕЛЕНИЯ СТОИМОСТИ РАЗРАБОТКИ ПРОЕКТНОЙ ДОКУМЕНТАЦИИ СТРОИТЕЛЬСТВА ЛЫЖНОЙ БАЗЫ**

Актуальность темы исследования заключается в том, что этап проектирования строительства является важной стадией инвестиционного строительного процесса. Ключевым элементом в жизненном цикле строительного объекта является разработка проектной документации. От требований, которые предъявляются к составу и содержанию разделов рабочей документации зависит величина временных и экономических затрат.

Целью исследования является оценка стоимости проектной документации на учебном примере.

Объектом исследования является проектируемая лыжная база, строительный объем ее составляет 420 спортсменов, стадия проектирования – проектная документация. В состав проектной документации включаются разделы: проектная организация строительства, схема земельного участка и смета. Определение сметной стоимости строительства рассматриваемого объекта осуществляется на основании справочников базовых цен на проектные работы и методических указаний по применению этих базовых цен.

Стоимость разработки проектной документации составляет 40 % от общей стоимости.

Базовая цена проектной документации рассчитывается через постоянные величины для проектируемого объекта, значение натурального показателя проектируемого объекта и общего поправочного коэффициента.

Общий поправочный коэффициент зависит от ценообразующего коэффициента проекта, от коэффициента, учитывающего усложняющие факторы и коэффициента, учитывающего влияние инфляции.

В случае обычных условий строительства ценообразующий коэффициент приравнивается к 1.

В соответствии с заданием выполняются только 3 раздела: проектная организация строительства, схема земельного участка и смета. Процент стоимости от базовой цены составляет 6, 4, 7 %. В случае включения в общую стоимость разделов «пояснительная записка» и «пожарная безопасность», ценообразующий коэффициент может быть скорректирован на процент стоимости от базовой цены, составляющий 2 и 6 %.

Следовательно, общий ценообразующий коэффициент равен 0,322, а в случае включения указанных разделов, будет равен 0,300.

Коэффициент, учитывающий усложняющие факторы для рассматриваемого примера, отсутствуют.

Стоимость разработки проектной документации должна быть приведена к текущему уровню цен 2023 года, для этого используются индексы, учитывающие инфляционные процессы на проектные работы, публикуемые ежеквартально Министерством строительства РФ. Для рассматриваемого объекта строительства (лыжной базы) данный индекс изменения сметной стоимости проектных работ равен 9,41. Индекс был актуален для Новосибирской области.

Следовательно, стоимость разработки проектной документации, согласно заданию, составит: 205,69 тыс. руб., а с учетом НДС итоговая стоимость будет равна 246,82 тыс. руб.

> *Научный руководитель – к.э.н., доцент О. В. Крутеева © А. В. Асташева, П. В. Панченко, 2023*

УДК 338 *А. Н. Дылкина, Ю. А. Крутова, СГУГиТ*

### **ОПРЕДЕЛЕНИЕ СТОИМОСТИ РАЗРАБОТКИ РАБОЧЕЙ ДОКУМЕНТАЦИИ ПРИ СТРОИТЕЛЬСТВЕ ГОСТИНИЦЫ**

Важность данного исследования заключается в том, что проектирование строительства является неотъемлемой частью инвестиционного строительного процесса. Разработка рабочей документации, включая требования к ее составу и содержанию разделов, является ключевым элементом в жизненном цикле строительного объекта и напрямую влияет на временные и экономические затраты.

Целью исследования является оценка стоимости рабочей документации на учебном примере.

В работе были использованы Методические указания, Справочник базовых цен на проектные работы в строительстве и индексы Минстроя с целью определения цен на проектные работы. В соответствие с Методическими указаниями, ценообразующий коэффициент для рабочей документации составляет 60% в пункте 1.4.

Согласно письму Минстроя №325582, индекс, учитывающий инфляционные процессы на проектные работы гостиницравен 9,41.

Определение сметной стоимости строительства гостиницы осуществляется на основании справочно-базовых цен на проектные работы и соответствующих методических указаний.

Базовая цена разработки рабочей документации рассчитывается через постоянные величины для проектируемого объекта, значения натурального показателя проектируемого объекта и общего поправочного коэффициента.

Общий поправочный коэффициент зависит от ценообразующего коэффициента на разработку проекта, от коэффициента учитывающего усложняющего фактора и коэффициента, учитывающего влияние инфляции.

Объектом исследования является гостиница, общая площадь – 3950 м<sup>2</sup>, стадия проектирования – рабочая документация, разделы документации – инженерное оборудование, смета.

В случае обычных условий строительства ценообразующий коэффициент приравнивается к 1.

В соответствии с заданием выполняются только 2 раздела: инженерное оборудование и смета. Процент стоимости от базовой цены, которой составляет 37 и 9 %. В случае включения в общую стоимость разделов пояснительной записки и пожарной безопасности ценообразующий коэффициент может быть скорректирован процент стоимости от базовой цены, которой составляет 4 и 0 %.

Следовательно, общий ценообразующий коэффициент равен 0,32, а в случае включения разделов пожарной безопасности и пояснительной записки будет равен 0,30.

Коэффициент, учитывающий усложняющие факторы для рассматриваемого примера, отсутствуют.

Стоимость разработки рабочей документации должна быть приведена к текущему уровню цен 2023 года, для этого используются индексы, учитывающие инфляционные процессы на проектные работы, публикуемые ежеквартально Министерством строительства РФ для рассматриваемого объекта строительства (гостиницы) данный индекс изменения сметной стоимости проектных работ равен 9,41. Индекс был актуален для Новосибирской области.

Следовательно, стоимость разработки рабочей документации, согласно заданию, составит: 6 031,92 тыс. руб., а с учетом НДС итоговая стоимость будет равна7 238,3 тыс. руб.

> *Научный руководитель – к.э.н., доцент О. В. Крутеева © А. Н. Дылкина, Ю. А. Крутова, 2023*

## УДК 336.74 *П. А. Кулманакова, СГУГиТ*

## **РЕКОМЕНДАЦИИ ПО ПОВЫШЕНИЮ КАЧЕСТВА УПРАВЛЕНИЯ ДЕНЕЖНЫМИ ПОТОКАМИ**

Актуальность исследования обусловлена тем, что успешная деятельность корпорации достигается рациональным планированием, значительную долю в котором занимает управление денежными потоками. Отмечается необходимость повышать качество процесса управления для получения эффективных результатов.

Цель работы – разработать рекомендации, способствующие повышению качества управления денежными потоками.

В процессе достижения поставленной цели решены следующие задачи:

- изучены элементы управления денежными потоками;

- разработаны рекомендации по сбалансированию денежного потока, прибыли и оборотного капитала швейного предприятия.

Качество управления денежными потоками предприятия оценивается ускорением оборота капитала, при одновременном сокращении производственного и финансового циклов, и снижением потребности в капитале. Особое внимание уделяется текущей деятельности, обеспечивающей развитие предприятия на долгосрочную перспективу. Действенным инструментом управления выделяют бюджетирование, определяющее центры ответственности по финансовым результатам.

Для исследуемого предприятия рекомендовано разрабатывать гибкие бюджеты с установленным нормативом переменных затрат на единицу объема продукции, что позволит составлять планы для разных уровней деловой активности предприятия. Решение этих задач требует организации договорных отношений с поставщиками сырья и покупателями готовой продукции на условиях коммерческого кредита, согласования сроков выполнения обязательств и установления приоритета платежей по разработанной шкале. Новые условия деятельности обеспечат увеличение оборачиваваемости дебиторской задолженности на 2,1 раза, при сокращении периода ее обращения на 4,2 дня.

Использование календарного планирования, нормативного метода, учета сроков и порядка расчетов повышает эффективность управления денежными потоками предприятия.

> *Научный руководитель – к.э.н., доцент Л. А. Савельева © П. А. Кулманакова, 2023*

## **ОСОБЕННОСТИ ОПРЕДЕЛЕНИЯ СТОИМОСТИ РАЗРАБОТКИ ПРОЕКТНОЙ ДОКУМЕНТАЦИИ ПРИ СТРОИТЕЛЬСТВЕ ЖИЛЫХ ДОМОВ**

Необходимость проведения проектных работ является важной стадией инвестиционного строительного процесса. Ключевым элементом в жизненном цикле строительного объекта является разработка проектной и рабочей документации. От требований, которые предъявляются к составу и содержанию разделов проектной документации, зависит величина временных и экономических затрат. Это определило актуальность выбранной темы исследования.

Целью исследования является оценка стоимости проектной документации на учебном примере.

Определение сметной стоимости строительства жилого дома осуществляется на основании справочников базовых цен на проектные работы и соответствующих методических указаний. На основании соотношения распределения базовой цены на проектные работы стоимость проектной документации составляет 40%. Базовая цена разработки проектной документации рассчитывается через постоянные величины для проектируемого объекта, значения натурального показателя проектируемого объекта и общего поправочного коэффициента. Общий поправочный коэффициент зависит от ценообразующего коэффициента на разработку проекта, от коэффициента, учитывающего усложняющие факторы и коэффициента, учитывающего влияние инфляции. Объектом исследования является 5-этажный многоквартирный жилой дом строительным объёмом 13140 м<sup>2</sup>.

Стадия проектирования – разработка проектной документации, расчёт проводится по разделам ПОС и сметы, усложняющими факторами при расчёте сметной стоимости являются применение ресурсного метода, наличие набухающих грунтов и проведение двойной проверки расчётов. Строительство ведётся в обычных городских условиях.

В соответствии со справочником базовых цен выбираются постоянные величины базовой цены a и b, которые равны 553,13 и 0,012 соответственно. В случае строительства в обычных условиях ценообразующий коэффициент будет равен 1.

В соответствии с заданием при разработке проектной документации выполняются только разделы ПОС и сметы. Они равны соответственно 6% и 11%. Следовательно, общий поправочный коэффициент равен 17% или 0,17.

Общий ценообразующий коэффициент равен 0,068.

Коэффициент, учитывающий усложняющие факторы для рассматриваемого примера равен 1,45.

Стоимость разработки проектной документации должна быть приведена к текущему уровню цен 2023 года. Для этого используются индексы, учитывающие инфляционные процессы на проектные работы, публикуемые ежеквартально министерством строительства РФ. Для рассматриваемого примера даны индекс изменения сметной стоимости проектных работ равен 9,41, индекс был взят для Новосибирской области. Следовательно, стоимость разработки проектной документации, согласно заданию, составит 1648,77 тыс. руб. С учётом НДС итоговая стоимость будет равна 1978,5 тыс. руб.

> Научный руководитель - к.э.н., доцент О. В. Крутеева © П. А. Кулманакова, К. А. Селиверстов, 2023

**УДК 338**  $\pi$ . P.  $\pi$ ydyn, C $\Gamma$  $\Gamma$ V $\Gamma$ u $\Gamma$ 

### СОСТАВЛЕНИЕ ПРОИЗВОДСТВЕННОГО БЮДЖЕТА КОРПОРАЦИИ

Исследование процесса составления производственного бюджета актуально, что подтверждается необходимостью планировать ресурсы для производства и достижения минимизации затрат.

Цель - выявить обоснование бюджета производства на швейном предприятии, что достигнуто в ходе решения поставленных задач:

- определены исходные данные для составления производственного бюджета:

- рассмотрены основные факторы, влияющие на величину объемов и структуру производства.

Основой производственного бюджета служит разработанный бюджет продаж в натуральных и денежных единицах в номенклатурном разрезе. При этом возникает потребность в корректировке первоначальных параметров в силу ряда причин, анализ которых требует руководствоваться объективными изменениями и внутренними возможностями.

Предприятием используется календарное планирование, соблюдается соответствие динамики объема продаж и объема выпуска изделий в пределах 2,5 -3,0 %. Корректировка производственного бюджета проводится в случае отклонения фактических данных от плановых или колебания оборачиваемости запасов готовой продукции. Данные этого документа позволяют составить бюджет прямых затрат на материалы. На швейном предприятии основное внимание уделяется качеству тканей и фурнитуры, что имеет особенное значение в условиях санкций и требует изменения договорных отношений с контрагентами.

Так как производственный бюджет предприятия значится основополагающим, к его составлению предъявляются повышенные требования при рассмотрении возможного достижения эффективных результатов.

> Научный руководитель - к.э.н., доцент Л. А. Савельева  $\bigcirc$  *Д. Р. Лудуп*, 2023

## **ОСОБЕННОСТИ ОПРЕДЕЛЕНИЯ СТОИМОСТИ РАЗРАБОТКИ РАБОЧЕЙ ДОКУМЕНТАЦИИ ПРИ СТРОИТЕЛЬСТВЕ ЖИЛЫХ ДОМОВ**

Актуальность темы исследования заключается в необходимости проведения проектных работ в соответствии с каждой стадией инвестиционного строительного процесса.

Ключевым элементом в жизненном цикле строительства объекта недвижимости является разработка рабочей документации. От требований, которые предъявляются к составу и содержанию разделов рабочей документации зависит величина временных и экономических затрат.

Целью исследования является оценка стоимости рабочей документации на учебном примере. Объектом исследования является многоквартирный жилой дом. Его строительный объем составляет 14220 м<sup>3</sup>.

Определение сметной стоимости строительства осуществляется на основании справочников базовых цен на проектные работы и соответствующих методических указаний.

В соответствии с распределением базовой цены по видам стоимость разработки рабочей документации составит 60%.

Базовая цена разработки рабочей документации рассчитывается через постоянные величины на проектируемый объект, значение натурального показателя и общего поправочного коэффициента.

Общий поправочный коэффициент зависит от ценообразующего коэффициента на разработку проекта, коэффициента, учитывающего усложняющие факторы и коэффициента, учитывающего влияние инфляции.

Стадия проектирования – разработка рабочей документации.

Условия строительства – обычные.

При расчете ориентировочной относительной стоимости разработки рабочей документации стоимость раздела «Конструктивные и объемно-планировочные решения» составит 27%, а стоимость раздела «Смета на строительство» – 9% от базовый цены.

Согласно справочнику базовых цен, выбираются постоянные величины базовых цен a и b, равные 553,133 и 0,012 соответственно.

В случае обычных условий строительства ценообразующий коэффициент равен 1.

Следовательно, общий поправочный ценообразующий коэффициент будет равен 0,216.

В процессе работы учитываются следующие усложняющие факторы – сейсмичность 7 баллов и влажный климат. Их значения равны 1,15 и 1,1, что в итоге дает итоговый поправочный коэффициент – 1,25.

Стоимость разработки рабочей документации должна быть проведена к текущему уровню цен 2023 года. Для этого используются индексы, учитывающие инфляционные процессы на проектные работы, публикуемые ежеквартально Министерством строительства РФ.

Для жилого дома данный индекс изменения сметной стоимости проектных работ равен 9,41. Индекс был взят для Новосибирской области.

Следовательно, стоимость рабочей документации, согласно заданию, составит 1838,89 тыс. руб., а с учетом НДС итоговая стоимость будет равна 2 206,67 тыс. руб.

> *Научный руководитель – к.э.н., доцент О. В. Крутеева © Д. Р. Лудуп, И. П. Перфильева, 2023*

УДК 336.74 *Н. С. Монгуш, СГУГиТ*

### **ИСПОЛЬЗОВАНИЕ ЦИФРОВОГО РУБЛЯ В СОВРЕМЕННЫХ РАСЧЕТАХ**

Различные финансовые инструменты для проведения взаиморасчетов с контрагентами могут использоваться как в текущих, так и в дистанционных сделках. Наряду с традиционными формами национальной валюты в России предлагается введение цифрового рубля, который будет доступен для всех участников экономики, и позволит ускорить платежные операции и обеспечить дополнительную экономическую безопасность. Все эти параметры подтверждают актуальность темы исследования.

Целью выступило исследование нового финансового инструмента – цифрового рубля ЦБ РФ. Достижение поставленной цели обеспечили решаемые задачи:

- изучить сущность цифрового рубля, его особенности;

- выявить роль цифрового рубля в денежном обращении.

Использование электронных денег в расчетах требует создания различных форм валют. Цифровой рубль отвечает основным критериям (доступность, снижение стоимости платежных услуг, безопасность, широкий охват участников финансовых операций). Этим объясняются его преимущество перед другими формами денег. Это дополнительная форма национальной валюты в виде уникального цифрового кода, хранящегося на специальном счете или в электронном кошельке. Эмитентом цифрового рубля выступает Банк России.

Таким образом, цифровой рубль в случае его внедрения объединит в себе свойства и преимущества наличных и безналичных денег.

Популярность безналичных платежей и переводов постоянно растет, и цифровой рубль поможет сделать эти операции еще удобнее.

> *Научный руководитель – к.э.н., доцент Л. А. Савельева © Н. С. Монгуш, 2023*

# **РЕГИОНАЛЬНЫЕ РЫНКИ ТРУДА**

Рынок труда – это система правовых, социально-экономических и трудовых отношений в рамках социального мира и согласия, возникающих между работодателями и наемными работниками с участием государственных и общественных организаций, на основе спроса и предложения по поводу оплаты и условий труда, социальных гарантий, социальной защиты и поддержки. Данный вопрос имеет большое значение, ведь рынок труда и его реальное состояние оказывают существенное воздействие на развитие экономики как отдельного региона, так и страны в целом; анализ конкретных показателей состояния рынка труда отдельных регионов позволит дать реальную оценку потенциала их развития.

В современных условиях трудовые ресурсы выступают не только неотъемлемой частью экономической системы, но и определяющим фактором эффективности ее функционирования и развития. Поэтому рациональное их распределение и эффективное использование способствуют росту производительности труда, обеспечению положительной динамики валового внутреннего продукта страны и повышению благосостояния населения.

Цель данной работы – оценить на основе данных за 2022 год основные показатели состояния рынка труда в Новосибирской области.

На основе цели вытекают следующие задачи:

1) рассмотреть особенности функционирования региональных рынков труда;

2) проанализировать основные показатели состояния рынка труда в Новосибирской области.

Оценка регионального рынка труда может осуществляться по следующим показателям: уровень экономической активности населения, уровень занятости населения; уровень общей безработицы; коэффициент напряженности на рынке труда, исчисленный как отношение общей численности безработных к количеству вакансий и т.д.

Рассмотрим некоторые изменения, произошедшие на рынке труда в Новосибирской области за 2022 год.:

1) Вакансии с удаленным форматом занятости остаются востребованными. По итогам 2022 года среднее соотношение в Новосибирской области – 4,4 человека на вакансию, в СФО – от 3,4 до 4. В то же время на одну вакансию квалифицированного рабочего подано всего 0,8 резюме.

2) С началом частичной мобилизации спрос на вакансии в оборонных предприятиях резко вырос. В Новосибирской области было больше трехсот вакансий на оборонных предприятиях.

3) На объявления в группе профессий «Производство, сырье, сельское хозяйство» в 2022 году пришлось наибольшее количество откликов – 16%.

4) Одной из быстрорастущих сфер в прошлом году в связи с развитием новых логистических цепочек стали грузоперевозки. Спрос на логистов вырос на 48 %. В Новосибирске количество вакансий для водителей увеличилось на 77 %.

5) Активными темпами растет SMM-сфера. В прошлом году востребованность специалистов по рекламе, умеющих работать с соцсетями, выросла на 202 %, профессионалов по улучшению поведенческих факторов сайтов требуется на 193 % больше, чем годом ранее.

6) Также зафиксирован рост спроса на экономистов и HR-специалистов. В целом по стране число вакансий для экономистов за год увеличилось на 69  $\%$ , в Новосибирске - на 41 %.

7) Средняя предлагаемая зарплата в Новосибирской области за год она выросла на 11 %. При этом уровень зарплат в регионе ниже среднероссийских на 4 %.

Таким образом, мы можем отметить, что, хоть в 2022 году рынки труда пережили ряд потрясений: введение санкций, уход западных работодателей и по меньшей мере две волны релокации, однако в 2023-м ожидается активная адаптация к сложившимся условиям. С одной стороны, будут меняться структура и модель занятости по мере трансформации экономики, которая вступит в активную фазу. С другой – сильнее проявятся эффекты от релокации.

> *Научный руководитель – к.э.н., доцент Ю. Ю. Соловьева © Е. А. Зеленина, 2023*

УДК 336.7;338.45 *А. Д. Мылова, СГУГиТ*

### **СОВРЕМЕННЫЕ ФОРМЫ ФИНАНСОВО-ПРОМЫШЛЕННОЙ ИНТЕГРАЦИИ**

Финансово-промышленная интеграция – это один из важнейших аспектов экономической деятельности. Сегодня многие страны широко применяют инструменты финансово-промышленной интеграции для обеспечения устойчивого экономического роста. Большинство современных экономистов стремятся изучить причины и последствия финансово-промышленной интеграции.

Цель данной статьи – рассмотреть современные формы финансово-промышленной интеграции и определить их влияние на экономический рост.

Для достижения цели необходимо решить следующие задачи:

1) изучить основные формы финансово-промышленной интеграции;

2) определить преимущества и недостатки каждой формы интеграции;

3) изучить влияние финансово-промышленной интеграции на экономический рост;

4) проанализировать примеры успешной финансово-промышленной интеграции.

Финансово-промышленная интеграция может принимать различные формы. Одна из форм интеграции – это создание совместных предприятий. В этом случае предприятия объединяют свои усилия и ресурсы, чтобы достичь общих целей. Совместные предприятия позволяют увеличить масштаб производ-

ства, расширить географию сбыта продукции, снизить издержки на производство, улучшить качество продукции. Другая форма финансово-промышленной интеграции – это горизонтальная интеграция. В этом случае компании связывают свои производственные линии, чтобы получить более высокие экономические результаты. В результате горизонтальной интеграции компании получают возможность расширить свой ассортимент продукции, сократить издержки производства и укрепить свои позиции на рынке. Вертикальная интеграция – это форма интеграции, при которой предприятие выполняет все этапы производства продукта, начиная с поставки сырья и заканчивая продажей готовой продукции. Такой подход позволяет компаниям улучшить эффективность и качество производства, быстро реагировать на изменчивость рынка и снижать издержки. Влияние финансово-промышленной интеграции на экономический рост может быть как положительным, так и отрицательным. Одним из главных преимуществ интеграции является сокращение издержек на производство, что может повысить конкурентоспособность компаний и способствовать росту экономики в целом. Также интеграция может повысить качество продукции и улучшить условия труда для работников компаний. Однако, с другой стороны, интеграция может привести к монополизации рынка, что может отрицательно сказаться на экономике. Кроме того, интеграция может привести к сокращению рабочих мест в некоторых отраслях экономики.

Примером успешной финансово-промышленной интеграции является создание компании Nokia Siemens Networks. Это совместное предприятие финской компании Nokia Corporation и германской компании Siemens AG. Создание этой компании позволило обеим компаниям увеличить надежность своих продуктов и расширить географию сбыта продукции.

Исследования показали, что современные формы финансово-промышленной интеграции имеют как преимущества, так и недостатки. Интеграция может повысить конкурентоспособность компаний и способствовать росту экономики в целом. Однако, при неправильной реализации интеграции, она может привести к отрицательным последствиям для экономики. Поэтому необходимо правильно выбирать форму интеграции и контролировать ее реализацию.

> *Научный руководитель – к.э.н., доцент Ю. Ю. Соловьева © А. Д. Мылова, 2023*

УДК 528.91 *П. А. Садовник, СГУГиТ*

#### **ЭКОНОМИЧЕСКИЕ И ЮРИДИЧЕСКИЕ ЛЬГОТЫ НА ТЕРРИТОРИИ СВОБОДНЫХ ЭКОНОМИЧЕСКИХ ЗОН**

Свободные экономические зоны – это обособленные от основной территории страны регионы, которые имеют особые формы специализации, для развития определённых видов бизнеса. Они получают особый статус, благодаря которому

получают экономические и юридические льготы. В эти льготы входят налоговые и таможенные послабления для российских и иностранных компаний. Свободные экономические зоны выполняют задачу экономического и социального развития регионов и вообще страны. Они создаются на основании заявки высшего исполнительного органа субъекта.

На данный момент в России действуют три портовые, четыре промышленные, четыре технические, тринадцать туристических экономических зон. За всё время существование свободных экономических зон сумма инвестиций превысила четыреста миллиардов рублей. Современные формы хозяйствования позволили уменьшить безработицу, увеличить количество налогового и таможенного сбора. И планируется создать ещё больше свободных экономических зон. Был разработан Федеральный закон «Об особых экономических зонах Российской Федерации». Наиболее эффективными направлениями особых экономических зон считаются: объекты туризма, разработка и коммерциализация технологий, производство новой продукции. Все эти сферы действуют в разных регионах и приносят стабильный доход и дают толчок для развития странны.

Целью данной работы было изучить, как государство поддерживает развитие регионов по средством экономических послаблений и как влияет на развитие отдельных отраслей на развитие регионов и страны в целом.

На основе цели решались следующие задачи:

1) изучить, что такое свободные экономические зоны и почему им предоставляют экономические и юридические льготы.

2) изучить деятельность свободных экономических зон в России.

3) посмотреть пример региона, который является особой экономической и какие он имеет послабления от государства.

Метод изучения я использовала аналитический.

Ключевой целью создания свободных экономических зон являться в формировании приятных условий для социально-экономического развития регионов и государства в отельных отраслях. Главными целями для государства является развитие импортозамещения, развитие экспорта, привлечение иностранных инвестиций, устранение безработицы и внедрение передовых методов менеджмента и организации труда.

Таким образом, важно развивать особые экономические зоны, для привлечения отечественных и иностранных компаний, а также они дают возможность развиваться отечественному производителю. Давая экономические послабление, государство инвестирует в регионы и получает от этого стабильный доход, что развивает не только их, но государство.

> *Научный руководитель – к.э.н., доцент Ю. Ю. Соловьева © П. А. Садовник, 2023*

# **РЕГИОНАЛЬНЫЙ РЫНОК ТРУДА 2022: ПРОБЛЕМЫ И ВЫЗОВЫ**

Актуальность исследования обусловлена тем, что в современной практике хозяйствования в условиях глобального кризиса, органы власти обращают свое внимание на сохранение макроэкономической стабильности и устойчивости экономического роста в стране. Эффективность человеческого капитала стала главнейшим результатом экономического потенциала, благодаря которому совокупное благосостояние трудового населения в мировом порядке повышают свою роль и значимость. Объем производства на человека, обусловленный развитием его образования в условиях инноваций неуклонно повышается. Причинами роста безработицы являются: образованность и универсализация квалификаций населения, разнообразие компетенций, отсутствие маневренности на рынке труда, несоответствие требований работодателя и потребностей соискателя по уровню оплаты труда, дефицит спроса на квалифицированный персонал.

Научная новизна данного исследования заключается в выявлении принципов снижения деловой активности современного общества и предложение мер для стимулирования экономических отношений в рамках решения вопросов защиты безработного России.

Цель научного исследования – оценить эффективность использования человеческого капитала в регионах России за 2022 год.

Научная новизна данного исследования заключается в выявлении принципов снижения деловой активности современного общества и предложение мер для стимулирования экономических отношений в рамках решения вопросов защиты безработного России.

Задачи научного исследования:

– обеспечение становления кадрового потенциала;

– увеличение мобильности рабочей силы;

– реализация прав трудоспособного населения на работу в критериях, отвечающих притязаниям, а также становление общественного партнерства.

Безработными России признаются трудоспособные граждане, которые не имеют работы и стабильной оплаты труда, а также зарегистрированы в органах службы занятости, находящиеся в целях поиска работы и готовые приступить к ней. Максимальный размер пособия по безработице в 2022 году составит 12792 руб. Денежную выплату получат не все безработные. Части безработным вместо денежной выплаты предлагаются вакантные рабочие места.

Финансовая статистика по уровню безработицы в России рассчитывается не по количеству безработных, а по количеству получивших статус безработного на бирже труда в открытом банке вакансий на сайте «Работа в России». Все денежные выплаты и другая господдержка предоставляется тем безработным, которые зарегистрировали статус безработного в Центрах занятости населения.

Согласно ФЗ «О занятости населения в Российской Федерации» (с изм. и доп., вступ. в силу с 01.03.2022), пособие по безработице не может превышать 75 % от среднего уровня основной оплаты труда. Доля безработицы, как динамический индикатор рынка труда, показывает структуру занятого населения к общему числу трудоспособного, а также оценивает текущее экономическое состояние страны. Уровень безработицы от 4% до 5 % считается нормативной величиной, согласно оценкам экономистов-экспертов. Низкий уровень безработицы от 2 % до 4 % свидетельствует о периоде подъема экономического развития, высокая безработица от 7 % и выше свидетельствует о спаде экономического потенциала страны. Немаловажным фактором, влияющим на уровень безработицы, оказалась пандемия. В 2020 году из-за целого ряда ограничительных мер для предотвращения быстрого распространения COVID-19, уровень безработицы в РФ достиг в августе 6,4 %, что было максимумом в марте 2012 года. В начале февраля 2022 года из-за санкций часть торговых и производственных компаний России потеряли каналы сбыта продукции, кредиторов и поставщиков, инновационные технологии и капитал, что также спровоцировало рост уровня безработицы. Из-за ухода Bonava – девелоперской шведской строительной компании, на 1% повысился уровень безработицы в городе Санкт-Петербург. Незначительный рост уровня безработицы 2-3 % отмечается в городе Москва по причине выбытия финансово-кредитных, страховых и лизинговых организаций с иностранным капиталом. Известные компании бренды McDonald's, Renault, YIT и Fazer распродают собственные торговые сети отечественным предпринимателям. В Росстате считают, что если масштабы мобилизации не расширятся, то рынок труда справится с сложившейся ситуацией. С количественной точки зрения мобилизация мужского трудоспособного населения коснется менее половины процента от экономически активного населения. Кадровые издержки станут оборачиваться добавочной нагрузкой на других работников. В случае мобилизации воспитателей и медицинских сотрудников дополнительную нагрузку и делегирование полномочий получат остальные работники в рамках дополнительных смен. Прогнозы экспертов утверждают, что спрос на медицинский персонал за месяц увеличился на 4 %, в правовой структуре – приблизительный прирост сотрудников. Равномерный спрос на персонал был установлен в транспортной, производственной и образовательной секторах экономики. В сферах предложений и банковской области число вакантных мест снизилось на 12 %. Это свидетельствует о повышении спроса специалистов в отраслях экономики социальнозначимых для жизнедеятельности человека.

Выводы. Во-первых, целесообразно стимулировать приоритетно-важные для экономики отрасли, выделяя преференции и субсидии, которые позволят избежать сокращении рабочих мест. Во-вторых, следует пересмотреть и изменить методику начисления пособия по безработицы, учитывая внешние и внутренние факторы, влияющие на уровень безработицы в России.

> *Научный руководитель – к.э.н., доцент О. Н. Мороз © В. О. Андриевский, 2023*

УДК 628.9 А. Н. Буцкая, М.А. Свидерская, ДНУ

### СИСТЕМА ИНТЕЛЛЕКТУАЛЬНОГО УЛИЧНОГО ОСВЕЩЕНИЯ В ГОРОДЕ ДОНЕЦКЕ

Уличное освещение является основой безопасной жизни в городах, поселках и других населенных пунктах. Большинство инженерных систем освешения спроектированы и сконструированы достаточно давно, поэтому при их строительстве использовались устаревшие бетонные и деревянные опоры освещения, а также неэкономичные и неэффективные светильники с лампами накаливания и ГРЛ. По статистике, 20 % общего расхода электроэнергии приходится на освещение. При учете факта непрерывного роста цен на электроэнергию, развитие инновационных технологий для увеличения энергоэффективности уличного освешения становится все более актуальной.

Интеллектуальная система освещения - это комплекс устройств, позволяющих осветительным приборам работать автономно или с дистанционным управлением. Умное освещение подстраивается по интенсивности в зависимости от естественного освещения и наличия движущегося объекта (человека, машины) на данном участке. Система умного освещения является частью проекта «умного города».

Цель исследования - создание и реализация установки интеллектуального уличного освещения, улучшение качества жизни с помощью технологий городской информатизации для повышения эффективности обслуживания и удовлетворения нужд населения.

Задачи исследования:

- обозначить актуальность и необходимость внедрения системы умного освещения в городе;

- определить текущее состояние наружного освещения улиц города, перечислить проблемы и перспективные ориентиры в этой области;

- описать план реализации проекта на аналитическом, проектном и практическом этапе:

- охарактеризовать финансовое обеспечение проекта, а также провести анализ стоимости инвестиций.

Если говорить о текущем состоянии линий наружного освещения в Донецке (ДНР), то ситуация характеризуется как критическая. На данный момент существует ряд факторов, которые в значительной степени влияют на освещение улиц. К ним относятся:

- устаревшее оборудование:

- интенсивные обстрелы города;

- несоблюдение норм освещения, в том числе нарушение графика включения и отключения освещения;

- аварийные ситуации (обрыв линии, неисправность фонарей, автомобильные происшествия).

Самый распространённый вид ламп, используемый в уличном освещении, это газоразрядные лампы ДРЛ (дуговая ртутная люминесцентная лампа). Эти лампы хоть и обладают высокой светоотдачей, но ДРЛ содержат вредные составляющие, которые загрязняют окружающую среду.

Таким образом, выделим главные проблемы уличного освещения в городе:

- значительные затраты на обслуживание системы освещения;
- физический и моральный износ эксплуатируемого оборудования;
- необходимость утилизации ртутных ламп;
- негативное влияние на окружающую среду;
- низкая освещенность улиц.

На аналитическом этапе проекта предусматривается анализ ситуации с освещением в городе, выявление потребностей и необходимости реализации проекта, определение целей, задач, результатов, сроков, участников, ресурсов и средств, оценка рисков, утверждение проекта.

На проектном этапе работы по проекту планируется заключение концессионного соглашения, назначение ответственного за реализацию проекта, формирование рабочей группы, разработка содержания проекта, инвентаризация объектов уличного освещения, оценка технического состояния, подготовка проектно-сметной документации по модернизации системы уличного освещения, проектирование и монтаж системы управления освещением.

На практическом этапе (реализация проекта) ожидается контроль за ходом работ, регулирование основных показателей проекта, подведение итогов, оценка стоимости и срока окупаемости проекта, оценка социального эффекта.

Реализация проекта планируется на основе государственно-частного партнерства, формой реализации которого послужит концессионное соглашение по созданию и использованию объектов, предназначенных для освещения территории города Донецка, Донецкой Народной Республики. Проект предполагает финансирование концессионером проектирования, создания и эксплуатации объекта за счет собственных и привлеченных средств.

Обозначим количественные и качественные показатели проекта системы интеллектуального городского освещения.

Количественные показатели: общий объем инвестиций 55 млн. рублей;срок реализации проекта 10 лет; снижение затрат на обслуживание светильников до 50 %; снижение затрат по электропотреблению на 40 %.

Качественные показатели: увеличение средней освещенности улиц; улучшение равномерности освещенности на дорогах; повышение уровня комфорта и безопасности для жителей города; снижение аварийности на дорогах.

Результатом реализации проекта должна стать система уличного интеллектуального освещения, которая подразумевает под собой использование при освещении городских улиц специализированных фонарей, находящихся под управлением интеллектуальных платформ. Платформы способны динамически подстраивать интенсивность света под внешние условия. Когда начинает светлеть или поблизости нет людей, яркость фонарей автоматически понижается (или свет вовсе отключается), что позволяет экономить электроэнергию.

> *Научный руководитель – к.э.н., доцент Е. О. Кравец © А. Н. Буцкая, М. А. Свидерская, 2023*

## «ЗЕЛЕНАЯ» ЭКОНОМИКА В ЗАРУБЕЖНЫХ СТРАНАХ (НА ПРИМЕРЕ ШВЕЦИИ)

На современном этапе развития мирового сообщества представляется актуальным понимание того, что развитие зеленой экономики является составной частью политики любого государства и занимает важное место в государственном управлении. Устойчивость развития зеленой экономики выступает в качестве критерия конкурентоспособности конкретного государства, которое может с ее помощью удовлетворять жизненные потребности человека, проживающего на определенной территории.

Концепция зеленой экономики, сформировавшаяся за последние два десятилетия, призвана обеспечить более гармоничную взаимосвязь между тремя компонентами: социальным, естественным, экономическим, что было бы приемлемо для развитых стран, а также для стран с развивающейся экономикой.

Цель работы - изучить концепцию «Зеленой экономики» в зарубежных странах и на основе полученных данных сделать выводы о перспективности ее развития.

Объектом исследования в данной работе выступает экологическая сфера (защита окружающей среды) и «зеленая» экономика.

Предмет исследования - особенности использования финансовых инструментов в условиях «зеленой» экономики и работы финансовых институтов, в том числе над решением экологических проблем.

Термин «зеленая» экономика на современном этапе пока не получил однозначного определения, так как в настоящее время соответствующая концепция находится на стадии разработки. Широкое применение определения «зеленой» экономики сформулировано ЮНЕП, согласно которому «зеленой» является такая экономика, которая обеспечивает долгосрочное повышение благосостояния людей и сокращение неравенства, позволяя будущим поколениям избежать существенных рисков для окружающей среды и ее обеднения.

Ввиду того, что «зеленое» направление развития экономики существует столь непродолжительное время, для него пока не было разработано международных положений или иных документов, четко регламентирующих структуру и направленность развития «зеленой» экономики. Данный фактор негативно сказывается на активной реализации проектов в направлении развития экономики, так как страны не имеют ключевых понятий в сфере «зеленой» экономики и рекомендаций по этому вопросу. Поэтому каждая страна на собственном опыте познает работающий механизм «зеленого» инвестирования.

В процессе исследования рассмотрено внедрение и реализация концепции «зеленой» экономики на примере Швеции. В 2011 г. в Швеции либерально-консервативное правительство начало работу над стратегией «зеленой» экономики и содействия устойчивому ее росту. Ключевой задачей правительства было согласование устойчивости и роста экономики. В том же году была запущена стратегия в области экологических технологий, направленная на продвижение развития инноваций в области чистых технологий внутреннего производства и экспортных отраслей. Следует отметить, что шведское правительство прекрасно понимает, что для изменения экологической обстановки в мире и даже на территории самой Швеции, усилий одной страны недостаточно. Поэтому, специально для сотрудничества с соседними государствами по вопросам экологии, в Швеции была учреждена правительственная организация «Шведское агентство по охране окружающей среды». В задачи этой организации входит работа с соседними странами по решению трансграничных экологических проблем.

В результате исследования выявлено, что «зеленая» экономика, является важным составным элементом, без которого невозможно реализовать концепцию устойчивого развития территорий. На примере Швеции наблюдаются значительные успехи в области внедрения «зеленой» экономики.

> Научный руководитель - к.э.н., доцент Е. О. Ушакова © М. Б. Гожоев, 2023

УДК 519.85 А. Е. Дзюба, А. Ю. Коровченко, СГУПС

#### ИСПОЛЬЗОВАНИЕ МЕТОДОВ МАТЕМАТИЧЕСКОГО ПРОГРАММИРОВАНИЯ НА ПРАКТИКЕ

В современном обществе для решения различных задач в управлении, планировании производства и проектировании необходимо использовать множество методов оптимизации, которые помогут выбрать наилучший путь решения задачи. Изучение этих методов является обязательным для студентов любой ITспециальности, поэтому в рамках дисциплины «Исследование операций и методы оптимизации» проводится их подробный анализ.

Одним из наиболее эффективных инструментов для решения задач является математическое программирование, которое позволяет выбирать оптимальные варианты действий. Для успешного освоения этого раздела математики планируется разработать специальное программное обеспечение, которое поможет студентам выполнять расчеты с помощью существующих методов оптимизации и линейного программирования.

Основной целью проекта является создание программного обеспечения, которое будет полезным помощником для студентов при изучении дисциплины «Исследование операций и методы оптимизации». Для достижения этой цели необходимо выполнить ряд задач:

- изучить методы оптимизации, которые рассматриваются в рамках курса;

- разработать дизайн программного обеспечения;

- реализовать логику программы, используя язык программирования  $C\#$ ;

- проверить работу программы на адекватность в соответствии с искомым решением.

Разработанный программный продукт предоставляет множество методов оптимизации, включая транспортную задачу - поиск оптимального маршрута с минимизацией затрат на перевозку. Эта задача является важной для компаний и алгоритмы ее решения получают особое внимание руководителей транспортных компаний. Для ее решения были разработаны методы, такие как северо-западный угол, метод минимальной стоимости, метод Фогеля и метод потенциалов.

Симплекс-метод - это эффективный способ поиска оптимального решения математической задачи, который избегает применения наивного перебора угловых точек. Он базируется на нахождении решений, увеличивающих значение целевой функции, начиная с изначально определенного базисного решения. Для использования этого метода необходимо, чтобы задача имела канонический вид и содержала четко определенный базис. Симплекс-метод активно используется в экономике, инженерии и других областях, где требуется нахождение наилучших решений. Существует множество программных продуктов, предназначенных для решения научных задач, таких как, например, Microsoft Excel. Однако, такие среды не всегда предоставляют возможность пошагового решения задач, что является их главным недостатком в сравнении с продуктами, созданными в рамках данного исследования. В будущем планируется расширение работы на другие области с целью создания универсального программного комплекса, который будет применяться для обучения студентов различных специальностей и профессий. Возможно, будет осуществлена интеграция работы с образовательной платформой Moodle для контроля знаний и проведения тестирования студентов в наиболее удобной форме с полным контролем за студентом и предотвращением списывания.

При создании программного комплекса для проверки работ студентов по математическому программированию была достигнута значительная практическая важность. Программное обеспечение имеет обширный набор функций, которые позволяют преподавателю быстро и эффективно проверять работы студентов и получать полную информацию о полученных решениях. Кроме того, была добавлена функция решения задач на сетях, используя карту города и библиотеку Google API, что дает студентам возможность применять полученные знания на практике.

Также программный комплекс содержит возможности для генерации индивидуальных заданий, что позволяет преподавателю проводить эффективные занятия, а студентам отрабатывать различные методы оптимизации в области математического программирования и проверять свои решения с помощью калькуляторов. Это значительно упрощает и ускоряет процесс проверки работ и повышает практическую значимость изучаемой дисциплины.

В результате исследования был успешно разработан и применен программный продукт для организации занятий в Сибирском государственном университете путей сообщения. Результаты исследования подтвердили, что разработанное программное обеспечение полностью соответствует поставленной цели. Проверка адекватности разработанного ПО была проведена, что является важ-
ным фактором для успешного его использования. Важно отметить, что возможна погрешность в работе с числами с плавающей точкой, связанная с ошибкой сетки электронно-вычислительной машины.

> *Научный руководитель – доцент А. А. Попков © А. Е. Дзюба, А. Ю. Коровченко, 2023*

УДК 338.5 *С. С. Кульбида, Д. Д. Дарабаев, И. О. Булгаков, СГУГиТ*

# **СРАВНИТЕЛЬНЫЙ АНАЛИЗ НАЛОГООБЛОЖЕНИЯ ФИЗИЧЕСКИХ ЛИЦ В РОССИИ И ЗАРУБЕЖНЫХ СТРАНАХ**

Налогообложение – это совокупность сборов и налогов, взимаемых в пользу государства, в рамках и порядках, установленных законом о налогообложении конкретного государства.

Налогообложение затрагивает физические и юридические лица. В рамках данной работы нами будут рассмотрены ключевые моменты налогообложения физических лиц – резидентов в Российской Федерации и других странах. А также приведена общая характеристика и сравнительный анализ.

Целью данного исследования являлось рассмотрение аспекты налогообложения физических лиц в Российской Федерации и других странах. Привести общую характеристику и выполнить сравнительный анализ.

Задачи работы включали в себя:

– определить список рассматриваемых стран;

– привести общую характеристику имеющихся условий налогообложения для Российской Федерации и выбранных стран;

– выполнить сравнительный анализ полученной информации и сформулировать вывод.

Налогообложение является острой социальной темой, касающейся каждого жителя любого государства. Исследования в данной области могут помочь гражданам поднять уровень налоговой грамотности и расширить понимание работы систем налогообложения, а также задать вектор дальнейшего развития системы налогообложения в нашем государстве. В список рассматриваемых стран вошли:

– Российская Федерация;

– Китайская Народная Республика;

– Государство Япония;

– Федеративная Республика Германия;

– Соединенные Штаты Америки.

Наиболее часто встречающимися в мире системами налогообложения являются:

– пропорциональная система налогообложения, при которой налоговые ставки устанавливаются в едином проценте к доходу налогоплательщика независимо от величины дохода;

– прогрессивная, при которой происходит увеличение эффективной ставки налога с ростом налогооблагаемой базы.

Система налогообложения в Российской Федерации является пропорциональной, однако с 1 января 2021 года в силу вступили правки, повышающие ставку НДФЛ с 13 % до 15 % для физических лиц, сумма налоговых баз которых превышает 5 миллионов рублей.

Дееспособные физические лица, являющиеся резидентами Российской Федерации, облагаются следующими ключевыми налогами:

– налог на доход физического лица: от 13 % до 15 %;

– взнос в пенсионный фонд: 22 %;

– взнос в фонд обязательного медицинского страхования: 5 %;

– налог на добавленную стоимость: от 10 % до 20 %, стандарт 20 %.

Итого базовая налоговая ставка находится в диапазоне от 23 % до 38 %, а в среднем 36 %.

Исходя из полученных данных, можно сделать вывод о том, что прогрессивная одноступенчатая система налогообложения, применяемая в Российской Федерации на данный момент, показывает себя хуже, чем прогрессивная многоступенчатая система налогообложения, применяемая в более развитых странах.

Это выражено тем, что независимо от уровня дохода физического лица, процент налогообложения остаётся неизменен. В результате чего лица с меньшим доходом при фактическом сравнении тратят большее количество средств на оплату налогов, чем лица с большим доходом.

> *Научный руководитель – к.э.н.,доцент Е. О. Ушакова © С. С. Кульбида, Д. Д. Дарабаев, И. О. Булгаков, 2023*

УДК 330.322 *Д. А. Медведский, СибУПК*

# **НОВЫЕ ДРАЙВЕРЫ ЭКОНОМИЧЕСКОГО РАЗВИТИЯ АПК РЕГИОНОВ РОССИИ**

Актуальность научного исследования заключается в том, что 2022 год был для агробизнеса регионов России противоречивым. С одной стороны, выявлены рекордные урожаи зерновых и масличных сельхозкультур. С другой стороны – наблюдалась неблагоприятная и неоднозначная рыночная конъюнктура с низкими ценами при высоких издержках производства, как последствие – снижение финансовой рентабельности. Очевидным стало то, насколько агробизнес и весь агропромышленный комплекс регионов России зависит от импортной техники, запасных частей, семян. Экспортные ограничения для агропромышленной отрасти стали новым экономическим вызовом вследствие внутреннего регулирования продовольственного рынка и политики санкционирования недружественных стран. Продовольственная безопасность достигнута, нет недостатка в

продуктах питания отечественного производства ни в одной из основных товарных категорий, однако существуют проблемы несколько иного рода: качество продовольствия и цена, по которой часть населения может позволить себе его приобрести.

Цель научного исследования – выявить экономические тренды и драйверы инвестиционного развития агробизнеса регионов России.

Задачи, решаемые в работе:

– оценить финансовую статистику по экономическому положению и инвестированию АПК регионов России;

– дать комментарии, выводы и обоснования в части укрепления статуса агробизнеса регионов России на мировом уровне.

Участники продовольственного рынка надеются сохранить механизмы государственного регулирования в виде квотирования и пошлин, прироста затрат в растениеводстве на удобрения и запчасти, тем самым экономя со стороны сельхозпроизводителя на закупках новой сельскохозяйственной техники и технологий. Качественный менеджмент АПК России и финансовые инвестиции в размере более 100 млрд. долл. для стимулирования органического роста производства, способствовали производству достаточного уровня продовольствия для поддержания внутреннего баланса, а также отправке на экспорт части излишков продукции агробизнеса. Технологическая отсталость усилилась в части возделывании полевых культур. Для перехода на следующий этап рыночной зрелости необходимы три основных тренда-драйвера. Первый тренд-драйвер – это расширение внутреннего и международных рынков сбыта. На внутреннем рынке это можно сделать, в первую очередь, за счет программ продовольственной помощи, ориентированных на население. Только по официальным данным Росстата, в 2021 году 16,1 млн. россиян (11%) живут за чертой бедности. Наряду с этим, существует большой потенциал для нишевых сельскохозяйственных товаров, таких как эко- и биопродукты, вина или реплики подсанкционных продуктов питания.

Второй тренд-драйвер – это инновационные технологии, включая биотехнологические решения. АПК практически обречен на переход в новую технологичную парадигму, чтобы увеличить экспортные поставки и продажи продовольствия экономически активному населению России, готовому потреблять больше и более качественной продукции, которое, в свою очередь, будет платить цену и финансировать дальнейшее увеличение производства. В настоящее время используются советские и постсоветские решения – от техники и семян до рецептов конечных продуктов. На некоторых рынках с традиционными позициями (пшеницы и сахара) уже трудно конкурировать. Кроме локальных драйверов на главном экспортном рынке (зерновом), на который пришлось практически 50 % от общего объема экспорта сельскохозяйственной продукции или 21 млрд. долл. в прошлом сезоне, других не существует. АПК на грани достижения географических и тоннажных пределов. Существенных изменений не произойдет, даже если присоединить к покупателям малые страны, а со стороны Египта и Турции произойдут увеличения закупок.

Третий тренд-драйвер, из-за которого не могут работать первые два, – это интеграция в глобальную продовольственную цепочку. Агропромышленная продукция сама по себе не особо нужна или не востребована в мире, то есть не из-за цены или потребностей стран-покупателей, а в той степени, в какой условные McDonalds, Cargill, Danone или же Glencore смогут включить сырье и готовую продукцию, произведенную в России, в продовольственную цепочку на том или ином рынке. В этой связи увеличение внешних поставок продукции с добавленной стоимостью тактически оправдано, но с точки зрения стратегии – ложная цель. В связи с наступившим в конце 2021 года энергетическим кризисом в Китае в большинстве провинций ограничено потребление электроэнергии.

Кризисная ситуация затронула как действующие вещества, так и базовые химические продукты, и полупродукты, которые как раз и используются для производства действующих веществ. Несмотря на это, отечественные агробизнескомпании расширили спектр поставщиков сырьевых компонентов, увеличили объемы закупки сырья и смогли расширить объемы контрактации, обеспечив новых клиентов в связи с уходом с российского рынка ряда иностранных компаний. Сельскохозяйственный сезон-2022 отечественными компаниями полностью обеспечен, проблем с поставками нет, расширение объема поставщиков с рынков Китая, Турции, Индии и ряда других стран закрывает все потребности в сырье.

Вывод. АПК нужно не только увеличить объемы производства, но и заняться так называемым «умным экспортом», то есть технологичным, целенаправленным и планируемым к «заказу» потребителей на ближайшие 10–15 лет вперед.

> *Научный руководитель – к.э.н., доцент О. Н. Мороз © Д. А. Медведский, 2023*

УДК 338.22 *А. Ю. Одинцов, К. А. Левицкий, А. А. Озманян, СГУПС*

#### **ПОДБОР ПОСТАВЩИКОВ ПО НСО ДЛЯ НАЧИНАЮЩИХ ПРЕДПРИНИМАТЕЛЕЙ**

В период быстрых изменений на рынке, более короткого цикла обращения продукции и услуг, и изменчивости потребительского спроса большое значение имеет правильность принятия управленческих решений. Менеджеры по логистике нередко решают вопросы по выбору транспортных посредников, поставщиков сырья, материалов, услуг и готовой продукции. В крупном и малом бизнесе наступает момент, когда компания сталкивается с выбором поставщика для достижения своих целей. Для этого нужно знать, как работать с поставщиками, их типы, классификацию и критерии оценки. Это определяет тему исследования и ее практическую значимость.

Цель исследования – научиться на примерах различных предприятий подбирать поставщиков для своей организации. Для достижения этой цели ставятся

следующие задачи: узнать, какие шаги нужно учесть для подбора поставщиков; узнать какие виды поставщиков существуют на рынке и классифицировать их; узнать какие стратегии существуют для выгодного сотрудничества.

Подбор поставщиков является одним из основных этапов в логистике. В процессе подбора поставщиков выполняются следующие шаги:

- определение ассортимента товаров;
- нахождения поставщиков по категории товаров;
- правильный выбор поставщика;
- определение цены товара;
- составление договора на взаимно выгодных условиях;
- заказ определённой партии товаров для проверки;
- контроль цены и качества.

Перед тем как выбрать поставщика проводится анализ ассортимента товаров. Ассортимент зависит от формата, актуальности и местоположения магазина. Владельцу магазина нужно сформировать предложение: кто покупатель, и в каком ценовом сегменте. Так на примере аптек г. Новосибирск мы можем сформировать ассортимент. На привокзальных улицах и центре делают ставку на дорогие лекарства, товары и средства личной гигиены.

Следующим шагом является нахождение поставщика по категориям товаров. Существует три категории товаров: высокотехнологичные и уникальные товары, специальные товары, товары повседневного спроса. Первая категория: высокотехнологичные и уникальные товары – это товары минимального выбора. Такую продукцию производят большие корпорации: детали для железнодорожного транспорта, материалы для строительства объектов, военной техники, топливо для автомобилей.

Вторая категория: специальные товары – товары ограниченного выбора. К этой категории относятся: товары готовой продукции. Такая продукция чётко соответствует требованиям заказчиков.

Третья категория товаров: товары повседневного спроса. К этому виду товаров относятся: продукты питания, моющие средства, хозяйственные товары, средства личной гигиены и так далее. Владелец может закупать их почти где угодно: на оптовой базе, у крупного производителя, на небольшом производстве. Типы поставщиков: сертифицированные поставщики, предпочтительные поставщики, утвержденные поставщики, потенциальные поставщики, отвергнутые поставщики.

Далее следует провести анализ и собрать информацию о рынке. Это можно сделать: в интернете, на аукционах, на выставках и ярмарках, в отраслевых журналах и на электронных площадках.

И заключительным этапом является – отбор поставщиков по таким критериям как: оптимизация поставок, цена и качество закупок, ориентация на долгосрочное сотрудничество, разработка и внедрение системы повышения эффективности работы с поставщиками.

Следующим важным шагом является составление договора на взаимно выгодных условиях. После заключения сделки и оформления договора можно зака-

зать пробную партию товаров, чтобы проверить следующие факторы: актуальность товара, его качество товара, эффективность и качество поставки.

И последний шаг – контроль цены и качества.

Сформулируем главные критерии, на которых рекомендуется строить систему подбора поставщиков: актуальность и качество продукции, правильно подобранный поставщик; оптимальная цена.

Таким образом, необходимо учитывать каждый шаг подбора поставщика, чтобы при принятии решения не было допущено ошибок, и ваша фирма не понесла убытки.

> *Научный руководитель – ст. преподаватель Т. С. Зайцева*  © *А. Ю. Одинцов, К. А. Левицкий, А. А. Озманян, 2023*

УДК 65.012.2 *Д. Е. Орешко, В. К. Алёнина, НГТУ*

#### **АКТУАЛЬНЫЕ ВОПРОСЫ ПРОДВИЖЕНИЯ ТУРИСТСКИХ ВОЗМОЖНОСТЕЙ ТЕРРИТОРИИ (НА ПРИМЕРЕ МАСЛЯНИНСКОГО РАЙОНА НОВОСИБИРСКОЙ ОБЛАСТИ)**

Актуальность исследования заключается в необходимости развития внутреннего туризма в нашей стране для создания благоприятных условий для духовной и физической рекреации на ее территории, совершенствования имеющихся природных и историко-культурных возможностей.

Цель исследования – разработать рекомендации по продвижению туристских возможностей Маслянинского района Новосибирской области, способствующих увеличению туристского потока в данное муниципальное образование.

Задачи:

– проанализировать ресурсный потенциал Маслянинского района, его достижения;

– изучить методы продвижения, используемые администрацией района для привлечения туристов;

– разработать рекомендации для Администрации Маслянинского района по продвижению и повышению туристской привлекательности района.

Объект исследования – территория Маслянинского района.

Предмет исследования – элементы ресурсного потенциала территории и методы их продвижения.

Экономическое обоснование проекта заключается в том, что Маслянинский район имеет большой туристский потенциал, но недостаточное продвижение, что влияет на количество туристов, ограничивая стимулирование экономики района и области прибыли от туризма. С помощью продвижения района как перспективного место пребывания туристов, начинается развитие социальной и туристкой инфраструктуры, стимулируется развитие других отраслей экономики и появляются новые рабочие места.

Большая часть необходимой информации по Маслянинскому району находится в инвестиционном паспорте района, в котором раскрыт потенциал района, его сильные стороны и потенциальные направления для развития.

На основе анализа методов продвижения выявлено, что району не хватает цифровых продуктов для продвижения его потенциала. Разработан лендинг и серия видеороликов для социальных сетей.

Преимущество лендинга заключается в том, что каждый желающий может найти необходимую информацию об интересующих его местах в удобном и визуально привлекательном формате.Второй цифровой продукт – серия видеороликов для социальных сетей «Маслянино нашими глазами» направлен на разные целевые аудитории для привлечения туристов и инвесторов в район.

Проект не требует больших финансовых вложений, поскольку контент можно формировать с помощью инициативных граждан, а также обратной связи туристов, побывавших в районе.

Разработаны рекомендации по продвижению достижений района с использованием цифровых продуктов:

 предложено прописать контент-план с единым шаблоном для группы в Вконтакте;

 активно распространять посты в новосибирских группах и пабликах, а также привлекать студентов к продвижению достижений района;

продвигать туристский потенциал при помощи лендинга;

 сделать серию видеороликов в социальных сетях «Маслянино – глазами жителей», в которых будут воодушевленно рассказывать о своих достопримечательностях.

Ожидаемые последствия осуществления проекта: комплексное продвижение Маслянинского района посредством привлечения желающих в лице местных жителей и туристов показывать достижения района «своими глазами», рассказывать об интересных местах, что в последствии повлияет на развитие инфраструктуры района и привлечение инвестиций в развитие туризма и других перспективных направлений Маслянинского района.

> *Научный руководитель – к.э.н., доцент Е. О. Ушакова © Д. Е. Орешко, В. К. Алёнина, 2023*

УДК 338.484.2: 379.854 *С. С. Питерин, А. А. Олейникова, Технический лицей при СГУГиТ*

### **РАЗРАБОТКА И ОЦЕНКА ТУРИСТСКИХ МАРШРУТОВ ПО ВОДОПАДАМ НОВОСИБИРСКОЙ ОБЛАСТИ**

Современный туризм называют феноменом двадцатого столетия, а нынешний век имеет все шансы стать веком туризма, так как сегодня в туризм вовлечены более 150 стран. В последние два десятилетия большое значение туристский рынок приобрел и в России, активно развиваясь и формируя новый имидж. По количеству объектов всемирного наследия ЮНЕСКО и по объектам всемирного природного наследия ЮНЕСКО Россия занимает десятое и четвертое места в мировом рейтинге соответственно. Кроме того, развитие туризма может выступить в качестве катализатора социально-экономического развития территорий.

Последнее время отдых среди первозданной природы становится все более популярным во всем мире и привлекает все большее количество туристов. Экологический туризм в России, как и во всем мире, рассматривается как основной элемент устойчивого развития современного туризма.

Новосибирская область располагает значительным и разнообразным потенциалом для развития регионального экологического туризма. В качестве примера следует отметить экологический проект «Шагаем в месте» компании «Рус-Гидро», которая открыла две экологические тропы в Искитимском районе Новосибирской области.

Водопады всегда интересны людям и привлекают их своей зрелищностью, мощностью и красотой природных явлений. В официальных источниках по Новосибирской области очень редко упоминают о водопадах. Краеведы О.Г. Добров, Л. П. Чернобай и В. В. Говор и некоторые туристы знают о существовании порядка двадцати водопадов, расположенных на территории Новосибирска.

В этой связи возникает необходимость разработки туристских маршрутов по водопадам в Новосибирской области.

Объектом исследования является автодорожная инфраструктура и водопады Новосибирской области.

Предметом исследования является схемы туристских маршрутов по водопадам Новосибирской области.

Целью работы является разработка схем туристских маршрутов по водопадам Салаирского кряжа Новосибирской области и обоснование эффективности их внедрения.

К основным результатам работы следует отнести следующее:

 рассмотрены общие сведения о туристских маршрутах и ценовой структуре туристского продукта;

 разработаны схемы туристских маршрутов для проведения одно-, двух- и трехдневных туров от базы отдыха «У водопада» Тогучинского района Новосибирской области, в том числе определен порядок формирования туров разной продолжительности в геоинформационной системе;

 выполнен расчет сметной стоимости прямых расходов и доходной части от проведения туров по водопадам Салаирского кряжа;

 выполнена оценка целесообразности организации и проведения туров по водопадам Новосибирской области, а также даны рекомендации по снижению постоянных затрат и повышению рентабельности туроператора.

Научная новизна заключается в последовательности формирования туров по водопадам различной продолжительности в геоинформационной системе и полученных результатах экономической оценки деятельности туроператора в Новосибирской области.

Практическая значимость исследования: разработанные и экономически обоснованные схемы туристских маршрутов по водопадам Новосибирской области доведены до практического применения. Материалы могут быть использованы в школах на занятиях географии и краеведении.

> *Научный руководитель – Л. Н. Калюжина* © *С. С. Питерин, А. А. Олейникова, 2023*

УДК 528.91 *Е. Е. Пучеглазова, СГУГиТ*

#### **ЭКОНОМИКА ОКЕАНА: ОСНОВНЫЕ ЧЕРТЫ И ОСОБЕННОСТИ**

Значение Мирового океана в различных земных процессах трудно переоценить. Необходимость рационального пользования и эффективной защиты его ресурсов кажется логическим заключением для обеспечения стабильного процветания всемирного сообщества. Но реальность такова, что только в конце 20 веке люди предприняли серьёзные шаги для поддержания и восстановления природных ландшафтов и океана, в частности. Так появилась экономика океана или «синяя» экономика.

Целью исследования является анализ концепции «синей» экономики и её роли в мировом сообществе. Для достижения поставленной цели были поставлены и решены следующие задачи:

– рассмотрена роль океана в хозяйственной деятельности человека;

– изучен вопрос становления «синей» экономики;

– сформулированы основные трудности реализации «синей» экономики.

Всемирный фонд дикой природы (WWF) оценил совокупные активы Мирового океана в размере более 24 трлн долл. Если разделить это на четыре основные статьи, то: береговая линия – 7,8 трлн долл; добыча биоресурсов – 6,3 трлн долл; торговля и транспорт – 5,4 трлн долл; поглощение углерода – 4,6 трлн долл.

Но, несмотря на то, что океан располагает огромными запасами и возможностью разрешить остро стоящие экологические проблемы, он уже сам несет большую нагрузку под действием чрезмерной эксплуатации, загрязнения и т.д.

Следовательно, для того чтобы потенциал океана мог реализоваться в полном объеме, потребуется ответственный подход к его экономическому развитию.

Реализовать подход в управлении сложными живыми системами стремится «синяя» экономика. Формирование концепции «синей» экономики на глобальном уровне началось ещё с 50-х годов 20 в. В 1945 г. президент США Г. Трумэн выступил с двумя заявлениями, одно из которых резюмировало установление прав собственности США на богатства континентального шельфа под водами открытый морей, прилегающих к США, а во втором декларировалось, что будут устанавливать охранные зоны в районах открытого моря, прилегающих к берегам США, в которых осуществляется активная рыбопромысловая деятельность. В ответ на американские инициативы другие страны также стали выступать с заявлениями о своих правах на ресурсы морского дна. Это подтолкнуло международное сообщество к разработке в рамках ООН конвенции по морскому праву (ЮНКЛОС), которая затрагивала также предписанные обязанности и ограничения по пользованию акваториями. В последующие годы международное сообщество неоднократно возвращалось к проблемам океана. На Всемирной выставке 1998 г. (ЭКСПО-98) был представлен доклад Независимой всемирной комиссии по океанам «Океан: наше будущее», в котором рассматривались различные вопросы: от сохранения морской среды до науки об океане.

В документах ООН термин «синяя» экономика впервые упоминается в ходе подготовки к Конференции ООН по устойчивому развитию – Рио+20. Усилия по расширению синего аспекта зеленой экономики нашли отражение в докладе «Зеленая экономика в синем мире».

Согласно подготовительным документам к Рио+20 в рамках синей экономики океаны рассматриваются как «пространства развития», в которых пространственное планирование позволяет одновременно обеспечить сохранение и устойчивое использование морской среды, добычу нефти и минеральных ресурсов, биоразведку, устойчивое производство энергии и работу морского транспорта.

Синяя экономика, как и зеленая, направлена на повышение благосостояния людей и обеспечение социального равенства при значительном снижении экологических рисков, и руководствуется теми же принципами низкоуглеродной, ресурсоэффективной и социальной интеграции, что и зеленая.

Свидетельством признания значения Мирового океана для устойчивого развития служит включение в Цели устойчивого развития ООН (ЦУР )– ЦУР 14 – «Сохранение и рациональное использование океанов, морей и морских ресурсов в интересах устойчивого развития».

Огромной проблемой в реализации «синей» экономики выступают финансовые барьеры. Переходный период становится более трудным для некоторых стран из-за нехватки потенциала и технологий. Кроме того, страны также нуждаются в квалифицированной рабочей силе и, следовательно, в профессиональной подготовке на местах.

В настоящее время программы поддержки «синей» экономики при содействии глобальных структур реализуются во многих странах мира. В частности, Всемирный банк разработал программу MENA Blue для стран Ближнего Востока и Северной Африки (БВСА). Ее цель – укрепление потенциала БВСА в плане использования возможностей синего роста и осуществления климатоустойчивых инвестиций в прибрежные районы на национальном и региональном уровнях. Почти 20-летний опыт реализации имеет Программа малых грантов (ПМГ) Глобального экологического фонда (ГЭФ). В ее рамках местным сообществам оказывается финансовая и техническая поддержка проектов, направленных на сохранение и восстановление ОС при одновременном повышении благосостояния людей.

Хотя подходы «синей» экономики больше соответствуют интересам развивающихся стран (особенно SIDS), ее преимуществами могут воспользоваться и другие страны. В конечном счете, «синяя» экономика акцентирует внимание на критической необходимости для международного сообщества эффективно решить проблему рационального управления ресурсами в международных водах и под ними путем дальнейшего развития и совершенствования международного права и механизмов управления океаном.

> *Научный руководитель – к.э.н., доцент Е. О. Ушакова © Е. Е. Пучеглазова, 2023*

УДК65.012.2 *П. Д. Севергина, НГТУ*

#### **АКТУАЛЬНЫЕ ВОПРОСЫ ОРГАНИЗАЦИИ ПЛАНИРОВАНИЯ ДЕЯТЕЛЬНОСТИ САНАТОРНО-КУРОРТНОГО ПРЕДПРИЯТИЯ НА ПРИМЕРЕ САНАТОРИЯ «РАССВЕТ»**

Актуальность темы обусловлена в связи с внедрением Национального проекта «Туризм и индустрия гостеприимства» и развитием в России туризма и гостиничной деятельности. Планирование – это вид деятельности, связанный с постановкой целей или задач и действий в будущем. Оно является одним из самых важных функций управления, призванных предоставить успех организации и непременное достижение целей её жизнедеятельности.

Планирование – это этап, фаза управленческого цикла, локализующаяся между этапами прогнозирования и организации исполнения.На предприятии оно позволяет в целой мере принимать в расчёт влияние изменений внешней среды, продумывать и реализовывать программы, которые будут противостоять отрицательным факторам и программы использования положительных возможностей для организации, а в том числе программы всевозможных стратегий в случае наступления или же не наступления определённых рисков.

Сущность планирования состоит в том, что оно позволяет оптимальным образом согласовать индивидуальные усилия членов организации и ее подразделений для достижения её целей. Это один из самых важнейших этапов становления санаторно-курортного предприятия. Оно является фундаментальной фазой, при создании организации.

Цель работы: рассмотреть теоретические и практические вопросы планирования санаторно-курортного предприятия, его роли и требования к нему.

Задачи работы:

изучить теоретические основы планирования в гостиничной деятельности;

на примере санатория «Рассвет» рассмотреть основные этапы планирования;

 выявить недостатки организации планирования и предложить рекомендации по совершенствованию планирования деятельности гостиничного предприятия.

В работе на примере санатория «Рассвет» была оценена эффективность процесса планирования санаторно-курортного предприятия.Санаторий «Рассвет» расположен в Новосибирской области, в городе Бердске, на улице Зелёная роща, д. 9/1, д. 11/10. Данная санаторно-курортная организация направлена на лечение: болезней эндокринной системы, расстройства питания и нарушения обмена веществ, психические расстройства и расстройства поведения, болезни нервной системы, болезни уха и сосцевидного отростка, болезни органов дыхания. Она проводит диагностику сердца и сердечно-сосудистой системы, использует в работе методы физиотерапии. Организация работает круглый год по всем профилям лечения.

В данной работе применяется такой метод анализа, как сравнение. Было произведено сравнение санатория «Рассвет» с другими по нескольким критериям. Как и в любой организации любое планирование начинается с создания системы учета, контроля и аналитики всех процессов, которые внутри него происходят. Судя по оперативной работе санатория и результатам его работы, усовершенствовании и внедрении новых технологий, то можно оценить этот пункт достаточно высоко.

Далее проанализированы методы, используемые предприятием для увеличить объем продаж. С этим санаторий справляется успешно. В сезон в «Рассвете» сложно найти свободные номера, а в межсезонье санаторно-курортное предприятие заполнено на 65-70%. План мероприятий по рекламе реализован в социальных сетях и наружной рекламе (на баннерах в Новосибирске). Рекламную политику организации можно назвать успешной.

Санаторию необходимо закупать новое оборудование или вводить новые программы и процедуры лечения, которые ранее были недоступны или неизвестны. С этим моментом санаторий отстает. Он не располагает передовыми технологиями и новыми программами лечения и оздоровления.

Помимо планирования фактора с медицинской точки зрения, необходимо продумать и бытовые аспекты, такие как создание атмосферы и уюта. В данном санатории этот фактор проработан. Находясь там, ощущаешь себя, как дома, даже нельзя сказать, что находишься на лечении. Присутствуют элементы декора и ландшафта, которые и создают весь уют. Так что и этот критерий оценивается высоким балом. Внешний вид номеров оставляет приятные впечатления. Чисто убран и сконструирован очень продуманно. Есть все необходимое для проживания. В номере очень уютно, что создаёт благоприятную атмосферу для прохождения профилактических и медицинских услуг.

Однако для совершенствования планирования можно улучшить маркетинговый аспект санатория, в частности ее рекламную составляющую. Необходимо увеличить количество рекламы.

Таким образом, в ходе работы было рассмотрено и объяснено понятие планирования, были рассмотрены виды и принципы и основные этапы планирования санаторно-курортного предприятия «Рассвет». Видно, что это один из успешных санаториев не только Новосибирска, но и Новосибирской области, может составить конкуренцию санаториям, которые находятся в Сочи, на Алтае и Европе. Предоставляемые услуги намного превышают те, которые предоставляются по всей России. Планирование в санатории занимает высокий уровень и благодаря ему «Рассвет» не уступает клиентам и всегда держится «на плаву».

> *Научный руководитель – к.э.н., доцент Е. О. Ушакова © П. Д. Севергина, 2023*

УДК 338.534 *Д. П. Соловцова, СГУГиТ*

# **ДОЛГОСТРОИ ГОРОДА НОВОСИБИРСКА**

«Долгострои» представляют собой объекты капитального строительства, возведение которых затянулось, превысило предполагаемый срок ввода в эксплуатацию и организаторы строительства приняли решение о том, что они являются несостоятельными и не могут завершить строительство. Как правило, есть два варианта разрешения подобных ситуаций: первый – получение нового разрешения на строительство, второй – банкротство застройщика, со всеми вытекающими последствиями, и присваивание ОКСу статуса «Объект незавершенного строительства».

В Новосибирске имеется порядка 55 сооружений со статусом «Проблемные дома и долгострои». Цель исследования заключается в рассмотрении объектов жилой недвижимости со статусом «Проблемные». Для реализации данной цели, были поставлены и решены следующие задачи:

– изучены статистические данные по характеристикам проблемных домов;

 выявлены районы города, в которых сосредоточено наибольшее количество долгостроев;

сделаны вывод по обозначенной тематике.

По состоянию на апрель 2023 года, в Новосибирске имеется 430959 м.кв. жилья со статусом «проблемный дом», совокупная площадь земельных участков, находящихся под подобным строительство – порядка 34 га. То есть, огромное количество земли – дефицитного, не восполняемого ресурса, используется с отрицательной экономической эффективностью.

Изучив основные характеристики данного сегмента недвижимости, можно сделать заключение о том, что бесспорным лидером, сосредоточившим на своей территории проблемное жилье, является Ленинский район – 32 % от всего объема данного рынка, далее – Заельцовский район (18%), Октябрьский – 15 %, Кировский – 10 %, Советский – 9 %, Центральный – 7 %, Дзержинский – 5 %, Железнодорожный  $-3\%$ .

Самый популярный материал стен среди долгостроев в Ленинском районе – кирпичи и блоки, в Заельцовском, Октябрьском, Центральном, Дзержинском, Железнодорожном – монолит-кирпич, в Кировском – панель, в Советском – кирпич. Однако, если смотреть разрез строительных материалов без районов, то на панельное и блочное строение приходится 45 % всех долгостроев, на монолиткирпич – 34 % и на кирпич – оставшийся 21 %.

Такая статистика не удивляет, поскольку наиболее дешевым материалом является панель и блоки. Зачастую, молодые строительные компании начинают возводить свои проекты именно с использованием данных материалов, а нехватка опыта и ресурсов приводит к банкротству юридических лиц, и появлению новых объектов незавершенного строительства.

Таким образом, проведенный аналитический обзор объектов незавершенного строительства, позволяет сделать вывод, что на территории г. Новосибирска имеется значительное количество проблемных домов, а это определенная ниша для развития более зрелых девелоперских компаний.

> *Научный руководитель – к.э.н., доцент Е. О. Ушакова © Д. П. Соловцова, 2023*

УДК 528.91 *С. Б. Спирин, СГУГиТ*

# **ПРОЕКТ КОНЦЕПТУАЛЬНОГО РАЗВИТИЯ ЗЕМЕЛЬНОГО УЧАСТКА В ГОРОДЕ НОВОСИБИРСКЕ**

Новосибирск, являясь одним из крупнейших городов Российской Федерации, наряду с преимуществами города-миллионника имеет также и типовые недостатки. Население спальных районов города часто превышает отметку 100 тысяч человек. Согласно классификации городов по количеству жителей Пивоварова Ю.Л., такие территории можно сопоставить с классом крупных городов. Однако, в таких районах наблюдается перенасыщение жилой недвижимостью и сильнейший дефицит других форматов. Такой дисбаланс создает условия, при которых потребность людей в жилье полностью удовлетворена, но не удовлетворены потребности в таких сферах жизни как работа, досуг и культурное развитие. Также наблюдается тенденция уплотнения центральной части города офисными зданиями, торгово-развлекательными и многофункциональными центрами, которая способствует формированию большого количества рабочих и досуговых мест.

Концепция переноса жилья за пределы центра, а рабочей и досуговой инфраструктуры наоборот – в центр города, провоцирует существенное увеличение времени, затраченного на дорогу из дома на работу, и увеличивает нагрузку на транспортную сеть города.

Решением подобного рода проблем может является градостроительная концепция «горизонтального города». Понятие «горизонтальные города» относится к новой концепции градостроительства, которая ориентирована на создание устойчивых, экологичных и комфортных сред для жизни и работы людей. Она предполагает размещение зданий и объектов инфраструктуры по широкой территории, с минимальной высотой строений и большим количеством общественных пространств.

Главный принцип такого градостроительства – максимальное использование площади земли при сохранении потребностей в инфраструктуре. Это достигается за счет разделения функций: жилые дома и бизнес-центры располагаются рядом друг с другом, чтобы сократить дистанцию между работой и домом; транспортные системы направлены на связывание районов проживания, а не центра города.

Такие города позволяют людям получать доступ к всем видам услуг находясь недалеко от своего места жительства или работы. Кроме того, в таких городах менее загружены транспортные системы, что значительно снижает выбросы вредных веществ. В целом, данный подход к градостроительству помогает улучшить качество жизни людей и создать экологически чистую городскую среду.

В рамках научной работы поставлена цель разработать проект развития земельного участка в описанной выше концепции и обосновать его инвестиционную привлекательность.

Для целей разработки проекта был найден земельный участок, площадью 20 434 кв.м., расположенный в северной части Калининского района города Новосибирска. Расстояние от указанной локации до центра города составляет 10 километров, население свыше130 000 человек.

Исходя из характеристик земельного участка и градостроительных норм разработан план застройки шестью малоэтажными отдельно стоящими зданиями, общей площадью 9 500 кв.м.

Назначение расположенных объектов недвижимости:

- спортивный комплекс;
- автомобильный комплекс;
- частный детский сад;
- магазин детских товаров;
- торговый центр;
- ритейл зона.

Расчетная себестоимость реализации проекта составляет 670 млн.руб., ежемесячная чистая прибыль 8,7 млн.руб. Срок окупаемости проекта 6 лет и 4 месяца, доходность 15,6 % годовых. Такие показатели подтверждают, что проект является экономически выгодным и конкурентным на рынке инвестиций.

Таким образом подтверждено, что разработка инвестиционных проектов в соответствии с концепцией «вертикальных городов» при правильном подходе к поиску земельных участков является выгодной не только с социальной, но и с экономической стороны.

> *Научный руководитель – к.э.н., доцент Е. О. Ушакова* © *С. Б. Спирин, 2023*

# **ПРИМЕНЕНИЕ КЛАССИФИКАЦИОННЫХ МЕТОДОВ ПРИ РАЗРАБОТКЕ МЕРОПРИЯТИЙ ПО ПРИВЛЕЧЕНИЮ ЗРИТЕЛЕЙ**

Культурные и социокультурные процессы являются важной частью развития общества. Они представляют собой изменения в культурной жизни общества и способах общения между людьми, которые влияют на их поведение, ценности и убеждения.Они способствуют более глубокому пониманию культурных различий, расширяют кругозор и помогают улучшить качество жизни людей.

Введение культурных процессов в общество может происходить через различные способы. Один из них – это создание культурных центров, где люди могут посещать выставки, концерты, театральные постановки и другие культурные мероприятия. Это помогает расширить кругозор и поддерживает интерес к искусству.

Театры играют важную роль в формировании культурных ценностей и общественного мнения. Многие театры экспериментируют с формами и содержанием постановок, используют новые технологии и создают уникальные театральные шоу. Эти изменения не только привлекают новых зрителей, но и помогают сохранять интерес к театральному искусству.

В статье проводится анализ данных о посещении россиянами театральных учреждений в доковидный и ковидный периоды с целью выявления наиболее вовлеченных в театральную деятельность регионов РФ и разработки мероприятий по увеличению числа потребителей театральных услуг.

Для изучения данных о востребованности театральных услуг в регионах РФ был проведен комбинированный статистический анализ, включающий использование аппарата кумулятивных кривых (в параметризации Раше) и проведение классификационного ABC-анализа, на основе которого определены три однородные группы регионов– в группу А попадают регионы с наибольшим числом посещений театральных заведений, В группу В – со средними значениями этого показателя, в С – с наименьшими. При этом содержимое класса А менялось по значениям в 22 %, 21 %, 23 % и 26 %, (по 2018-2021 гг.) от общего числа регионов РФ, в класс В попадало 40 %, 40 %, 39 % и 38 % регионов, а в класс С – 38 %, 39 %, 38 %, 36 % соответственно.

Важной особенностью полученных результатов стало то, что структура распределения на группы А-В-С за последние четыре года (рассмотрен период 2018- 2022 гг) меняется в лучшую сторону, так как количество регионов в сегменте A становится больше. Это свидетельствует о положительной динамике культурного положения нашей страны. Санкт-Петербург является культурной столицей России, и потому лидирует в значениях данного показателя. Более 50% регионов СФО входят в сегмент A, что говорит о высоком интересе к театральной культуре среди жителей городов округа. Больше всего потребителей услуг театров в СФО проживает в городе Новосибирске и Новосибирской области, соответствующие показатели в ковидное время снизились менее чем в два раза по сравнению с другими регионами, при этом восстановление предковидных значений идет быстрее намеченной дина-

мики. Интерес представляет и тот факт, что в наиболее приоритетном сегменте А находятся центры этнических культур – Республика Чувашия, Тыва, Хакасия, Татарстан, Чечня и Карелия. Отметим, что динамика АВС-анализа показывает, что ряд регионов улучшили свое положение в рейтинге, перешли из сегмента B в A (Республика Хакасия, Северная Осетия и Калужская область). Однако существуют регионы, где культурная деятельность развита крайне слабо – Ямало-Ненецкий автономный округ и Чукотский автономный округ. Еще одна тенденция последних лет – снижение посещений театров в две-три раза во время эпидемии COVID-19 – может считаться уже пройденным этапом, поскольку вовлеченность зрителей в 2022 г уже приближается к доковидной отметке.

На сегодняшний день важную роль в формировании культурных ценностей среди поколения Z играет программа «Пушкинская карта», предназначенная для молодежи в возрасте от 14 до 22 лет. Имея такую карту. подросток может получить 5000 рублей на посещение культурных достопримечательностей и учреждений, в том числе в театральных. По данным правительства Новосибирской области, на сегодняшний день в программе участвует свыше 150 тысяч подростков. Перечень организаций, предоставляющих услуги по данной карте, увеличился в течение года почти в три раза. Это говорит о том, что культурные центры заинтересованы в привлечении молодежи на мероприятия.

Для увеличения числа зрителей могут быть предложены следующие мероприятия:

1) организация встреч с актерами и режиссерами после представления, где зрители смогут задать вопросы и обсудить впечатления.

2) проведение экскурсий по театру, в рамках которых зрители смогут увидеть закулисье, костюмерную и реквизитную комнаты, узнать интересные факты об истории театра и о планах на будущее.

3) организация тематических вечеров, связанных с предстоящими постановками, например, костюмированных вечеров в стиле времен действия спектакля.

В целом можно констатировать, что применение классификационных статистических технологий позволяет не только успешно оценивать существующую ситуацию, но и увидеть изучаемую картину в динамике.

> *Научный руководитель – к.т.н., доцент В. Ю. Щеколдин*  © *В. А. Шевцов, 2023*

УДК 65.015.3 *Л. В. Банщикова, СГУГиТ*

#### **ТРАНСФОРМАЦИЯ ЭКОНОМИЧЕСКИХ МЕТОДОВ УПРАВЛЕНИЯ**

Актуальность темы обусловлена необходимостью трансформации экономических методов и их синхронизацией с изменениями процессов управления активами предприятия. Промышленные организации существенно чаще стали выходить за рамки автоматизации процессов, в основном это можно увидеть в управлении основными фондами предприятий. В организациях нарастает интерес к профилактическому обслуживанию, к искусственному интеллекту и виртуальным вычислениям.

Основной целью исследования является анализ трансформации экономических методов управления.

Задачи исследования:

 Проанализировать возможные проблемы и риски цифровой трансформации;

 оценить возможность управления активами предприятия в условиях трансформации экономических методов управления.

Важной характеристикой трансформации выступает то, что этот термин применяется не ко всем реформам, а только к тем, которые носят характер коренные преобразований системы. Анализ трансформационного процесса должен включать в себя постоянное уточнение содержания трансформации и её задач.

Проведенный анализ выявил следующие проблемы и риски цифровой трансформации.

У низкой вероятности отсутствует полноценная поддержка высшего общества. Также присутствуют проблемы при взаимодействии с консультантами компаний по организации при внедрении. И имеется слабая обучаемость персонала. Средней вероятности присуще: активное сопротивление и противостояние лицу, принимающему решение линейным руководителям и отдельным сотрудникам. Внутри организации плохо налажена коммуникация и присутствуют проблемы при взаимодействии с подрядчиком, принимающим участие во внедрении. У высокой вероятности выделим: скрытое сопротивление лицу, принимающему решение, линейным руководителям и отдельным сотрудникам. Присутствуют конфликты с существующей корпоративной культурой, превышение времени внедрения и двойного ведения, сложная цифровая трансформация и интеграция.

Цифровые технологии в процессе управления активами предприятия позволяют: повысить эксплуатационный срок и надежность используемого оборудования. Оптимизировать деятельность по техническому обслуживанию и ремонту оборудования, способствуя контролю запасов в материально-технических ресурсах. Обеспечить требуемую технику безопасности на промышленном предприятии. Обеспечить соответствие стандартам компании, нормативным и законодательным требованиям. И снизить затраты на техническое обслуживание и ремонт оборудования.

Проведенное исследование позволяет сделать вывод о том, что потребность в трансформации экономических методах управления закономерно и существенно возрастает, поскольку в условиях развития конкуренции не всегда разумно решать с помощью директивного воздействия сложные задачи по удовлетворению потребностей населения. В целом, трансформация экономических методов управления отражает постоянную эволюцию и адаптацию предприятий и организаций к изменяющимся экономическим и рыночным условиям, а также меняющимся социальным и экологическим приоритетам.

> *Научный руководитель – к.э.н., доцент А. О. Ткаченко © Л. В. Банщикова, 2023*

# **РАЗВИТИЕ МАРКЕТПЛЕЙСОВ УСЛУГ – КАК ФАКТОР ПОВЫШЕНИЯ РОСТА БИЗНЕСА**

Маркетплейсы услуг становятся самыми популярными в интернет – торговле. Они полностью заинтересованы в сохранении большого потока клиентов. Маркетплейс услуг проще запустить, ведь нет необходимости организовывать логистику, доставку. Одна из причин успеха таких площадок – универсальность, можно заказать любой вид услуги.

Цель исследования – проведение анализа особенностей развития маркетплейсов услуг.

Задачи исследования:

проанализировать процесс работы маркетплейсов услуг;

 спрогнозировать основные тенденции повышения роста бизнеса с учётом использования маркетплейсовуслуг.

Анализ работы маркетплейсов услуг продемонстрировал возможности победы над конкурентами на платформе:

 начать с выбора правильной платформы. Одна и та же услуга может хорошо продаваться на одном маркетплейсе и совсем не зайти на другом;

 предложить конкурентную цену. В топе выдачи любой площадки находятся только выгодные для покупателя предложения. Цена – это первое, на что обращают внимание;

 использовать сервисы аналитики маркетплейсов услуг. Они позволяют: посмотреть спрос на услугу, оценить объём рынка, изучить предложения конкурентов, определить цену на услугу, учесть сезонность спроса на услугу.

В связи с чем выявлены возможности представления услуг бизнеса на платформе:

 маркетплейс выступает гарантом качества услуг. Отвечает за правовые последствия их неоказания на должном уровне. Примеры: Uber, Яндекс Такси;

 маркетплейс ограничивается информационными функциями. Выступает доской объявлений и не отвечает, в общем, за качество услуг. Примеры: Авито, Циан.

В заключении я могу сделать вывод о том, что маркетплейсы услуг открыты сейчас для всех продавцов, нет никаких барьеров для входа. Задача продавца – выгодно представить себя и свою услугу на фоне конкурентов. На маркетплейсах видно, какая услуга востребована у клиента по статистике продаж, а по отзывам видно – какие плюсы и минусы оказания этой услуги. Маркетплейсы услуг берут на себя множество процессов, такие как маркетинг, продажи. Для предпринимателя это удобно – чем меньше процессов, тем меньше головной боли.

> *Научный руководитель – к.э.н., доцент А. О. Ткаченко © М. А. Гавровская, 2023*

#### УДК 336.153.11 *А. З. Ибрагимова, СГУГиТ*

# **ВЛИЯНИЕ ЦИФРОВОЙ ЭКОНОМИКИ НА КОНКУРЕНТНОЕ ПОВЕДЕНИЕ ОРГАНИЗАЦИЙ**

Актуальность темы связана с массовым внедрением цифровых технологий и созданием все большего количества возможностей для всех секторов экономики, снижая затраты на взаимодействие между поставщиками и покупателями , управление. Однако возникновение новой барьерной среды глобального взаимодействия также представляет определенную опасность для национальной экономической системы. Следует отметить, что некоторые опасности для нашей экономики представляют появление новой, безудержной среды глобального взаимодействия. Наконец, появление новой глобальной среды взаимодействия сопряжено с определенными рисками. Цифровые технологии открывают новые возможности для развития бизнеса, но в то же время создают новые риски. В результате ученые и государственные деятели стали описывать экономические отношения, связанные с использованием этих технологий, используя термин «цифровая экономика».

Цель исследования: проанализировать экономические отношения, связанные с использованием цифровых технологий.

Задачи исследования:

 проанализировать основные угрозы цифровизации, связанные с изменением рыночной среды;

 проанализировать возможности влияния цифровизации на формирование конкурентных преимуществ.

Угрозы цифровизации проявляются через функционирование цифровых сервисов, что характеризуется двумя взаимосвязанными факторами: производительностью сети и экономическим масштабом. Одним из следствий этой функции является то, что конкурентоспособность платформы зависит от количества подключенных пользователей. Поэтому местным сервисам очень сложно противостоять мировому лидеру, потому что, тем не менее, российская платформа очень успешно развивалась по многим направлениям. Важно отметить, что с точки зрения бизнеса важно, какая страна лидирует на рынке. В любом случае предприниматели, чьи бизнес-модели связаны с цифровыми платформами, часто имеют определенные полномочия по управлению такими сервисами, поскольку они подчиняются их собственной политике.

Рост минимально необходимого объема производства. Современной особенностью экономики является распространение обширных знаний о продуктах и услугах. Итак, результат предприятия может быть связан с небольшим внутренним рынком.

Рост стоимости высококвалифицированной рабочей силы из-за ее переориентации на развитые страны. Значительная часть квалифицированной рабочей силы задействована в информационной работе, что открывает им глобальный рынок

труда в цифровой экономике, в котором они могут участвовать удаленно. Также работают как квалифицированные рабочие, швеи, повара и т.д. Развитие удаленной занятости привело к тому, что заработная плата в этих профессиях начала определяться не на местном уровне, а скорее на рынках труда по всему миру.

Потеря преимущества местных компаний в уровне адаптации к местному рынку. Местные производства, не обладающие какими-либо уникальными ресурсами, могут иметь конкурентное преимущество перед более крупными конкурентами из «центра» в обладании информацией о потребностях местных потребителей и, следовательно, в больших возможностях для кастомизации своей продукции. Поскольку в цифровой экономике зависимость доступа к информации от местоположения субъекта снижается, то данное преимущество у местных предприятий уменьшается.

Эффект вытесняющего стандарта. При этом полезность сетевого блага основана на возможности взаимодействия с другими потребителями. Такие блага всегда имели для общества важное значение (например, общий язык, единые нормы поведения и стандарты, телефон и пр.). Во-первых, практически все информационные технологии, начиная с интернета и заканчивая текстовыми редакторами и программами для автоматизации бухгалтерского учета, обладают сетевыми эффектами. Во-вторых, в условиях становления технологий Индустрии 4.0 повышается важность совместимости различных видов оборудования друг с другом и программным обеспечением. В-третьих, из-за увеличения сложности работы с оборудованием и его обслуживания повышаются требования к квалификации работников, что заставляет последних специализироваться на определенных технологиях. Это означает, что чем более распространенное оборудование используется, тем ниже затраты на рабочую силу. Данные эффекты касаются как рынка факторов производства, так и потребительских товаров. В таких условиях начинает действовать эффект вытесняющего стандарта, то есть наиболее распространенный тип оборудования, технологии, программного обеспечения и пр. начинает вытеснять остальные. Это создает барьер для входа на рынок для небольших местных предприятий.

Состояние цифровой экономики в России примерно соответствует уровню состояния мировой экономики в целом. На начало 2020 года во Всемирном рейтинге цифровой конкурентоспособности Россия заняла 38-е место из 63 стран, по Индексу готовности к сетевому обществу – 48-е место из 121 страны, по Глобальному индексу сетевого взаимодействия – 41-е место из 79.

Таким образом, наибольшую угрозу цифровизация рыночных отношений представляет для отраслей производства, обладающих следующими чертами: «торгуемость» товаров, высокий уровень информационной емкости производства, низкий уровень кастомизации товаров, наличие у товаров сетевого эффекта. Кроме того, в зону особого риска попадают отрасли, отягощенные сложившейся сетью поддержки и соответствующими институтами.

> *Научный руководитель – к.э.н., доцент А. О. Ткаченко © А. З. Ибрагимова, 2023*

# **УПРАВЛЕНЧЕСКИЕ ТЕХНОЛОГИИ ЦИФРОВОЙ ТРАНФОРМАЦИИ АПК РОССИИ В НОВЫХ РЕАЛИЯХ**

Актуальность научного исследования связана с тем, что в течение длительного времени инвесторы избегали сельскохозяйственный сектор, поскольку уход за посевами осуществлялся вручную, что не позволяло повысить производительность и рентабельность. Кроме того, засуха и нашествие различных вредителей грозили потерей урожая. Однако за последнее десятилетие ситуация кардинально поменялась: цифровые технологии пришли на помощь к фермерам, позволив увеличить доходность от выращивания сельскохозяйственных культур.

Цель научного исследования – провести аналитический обзор управленческих технологий цифровой трансформации АПК посредством внедрения платформенных решений.

Задачи, решаемые в работе:

- выявить цифровые тенденции трансформации АПК;
- обосновать особенности АПК России в условиях технологической волны.

Эксперты Ассоциации европейского бизнеса (АЕБ) прогнозируют, что цифровизация увеличит доходы в сельскохозяйственном секторе на 1,5 трлн. рублей в течение следующих пяти лет. В настоящее время АПК находится на четвертом месте в рейтинге перспектив внедрения новых технологий после торговли, страхования и строительства. Большое внимание развитию АПК уделяет государственный сектор. Цифровая трансформация этого сектора комбинирована с направлением государственной программы «Цифровая экономика РФ», которая включает ускорение и систематизацию цифровизации сельскохозяйственного производства. Минсельхоз РФ проработало план финансирования ведомственного проекта цифровизации АПК, в рамках которого за период с 2019–2024 гг. будет выделено 118 млрд. рублей на развитие цифрового сельского хозяйства. В частности, Министерство сельского хозяйства РФ в 2023 году будет работать над созданием федеральной карты сельскохозяйственных земель как минимум в 24 регионах страны. Эта работа будет вестись в рамках государственной программы эффективного вовлечения в оборот земель сельскохозяйственного назначения и развития мелиоративного комплекса РФ. Минсельхоз РФ создало ситуационный центр и разработало дорожную карту по цифровизации полевых работ: часть моделей комбайнов и тракторов оснащены датчиками круиз-контроля, автопилотом и системами удаленного наблюдения. Этапы реализации программ цифровой трансформации будут включать частные цифровые платформы для управления процессом производства, облачные системы управления киберфизическими системами и интернетом вещей, прогностические платформы информационной поддержки для решения отдельных производственных задач. Фундаментальной характеристикой цифровых платформ, используемых в сельском хозяйстве, является их открытость и глубокая интегрированность в метасистему, обеспечивающую поддержку жизненного цикла всей отрасли и управление качеством с использованием подхода, основанного на анализе данных и прогнозных моделях. Минсельхоз РФ определило семь тенденций цифровизации АПК, агробизнеса, развития науки и технологий в области «Цифрового сельского хозяйства», что предполагает реализацию не менее шести проектов полного инновационного комплексного научно-технического цикла сквозных цифровых систем в субъектах РФ, основанных на новейших конкурентоспособных отечественных технологиях, методах и алгоритмах: «Цифровые технологии в управлении АПК»; «Цифровое землепользование»; «Умное поле; «Умный сад»; «Умная теплица»; «Умная ферма».

На российском рынке презентовано достаточно отечественных цифровых решений, которыми аграрии пользуются: «Агротроник», «Агромон», «Скай-Скаут», «Агросигнал», «ЦентрПрограммСистем», «Полидон Агро».

Важнейшей задачей при реализации программ цифровой трансформации АПК является извлечение ценности из больших данных по различным показателям. Базой для анализа больших данных являются специализированные облачные платформы, решения для работы с большими данными, технологии предиктивной аналитики и системы поддержки принятия решений.

Согласно глобальным прогнозам, к 2050 году средняя ферма будет генерировать 4,1 млн. единиц данных в день. Информация будет собираться и анализироваться в непрерывном формате с помощью сенсорных приборов, а обработка полученной информации будет происходить на различных уровнях мониторинга. Стратегия цифровой трансформации АПК «Моя цифровая ферма», утверждённая Правительственной комиссией по использованию цифровых разработок и информационных технологий для улучшения качества жизни и условий ведения бизнеса, предусматривает, что предварительный анализ решений, предусмотренных в рамках цифровой трансформации АПК в России показывает, что доступность отечественных цифровых технологий и приложений на их основе недостаточна по сравнению с мировыми стандартами, что связано с нехваткой квалифицированных кадров, дефицитом исследований и разработок цифровых технологий в сельскохозяйственном секторе.

Вывод. Цифровая трансформация АПК в России во многом основана на комплексном внедрении различных цифровых технологий в рамках взаимосвязанных концепций точного земледелия, животноводства и умного сельского хозяйства. Массово применяются комплексные решения для устойчивого и ресурсосберегающего растениеводства и животноводства, объединяющие различные типы датчиков, IoT-технологии, автоматизированную и беспилотную технику, роботизированные производственные системы. Платформенные решения, технологии обработки больших данных и машинного обучения позволяют существенно перестроить бизнес-процессы в АПК.

> *Научный руководитель – к.э.н., доцент О. Н. Мороз © Д. А. Медведский, 2023*

# **АНАЛИЗ ИНВЕСТИЦИОННЫХ ПРОЕКТОВ В УСЛОВИЯХ РИСКА**

Актуальность данной темы заключается в том, что в настоящее время проблема размещения капитала предшествуют создание фирмы и определяют ее дальнейшую деятельность. Инвестиционная деятельность во всех формах и видах связана с риском, который представлен вероятностью возникновения непредвиденных финансовых потерь в ситуациях неопределенности условий инвестирования. Процедура анализа рисков инвестиционных проектов является составной частью процесса расчета их экономической эффективности.

Цель исследования – анализ и оценка инвестиционного проекта в условиях риска.

Задачи исследования:

 изучить методы оценки риска по одному и с учетом всех возможных сценариев;

 провести имитацию формирования чистой проведенной стоимости проекта с учетом неопределенности спроса на двигатели;

 с помощью метода оценки риска провести анализ данных инвестиционного проекта.

Основными характеристиками инвестиционного проекта является элементы денежного потока и коэффициент дисконтирования, учет риска осуществляется поправкой одного из этих параметров.

Для выбора метода оценки риска были рассмотрены методы оценки рисков с учетов всех возможных сценариев: имитационное моделирование, метод Монте-Карло, метод сценариев.

Анализ проектных рисков базируется на оценках рисков, которые заключаются в определении величины (степени) рисков. В рамках анализа решается задача минимизации рисков и максимизации прибыли проекта.

С помощью метода Монте-Карло можно сделать анализ риска проекта производства поршневого двигателя.

Результат реализации предлагаемого проекта является создание полностью уравновешенного российского авиационного поршневого двигателя (АПД), работающего на топливе, предназначенном для авиационных газотурбинных двигателей и автомобильном бензине с максимальным уровнем локализации и передовыми характеристиками.

Проект рассматривается сроком на 4 года.

С помощью датчика генерации случайных чисел сгенерированы вероятные значения спроса, что позволило определить значения чистой приведенной стоимости с учетом большого количества сценариев.

В данной ситуации выделяется 100 интеграций чистой приведенной стоимости (ЧПС), что дает множество возможных значений. За счет сгенерированных возможных значений установлено, что риск получения отрицательного значения ЧПС возможен в 14 случаях из 100, что позволяет говорить о уровне риска получения убытков – 14,00 %.

Далее определяется минимальное и максимальное значения критической переменной, то есть, устанавливаются границы колебания.

Анализ данных показывает, что среднее значение ЧПС составляет 994,69 тыс. руб., стандартное отклонение  $-1102,12$  тыс. руб. А также наибольшее значение чистой приведенной стоимости составляет 3268,44 тыс. руб., а наименьшее значение ЧПС отрицательна 1103,9 тыс. руб.

Границы варьирования переменной определяется исходя из всего спектра возможных значений. За переменной можно установить частоту, с которой та принимает соответствующие значения.

По совокупности приведенных расчетов можно сделать вывод, что проект является прибыльным.

Таким образом, процесс анализа рисков инвестиционных проектов является неотъемлемой частью определения их эффективности. Именной по этой причине для инвестиционных проектов должны применяться методы оценки рисков, чтобы в дальнейшем пути избежать глобальных потерь и убытков.

> *Научный руководитель – к.э.н., доцент А. О. Ткаченко © А. Р. Оюн, 2023*

УДК 338.28 *Н. В. Рыжкова, СГУГиТ*

# **ЦИФРОВАЯ ЭКОНОМИКА В ГОСУДАРСТВЕННОМ УПРАВЛЕНИИ: ПРОБЛЕМЫ И ПЕРСПЕКТИВЫ**

В системе цифровой экономики Российской Федерации государство занимает достаточно активную экономическую позицию, участвует в управлении большинства частных предприятий, осуществляет наблюдение за различными секторами экономики, банковской сферой и СМИ. Все это позволяет контролировать темпы экономического развития и существенно влиять на перераспределение общественных благ. Также стоит отметить, что использование цифровых технологий в сфере государственного управления обеспечивает доступ ко всей необходимой информации и дает возможность получить государственную услугу в кратчайшие сроки. Исходя из этого, можно отметить, что тема доклада достаточно актуальна.

Целью исследования является определение роли цифровизации экономики в государственном управлении, а также выявление основных проблем и перспектив в данной области.

Задачи, решаемые в работе:

− определить основные индикаторы и иные показатели цифровизации государственного управления;

− установить ряд препятствий на пути развития процесса цифровизации экономики в государственном управлении;

− выявить меры для повышения перспектив России в исследуемой области.

Анализ показал, что основными параметрами, занимающими важное место в системе показателей развития цифровой экономики, являются индекс развития электронного правительства и сетевого взаимодействия.

Среди международных индексов развития электронного правительства по ряду стран за 2018 год Россия занимает 32 место (0,8).

По уровню сетевого взаимодействия Российская Федерация занимает 41 место с индексом 48 в мировом рейтинге.

Также, наиболее востребованными видами государственных услуг в электронной форме являются: услуги здравоохранения и медицины, налоги и сборы, услуги МВД/ГИБДД, получение сведений из ЕГРН, госуслуги в сфере социального страхования и частной охранной деятельности.

Недостаточное нормативное регулирование, ограниченное финансирование, нехватка квалифицированных сотрудников и низкий уровень информационной безопасности являются серьезными проблемами в рассматриваемой сфере.

Для повышения перспектив России в системе цифровизации экономики в государственном управлении планируется совершенствование информационных технологий, повышение уровня компьютерной грамотности персонала, а также модернизация нормативно-правовой базы.

Подводя итоги, важно отметить, что роль цифровой экономики в государственном управлении достаточно велика и оказывает положительное влияние на российское общество. Преимущества использования цифровых технологий в анализируемой области очевидны: значительное сокращение времени, необходимого для обработки документов, упрощение бюрократических мероприятий и координации действий, а также достижение большей открытости, ясности и прозрачности деятельности государственного управления для граждан, что повышает их доверие к государственным институтам. Однако, необходимо продолжить дальнейшую формализацию цифровых систем и утверждение единых технологических стандартов, повысить уровень информационной безопасности и запустить новые инструменты оцифровки, сочетающие простоту эксплуатации с высокой функциональностью.

> *Научный руководитель – к.э.н., доцент А. О. Ткаченко © Н. В. Рыжкова, 2023*

УДК 330.322.3 *А. Е. Серякова, СГУГиТ*

### **ОСНОВЫ ФОРМИРОВАНИЯ ИНВЕСТИЦИОННОГО ПОРТФЕЛЯ**

Актуальность. Составление инвестиционного портфеля позволяет эффективно сохранять и приумножать денежные средства инвесторов. Но для достижения максимального эффекта необходимо соблюдать ряд принципов составления и управления портфелем.

Цель исследования – оценить основы формирования инвестиционного портфеля. Поставленная цель предопределила решение следующих задач:

– собрать данные о курсе акций и дивидендах двух эмитентов;

оценить ожидаемую эффективность каждой акции;

оценить вариацию между всеми акциями;

 составить математическую модель формирования оптимальной структуры портфеля.

Было принято решение использовать консервативный тип портфеля, который предполагает наличие акций крупных, хорошо известных компаний, зачастую богатых на дивиденды, а также облигаций с высокими рейтингами. Состав портфеля остается стабильным в течение длительного периода, реже поддается пересмотру. Такой тип портфеля направлен в первую очередь на сохранение капитала, что не исключает получения умеренного дохода за счет прироста котировок, потока дивидендов и купонов по облигациям.

Проведение исследования предполагало наличие необходимости сформировать портфель с минимальным уровнем риска основываясь на данных о курсе акций и выплачиваемых дивидендах.

В математической модели были учтены такие параметры как: уровень риска портфеля, который должен стремиться к минимальному значению (целевая функция), наполнение портфеля (ограничения по структуре портфеля) и желаемая доходность (ограничения по доходности).

Для приведения активов к первоначальному распределению долей, необходимо докупить определенное количество акций.

Проведение расчетов эффективности каждой акции, ожидаемого эффекта от владения акциями, уровня риска портфеля, получили структуру портфеля с заданным показателем доходности и минимальным уровнем риска.

Таким образом, минимальный риск портфеля составил 8,91% при заполнении портфеля на 79,01% акциями А и на 20,99% акциями В.

> *Научный руководитель – к.э.н., доцент А. О. Ткаченко © А. Е. Серякова, 2023*

УДК 339.162.4 *М. В. Соловьева, СГУГиТ*

# **МАРКЕТПЛЕЙСЫ ТОВАРОВ: СОВРЕМЕННОЕ СОСТОЯНИЕ И ПЕРСПЕКТИВЫ РАЗВИТИЯ В РОССИИ**

Актуальность. В современном мире онлайн-торговля развивается семимильными шагами. Это меняет рынок. Маркетплейсы товаров завоевывают все больше покупателей. Все больше товаров можно приобрести на онлайн-площадках.

Цели исследования – исследование рынка онлайн-торговли, что помогает изучать изменяющиеся правила рынка и подстраиваться под них, предсказывая тенденции.

Задачи исследования:

- дать характеристику видам маркетплейсов;
- проанализировать рынок онлайн-торговли России;
- спрогнозировать перспективы развития маркетплейсов товаров в России.

Проведенный анализ современных форм продаж позволил выделить виды маркетплейсов: площадки, на которых реализуется товар от разных сторонних производителей и поставщиковдоски объявлений, платформы по предоставлению услуг, сервисы по бронированию, формат 2GIS или «Яндекс.Карты», предлагающие разнообразные способы продвижения организациям, размещенным на карте в конкретном месте, киберплатформы для состязаний между игроками.

Объем рынка онлайн-торговли в России в 2021 году составил 3,6 трлн руб., доля объема розничных продаж – 9,2%. Из этих 3,6 трлн руб. общий оборот онлайн-торговли интернет-магазинов и маркетплейсов составил 3,1 трлн руб. Объем рынка онлайн торговли резко возрастает в 2019 году – 1,7 трлн руб. А в 2021 составляет уже 3,6 трлн рублей увеличившись примерно в 2 раза. Существенно возросший интерес к новой форме торговли сформировался в годы пандемии.

В исследовании С.В. Панасенко, Н.М. Сурай, А.Ф. Никишина, Г.В. Корнеева сравнивалась группа из 9 российских и мировых маркетплейсов с группой из 12 крупных российских интернет-магазинов.

Анализ покупательских предпочтений показал, что 72% опрошенных совершали покупки в маркетплейсах из-за низких цен.

Так, по данным Statista и DataInsight в период 2020– 2024 гг. объем электронной коммерции будет увеличиваться в среднем на 34% ежегодно.

Таким образом, в ближайшие несколько лет Россия будет самым быстрорастущим рынком онлайн-торговли в мире.

> *Научный руководитель – к.э.н., доцент А. О. Ткаченко © М. В. Соловьева, 2023*

УДК 631.162 *Е. Н. Торопчанина, СГУГиТ*

## **БУХГАЛТЕРСКИЙ БАЛАНС, МЕТОДИКА ЕГО СОСТАВЛЕНИЯ И АНАЛИЗА**

Финансовое состояние организации является важным аспектом для исследования. Одним из наиболее понятных и доступных пользователю объектов анализа финансовой отчетности является бухгалтерский баланс. Бухгалтерский баланс занимает, центральное место в отчетности в современном бухгалтерском учете. В первую очередь он необходим собственникам бизнеса и его руководству. Также баланс изучают банки, инвесторы, заказчики и клиенты, чтобы понять, стоит ли сотрудничать с компанией. Организации обязаны сдавать этот финансовый отчет в налоговую инспекцию.

Основной целью исследования является изучение бухгалтерского баланса, который является основой финансовой отчетности.

Задачи исследования:

дать характеристику понятия«бухгалтерский баланс»;

проанализировать структуру бухгалтерского баланса;

проанализировать требования,предъявляемые к балансу.

В процессе анализа были рассмотрены разделы баланса, как основные источники информации о финансовом состоянии организации:

 внеоборотные активы были проанализированы с точки зрения возможности использования имущества более года: транспорт, оборудование, недвижимость;

 оборотные активы рассмотрены как имущество организации, которое будет использовано в течение ближайшего года: товары, материалы, деньги.

Пассив – это то, за счет чего были приобретены активы. Они делятся на три группы:

 капитал и резервы отражают собственные средства компании: например, прибыль, уставный капитал, резервный капитал;

 долгосрочные обязательства рассмотрены на предмет наличия задолженности организации со сроком погашения не более 12 месяцев и ее структура;

 краткосрочные обязательства рассматриваются на предмет задолженности со сроком погашения менее 12 месяцев.

Баланс представляют все компании, зарегистрированные на территории РФ. Его составляют на конец первого квартала, на конец полугодия, на конец девятого месяца работы и на конец года.

Благодаря сжатой и компактной форме баланс является весьма удобным документом. Он дает законченное и цельное представление не только об имущественном положении организации, но и о тех изменениях, которые произошли за тот или иной период. Последнее достигается сравнением балансов за ряд отчетных периодов. Бухгалтерский баланс, как и всю бухгалтерскую отчетность, составляют на основе проверенных бухгалтерских записей, подтвержденных оправдательными документами. Это гарантирует достоверность, точность, юридическую обоснованность каждой суммы, указанной в бухгалтерском балансе и бухгалтерской отчетности. К бухгалтерскому балансу предъявляются такие требования как: правдивость, реальность, ясность, единство, преемственность.

> *Научный руководитель – к.э.н., доцент А. О. Ткаченко © Е. Н. Торопчанина, 2023*

# **ЖИЛОЙ ФОНД КАК ОБЪЕКТ НЕДВИЖИМОСТИ**

Потребность в жилье является одной из главных физиологических потребностей человека. Сделки с жильем являются одной из важнейших составляющих рынка недвижимости. Значение рынка недвижимости, в том числе рынка жилья, в экономике каждого государства определяет актуальность темы исследования.

Целью исследования является изучение категории жилищного фонда и его свойств как объекта недвижимости на современном этапе.

В соответствии с поставленной целью были определены задачи:

– рассмотреть сущность жилищного фонда;

– охарактеризовать особенности жилищного фонда как объекта недвижимости;

– определить перспективы развития жилого сектора рынка недвижимости в Российской Федерации на современном этапе.

Рынок недвижимости представляет собой систему организационных действий, посредством которых покупатели и продавцы объединяются для совершения процесса обмена объектами недвижимости.

Жилищный фонд является составной частью рынка недвижимости. Он включает совокупность всех жилых домов, расположенных на территории России, независимо от форм собственности. В состав жилищного фонда входят жилые и специальные здания. К специальным домам относятся общежития, гостиницы, дома престарелых, пансионаты для инвалидов и ветеранов.

Жилищный фонд характеризуется различными элементами.

В зависимости от формы собственности он подразделяется на:

1) частный, в том числе жилые дома, находящиеся в собственности граждан и юридических лиц;

2) государственный, на который распространяется право собственности Российской Федерации и ее субъектов;

3) муниципальный, находящийся в собственности муниципалитетов.

В зависимости от назначения жилищный фонд подразделяется на:

1) жилищный фонд социального назначения – совокупность государственных и муниципальных жилищных фондов, предоставляемых гражданам на условиях социального найма;

2) специализированный жилищный фонд – жилые дома государственного и муниципального жилищного фонда, предназначенные для проживания отдельных категорий граждан;

3) к частному жилищному фонду относятся жилые квартиры частного жилищного фонда, которые используются гражданами-собственниками для их проживания, членов их семей, иными гражданами на условиях безвозмездного пользования;

4) коммерческий жилищный фонд – жилая площадь, которая используется ее собственником для проживания граждан за плату либо собственник такой квартиры предоставляет ее в собственность или пользование другим лицам.

Состав жилищного фонда классифицируется по следующим типам:

1. Частный жилищный фонд (частные дома, квартиры);

2. Государственный жилищный фонд включает:

а) жилищный фонд, находящийся в государственной собственности Российской Федерации и находящийся в управлении или оперативном управлении государственных предприятий или учреждений;

б) жилищный фонд, принадлежащий субъектам Российской Федерации либо находящийся в управлении предприятий, учреждений, созданных субъектами Российской Федерации.

3. Муниципальным жилищным фондом социального назначения является фонд, находящийся в ведении районных, городских, и иных административнотерриториальных органов, а также муниципальных предприятий и учреждений, имеющих право ведения или оперативного управления.

4. К специальному жилищному фонду относятся служебное жилье, жилье в общежитиях и домах системы обслуживания населения, жилье маневренного фонда, жилье, предназначенное для социальной защиты отдельных категорий граждан.

5. Частный жилищный фонд коммерческого назначения, находящийся в собственности граждан и юридических лиц (не используемый для получения прибыли).

Эффективное использование всех видов жилищного фонда характеризует сильную экономику страны. Поэтому государству важно определить перспективы развития рынка жилой недвижимости.

Динамика рынка недвижимости за последние 3 года, с 2019 по 2022 годы, была нестабильной. Пандемия, блокада и СВО внесли свои коррективы практически во все стороны жизни, в том числе и в состояние рынка недвижимости, что напрямую влияет на жилищный фонд. Строительная отрасль вынуждена была адаптироваться к экономической и политической ситуации в стране.

На развитие рынка недвижимости в Российской Федерации влияет множество факторов. Например, удорожание жилья в новостройках, различные ипотечные программы, увеличение спроса на жилье с выгодными условиями.

Если посмотреть на перспективы развития рынка жилой недвижимости, то можно сказать, что, по мнению экспертов, в 2023 году не будет существенного роста цен, как в предыдущие годы. Ожидается, что в случае ужесточения контроля над субсидируемыми ипотечными программами спрос на покупку жилья еще больше снизится. Дальнейшее развитие российского рынка недвижимости будет зависеть от экономической и политической конъюнктуры и внешних событий.

Таким образом, рынок жилой недвижимости сильно отличается от других видов рынков. Теоретическое изучение рынка жилой недвижимости позволило определить его структуру и его социальную значимость.

> *Научный руководитель – к.э.н., доцент Е. В. Убоженко © Л. В. Банщикова, 2023*

### УДК 336:227 *А. А. Евстифеева, СГУГиТ*

## **СРАВНИТЕЛЬНЫЙ АНАЛИЗ НАЛОГОВЫХ СИСТЕМ РАЗВИТЫХ ЗАРУБЕЖНЫХ СТРАН**

Развитые страны имеют устоявшиеся и эффективные налоговые системы, совершенствующиеся в течение многих лет. Анализируя зарубежный опыт налогообложения, можно получить ценную информацию о влиянии налогов на экономический рост, распределение доходов в государстве, а выявленный передовой опыт – внедрить в отечественную налоговую систему в целях ее совершенствования. Поскольку идеальных налоговых систем нет, возникает потребность изучения опыта уже существующих и отбора из них эффективных механизмов налогообложения, чем объясняется актуальность данного исследования.

Цель исследования заключается в анализе налоговых систем развитых зарубежных стран на примере Германии и Китая и определении направлений совершенствования отечественной налоговой политики.

В соответствии с поставленной целью были определены следующие задачи:

рассмотреть зарубежные налоговые системы Германии и Китая;

выявить особенности налоговой политики обозначенных государств;

 определить направления совершенствования отечественной государственной налоговой политики на основе проведенного анализа.

Основой экономической системы Германии являются налоги, составляющие 80% доходов ее бюджета. Бюджет состоит из государственного (50% налоговых поступлений), областного (40 % всех налогов) и городского (сельского) бюджета (10% налогов). Налоговая система Германии основана на прогрессивной шкале налогообложения. В перечень основных налогов, уплачиваемых в Германии, входят:

 налоги на доходы: подоходный налог для физлиц, корпоративный налог и промысловый налог для юридических лиц;

имущественные налоги: налог на землю, на дарение и наследство;

налоги на сделки: налог с приобретения недвижимого имущества;

налог на потребление: НДС.

Члены определенных религиозных групп обязаны платить церковный налог. В дополнение к другим взносам на социальное обеспечение работники и работодатели уплачивают солидарный пенсионный взнос для поддержки системы социального обеспечения.

В Германии прирост капитала также облагается налогом, ставки которого зависят от актива и продолжительности владения им. Большинство товаров и услуг в Германии облагается НДС, стандартная ставка которого составляет 19%, но для некоторых товаров и услуг применяются сниженные ставки в размере 7% и 0%. Подоходный налог для физических лиц уплачивается по ставке от 0 до 45%, а с учетом взноса солидарности ставка может достигать 47%. Налогом на

прибыль облагают доходы юридических лиц по ставкам до 45%. Корпоративный налог уплачивается по ставке 15% от прибыли.

Налоговая система Китая выделяет 8 групп налоговых платежей:

1) налоги с оборота: НДС, налог с продаж, налог на потребление и налог на предпринимательскую деятельность;

2) налоги на прибыль: подоходный налог, налог на прибыль предприятий;

3) ресурсные налоги и налоги за пользование землей в городских поселениях;

4) налоги целевого назначения: на строительство городских поселений, на инвестиции, на продажу земель;

5) имущественный налог, налоги на недвижимость и наследство;

6) налоги на определенные действия, связанные с пользованием транспорта, ценными бумагами, гербовый сбор;

7) налоги для фермеров;

8) таможенные налоги на экспорт и импорт продукции.

Предприятия платят налоги на прибыль в размере 33%, для низкорентабельных компаний ставка снижена до 18% и 27%. Подоходный налог зависит от суммы дохода и рассчитывается по прогрессивной шкале: 15%, 30% и 45%.

Некоторые товары (табак, алкоголь, предметы роскоши) облагаются налогом на потребление. Работодатели и работники обязаны делать взносы для поддержки системы социального обеспечения (пенсии, медицинское страхование и по безработице).

Правительство Китая предлагает налоговые льготы для определенных отраслей, регионов и видов деятельности, таких как исследования и разработки, высокотехнологичные отрасли и защита окружающей среды.

Каждая страна формирует свою национальную налоговую систему исходя из сочетания исторических, культурных, политических, экономических, административных и международных факторов. Например, налогообложение в странах восточной Азии имеет свои специфические особенности, объясняющиеся «закрытой» от внешнего мира политикой.

В Германии наблюдается жесткое отношение к налогоплательщикам по вопросам обложения их доходов, сопровождающееся высокой налоговой нагрузкой. Структура налоговой системы Германии в основном сложная и разветвленная, что подкрепляется множеством инструкций и нормативных документов. Налоговая система Китая более гибкая и в большей степени способна адаптироваться к нестабильным условиям.

Проведенный сравнительный анализ позволил сформулировать вывод о том, что главное свойство налоговых систем Германии и Китая заключается в более широком перечне налогов, более высоких налоговых ставках, характеризующих большую налоговую нагрузку на налогоплательщиков и более жестких мерах по привлечению к ответственности нарушителей налогового законодательства.

В России налоговая система с низкой налоговой нагрузкой в отличие от систем, рассмотренных выше стран. Отличительной особенностью российской налоговой системы до 1 января 2021 года являлось отсутствие прогрессивной шкалы ставок.

Таким образом, сравнение налоговых систем развитых стран позволяет лучше понять различные подходы к налогообложению и использовать эти знания для разработки более эффективной налоговой политики своего государства, являющейся приоритетной задачей для любого государства.

> *Научный руководитель – к.э.н., доцент Е. В. Убоженко © А. А. Евстифеева, 2023*

УДК 33.330.3 *Н. В. Рыжкова, СГУГиТ*

### **ОСОБЕННОСТИ ПРИВАТИЗАЦИИ НЕДВИЖИМОСТИ В РОССИЙСКОЙ ФЕДЕРАЦИИ**

Процесс приватизации в России начался в соответствии с Законом Российской Федерации от 3 июля 1991г. № 1531-1 «О приватизации государственных и муниципальных предприятий в Российской Федерации» и Постановлением Верховного Суда Российской Федерации от № 2980-1 от 11.06.92 «О введении в действие государственной программы приватизации государственных и муниципальных предприятий в Российской Федерации на 1992 год». Позже этот документ утратил силу в связи с изданием Указа Президента РФ от 24.12.93 N 2284.

В настоящее время приватизация недвижимого имущества в Российской Федерации регулируется Федеральным законом от 21.12.2001 № 178-ФЗ (ред. от 06.02.2023) «О приватизации государственного и муниципального имущества».

Приватизация еще не завершена, поэтому актуальность ее исследования сохраняется и сегодня.

Цель исследования – изучение особенностей и причин длительного процесса приватизации недвижимости в России и его продолжения на современном этапе.

В соответствии с поставленной целью были определены следующие задачи:

– рассмотреть сущность процесса приватизации в России и его нормативное регулирование;

– выявить признаки затянувшейся приватизации;

– определить причины продолжения приватизации недвижимого имущества на настоящем этапе.

Под приватизацией государственного и муниципального имущества понимается передача имущества Российской Федерации, субъектов Российской Федерации, муниципальных образований в собственность физических и (или) юридических лиц.

Объектами приватизации являются земля, промышленные и сельскохозяйственные предприятия, жилье.

Целью процесса приватизации недвижимости было повышение эффективности существующей экономической системы.

Приватизация предполагала передача собственности частному сектору, сокращение доли государственной и муниципальной собственности, увеличение налоговых отчислений, рост государственного бюджета, привлечение инвестиций и развитие фондового рынка.

Приватизация проходила в несколько этапов.

1. Доваучерная приватизация охватывала период 1989-1991гг. и принимала форму скупки арендованного имущества, создания национальных холдингов и стихийной приватизации. На начало 1992г. в аренду было передано 9,5 тыс. госпредприятий, численность их работников составляла 8% от численности занятых в народном хозяйстве.

2. Ваучерный (чеки) приходится на период с 1992г. по 30 июня 1994г. Программа приватизации предполагала следующее:

– бесплатная приватизация большинства крупных и средних компаний. Правительство составило список компаний, которые не могут быть приватизированы, остальные были приватизированы после подачи заявки. Предполагалось приватизировать более 200 000 компаний. К началу 1994г. было подано около 126 000 заявок;

– выдача ваучеров (приватизационных чеков) всем гражданам России, дающих им право на приобретение части государственного имущества. С августа 1992г. было выпущено 144 миллиона ваучеров, которые получили 97% населения страны. Номинал приватизационного чека был условным и составлял 10 000 рублей;

– право граждан продавать и покупать полученные чеки;

– формирование рынка капитала, для этого были созданы инвестиционные фонды;

– создание системы органов приватизации во главе с Госкомитетом по недвижимости, Российским фондом федерального имущества.

3. Денежная фаза приватизации началась 1 июля 1994г. и продолжается по настоящее время. На этом этапе доли в приватизированных компаниях покупались за деньги. Основными целями этого этапа были пополнение государственного бюджета и стимулирование инвестиций приватизируемых компаний. Но значительный дефицит бюджета Российской Федерации из-за падения производства, слабое налоговое администрирование при значительных социальных обязательствах государственного бюджета означали, что государству пришлось искать нефискальные источники доходов. Правительство выпустило гособлигации и кредитовало крупнейшие коммерческие банки.

Проведенный анализ процесса приватизации выявил, что не все задачи и функции были реализованы, а обнаружение проблемы до сих пор не решены.

Проблемы приватизации:

1) процесс приватизации был политизирован в силу того, что большая часть населения из-за малой доли в уставном капитале компании, полученной в результате обмена ваучерами, было недостаточно для участия в управлении;

2) приватизация была поспешной и проводилась в незнакомых рыночных условиях;

3) недостаточно урегулированное правовое поле;

4) коррупция в госучреждениях и отсутствие должной оценки привели к тому что, «пятьсот крупных гоучреждений стоимостью не менее 200 млрд. долларов было приватизировано по фактической цене менее 7,2 млрд. долларов».

Несмотря на положительные моменты, процесс приватизации нанес серьезный удар по российской экономике, поскольку многие активы были переданы в частные руки по заниженным ценам, что не позволило госбюджету обеспечить ожидаемые доходы.

Изучив специфику приватизационного процесса в России, можно сделать вывод: ее цель и вытекающие из нее задачи в направлены на ограничение государственного сектора, сокращение госрасходов, укрепление рынка и увеличение участия частных компаний в финансировании поддержки госпрограмм, не были полностью реализованы.

Главным преимуществом приватизации следует считать появление большого количества собственников частного жилищного фонда, который, является самым большим, по оценочным показателям, по сравнению с другими странами.

> *Научный руководитель – к.э.н., доцент Е. В. Убоженко © Н. В. Рыжкова, 2023*
### **СОДЕРЖАНИЕ**

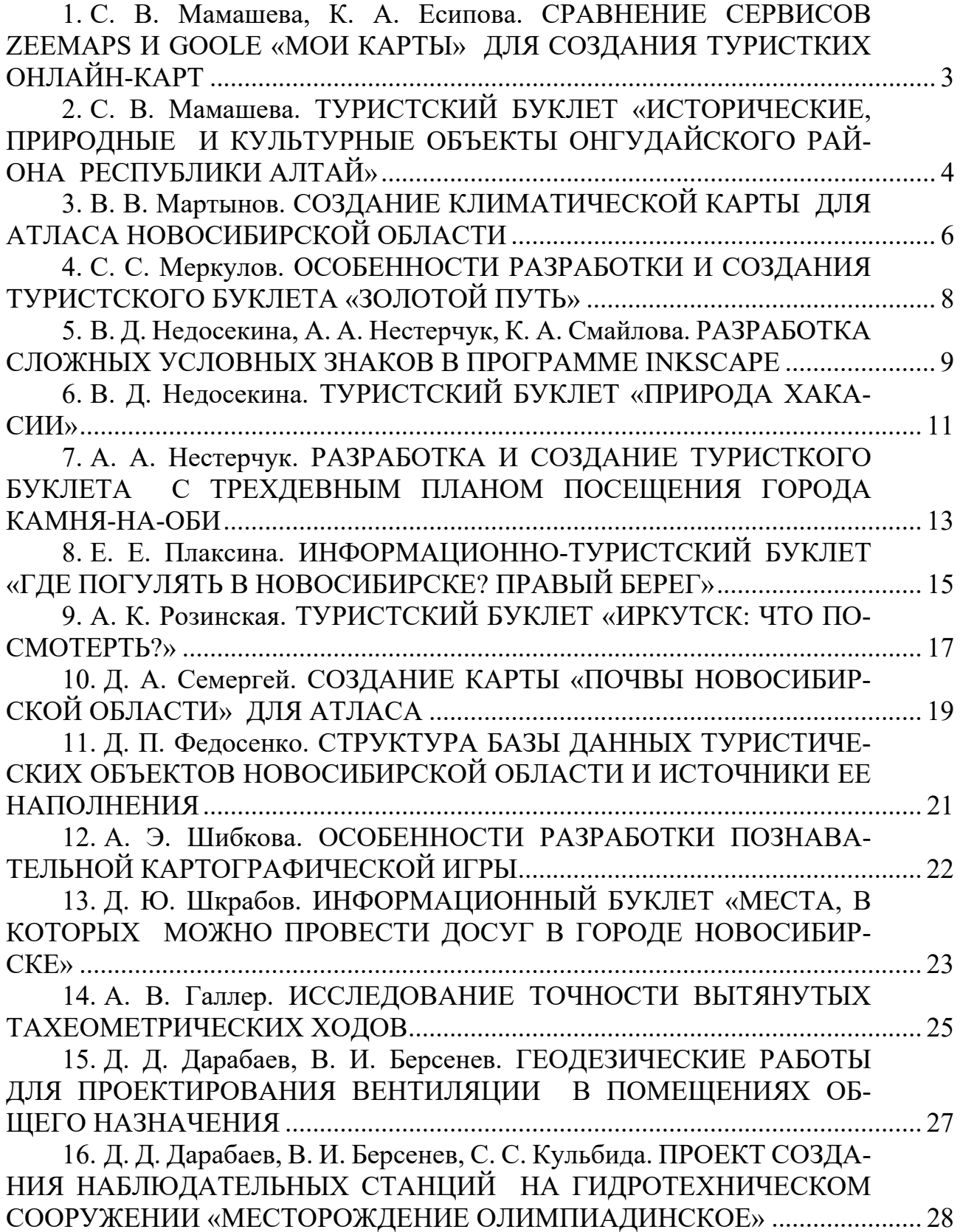

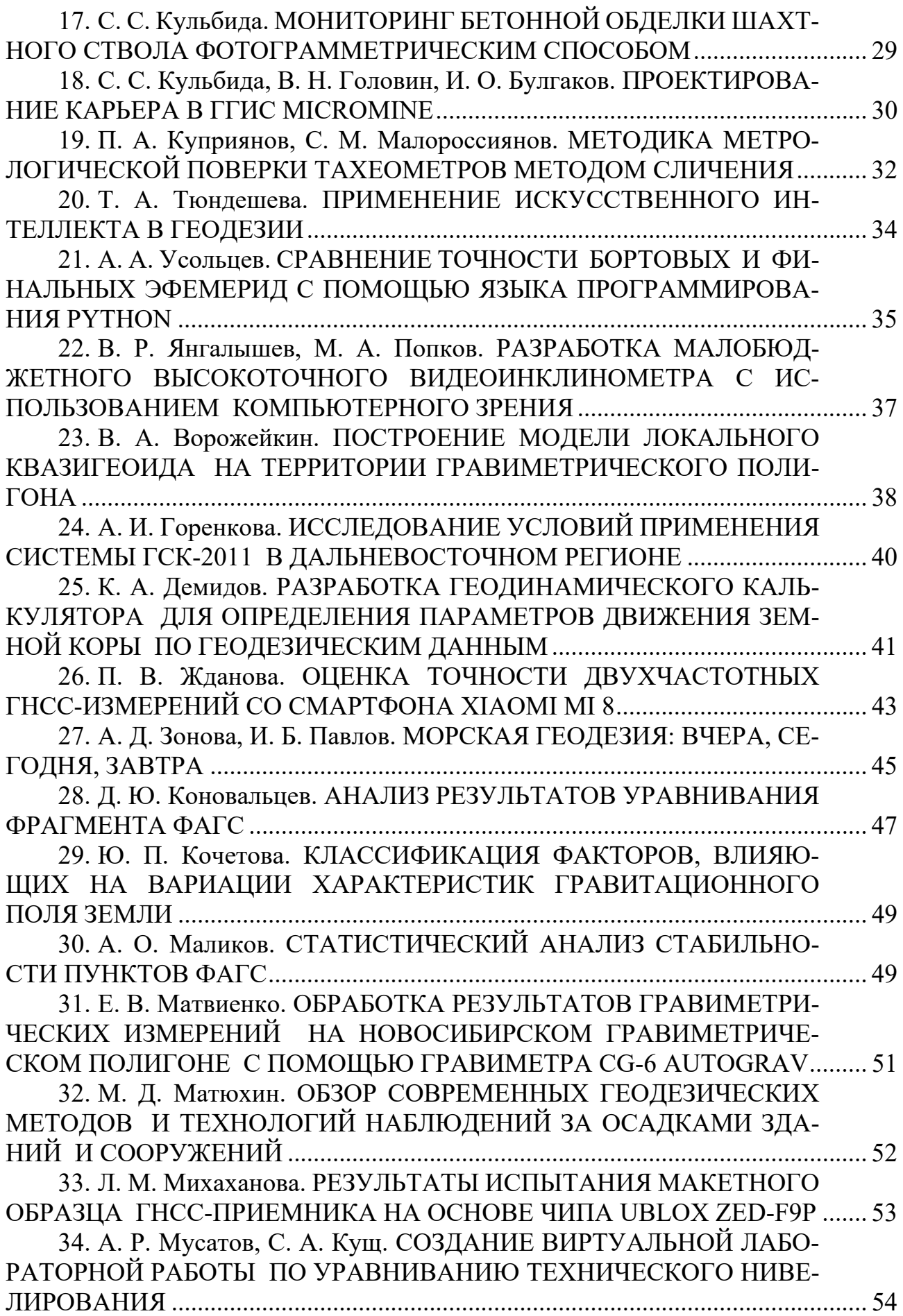

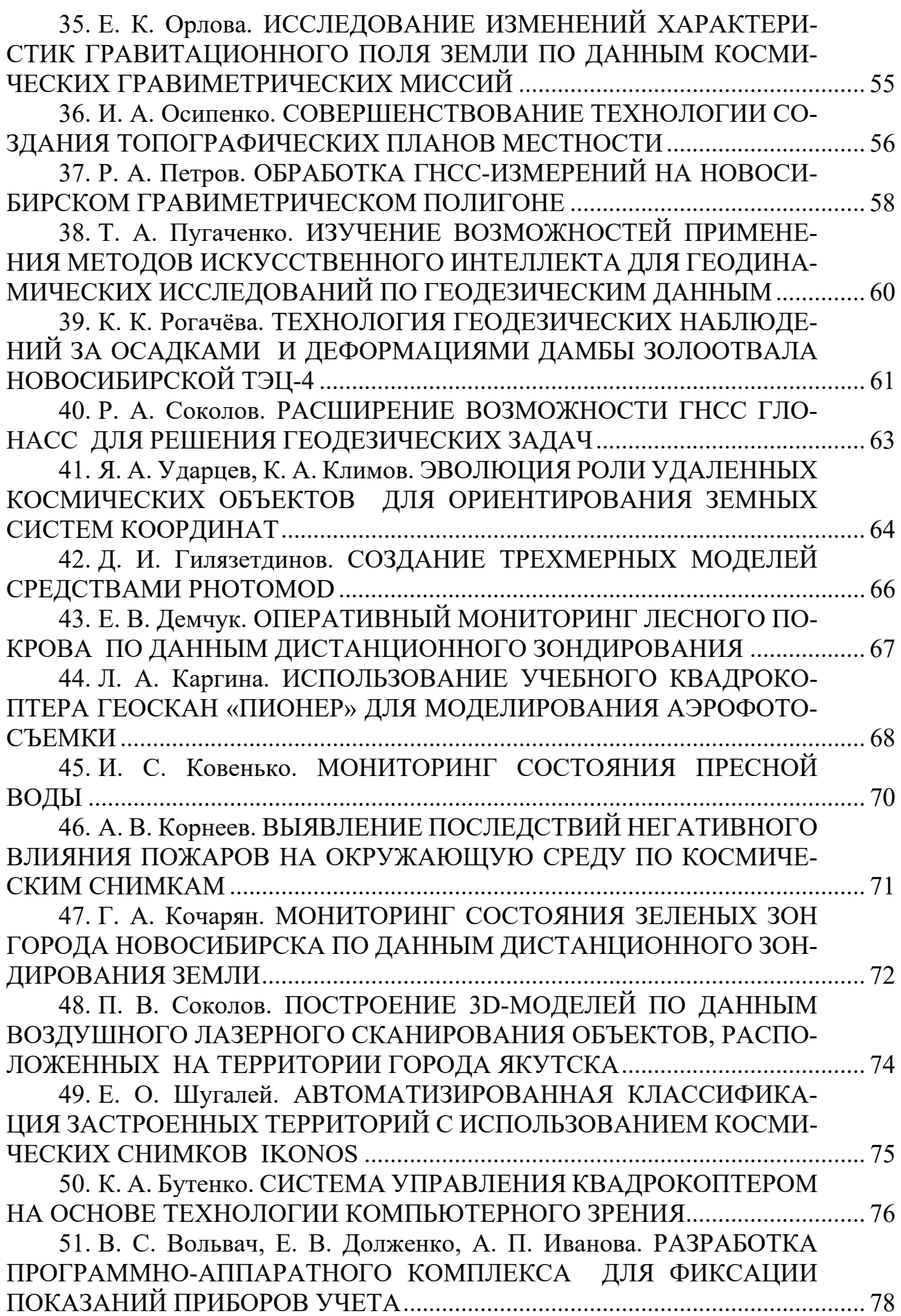

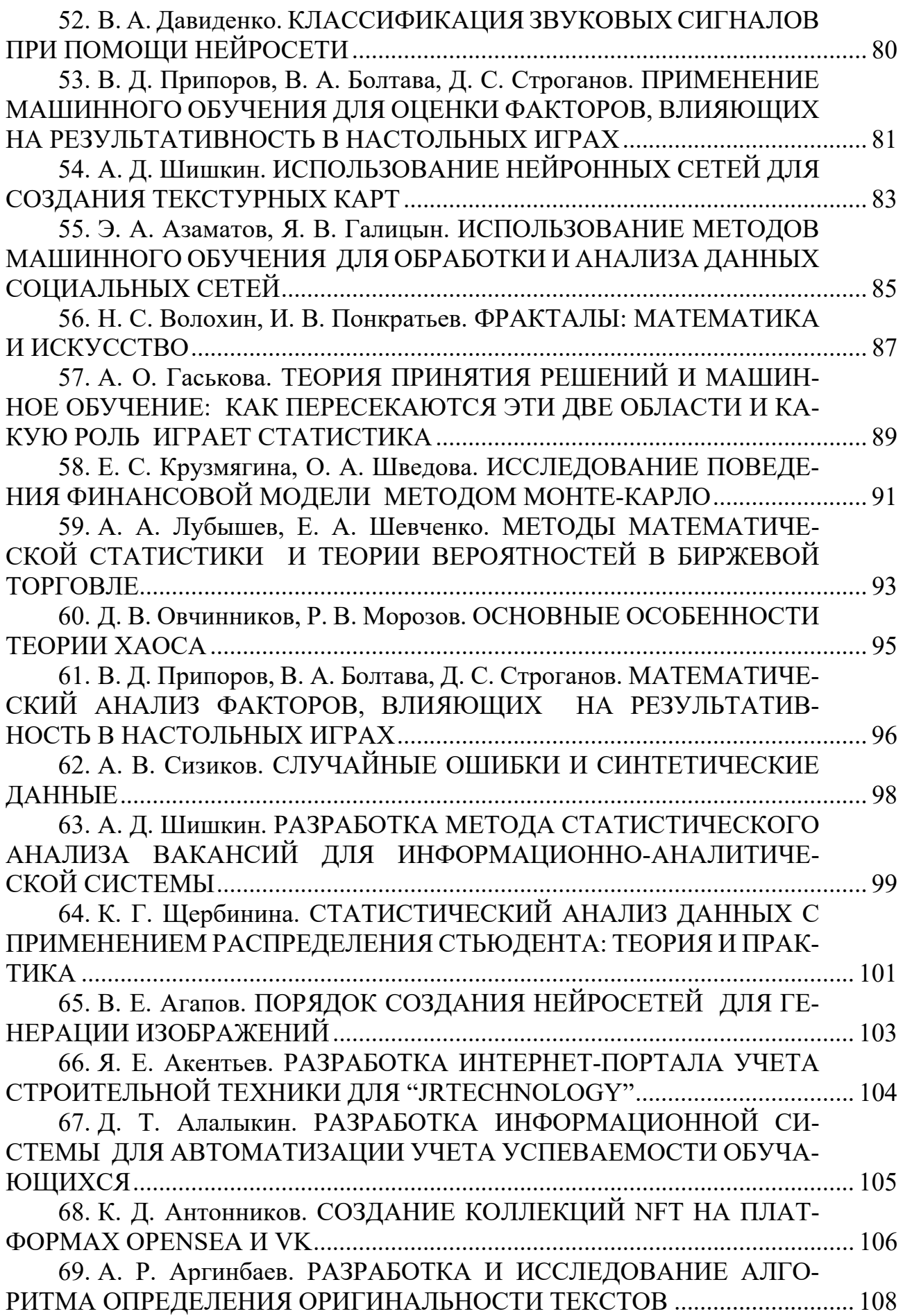

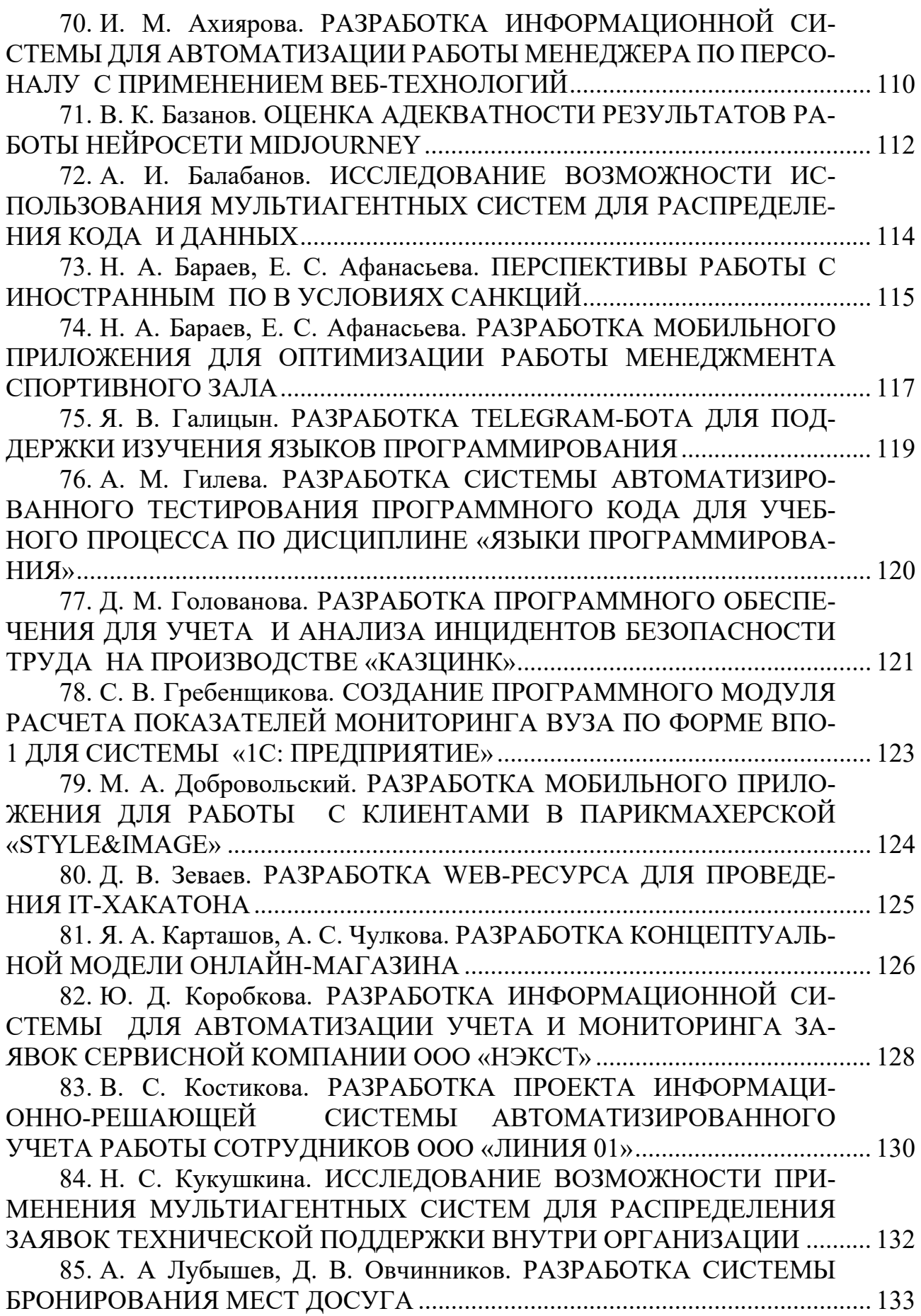

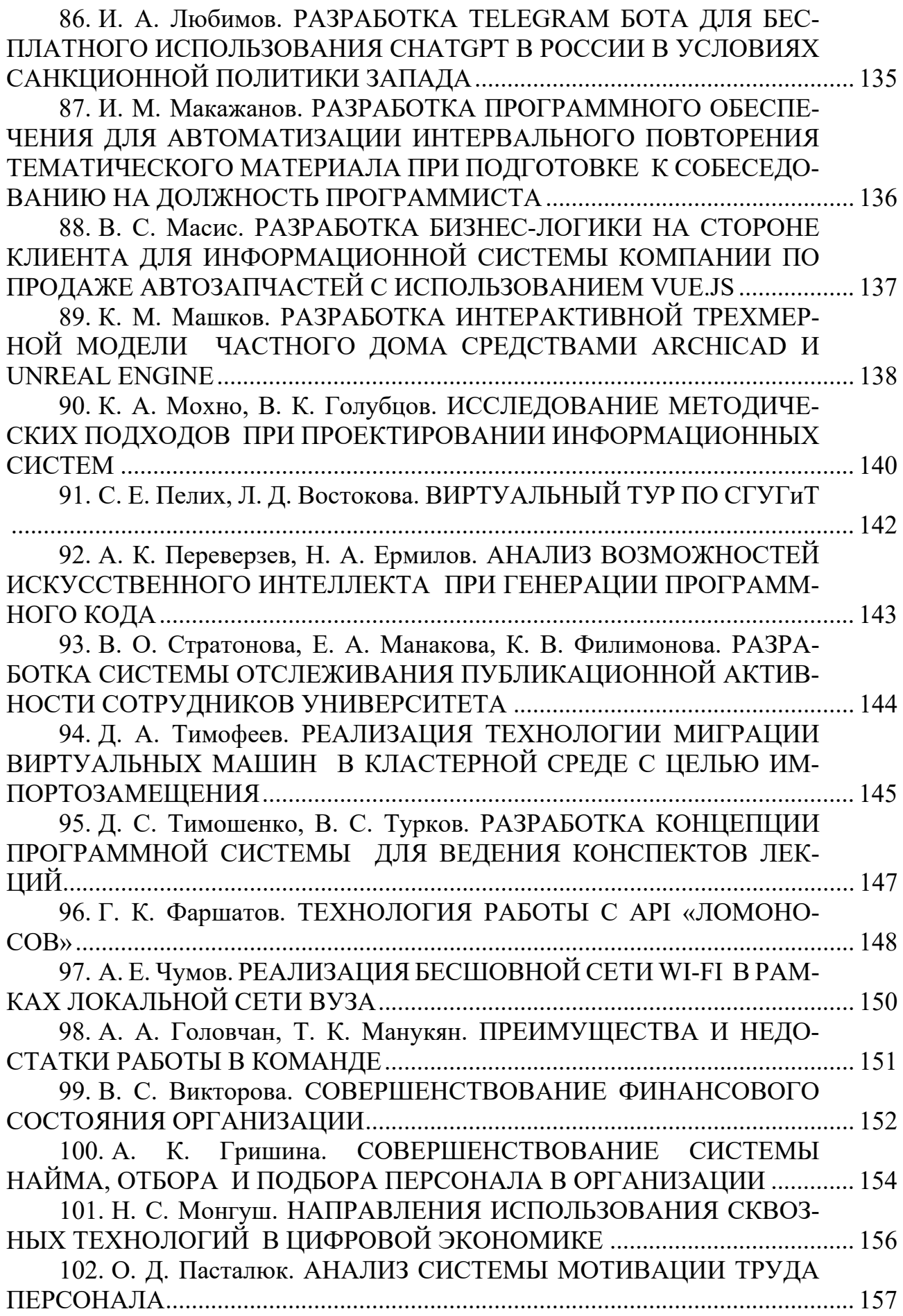

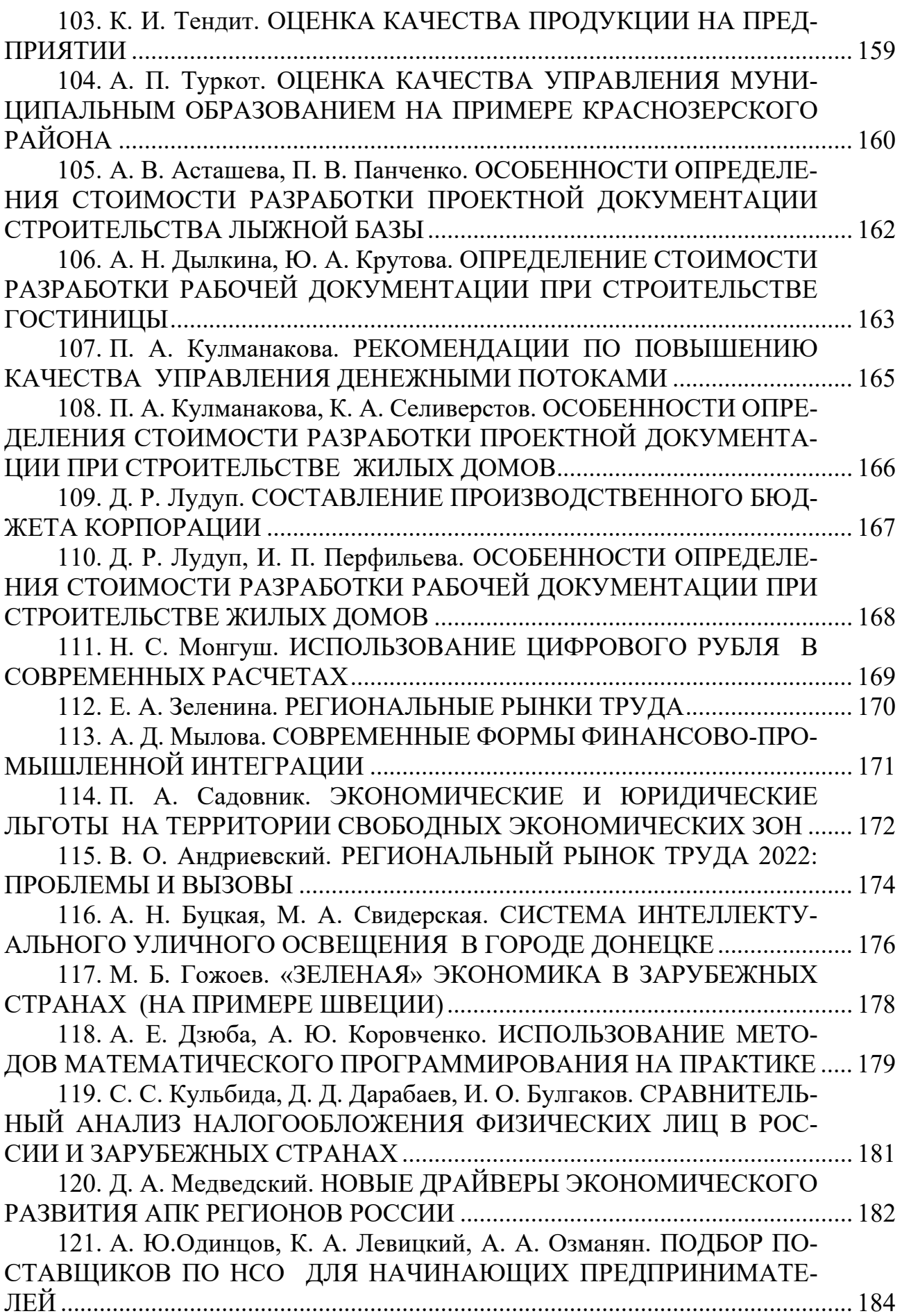

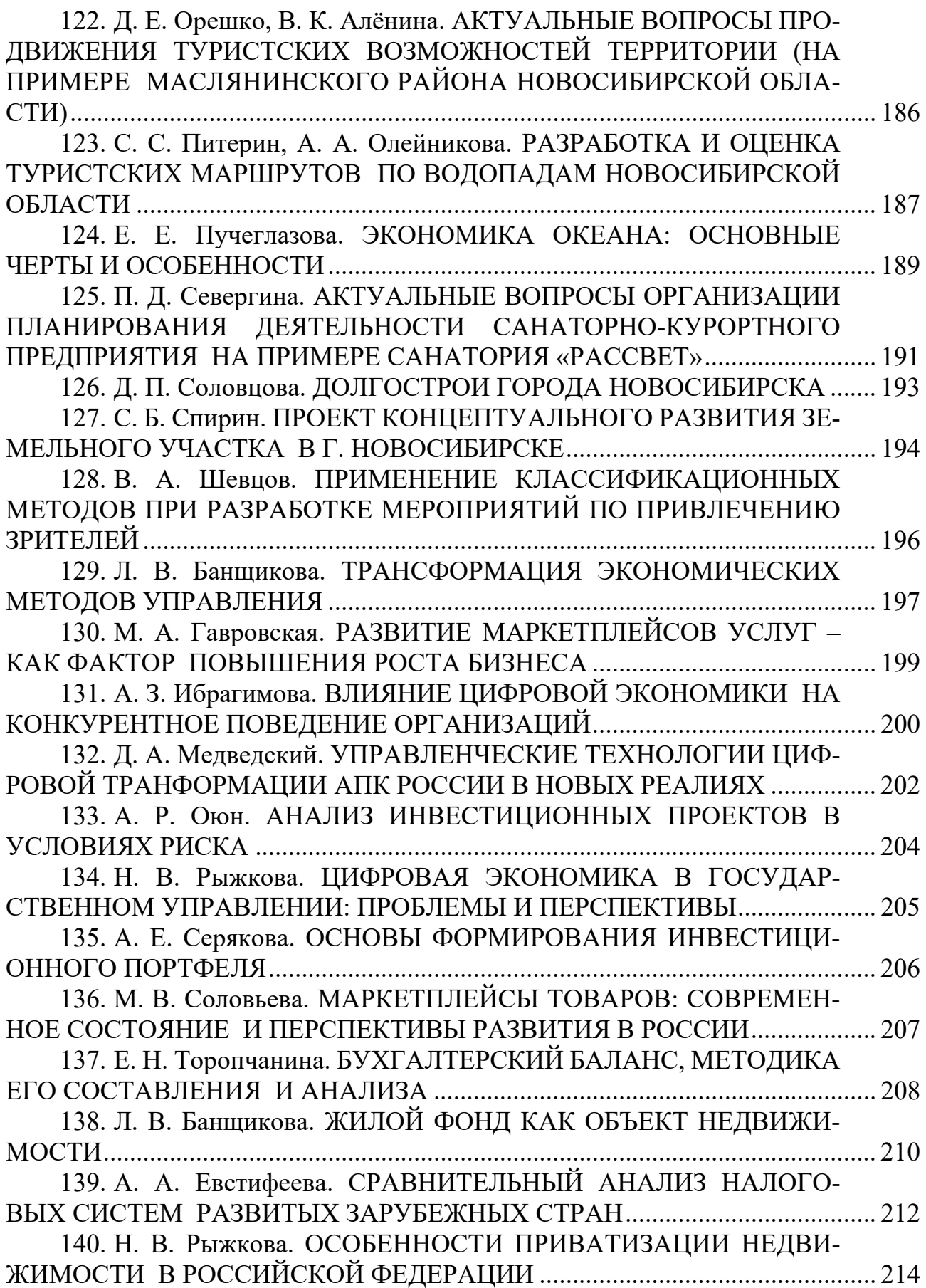

*Научное издание*

## LXХI

# РЕГИОНАЛЬНАЯ СТУДЕНЧЕСКАЯ НАУЧНАЯ КОНФЕРЕНЦИЯ

#### 3–8 апреля 2023 года

### СБОРНИК ТЕЗИСОВ ДОКЛАДОВ

В двух частях

Ч. 2

Материалы публикуются в авторской редакции

Компьютерная верстка *О. И. Голиков*

Изд. лиц. ЛР № 020461 от 04.03.1997. Подписано в печать 19.06.2023. Формат 60 × 84 1/16. Усл. печ. л. 13,07. Тираж 45 экз. Заказ 80. Гигиеническое заключение № 54.НК.05.953.П.000147.12.02. от 10.12.2002. Редакционно-издательский отдел СГУГиТ 630108, Новосибирск, ул. Плахотного, 10. Отпечатано в картопечатной лаборатории СГУГиТ 630108, Новосибирск, ул. Плахотного, 8.